#### **MAINTENANCE TECHNICAL SUPPORT CENTER HEADQUARTERS MAINTENANCE OPERATIONS UNITED STATES POSTAL SERVICE**

# **Maintenance Management Order**

- **SUBJECT**: Operational and Preventive Maintenance Guidelines for the Automated Package Processing System (APPS)
- **DATE:** December 30, 2016

**NO:** MMO-131-16

**FILE CODE:** R3

**TO:** All APPS Sites

mtho:mm15109af

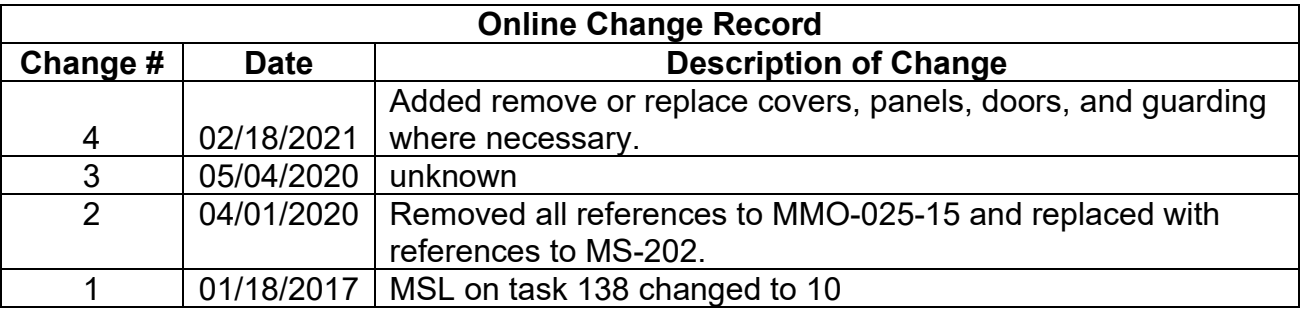

This Maintenance Management Order (MMO) provides updated Operational and Preventive Maintenance Guidelines for the Automated Package Processing System (APPS) and supersedes MMO-018-13, dated February 4, 2013.

The workhours indicated in the workload estimate (Attachment 1) are based on a twenty hour run day and reflect the maximum annual workhours required to maintain the system. Actual workhour requirements and the frequency of tasks are dependent on run time and pieces processed. Therefore, PM workhour requirements will vary day-today based on site specific machine utilization. Management may modify task frequencies to address local conditions.

The minimum maintenance skill level required to perform each task is included in the Minimum Skill Level column of each checklist. This does not preclude higher level employees from performing any of this work.

Preventive Maintenance (PM) guidelines provide maintenance employees with the recommended task based maintenance activities. The Electronic Conditioned Based Maintenance (eCBM) is an abbreviated task list that represents a portion of the PM checklist. The complete master PM checklist must be accessible to all maintenance employees when performing PM and eCBM task based maintenance activities.

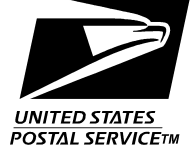

#### **WARNING**

**Various products requiring Safety Data Sheets (SDS) may be utilized during the performance of the procedures in this bulletin. Ensure the current SDS for each product used is on file and available to all employees. When reordering such a product, it is suggested that current SDS be requested. Refer to SDS for appropriate personal protective equipment.**

### **WARNING**

**Steps contained in this bulletin may require the use of Personal Protective Equipment (PPE). Refer to the current Electrical Work Plan (EWP) MMO for appropriate PPE and barricade requirements.**

### **WARNING**

**The use of compressed or blown air is prohibited. An alternative cleaning method such as a HEPA filtered vacuum cleaner, a damp rag, lint-free cloth, or brush must be used in place of compressed or blown air.**

For questions or comments concerning this bulletin contact the MTSC HelpDesk, either online at **MTSC**>**HELPDESK**>**Create/Update Tickets** or call (800) 366-4123.

Kevin Couch Manager Maintenance Technical Support Center HQ Maintenance Operations

Attachments:

- 1. Summary of Workload Estimate for APPS System
- 2. APPS Master Checklist: 03-APPS-AA-001-M: Preventive Maintenance
- 3. APPS Master Checklist: 09-APPS-AA-001-M: Operational Maintenance (Tourly)
- 4. APPS Master Checklist: 09-APPS-AA-002-M: Operational Maintenance (Daily)

### **ATTACHMENT 1**

#### **SUMMARY**

#### **WORKLOAD ESTIMATE**

#### **FOR**

#### **APPS SYSTEM**

# **THIS PAGE BLANK**

### **SUMMARY WORKLOAD ESTIMATE FOR APPS**

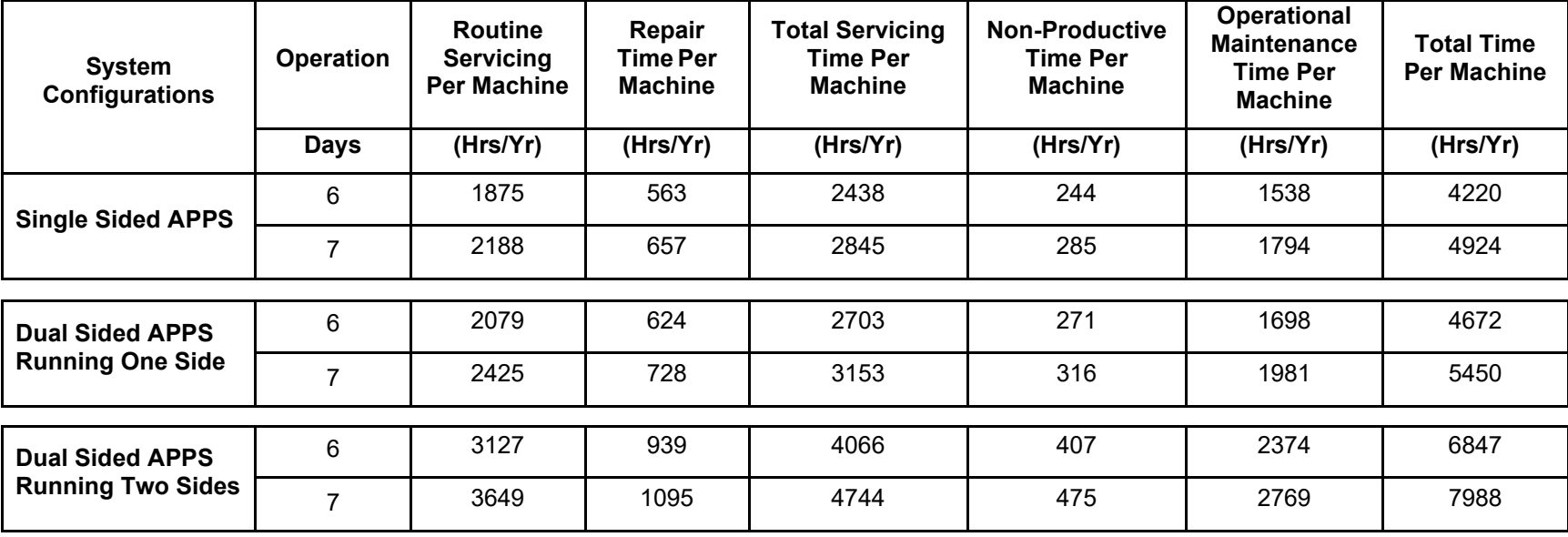

#### **NOTES**:

∗Repair estimates based on 30% of servicing.

∗∗Non–productive time per machine based on 10% of total servicing and repair.

# **THIS PAGE BLANK**

#### **ATTACHMENT 2**

#### **APPS MASTER CHECKLIST**

03-APPS-AA-001-M

Time Total: See Attachment 1

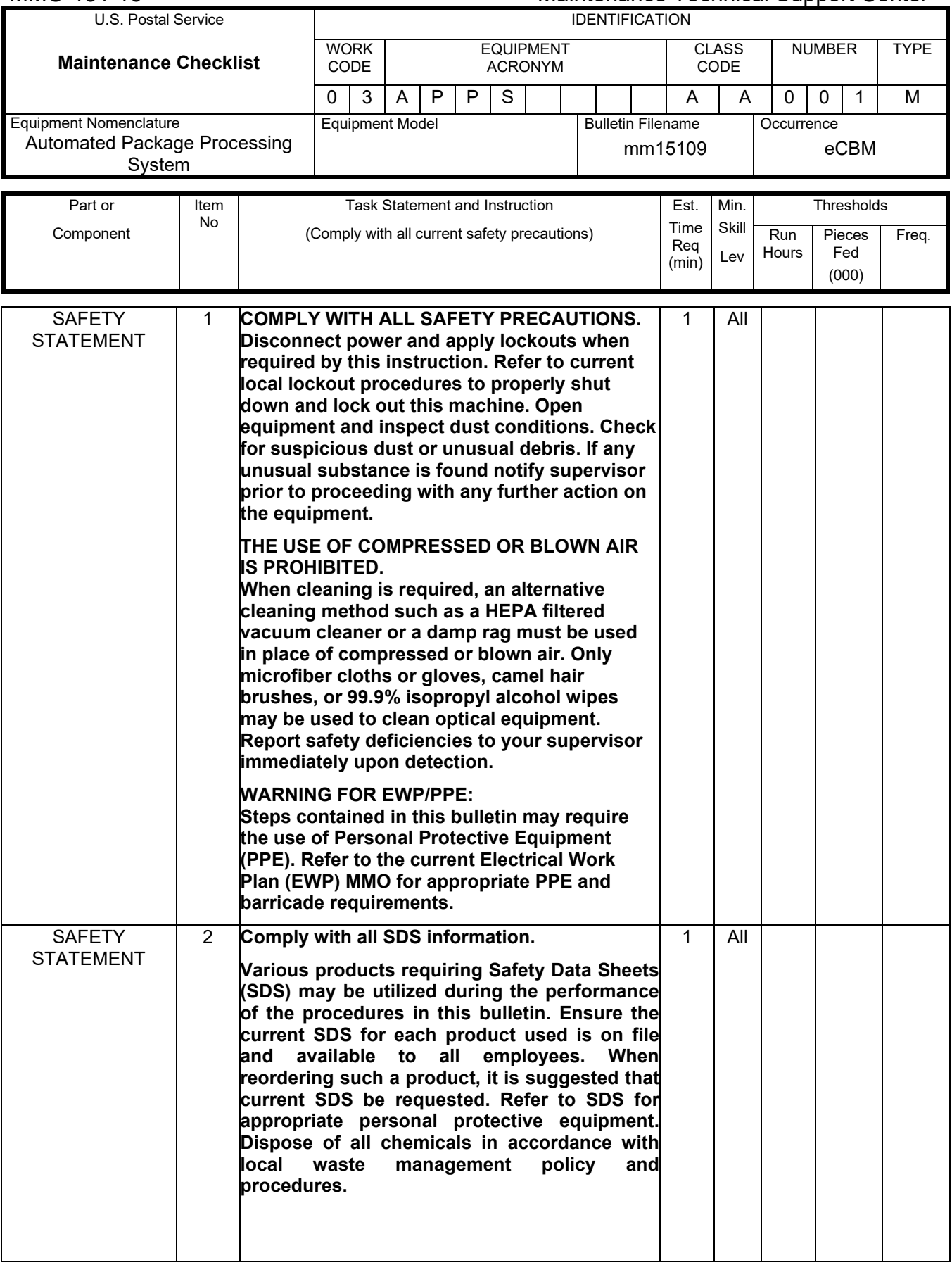

### Maintenance Technical Support Center MACO-131-16

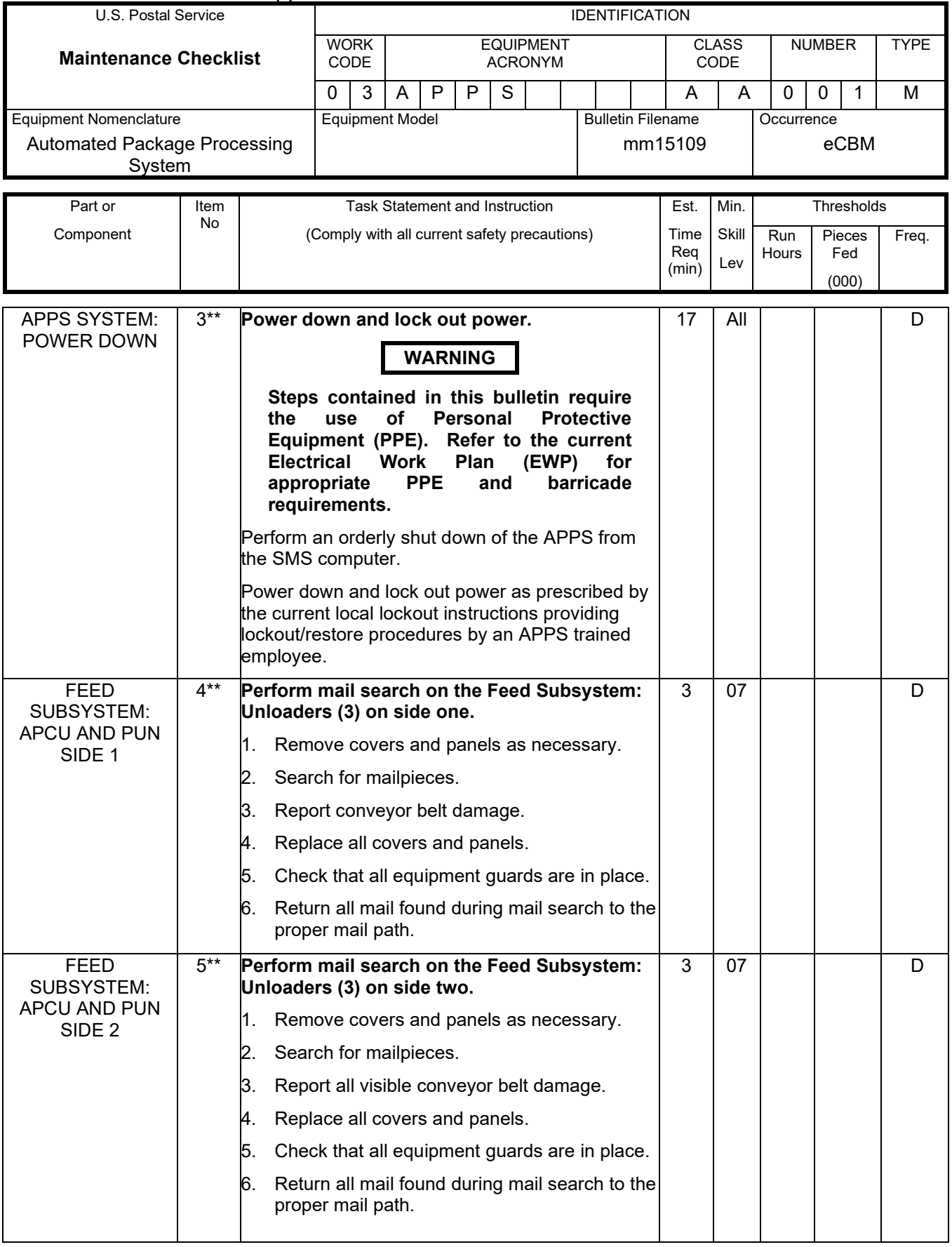

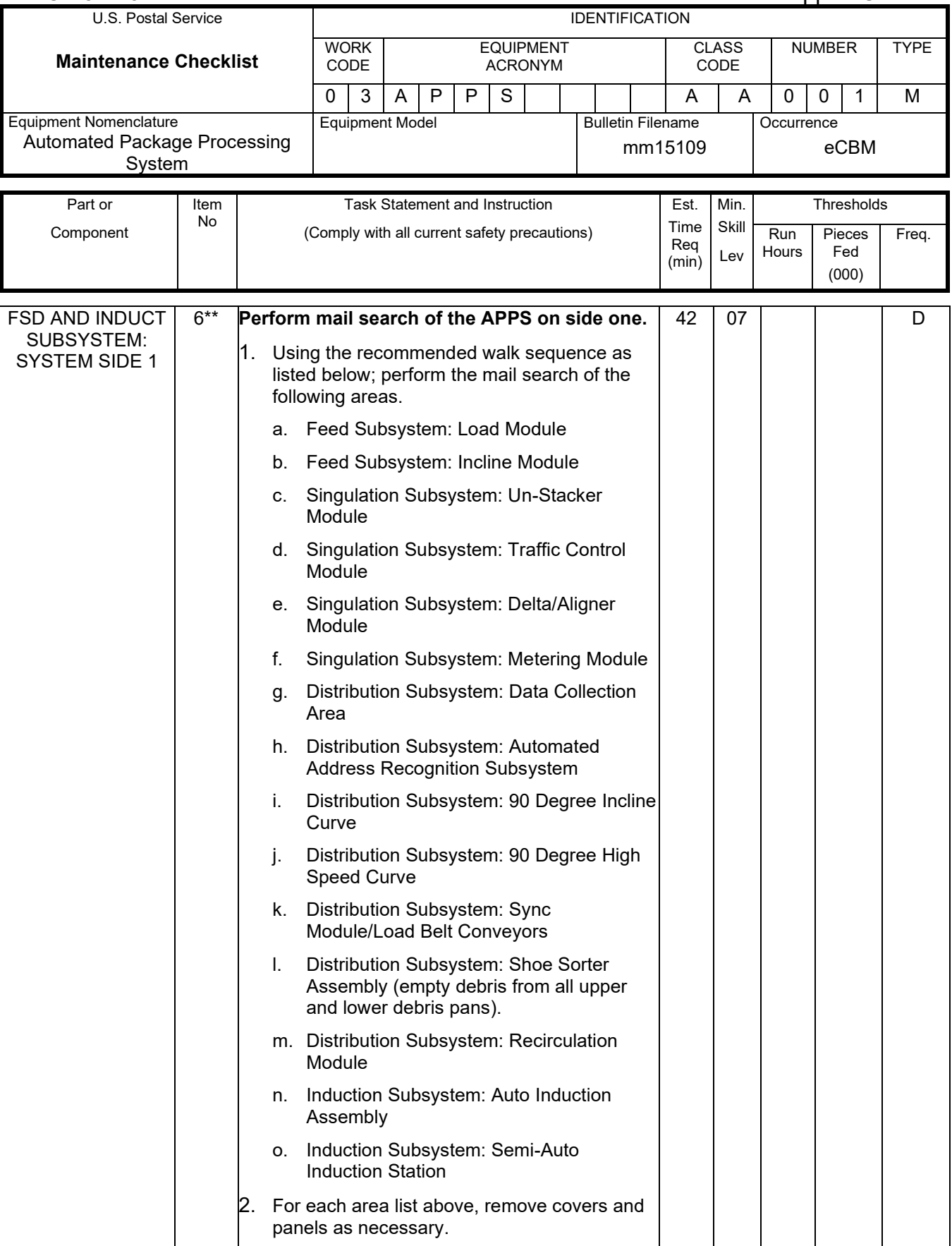

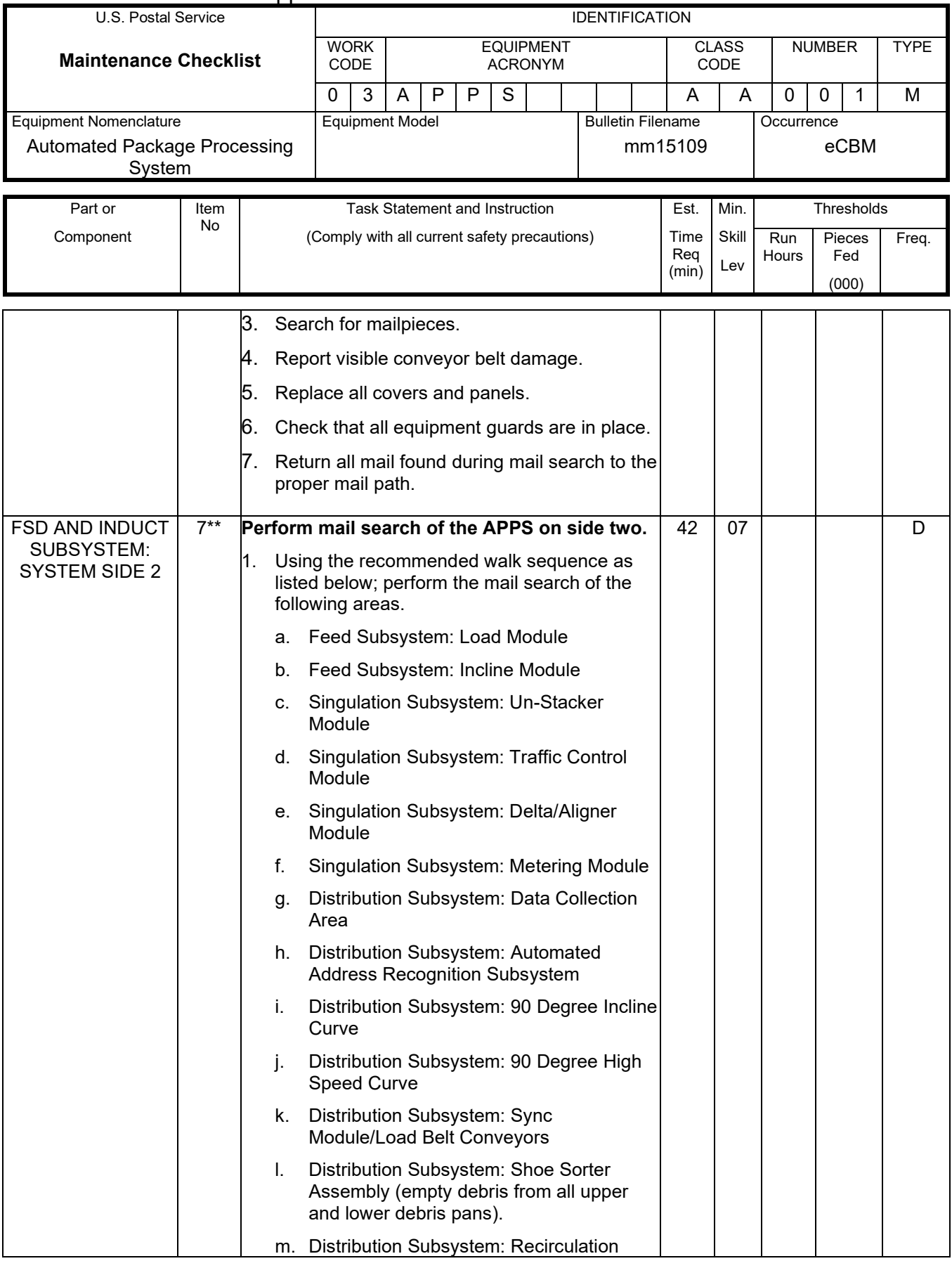

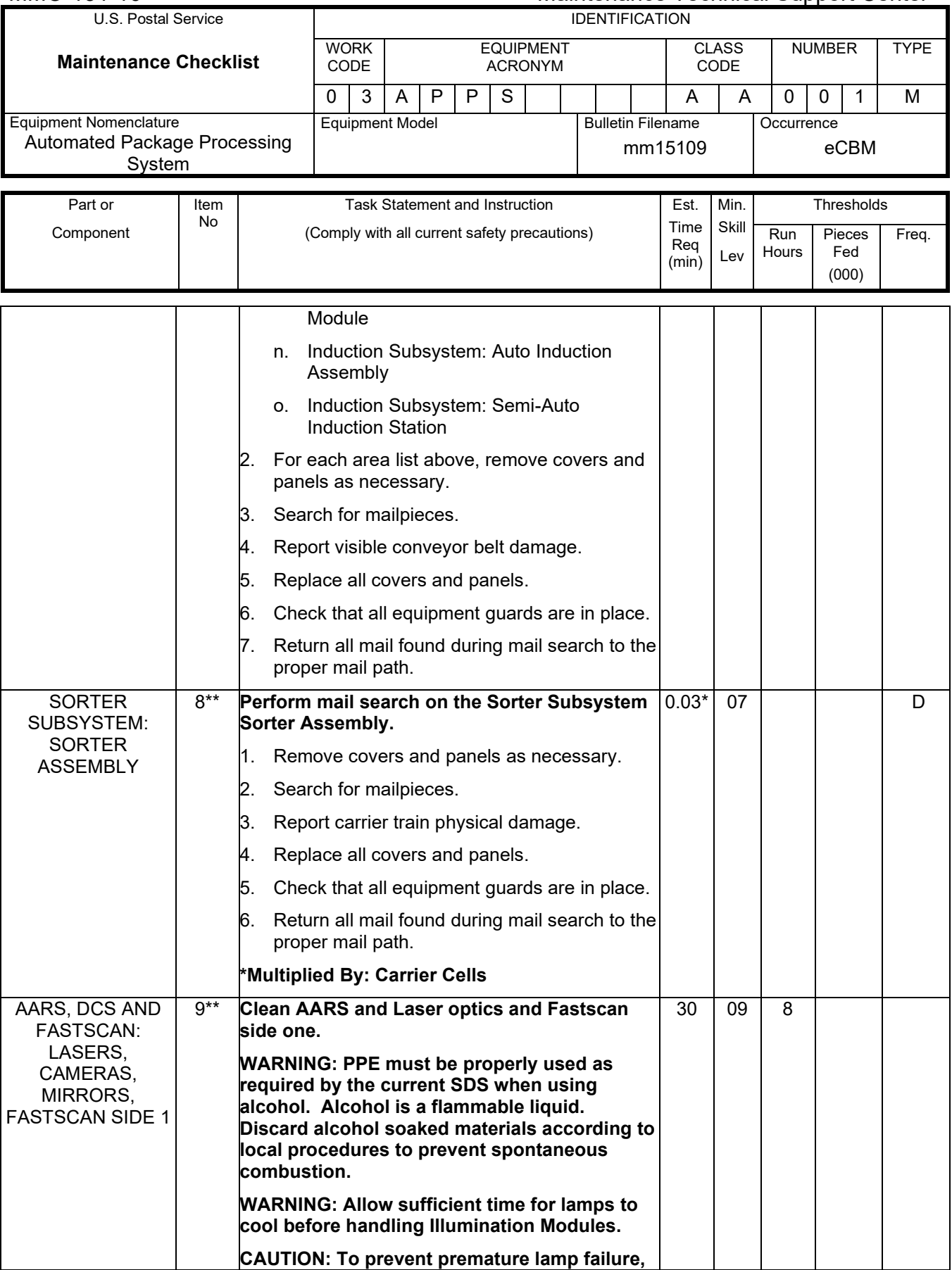

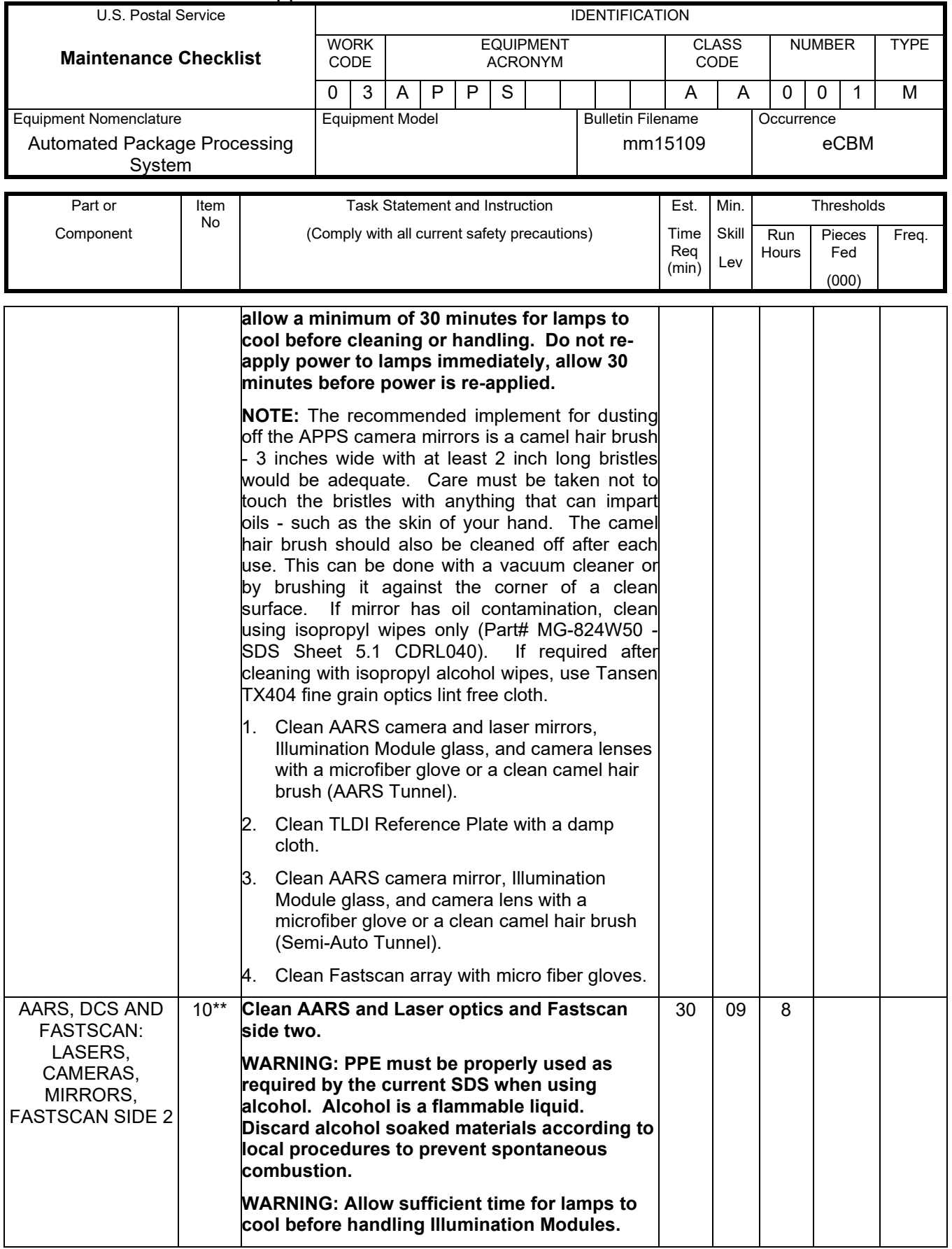

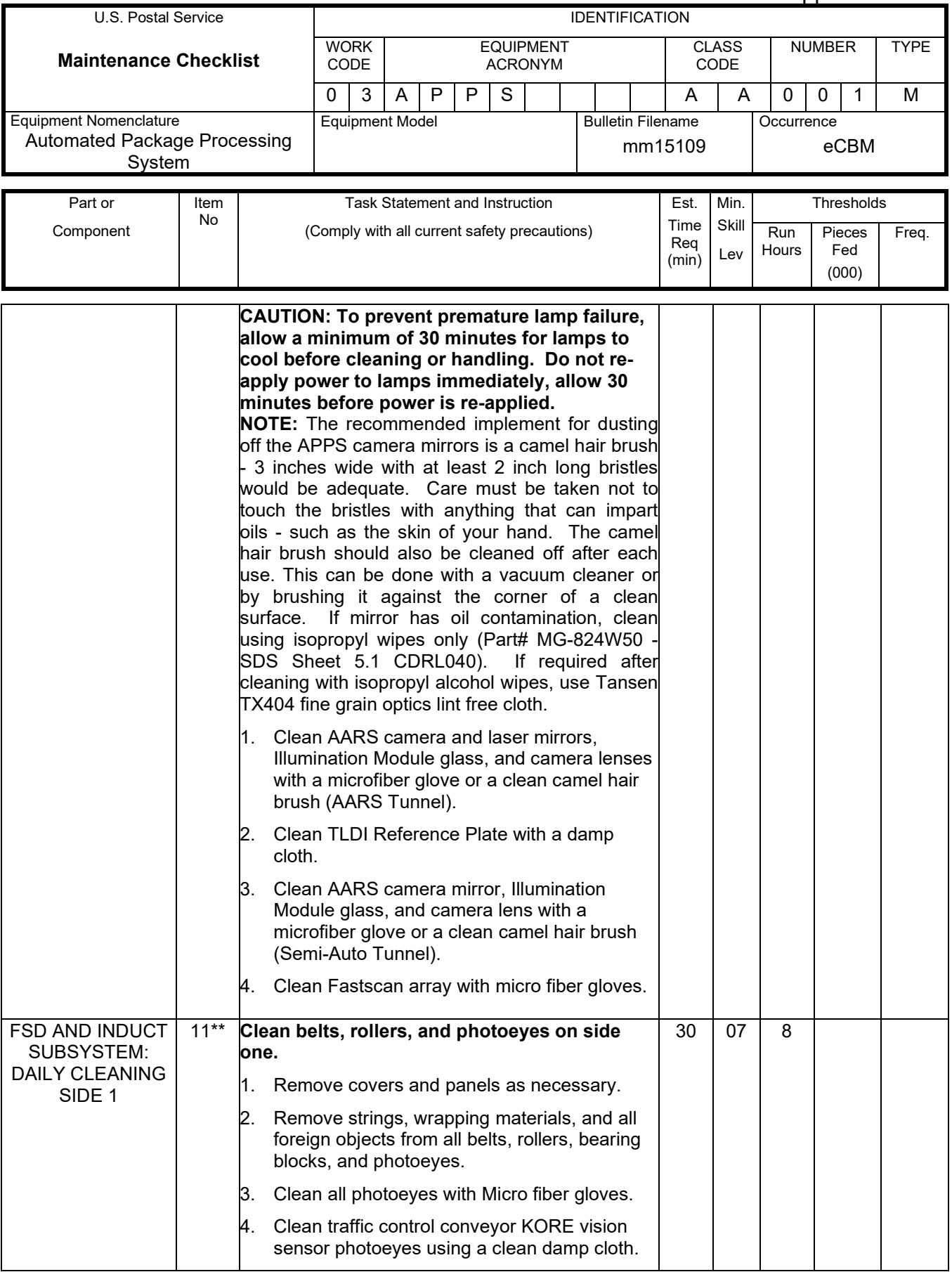

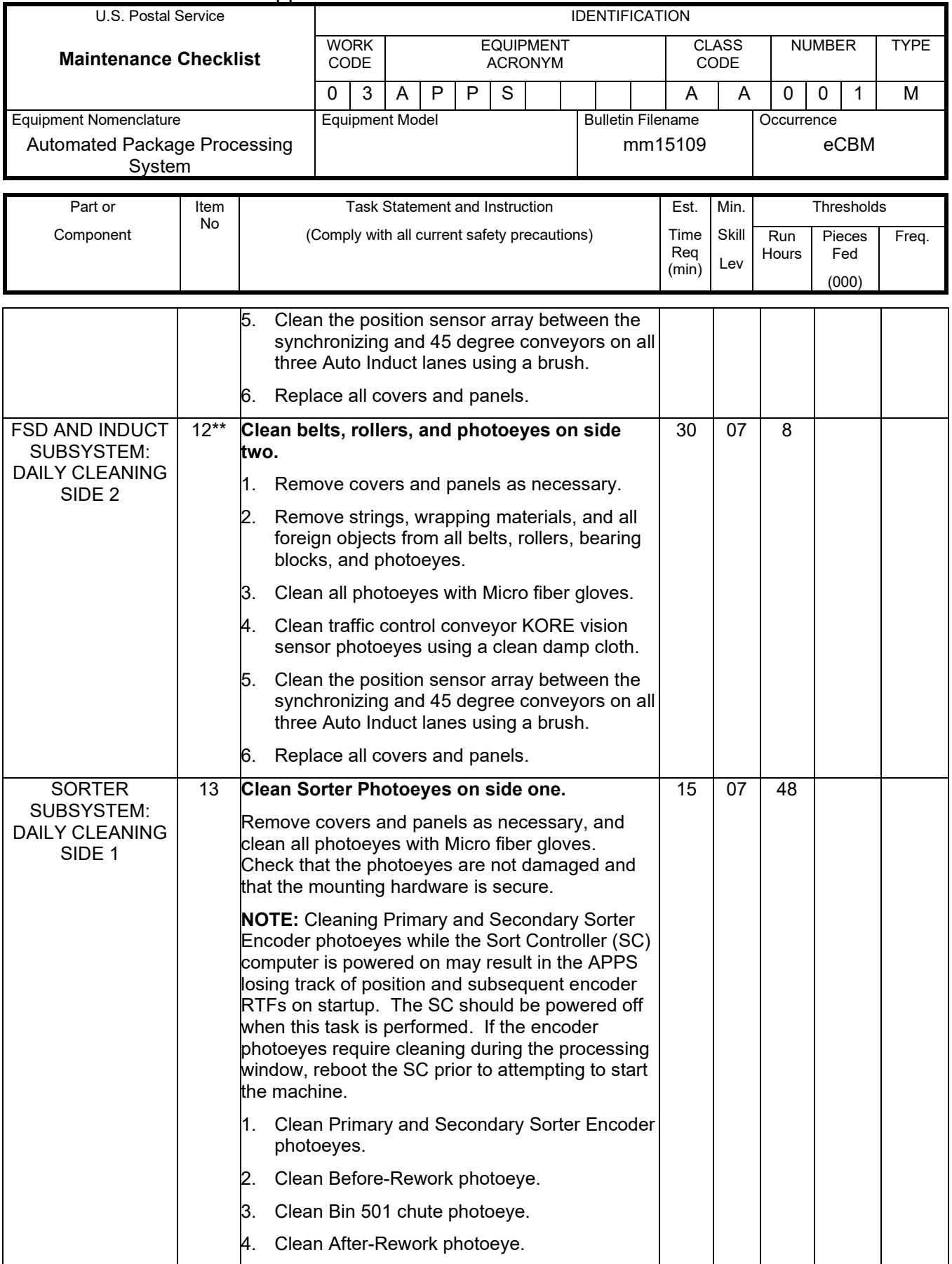

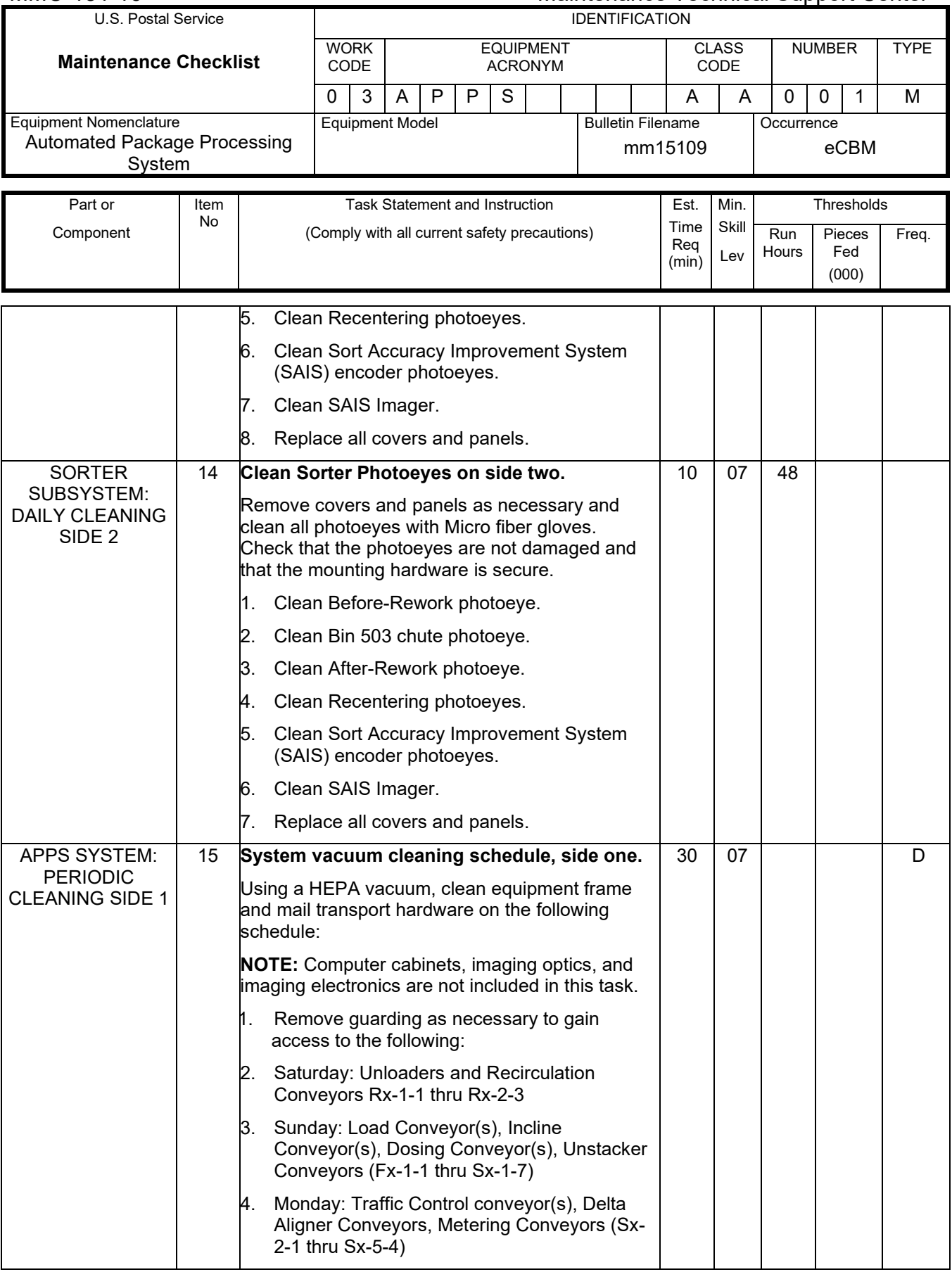

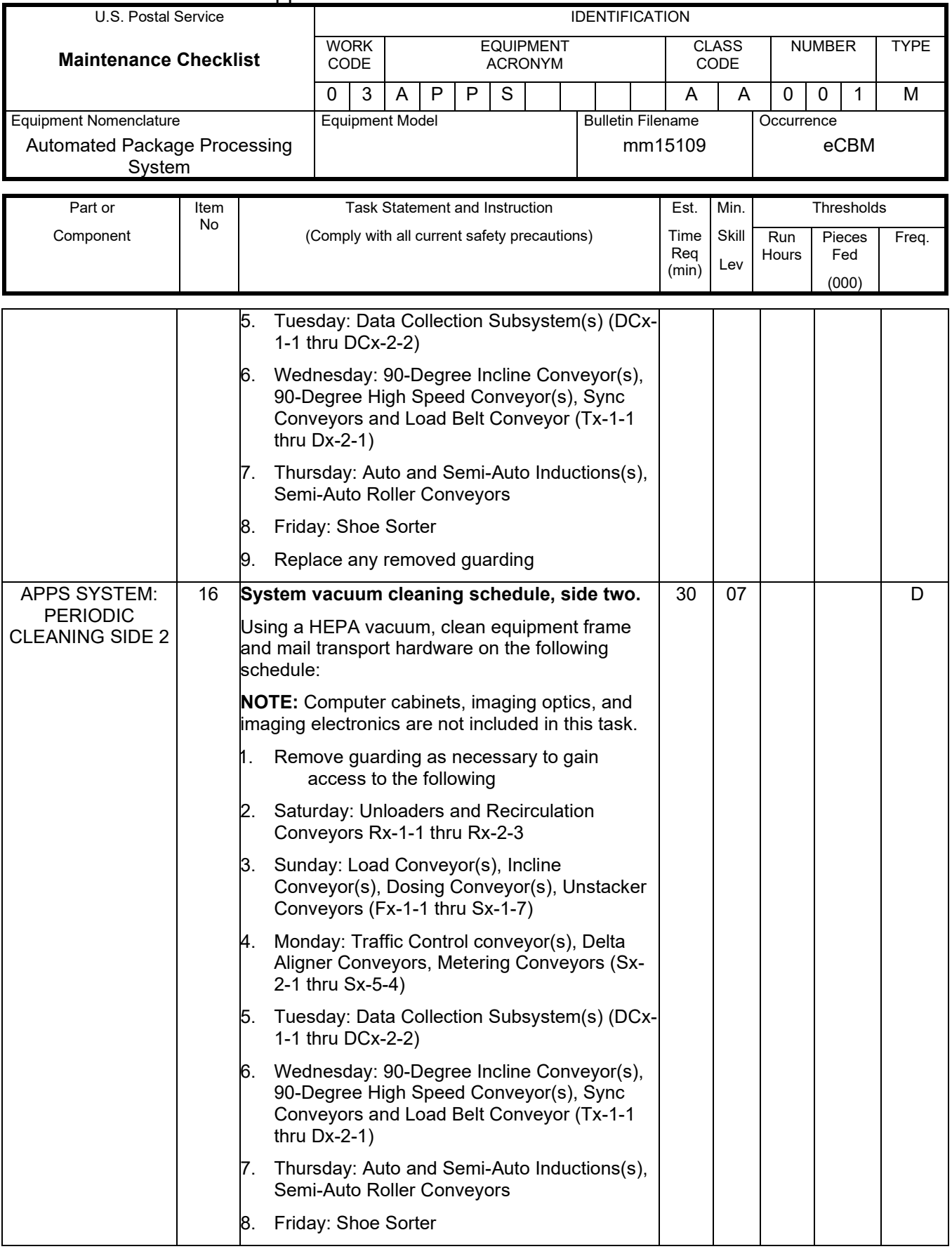

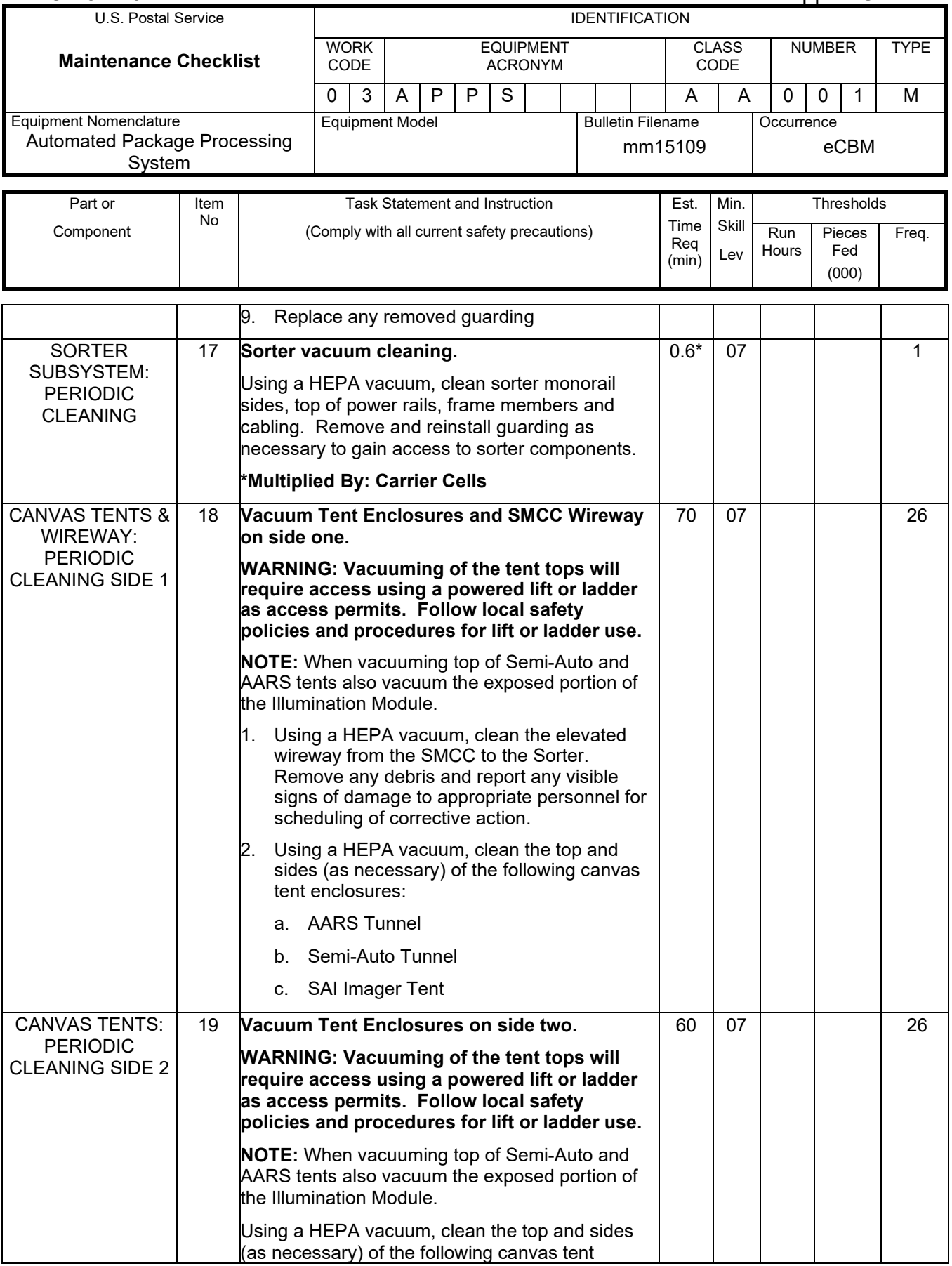

### Maintenance Technical Support Center MACO-131-16

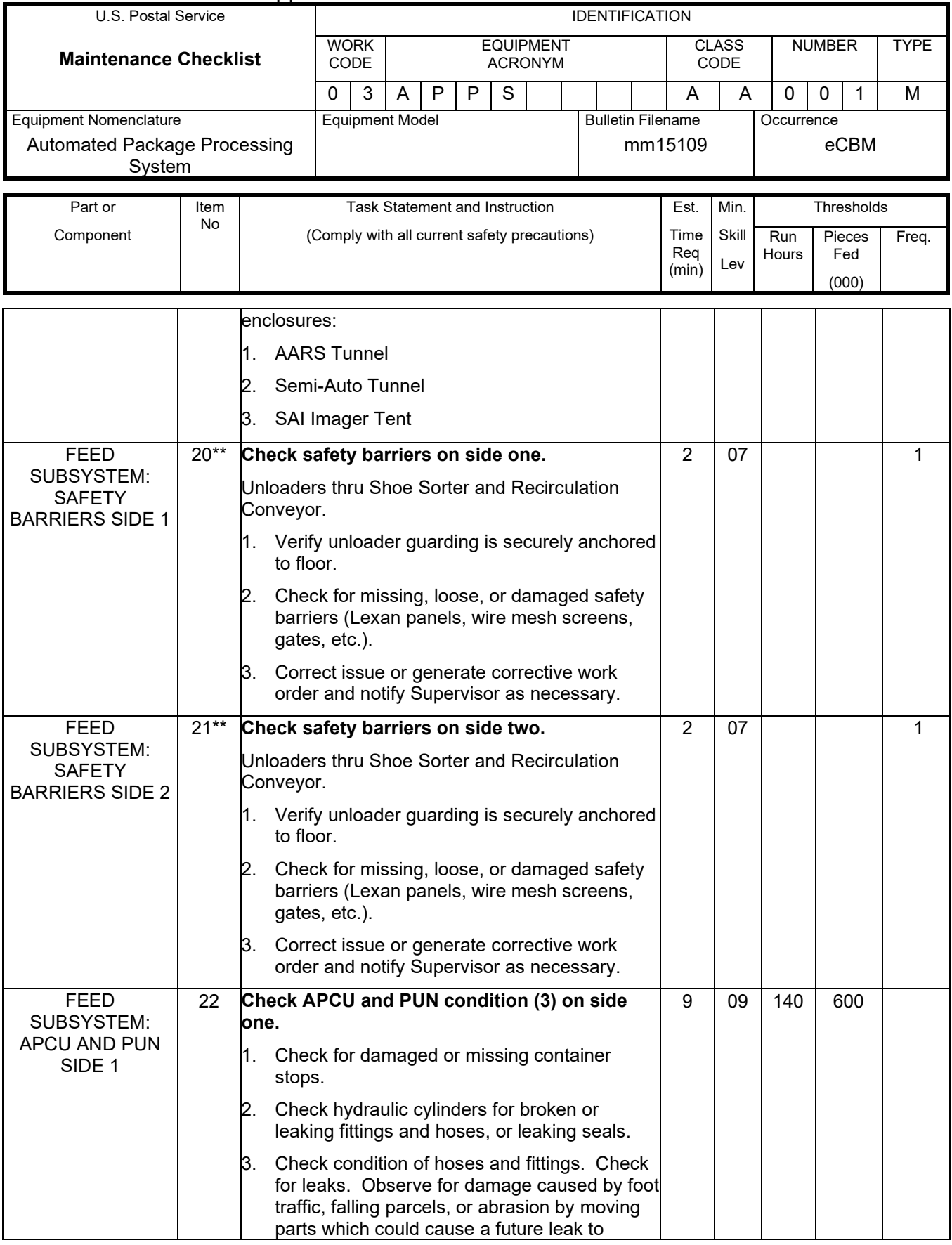

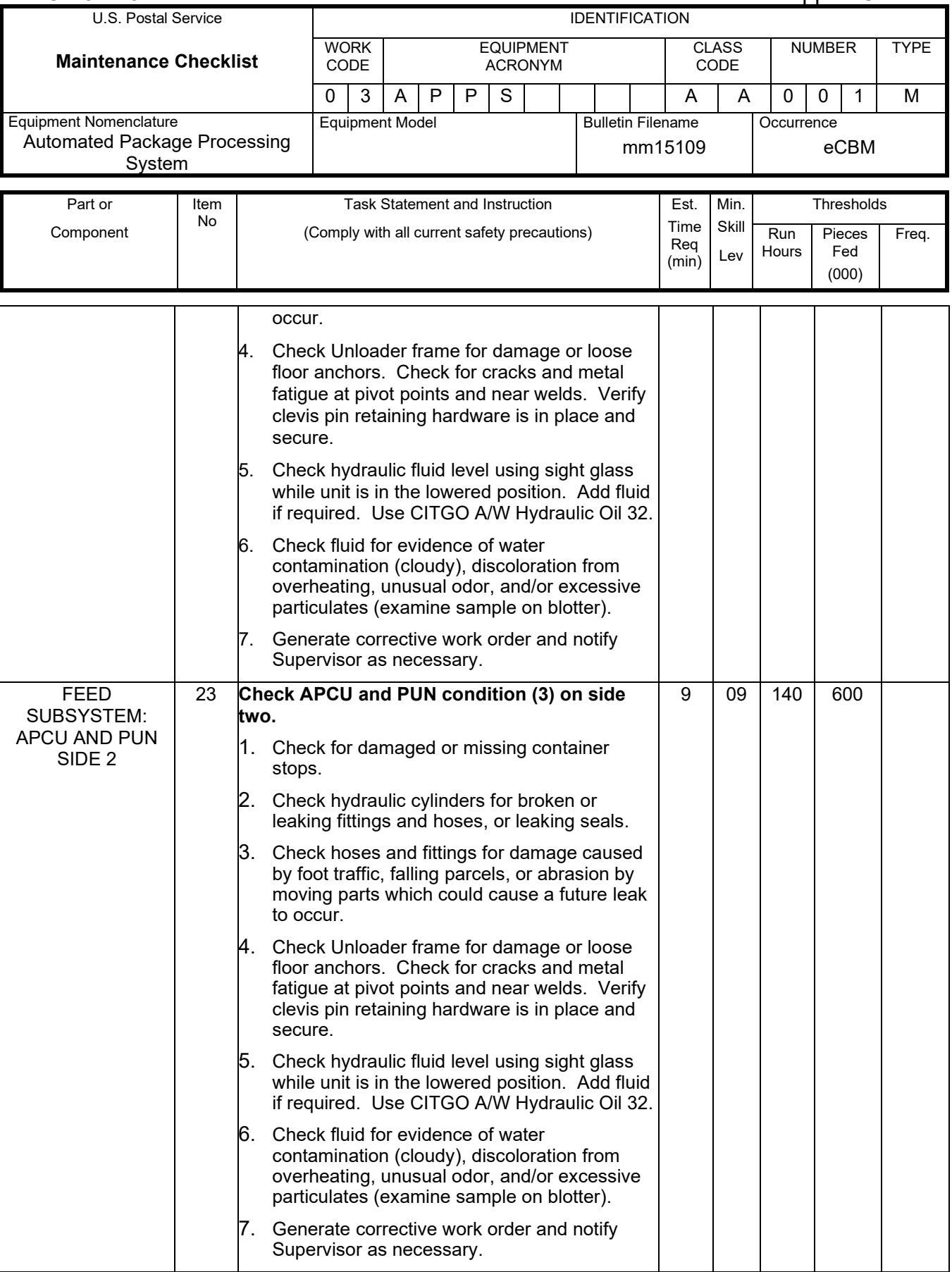

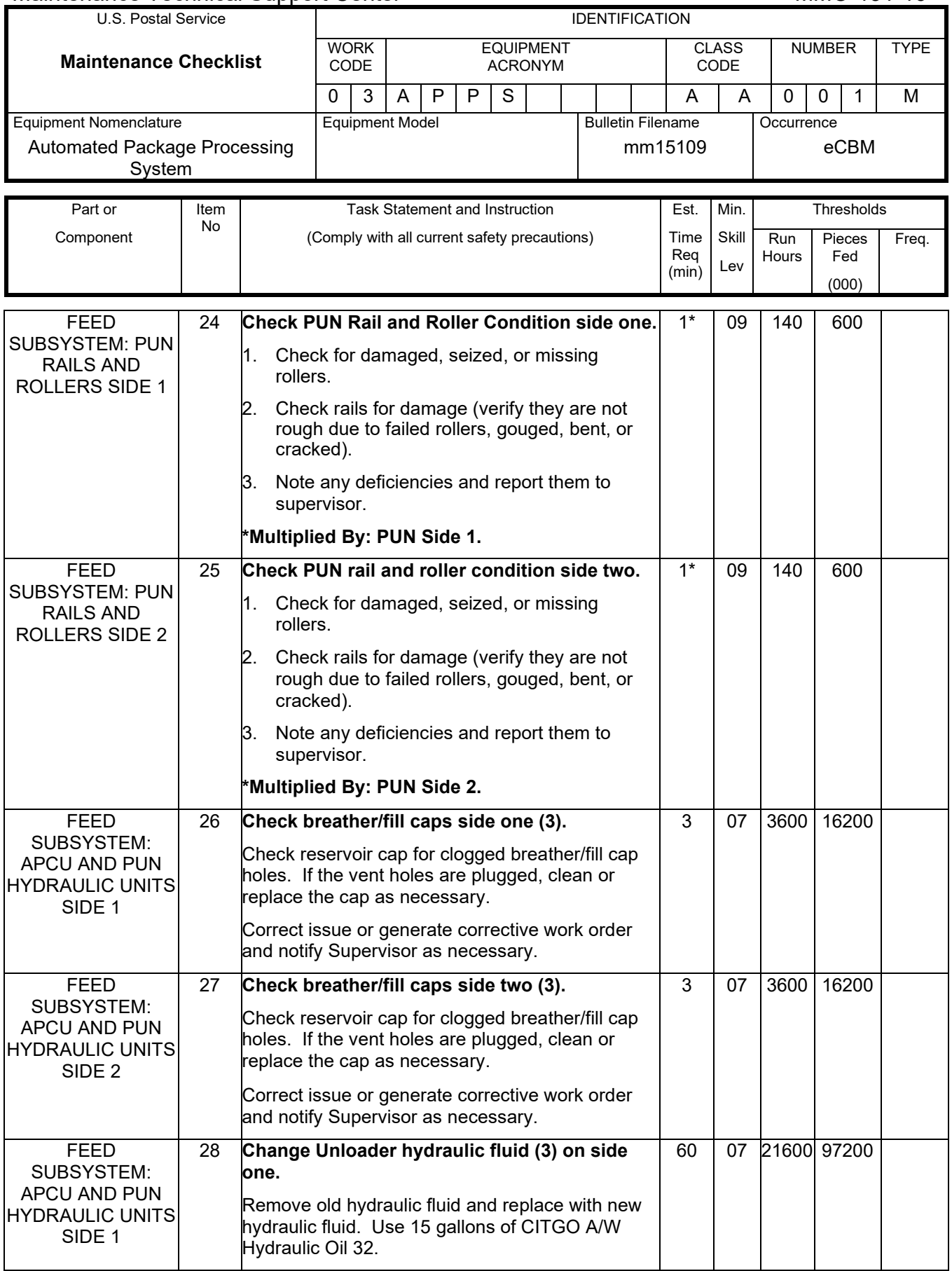

 $\mathbf{I}$ 

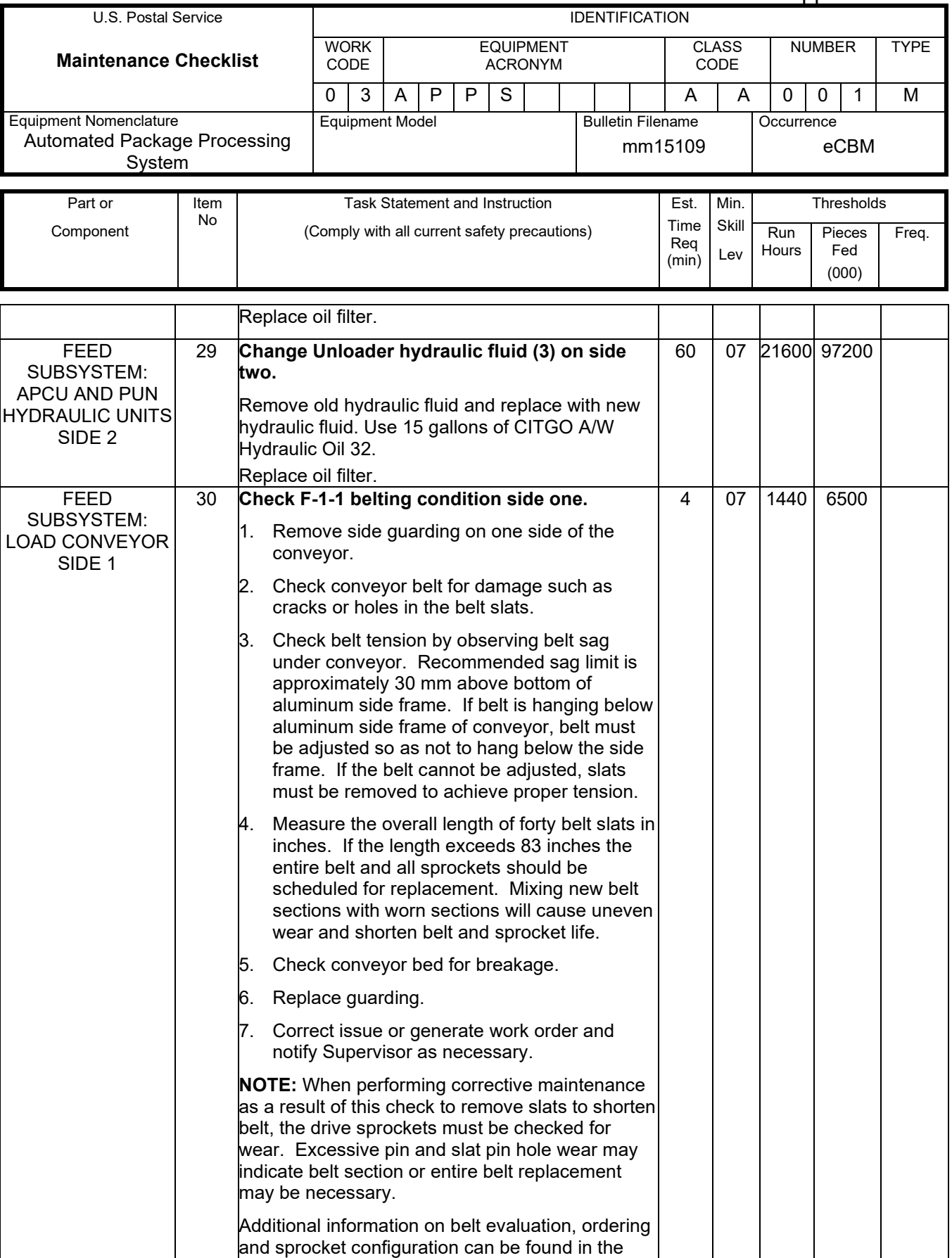

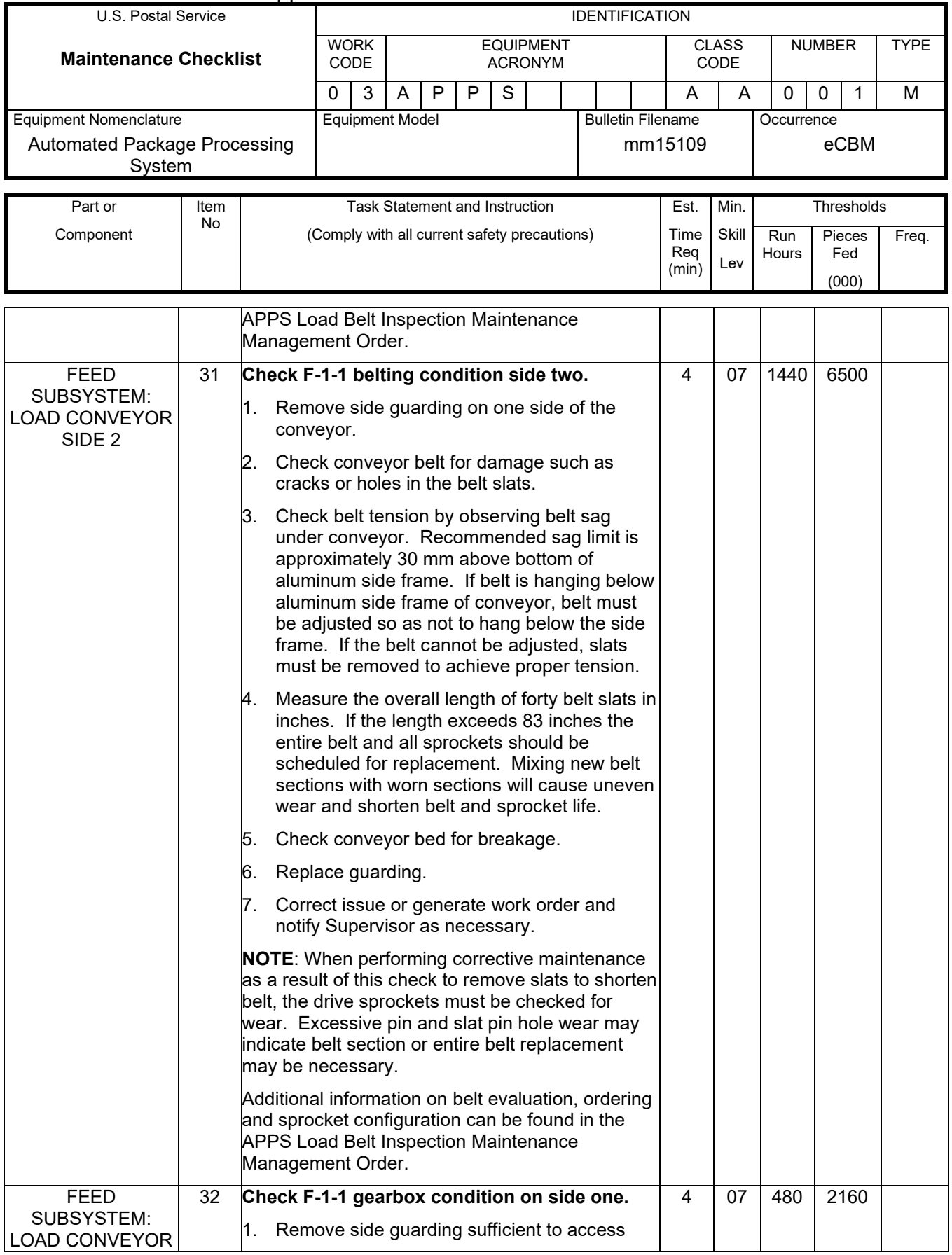

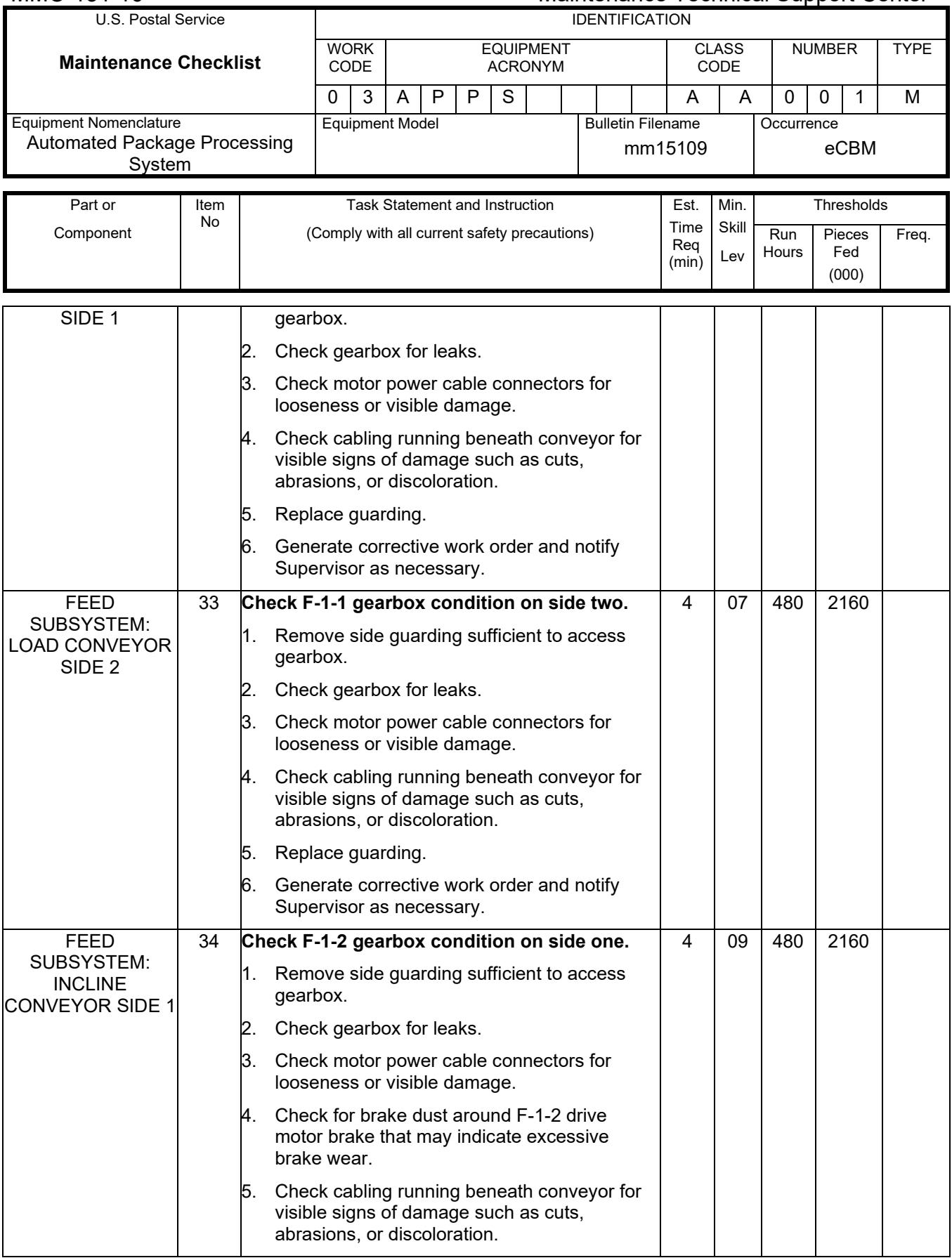

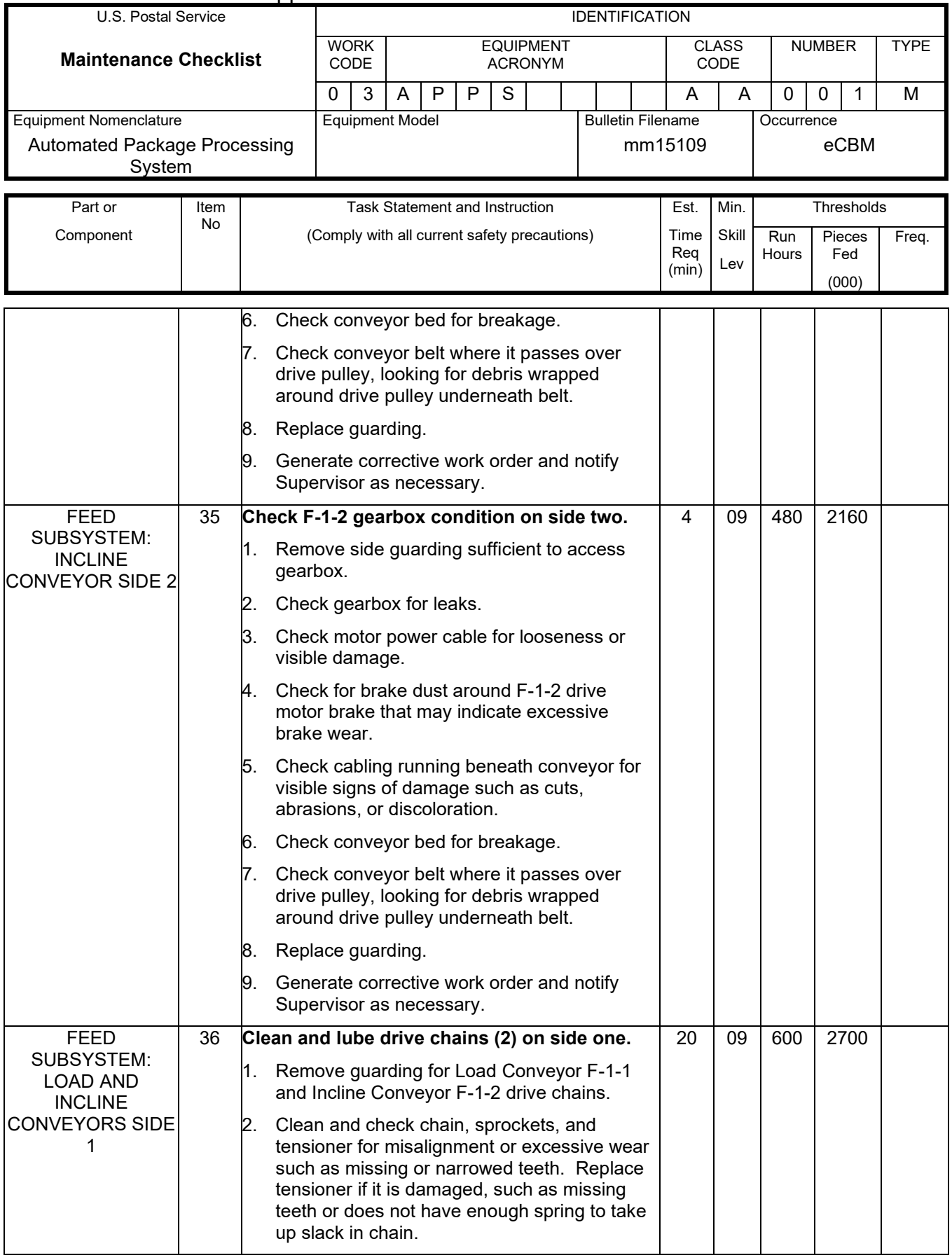

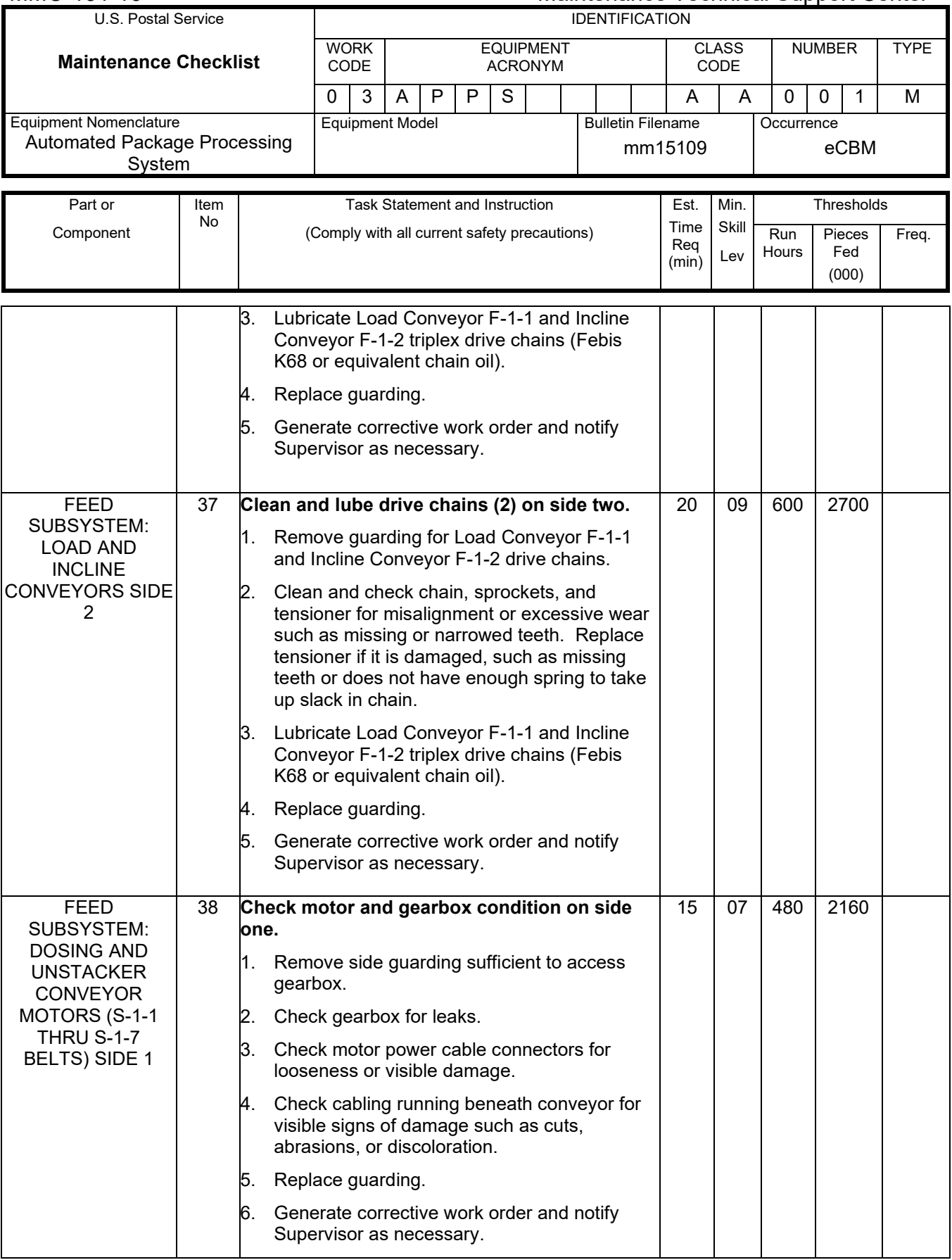

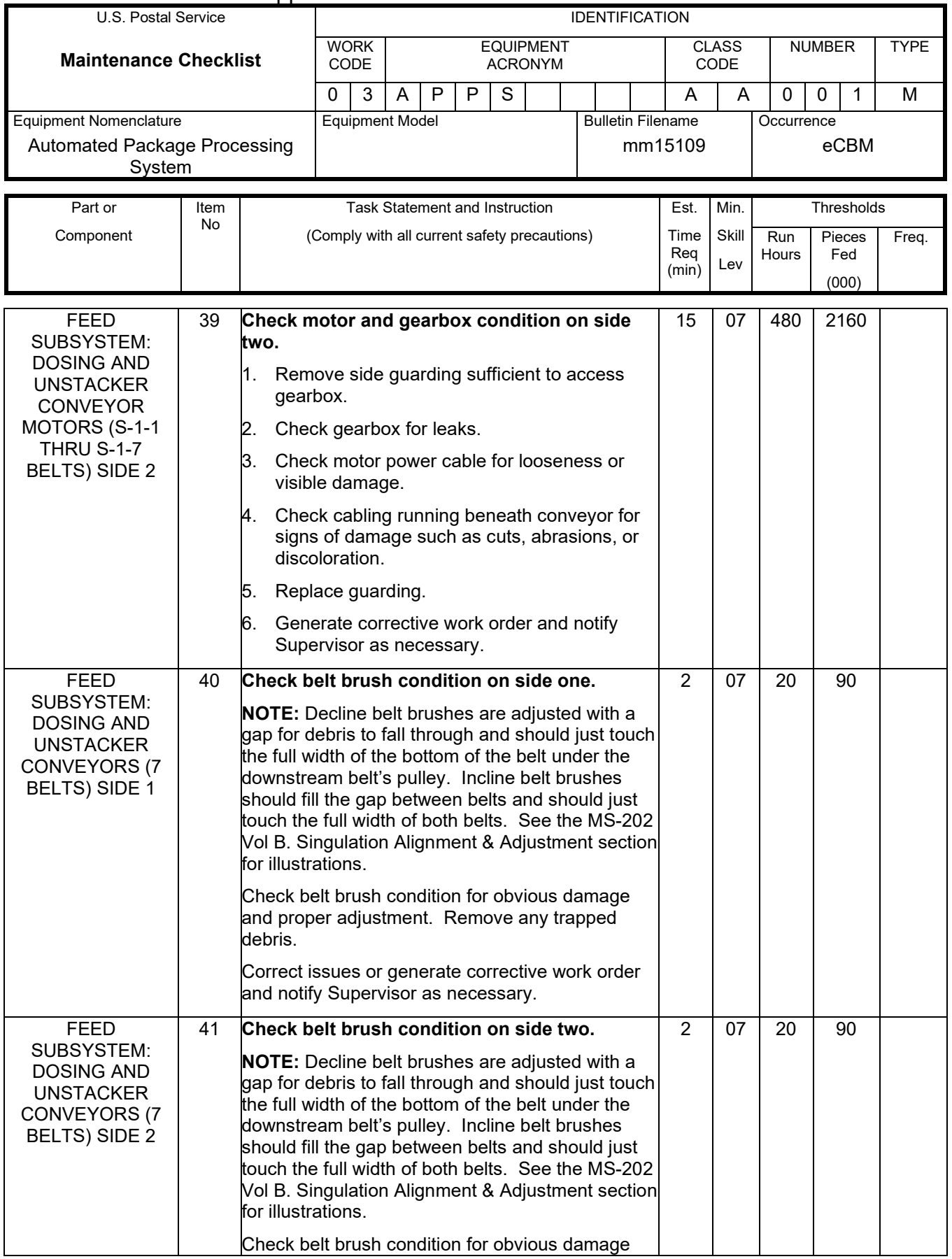

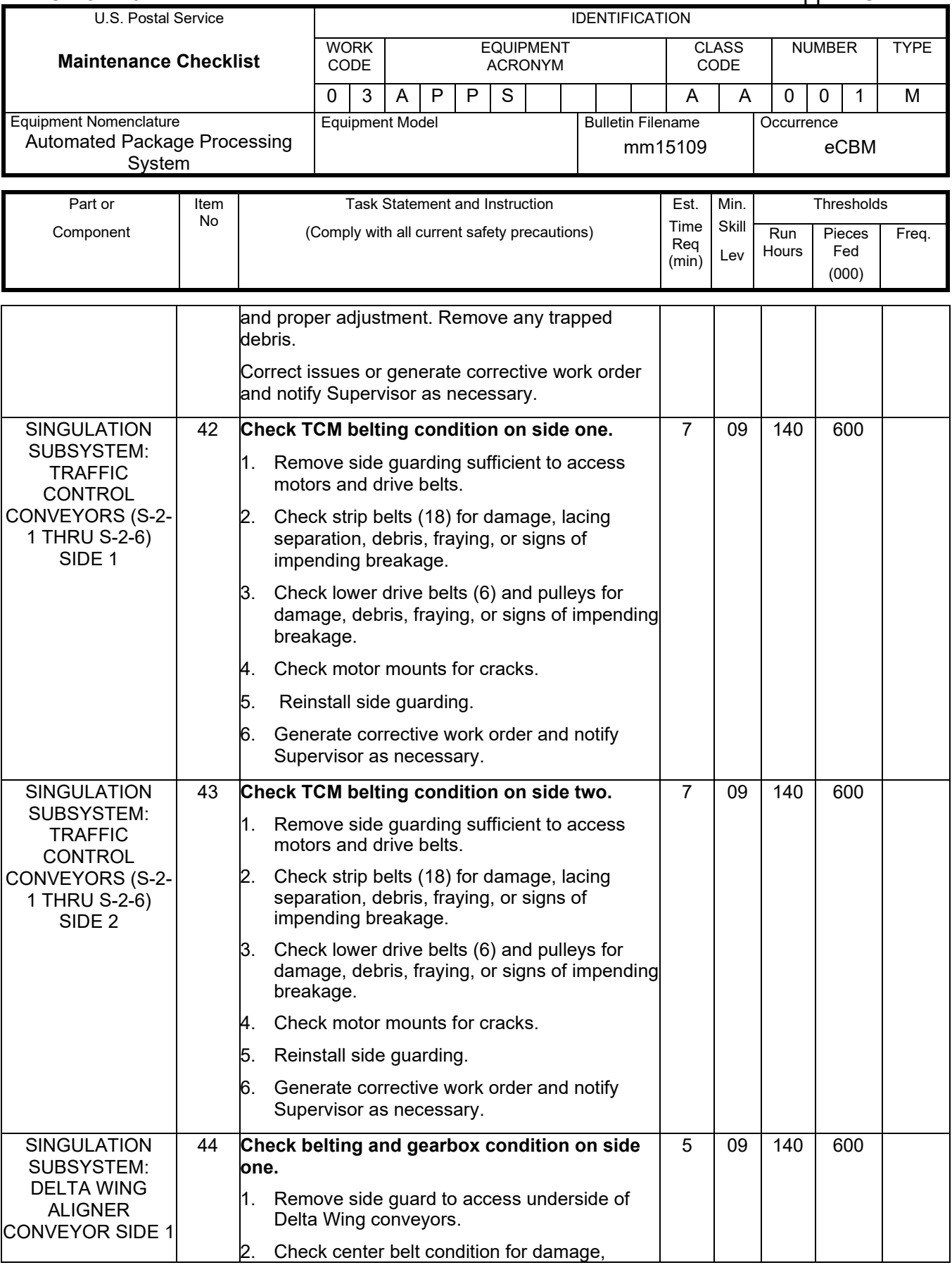

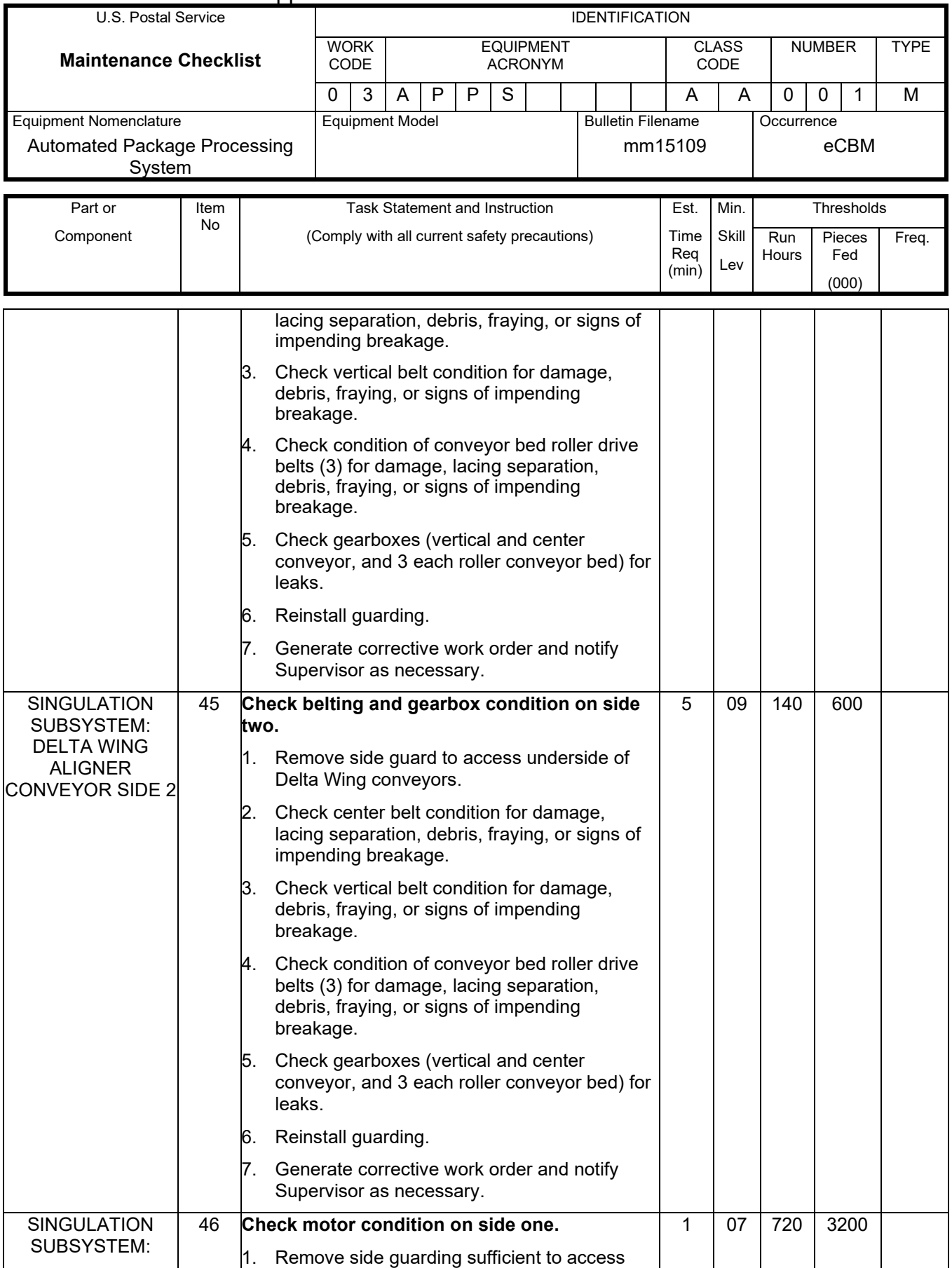

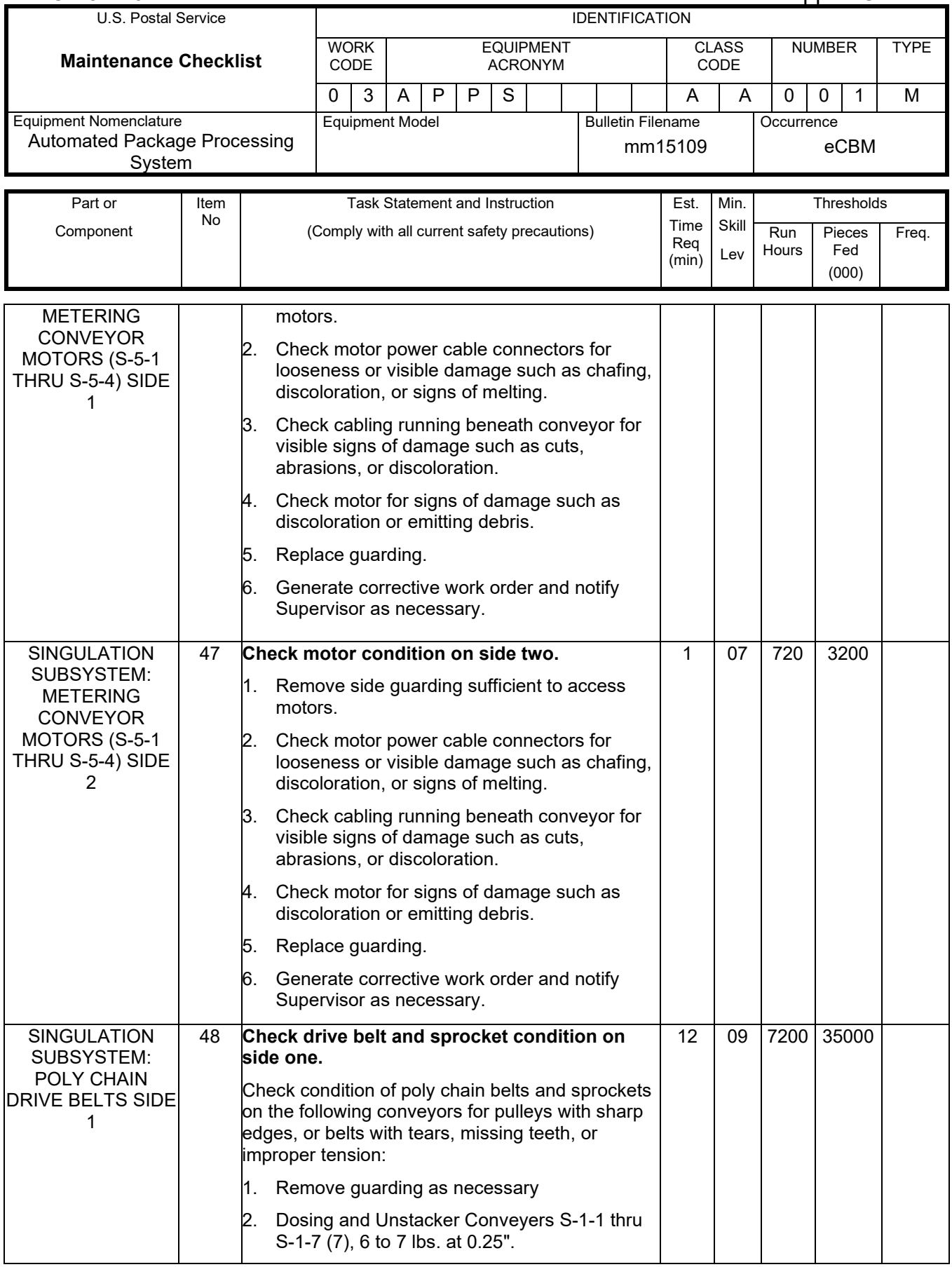

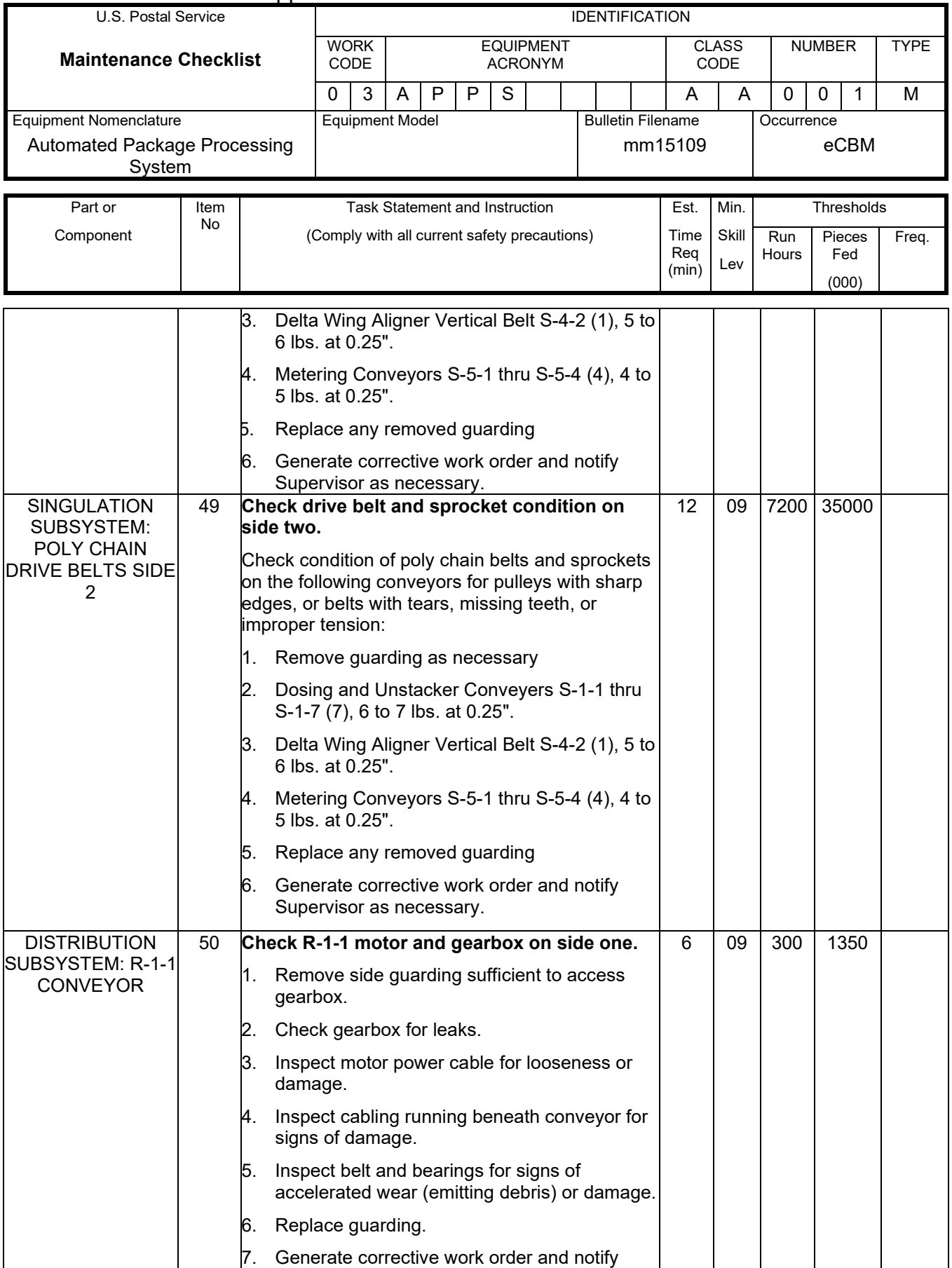

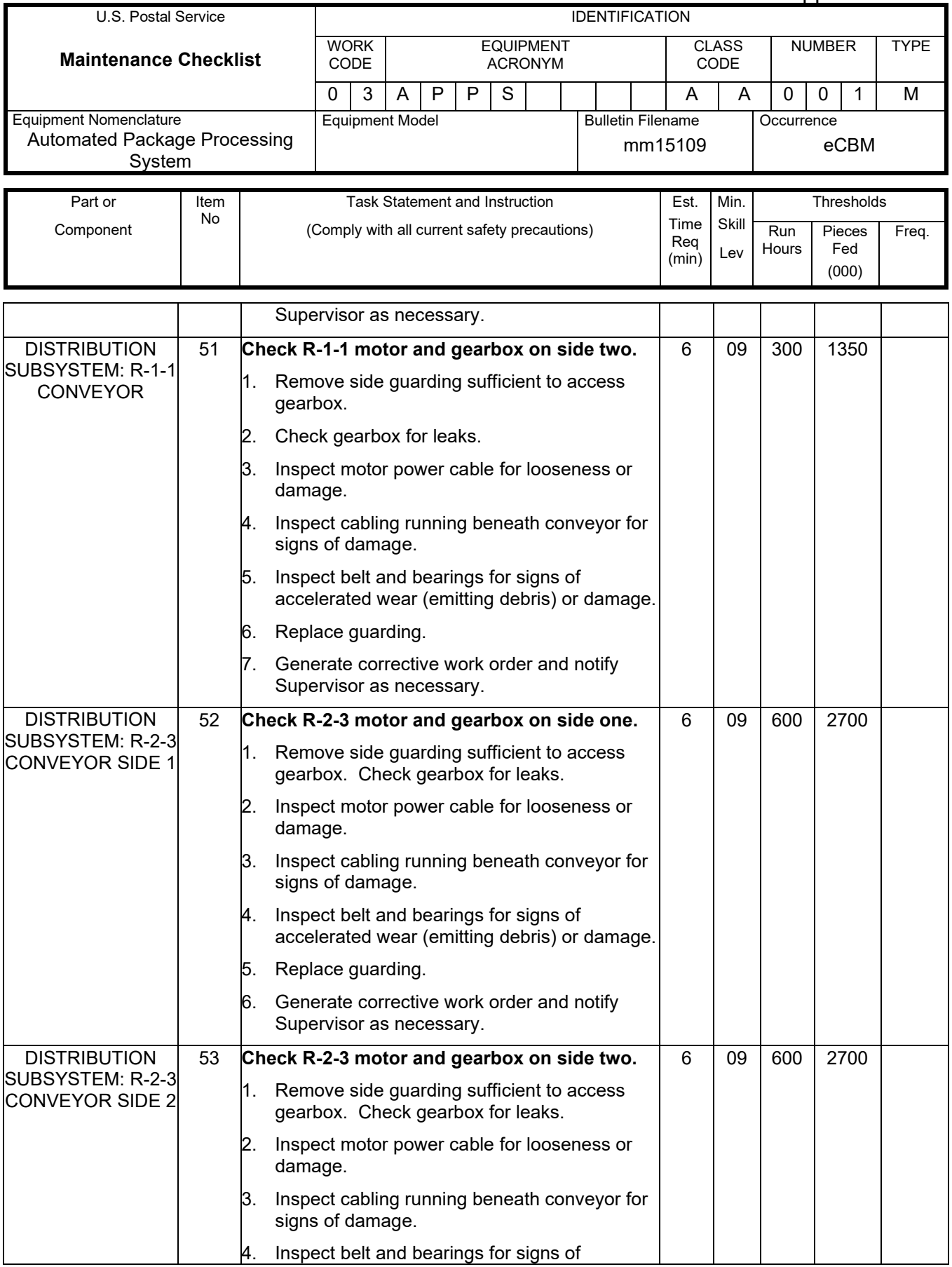

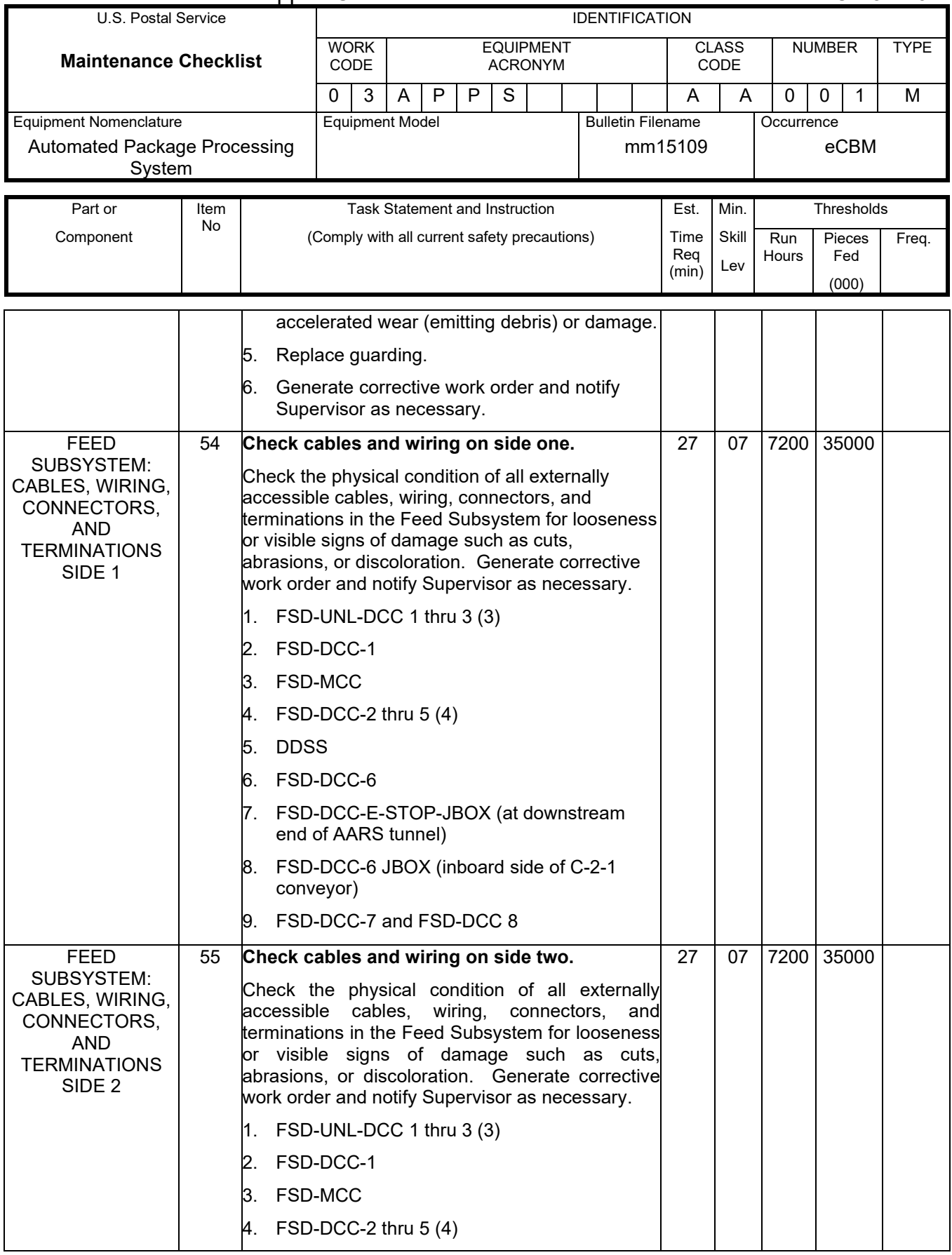

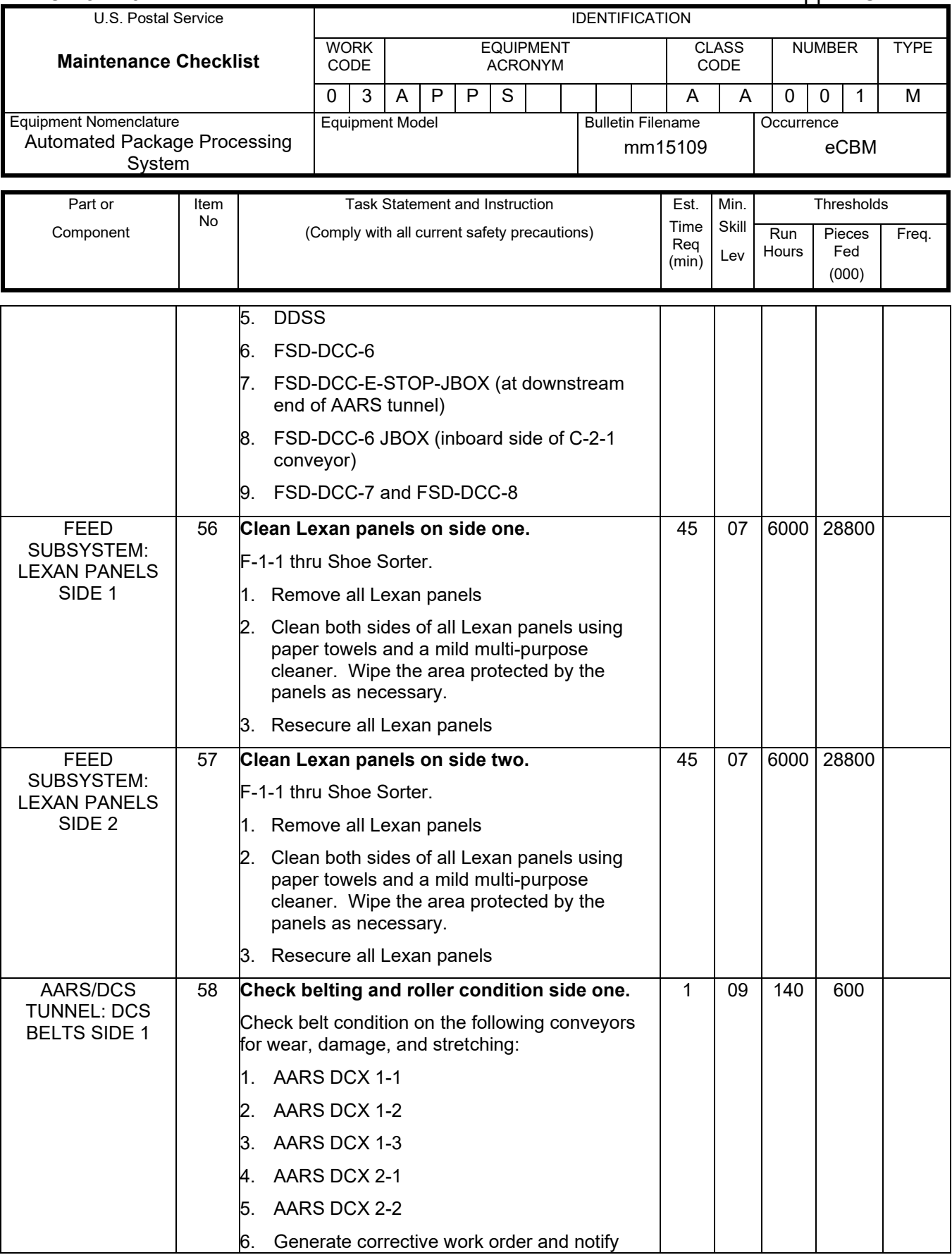

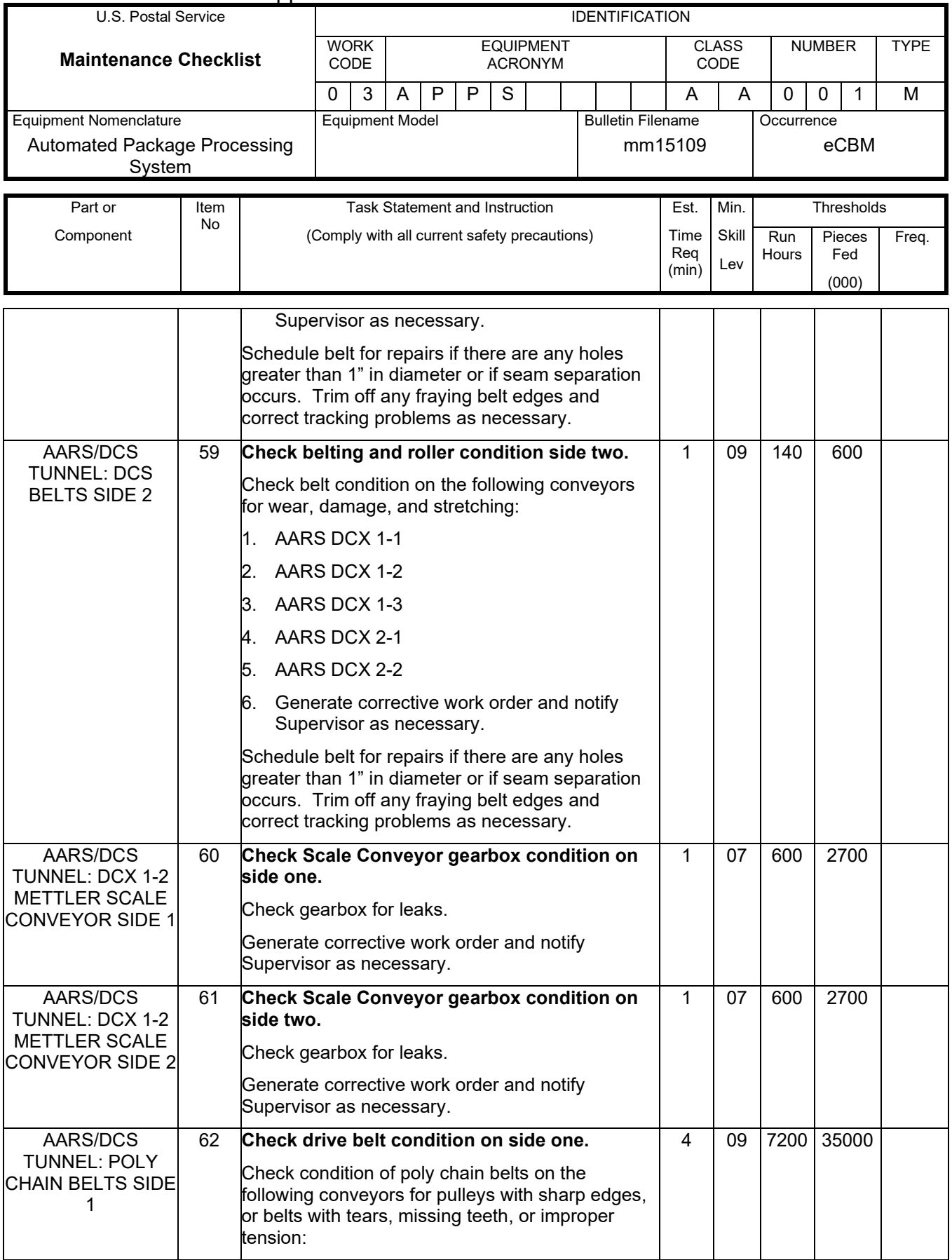

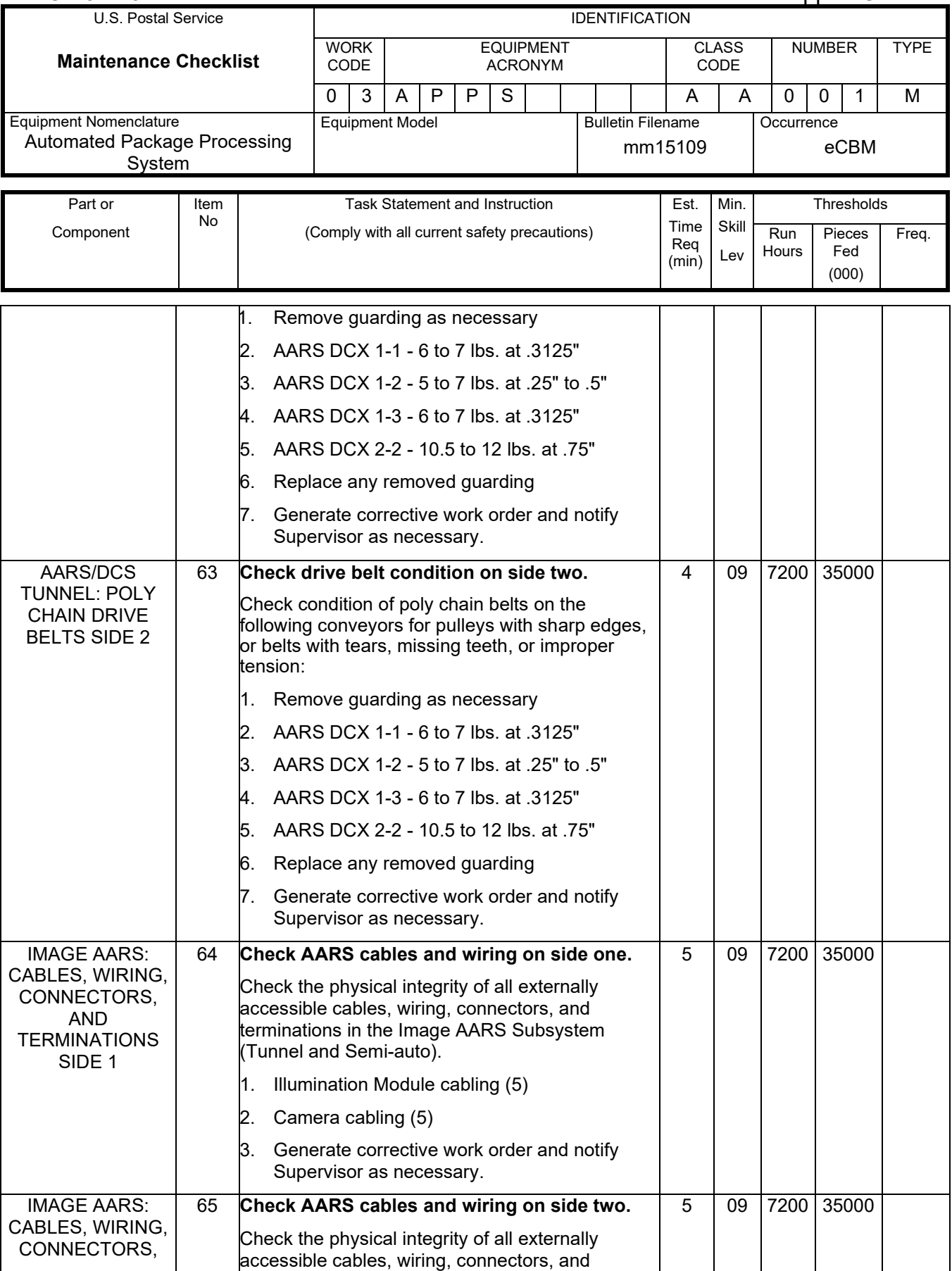
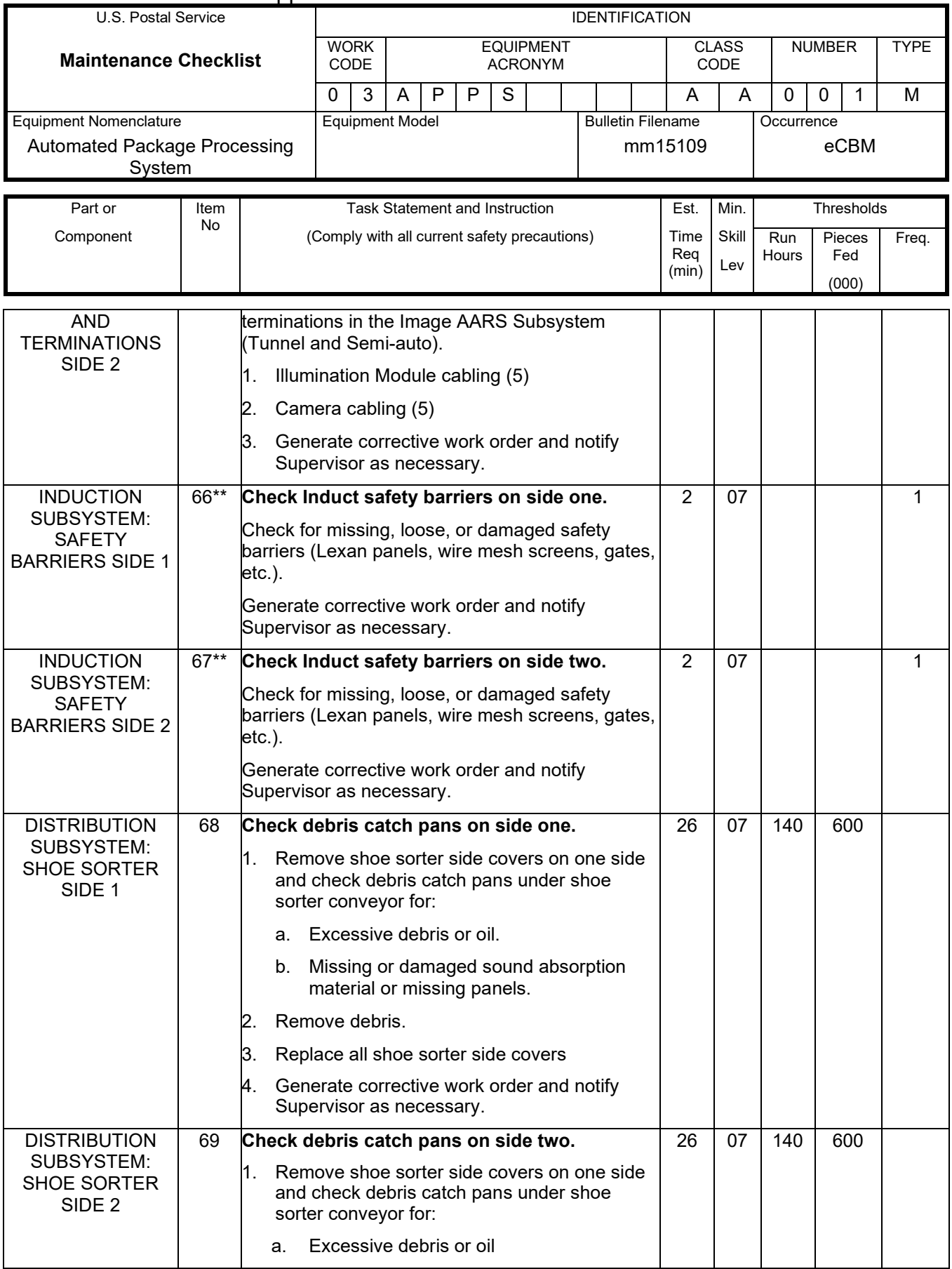

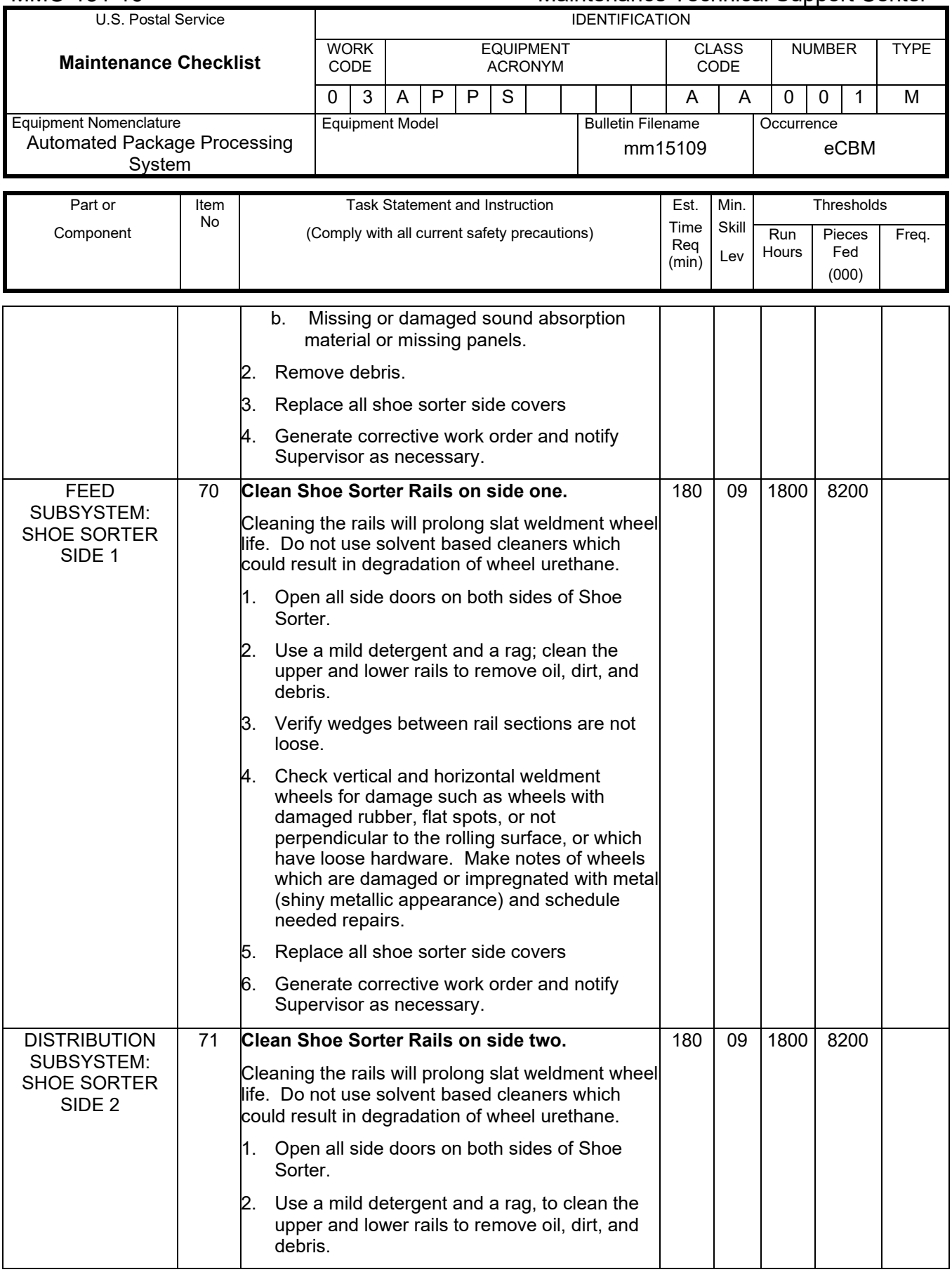

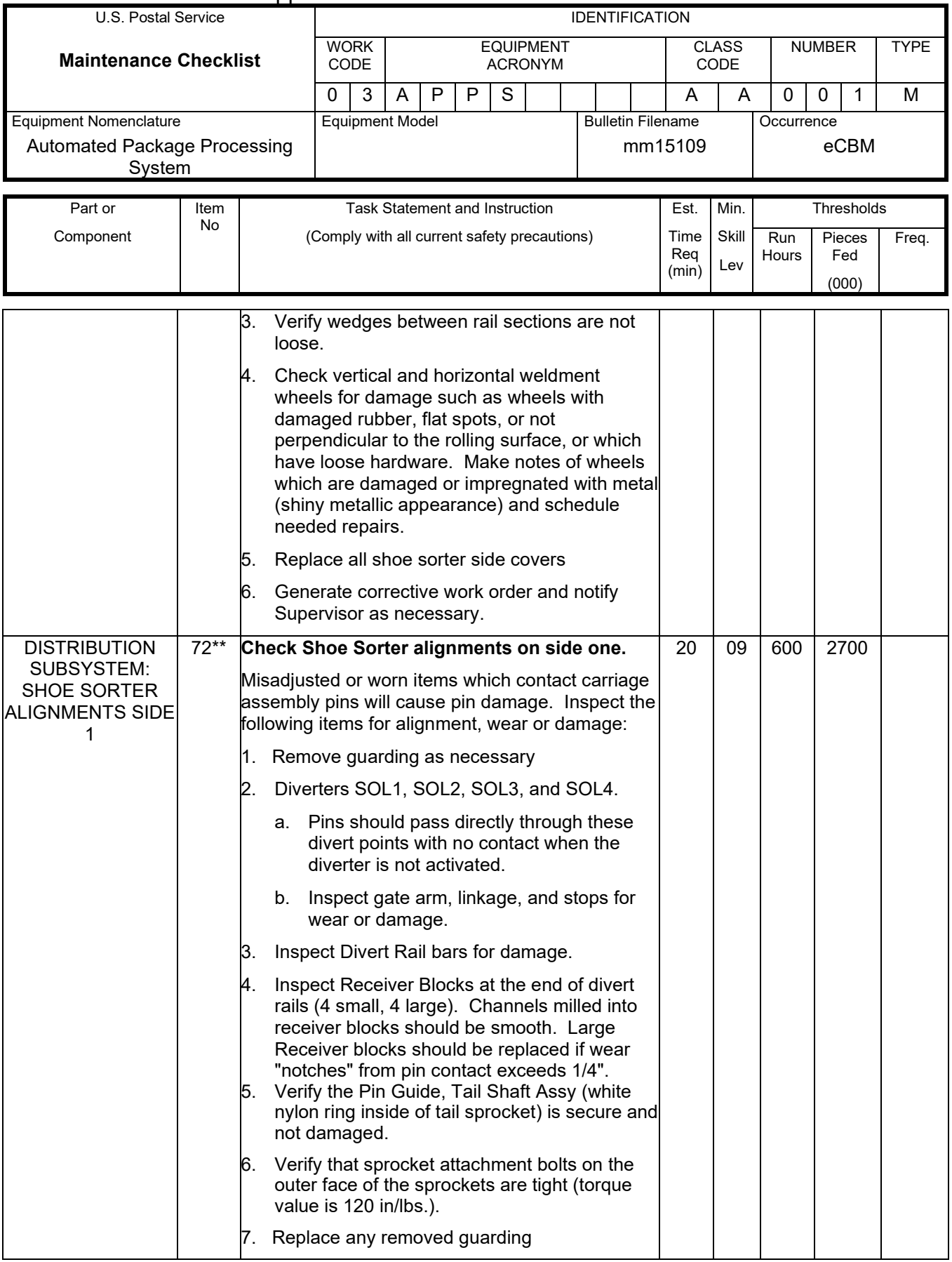

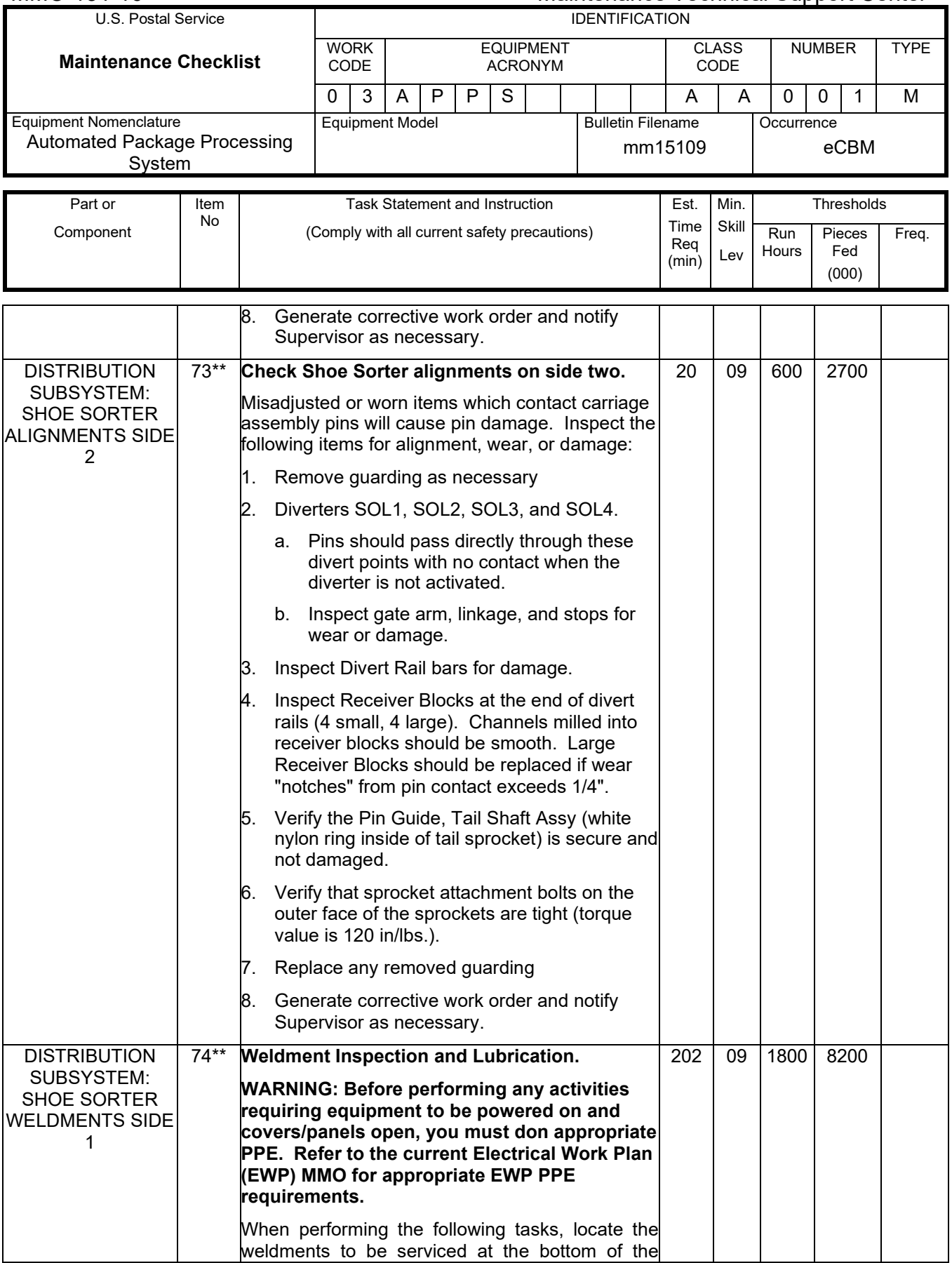

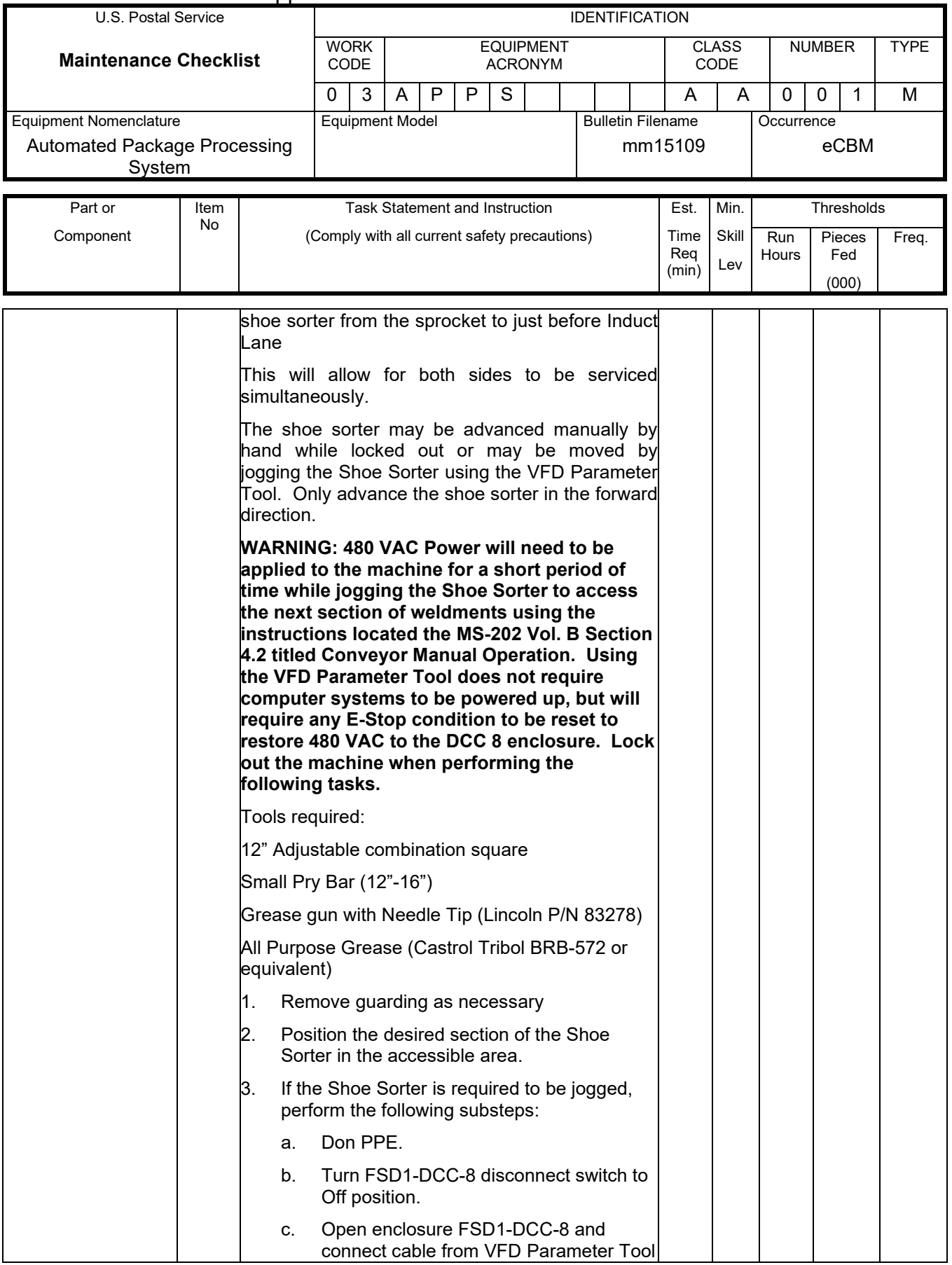

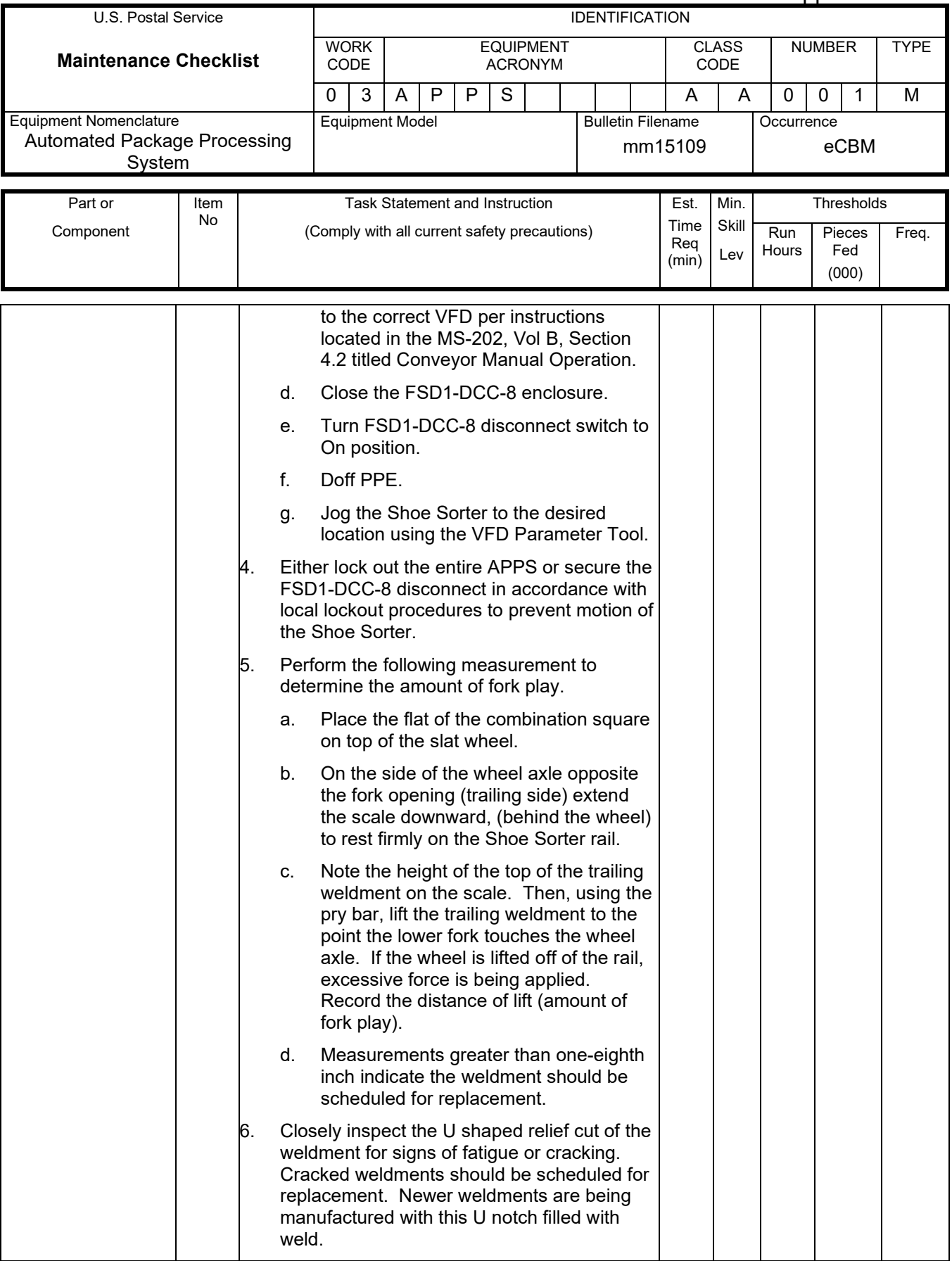

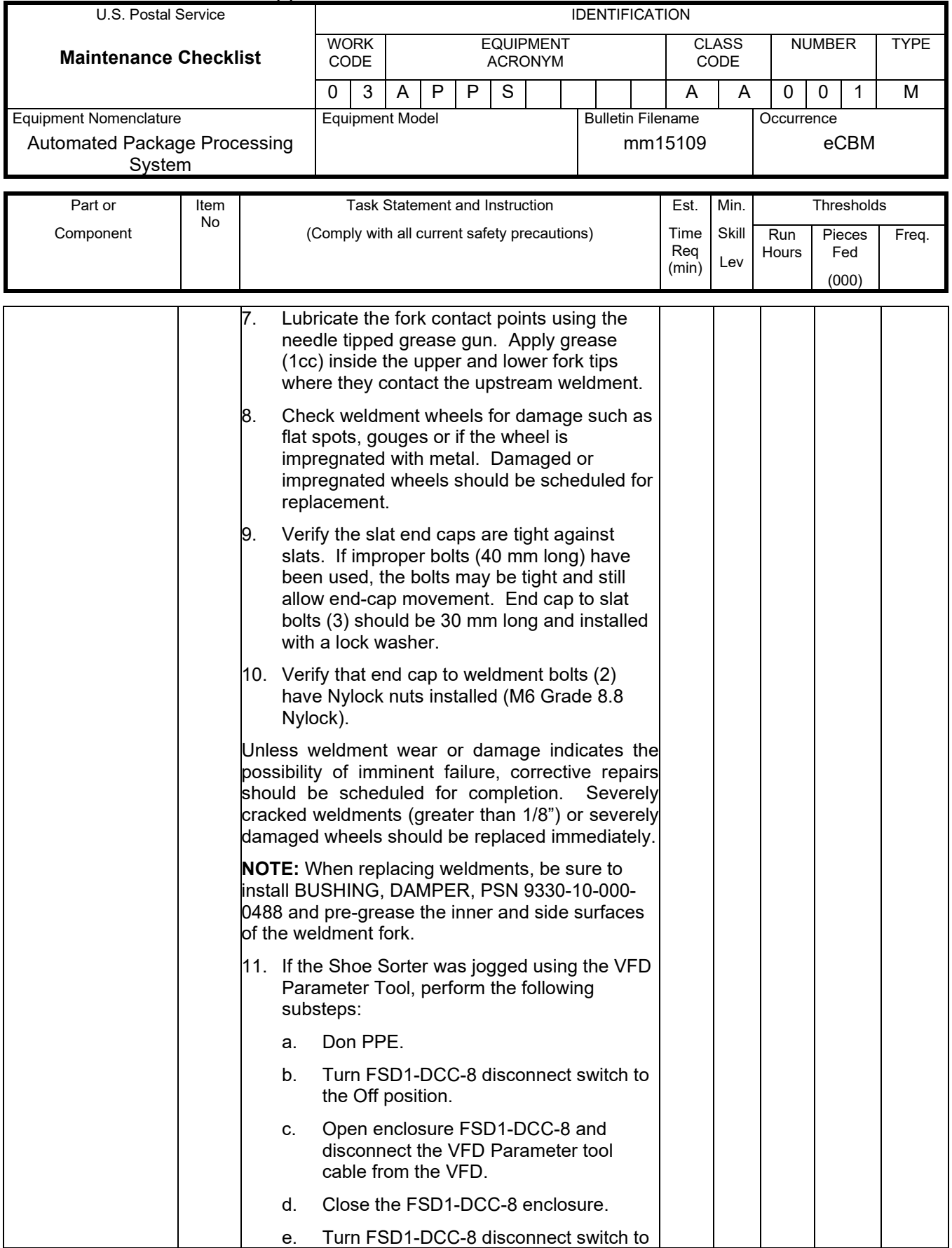

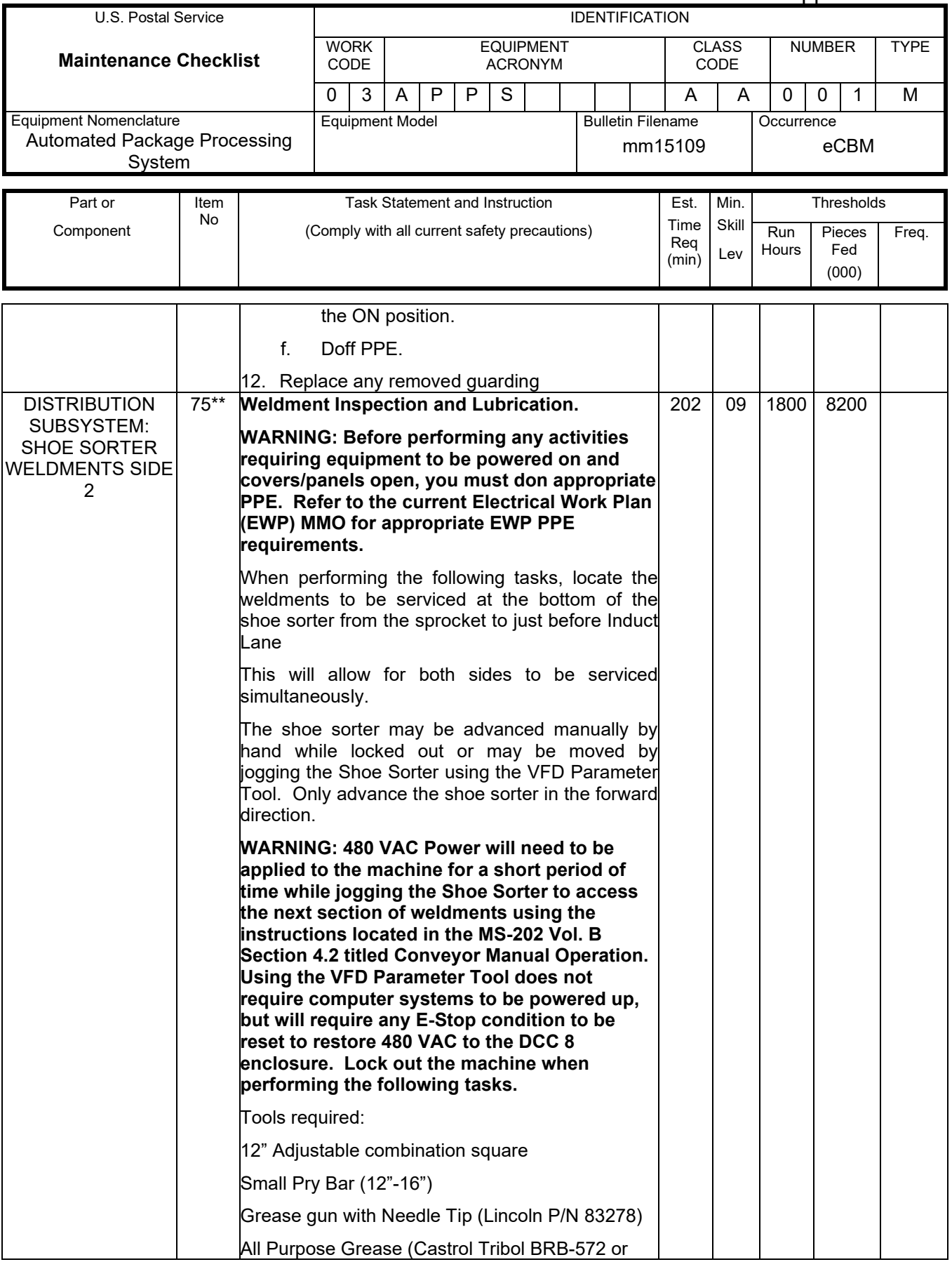

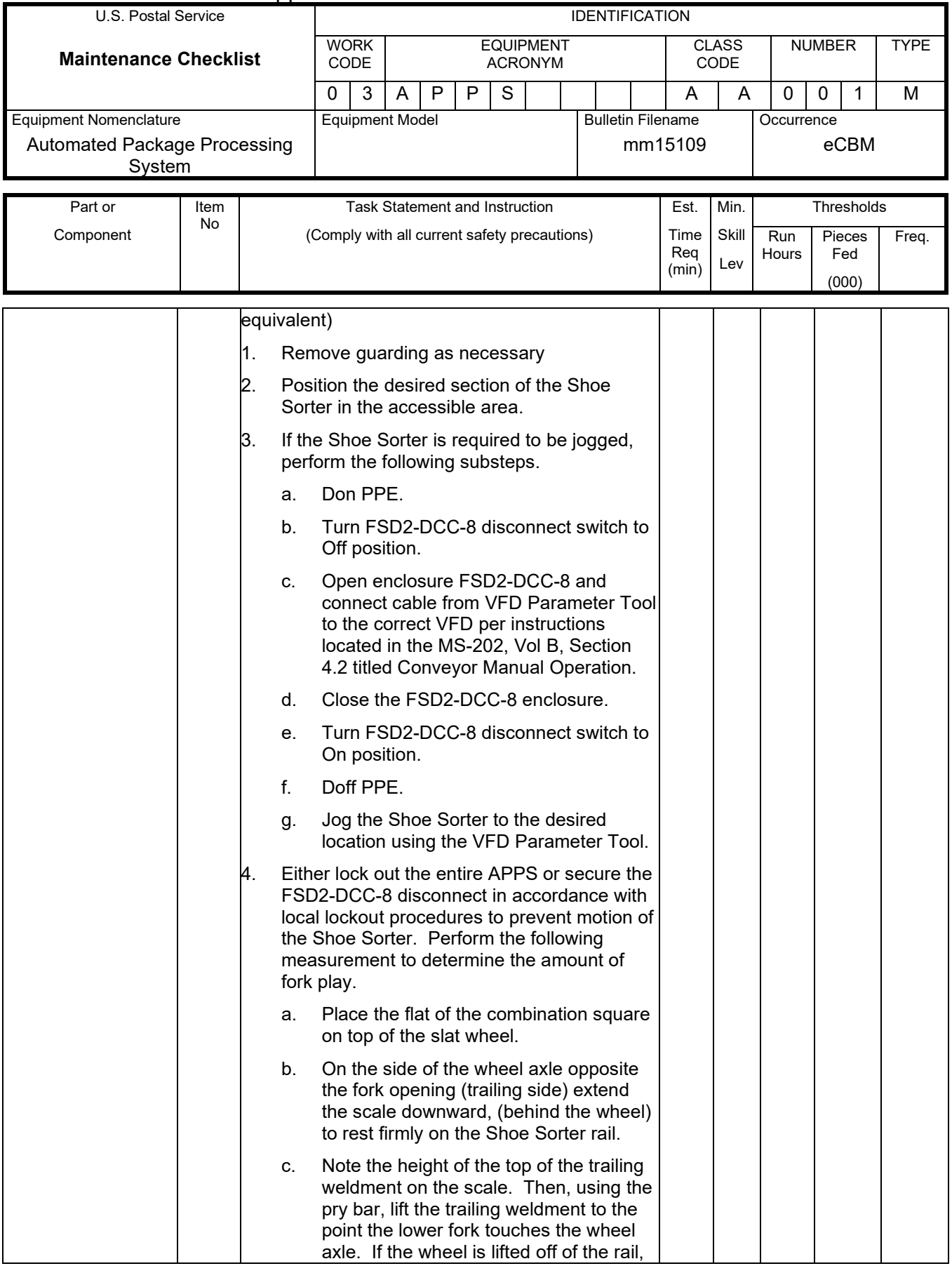

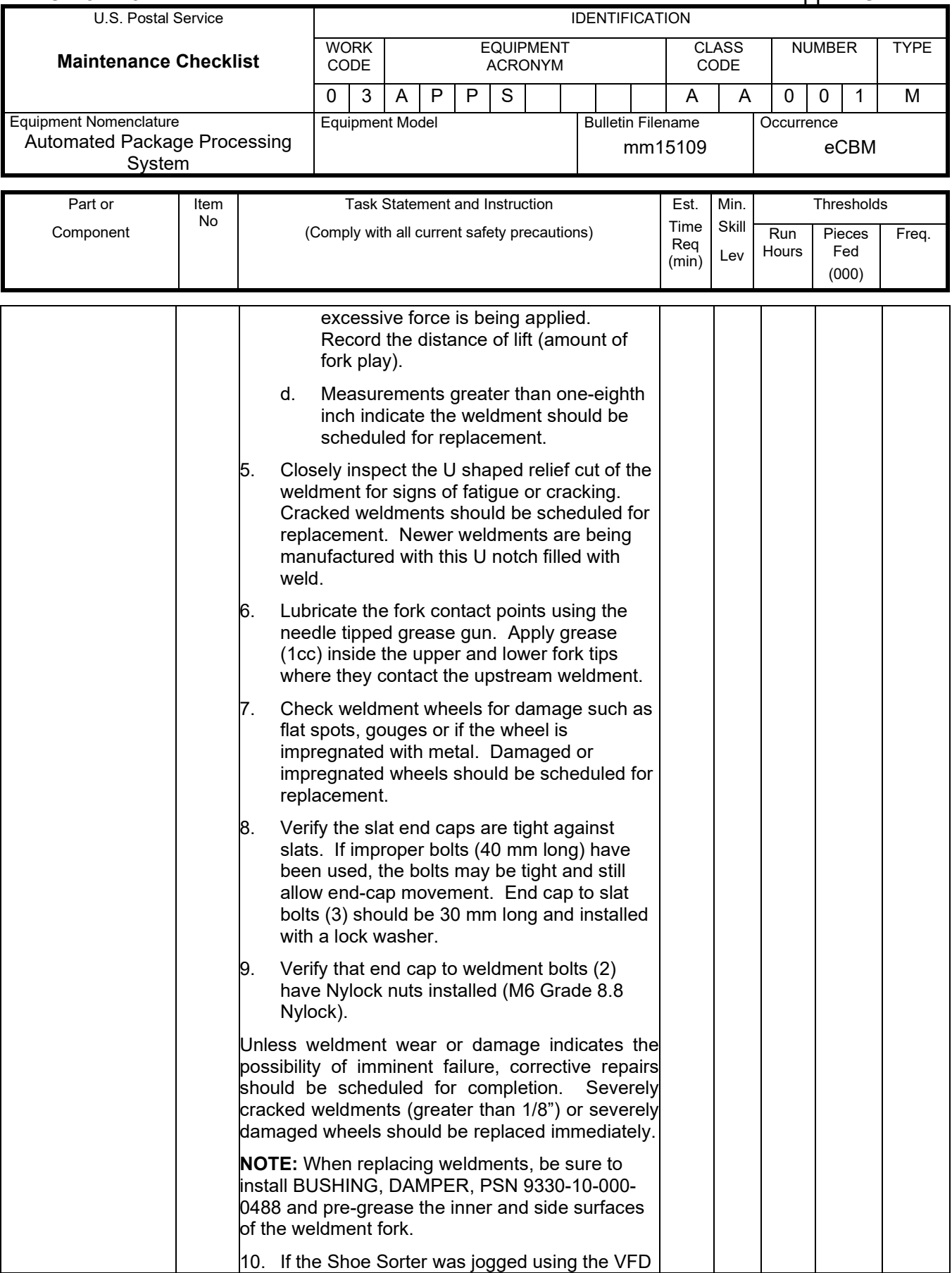

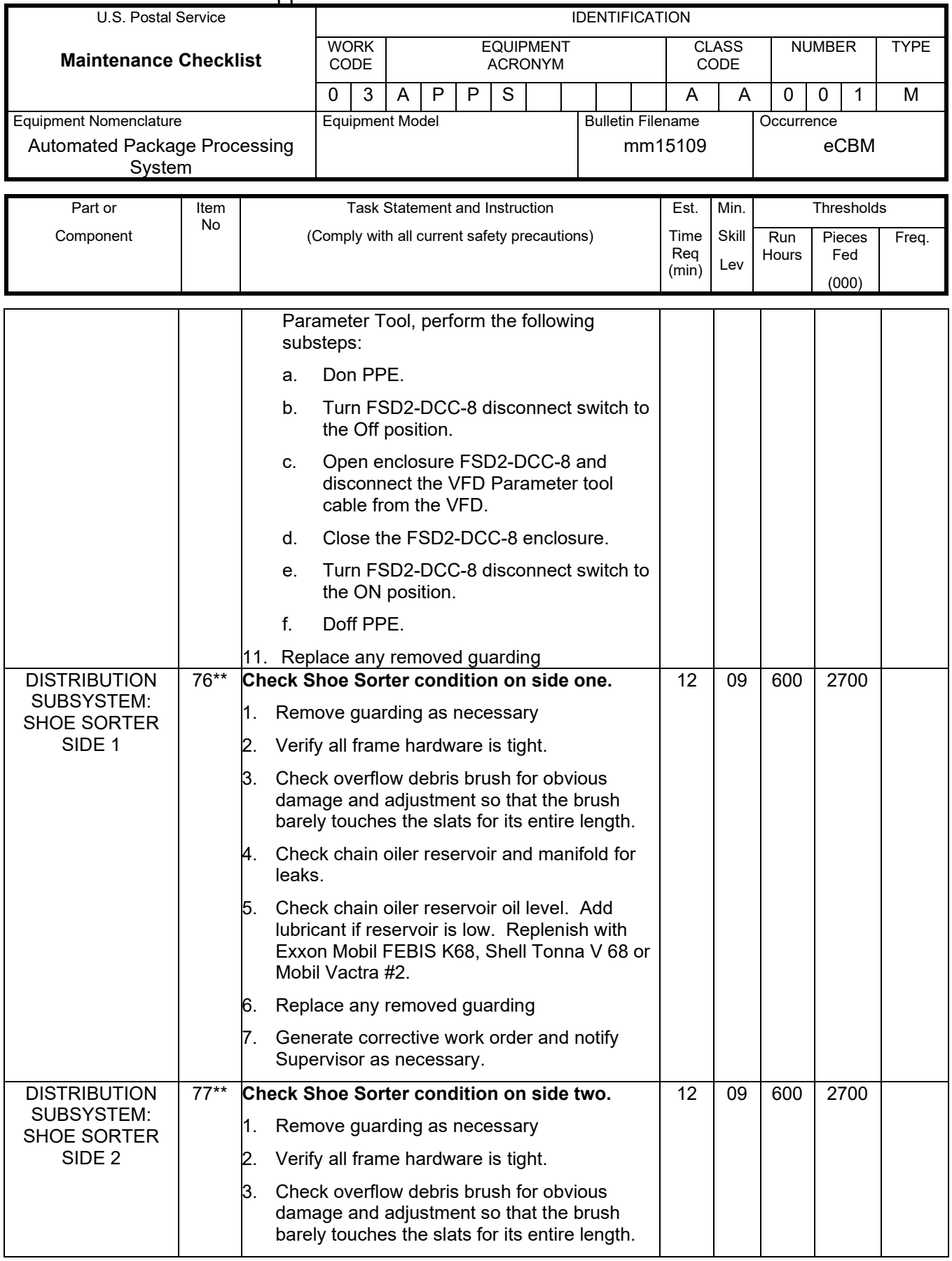

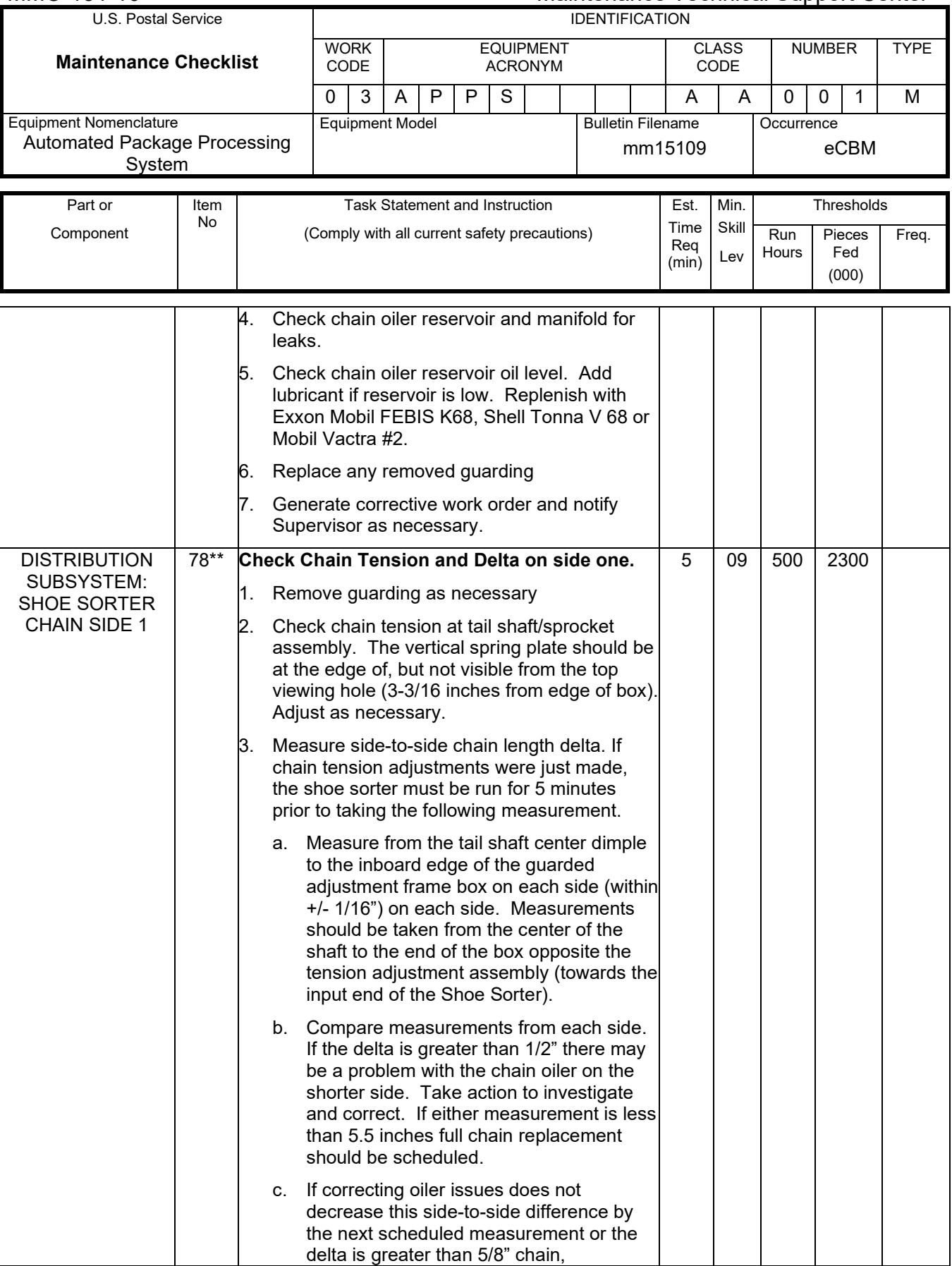

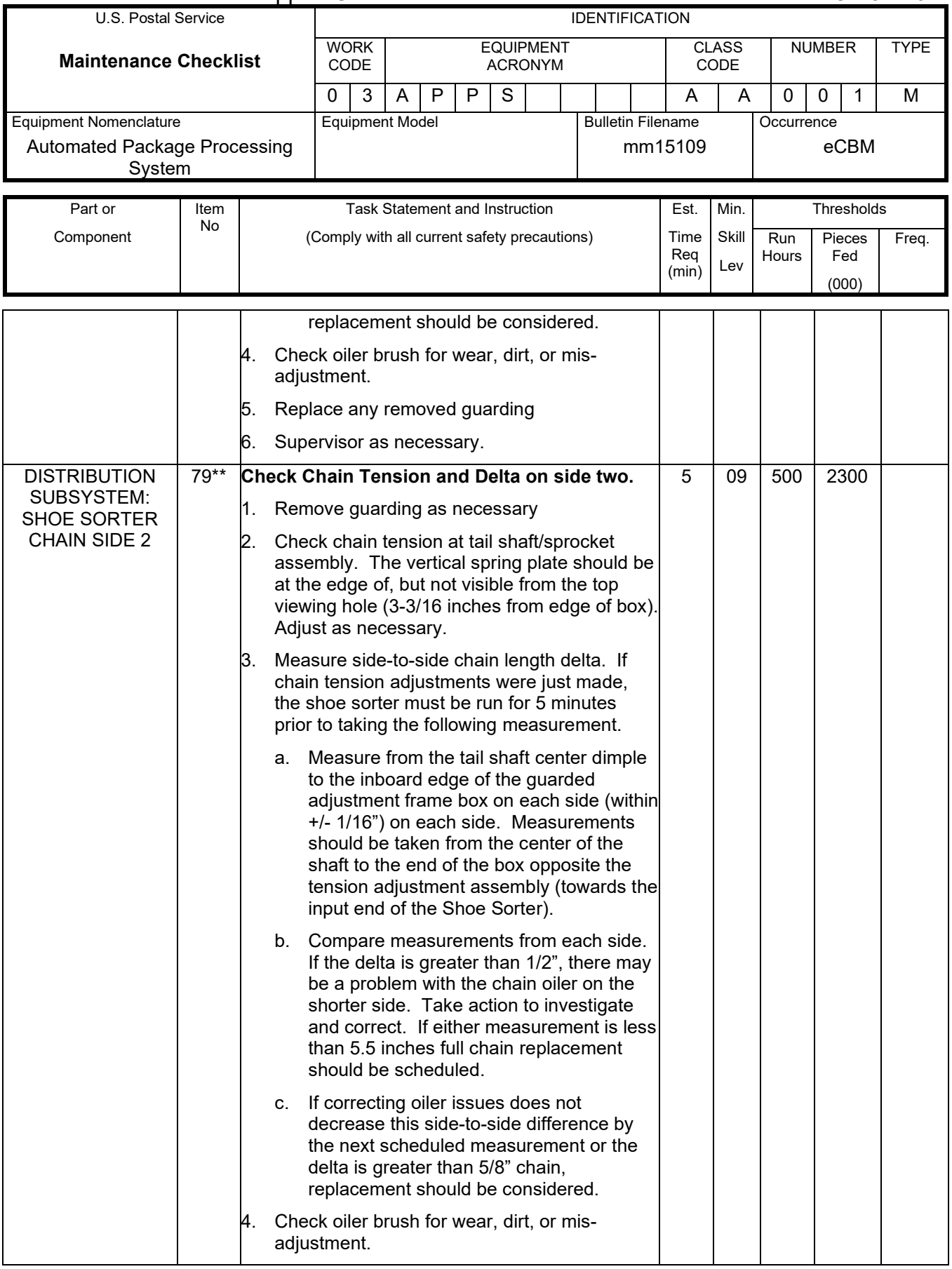

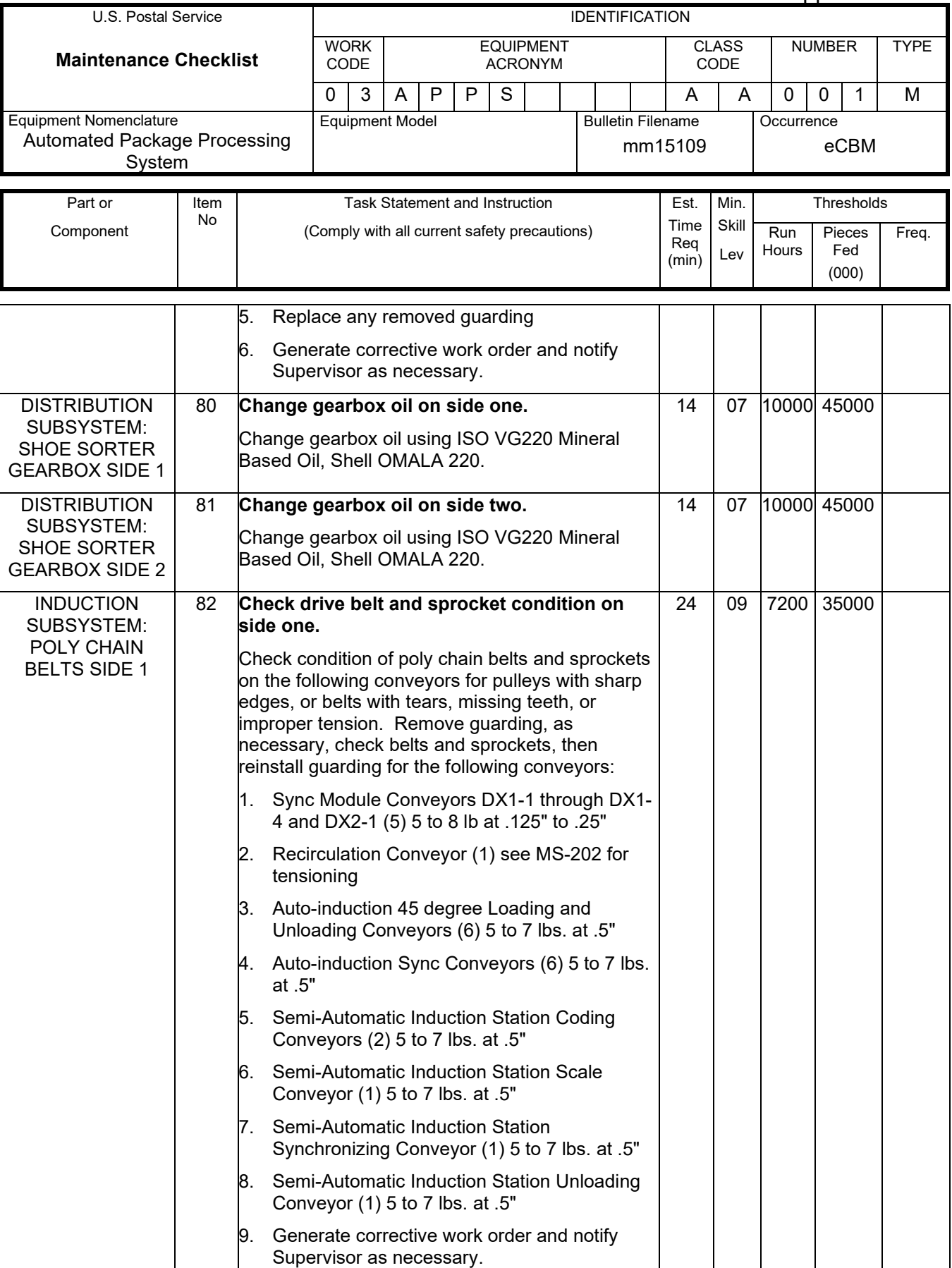

## Maintenance Technical Support Center MMO-131-16

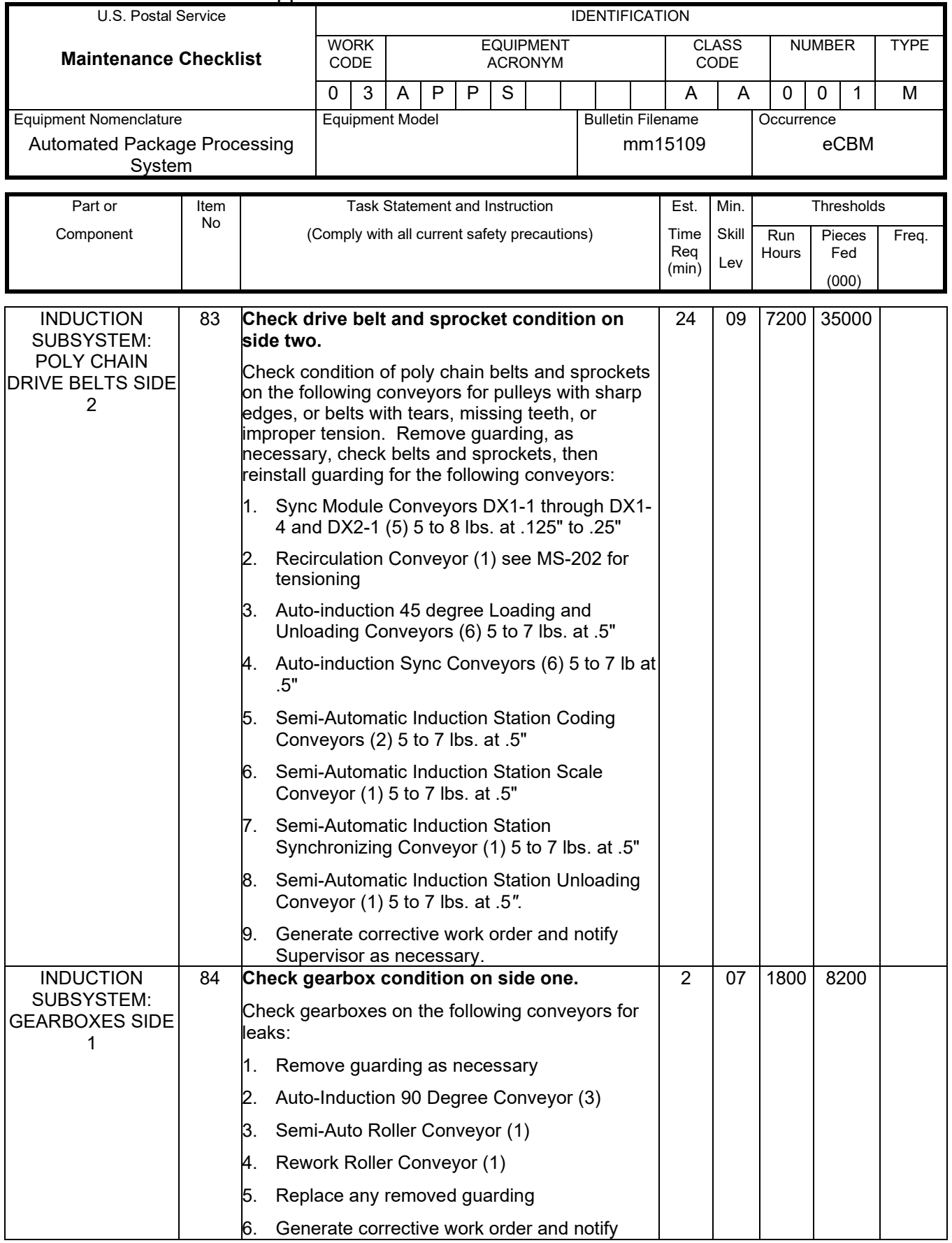

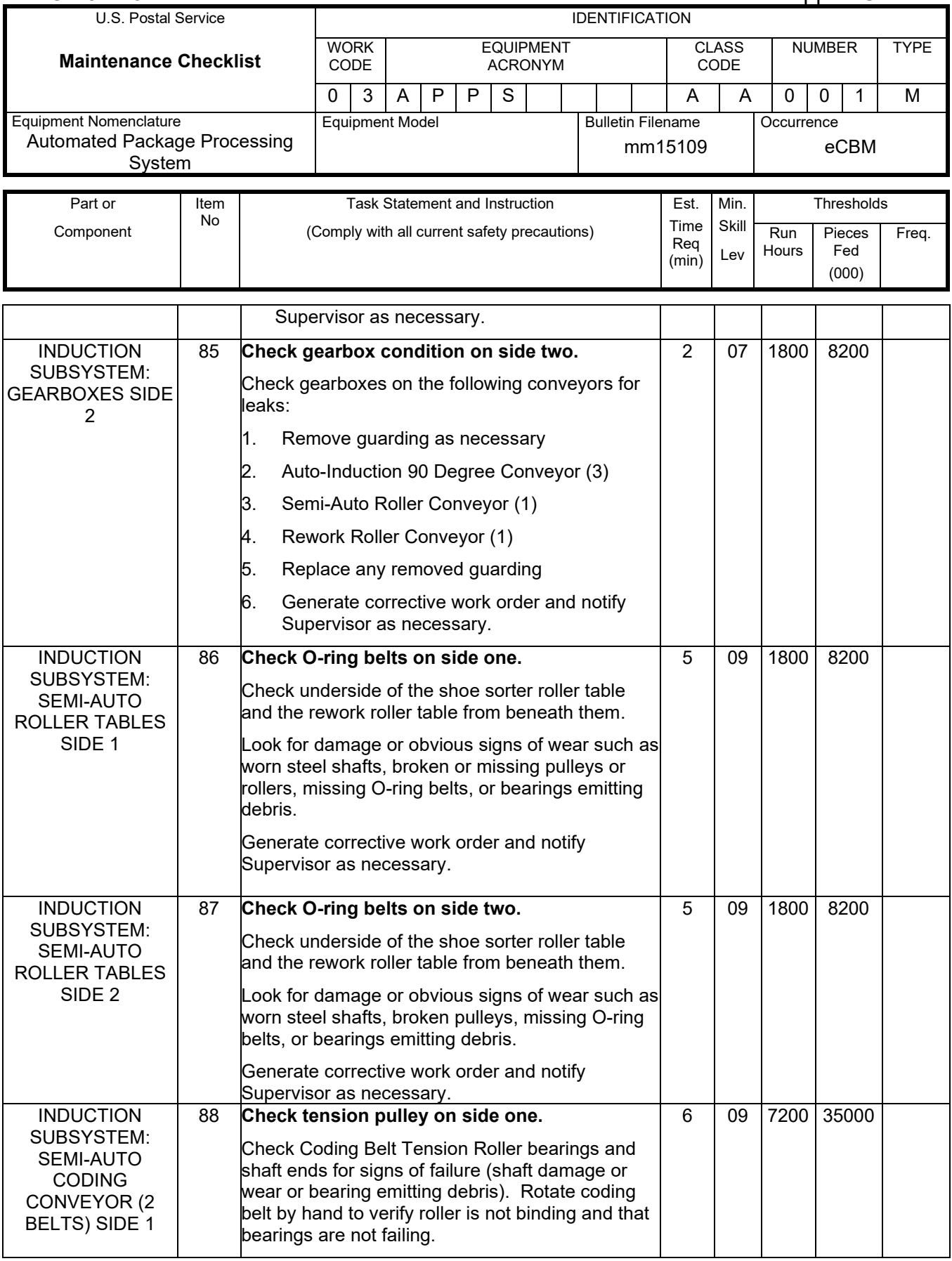

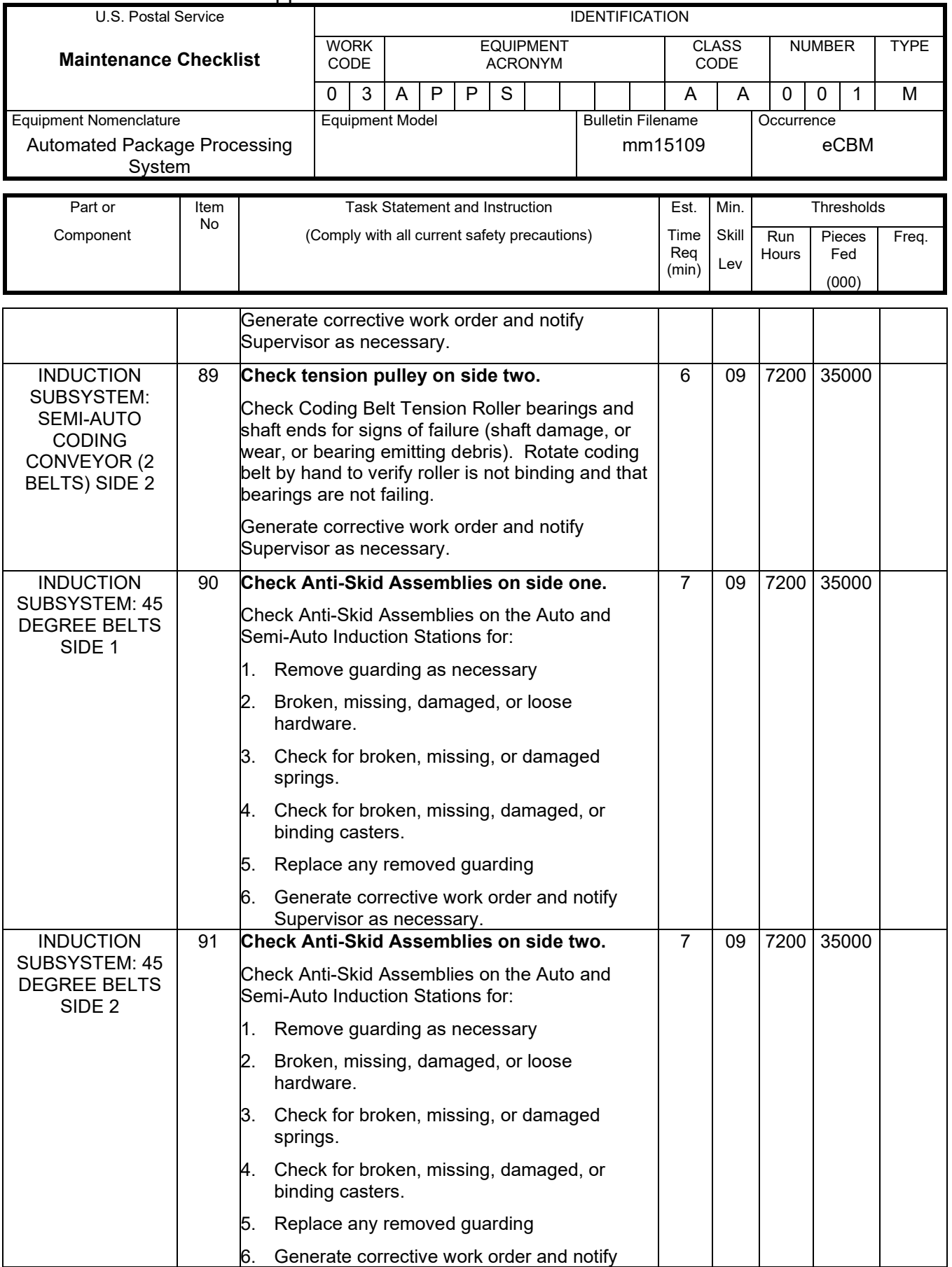

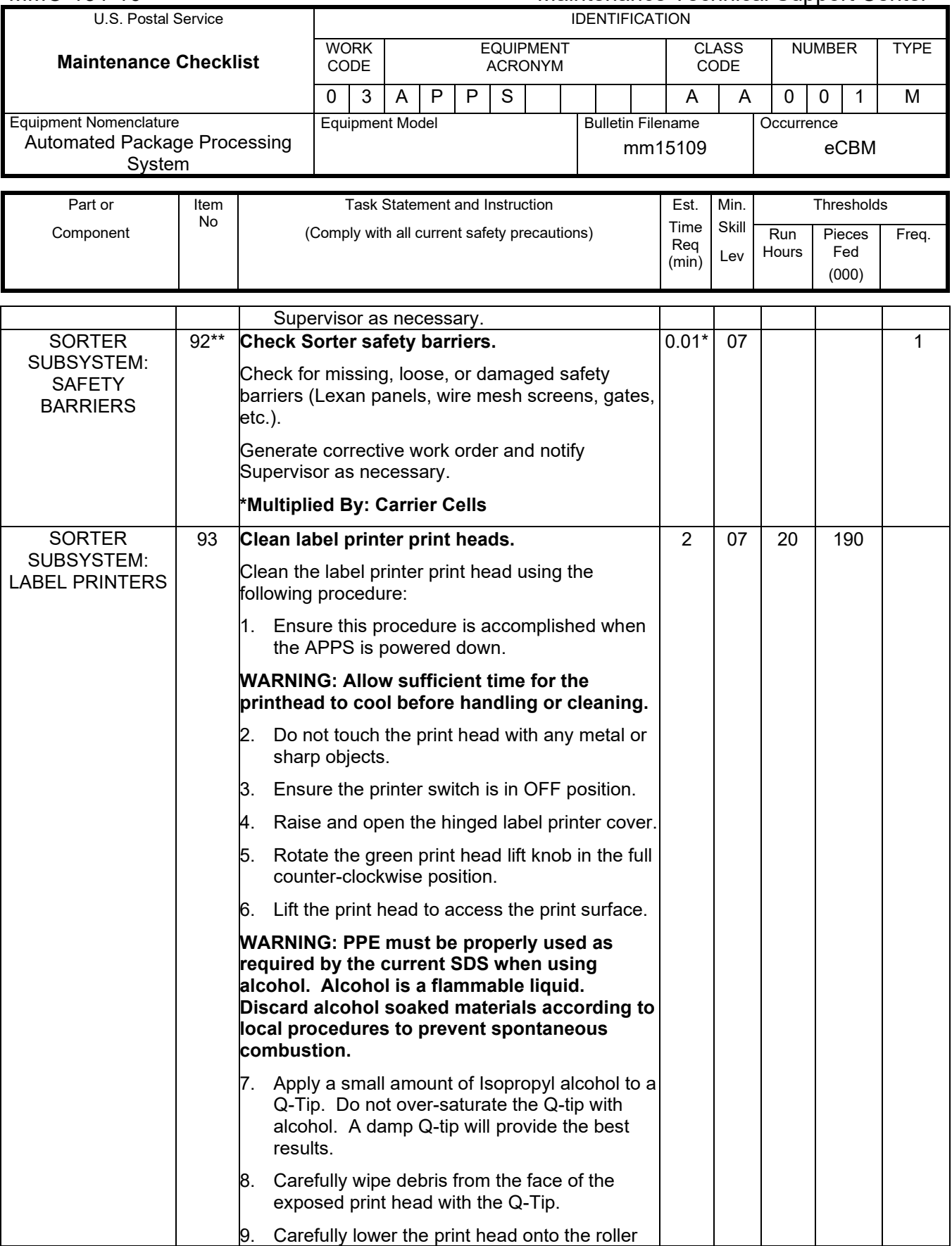

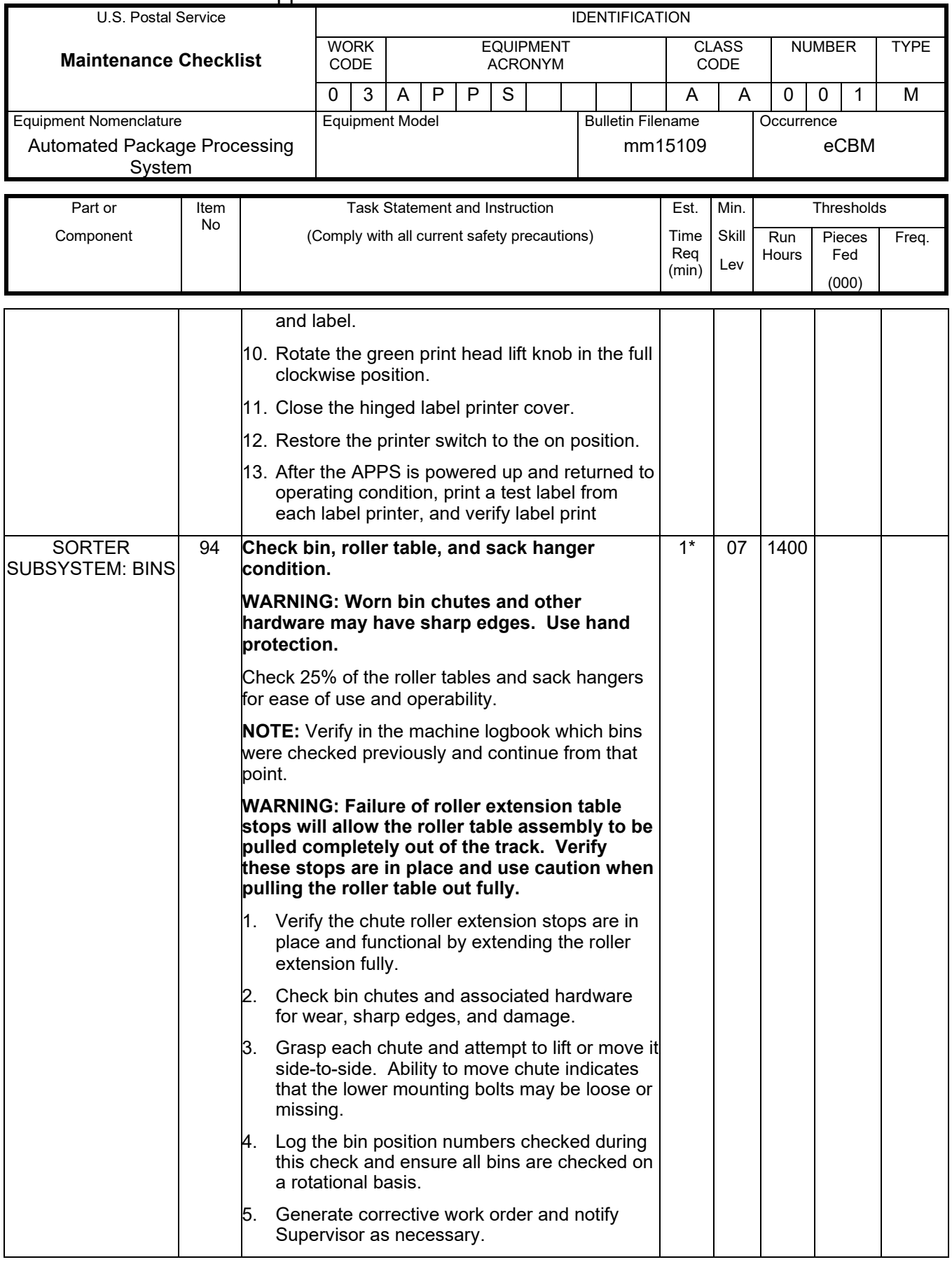

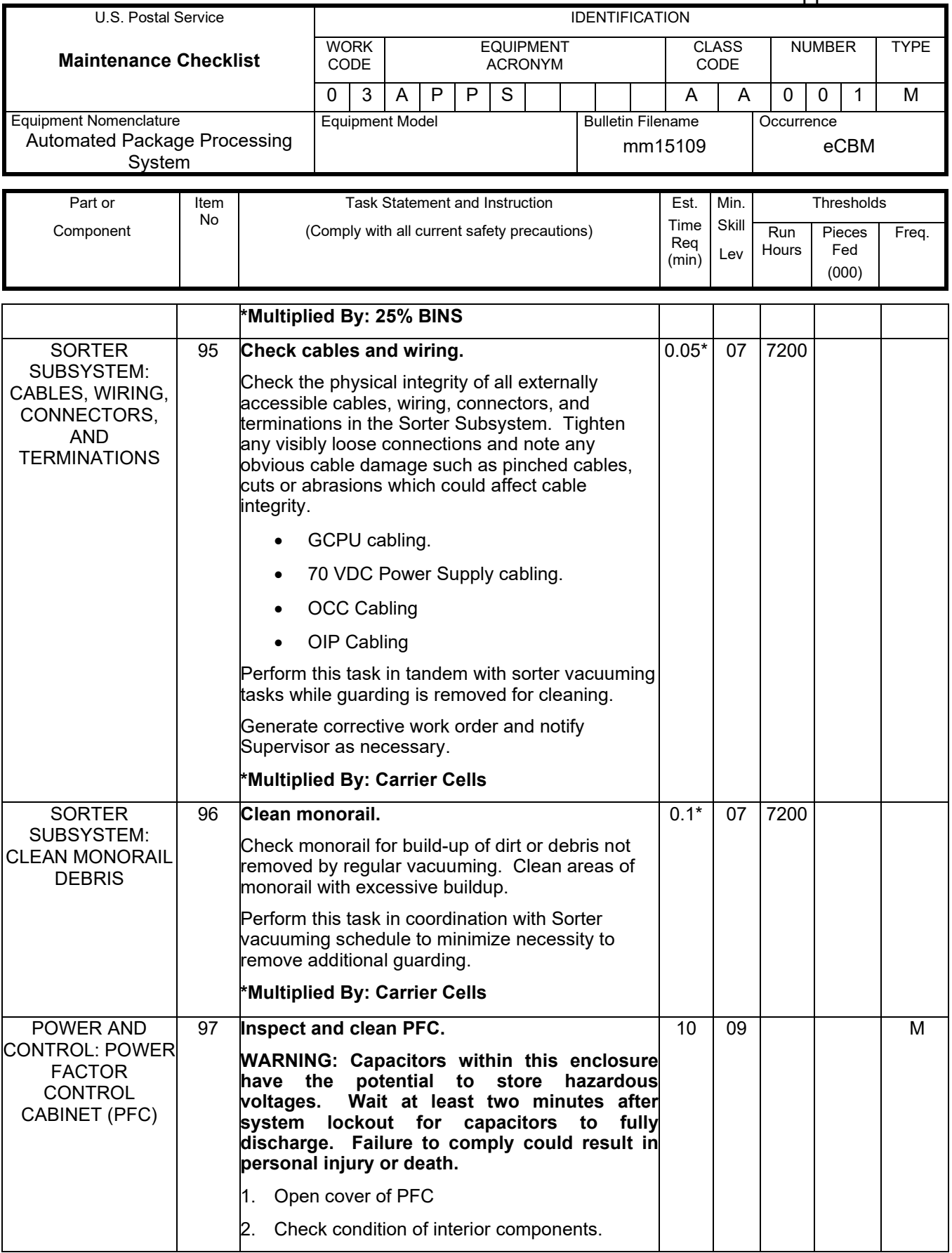

## Maintenance Technical Support Center MMO-131-16

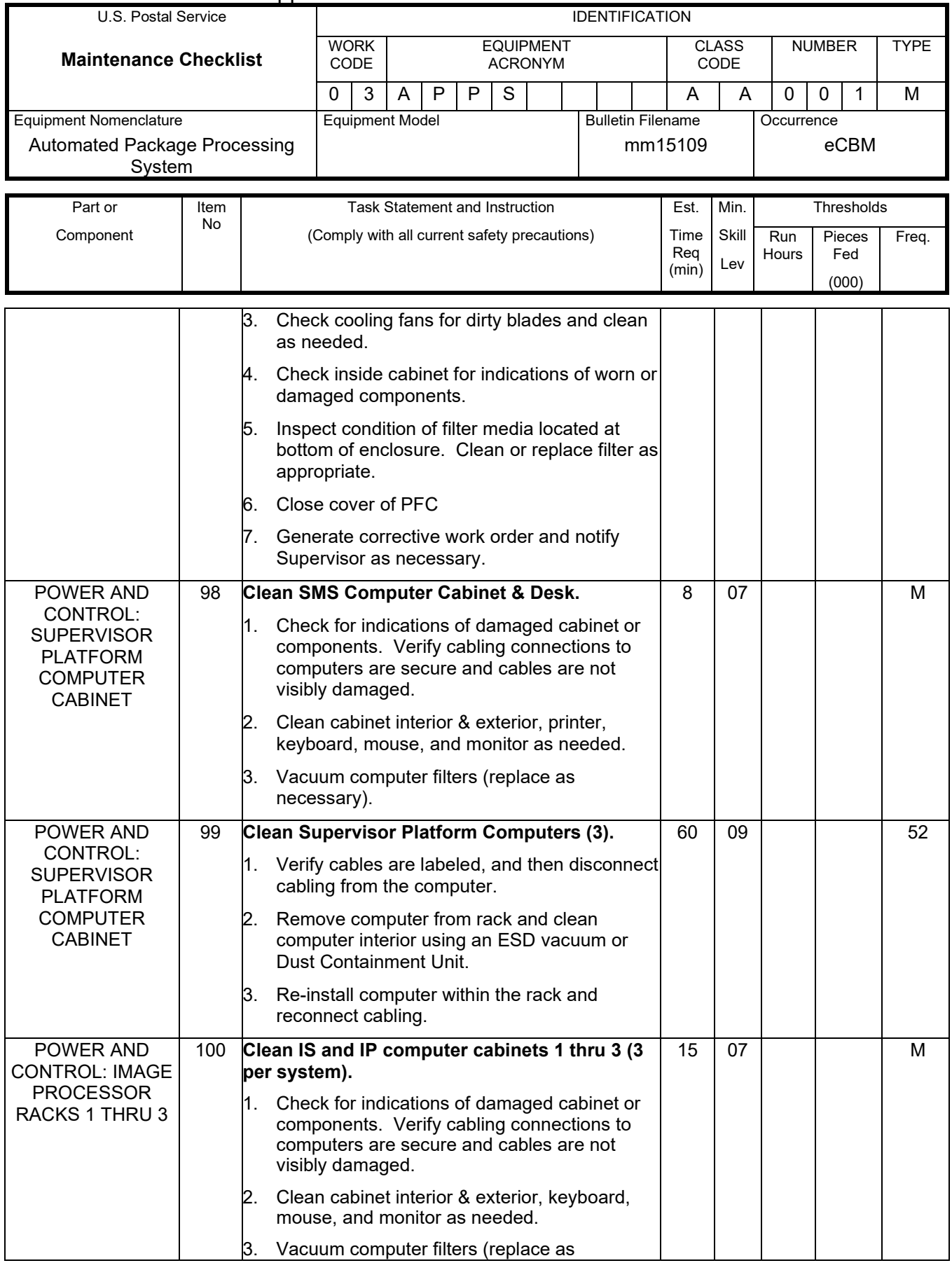

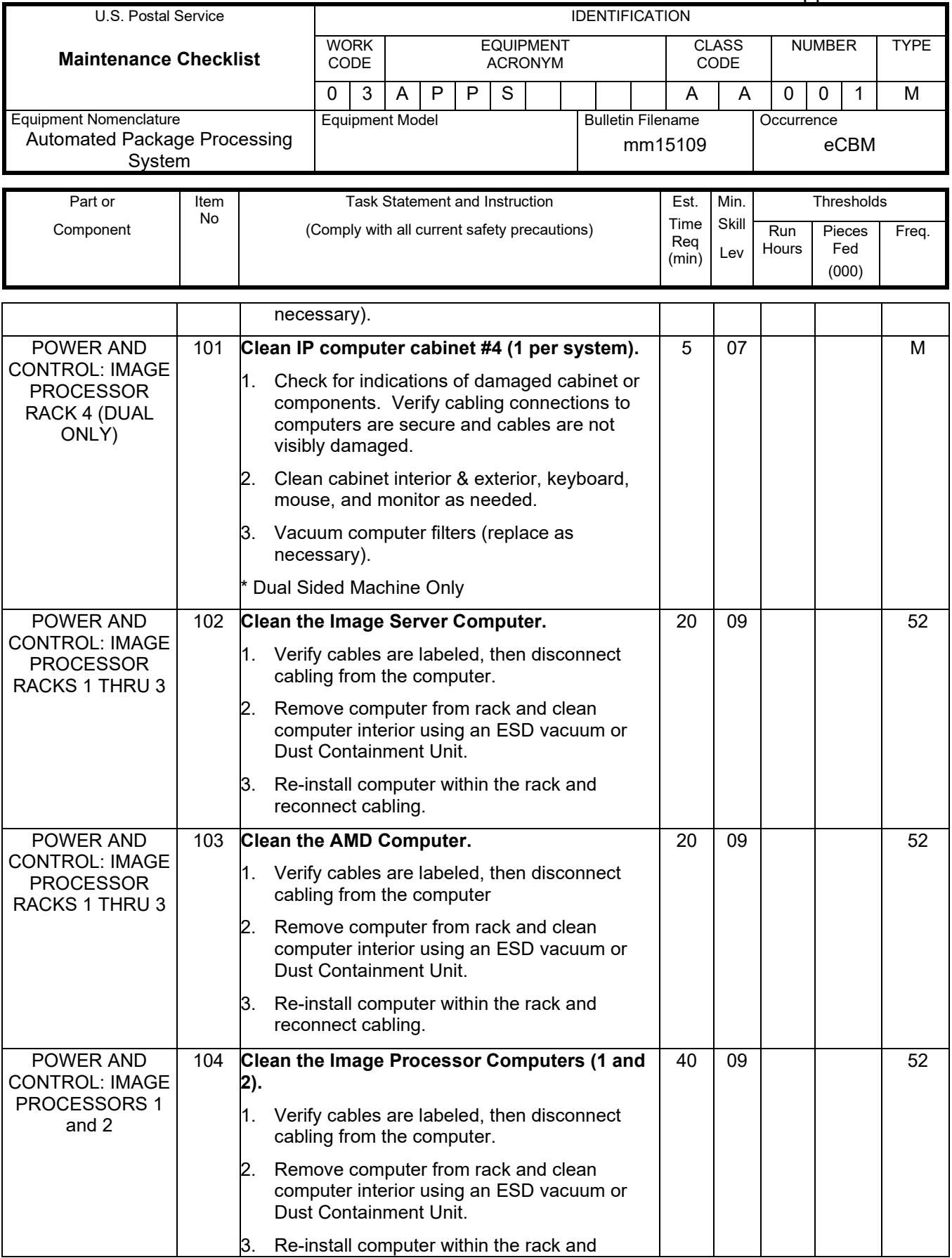

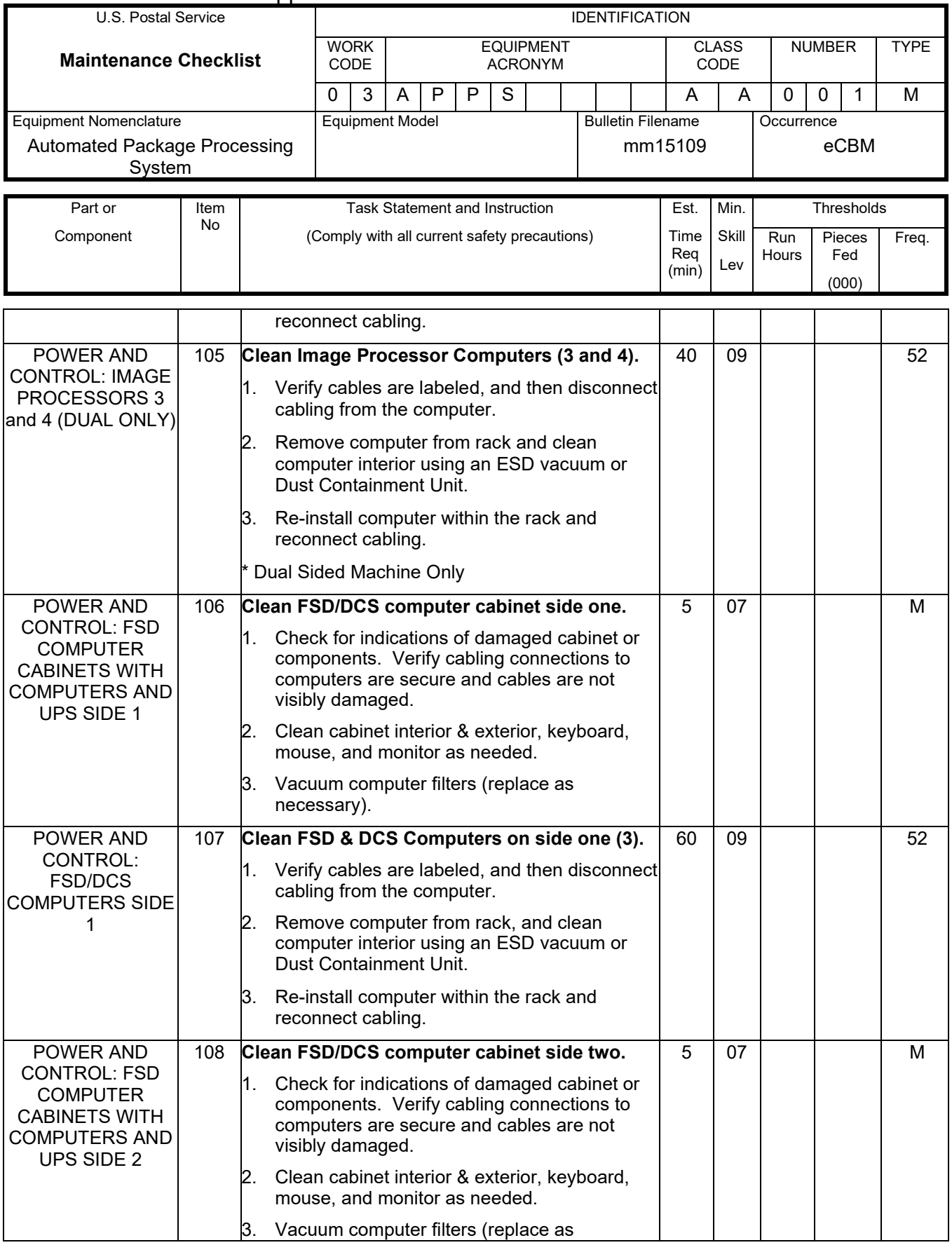

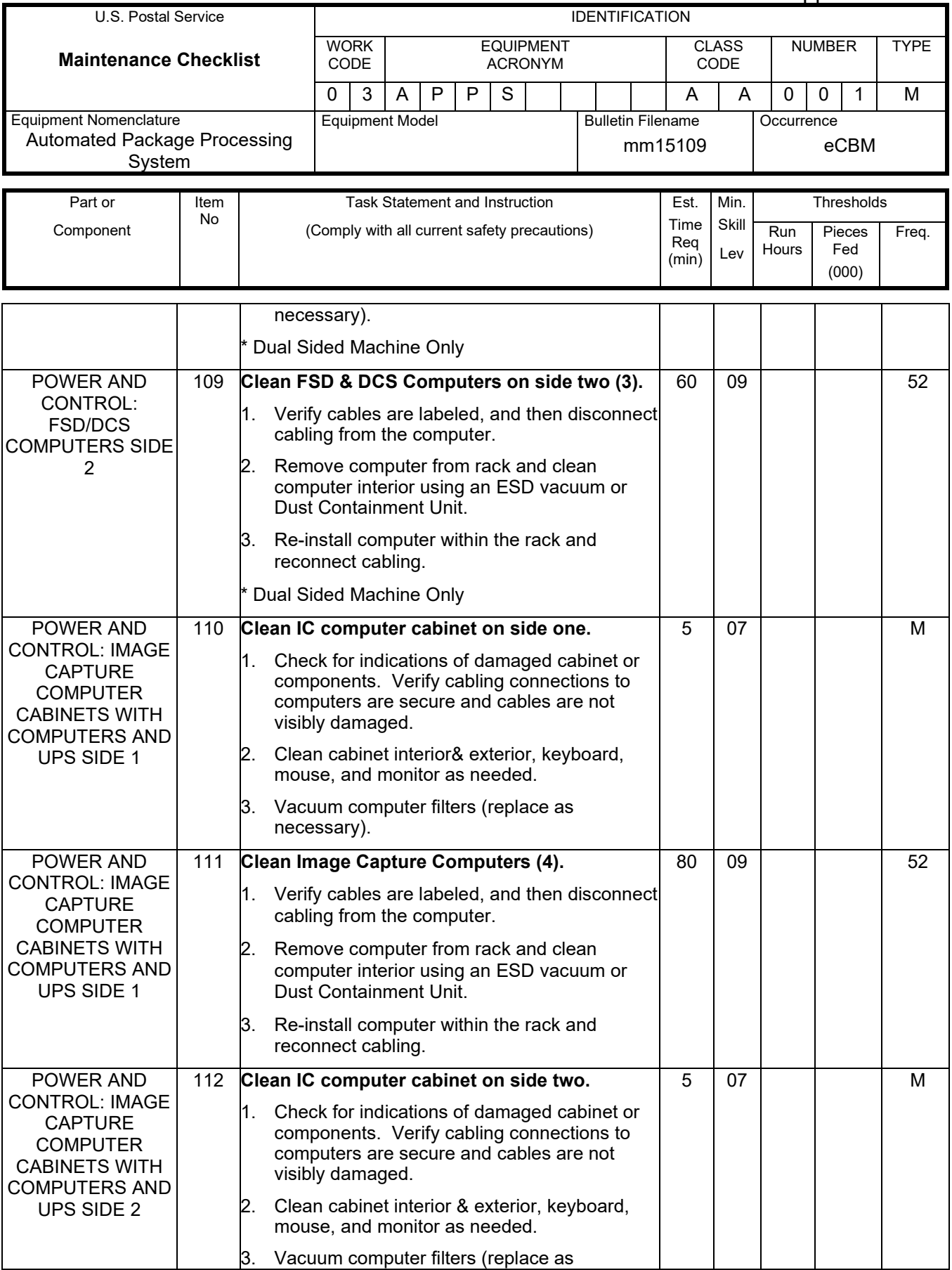

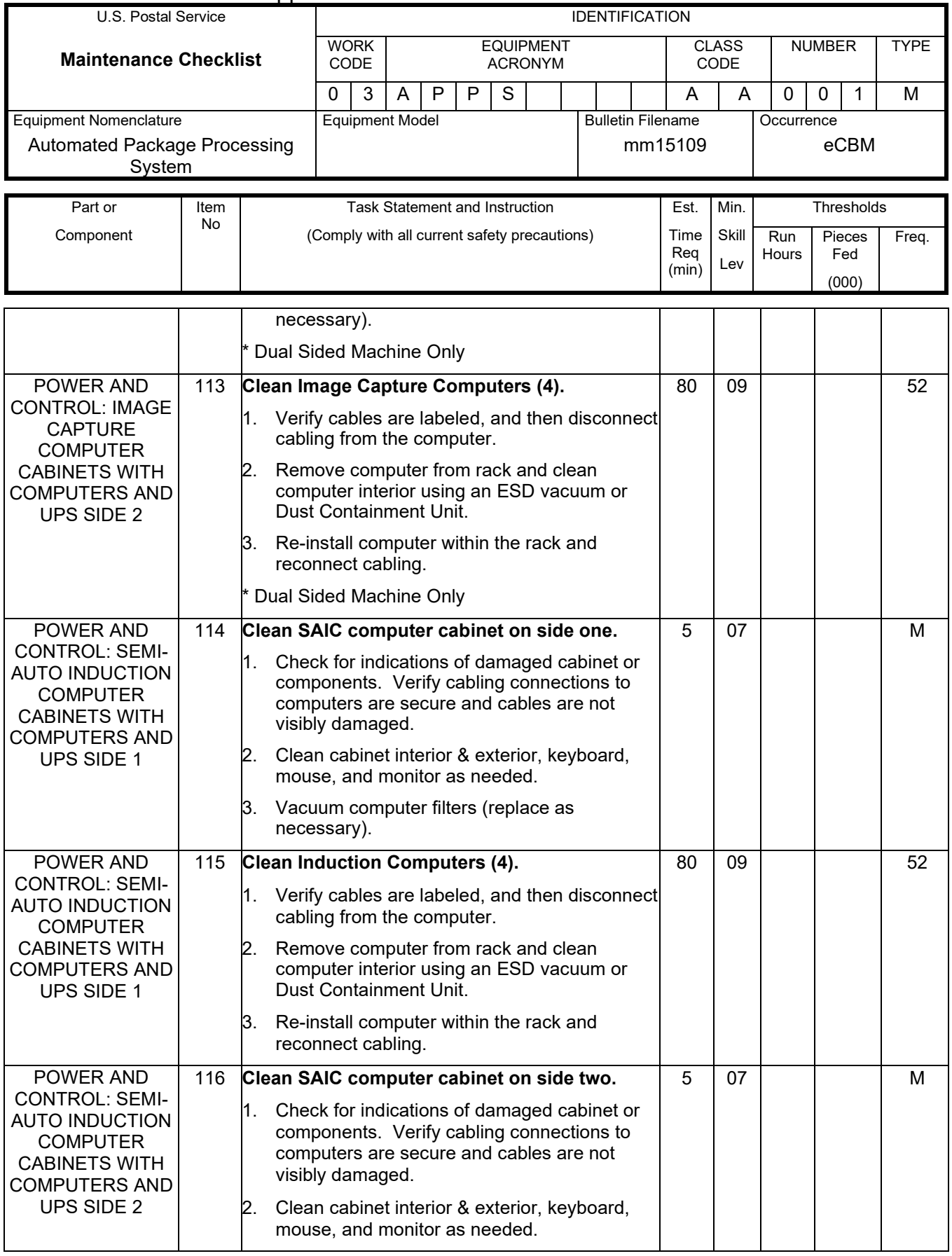

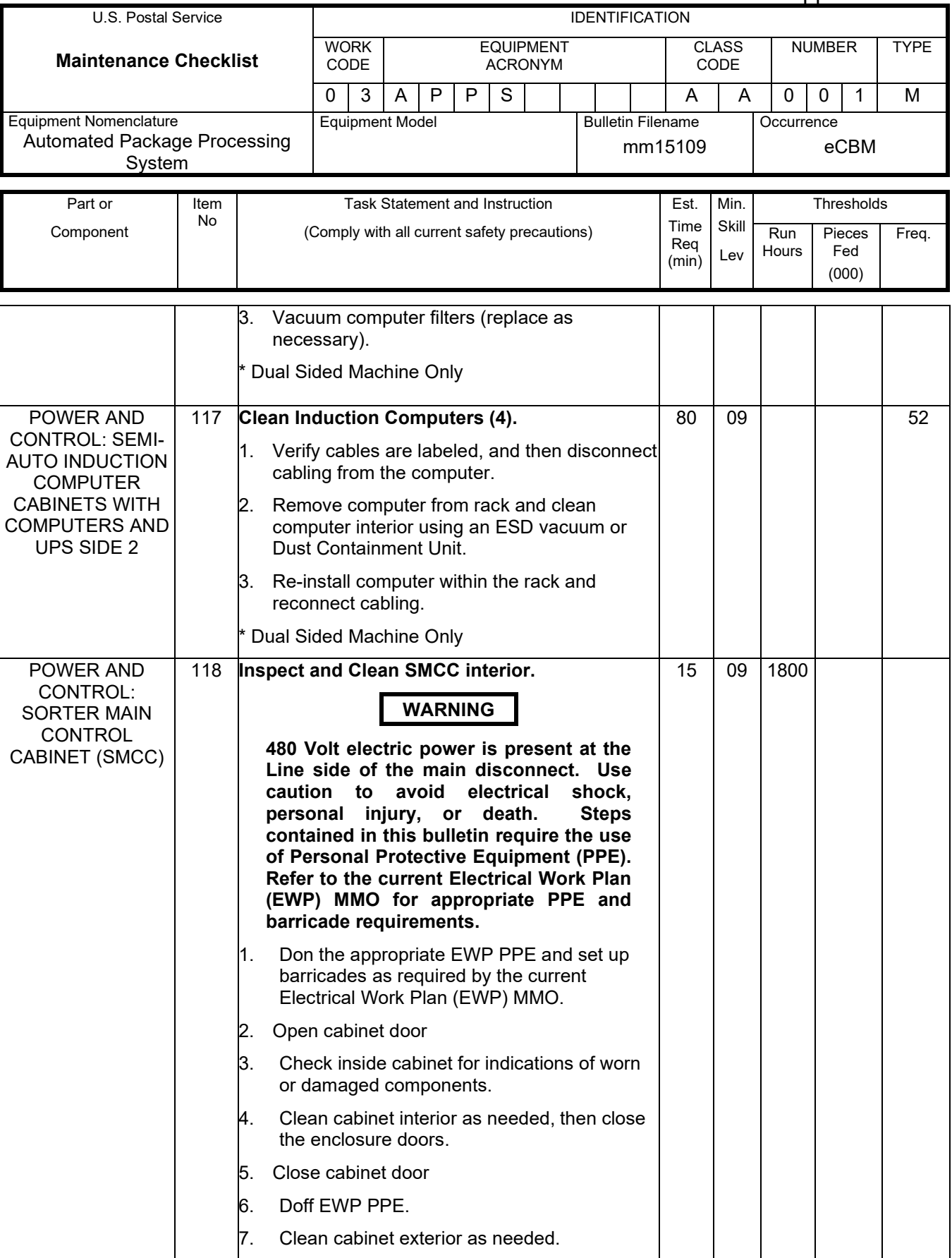

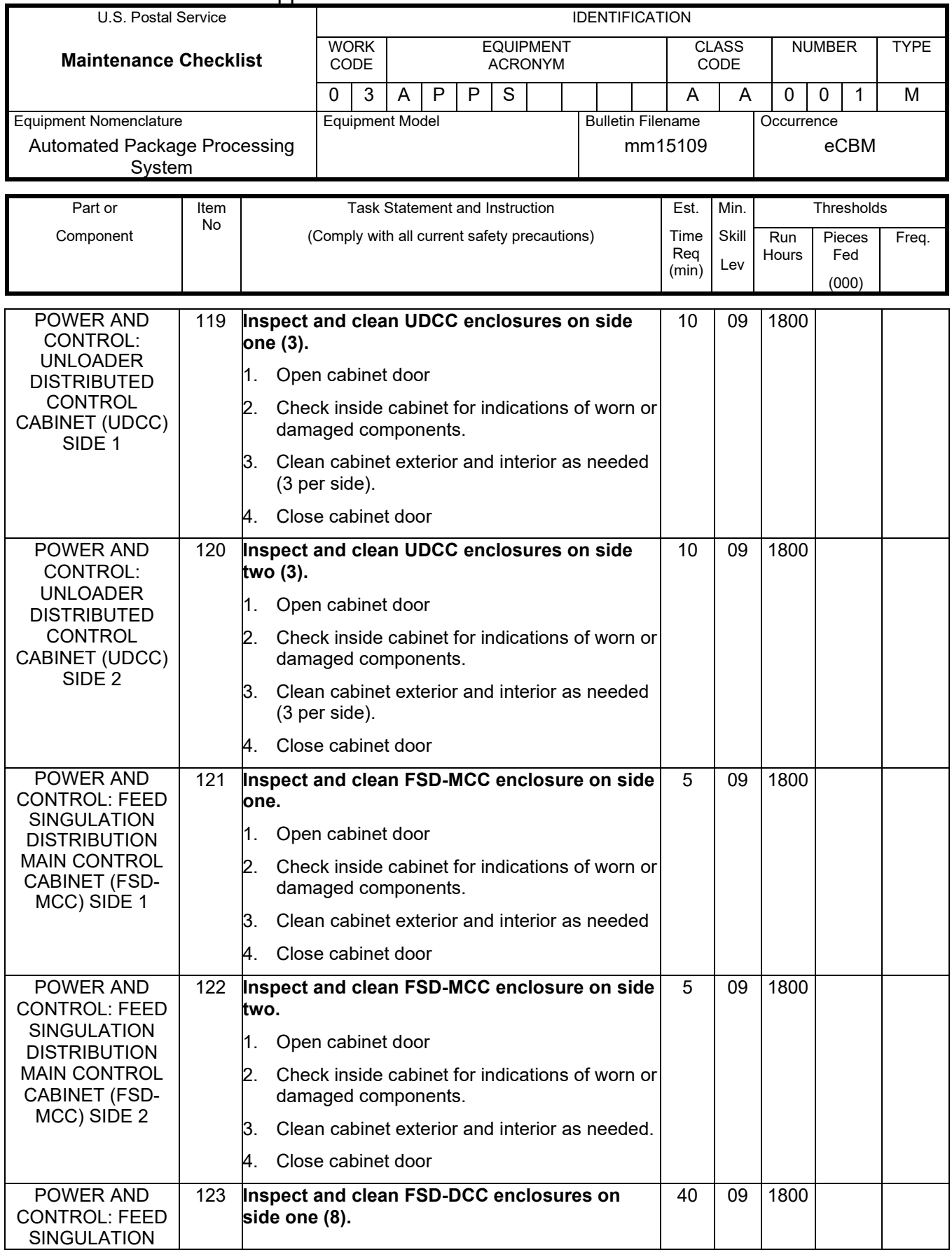

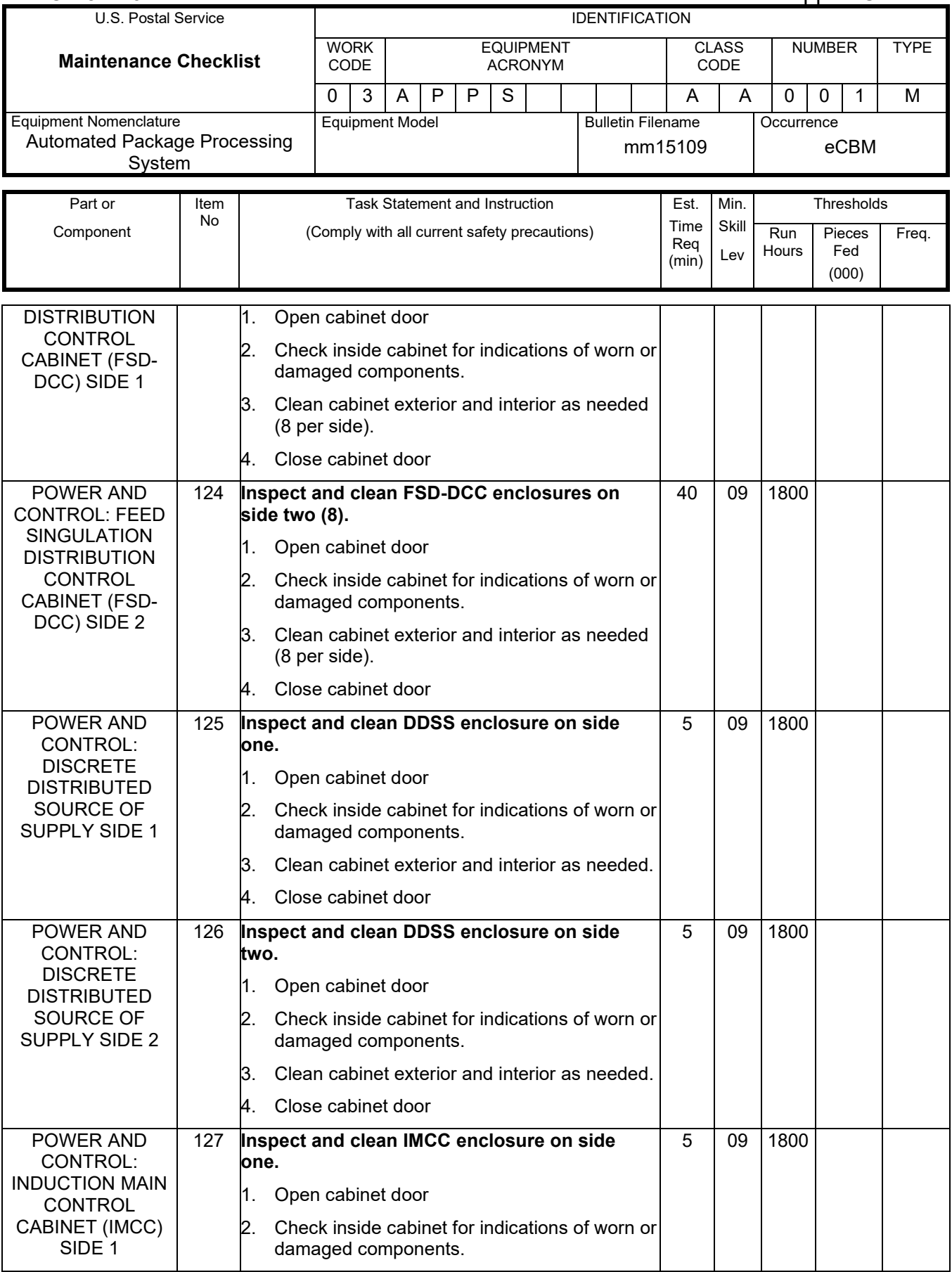

## Maintenance Technical Support Center MACO-131-16

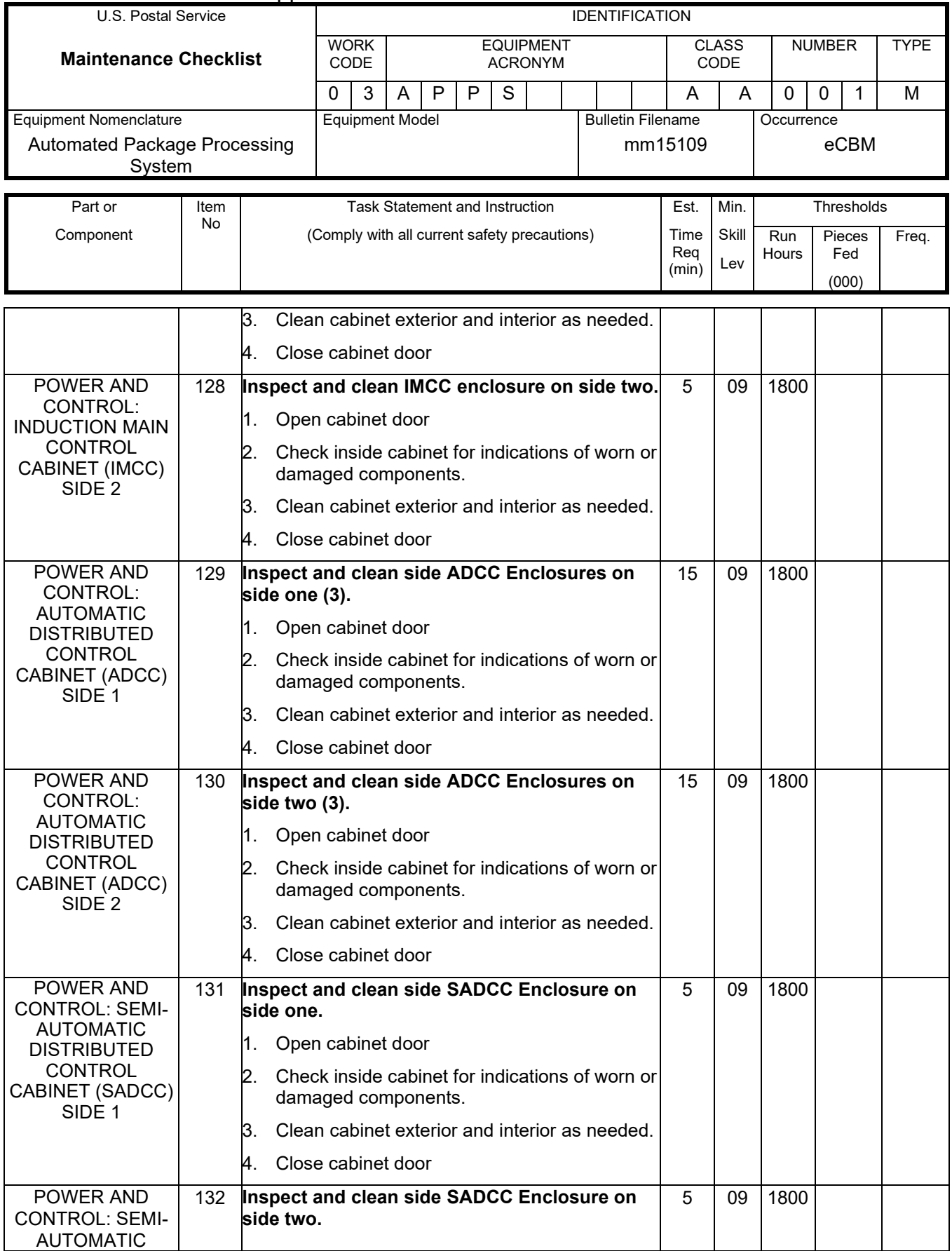

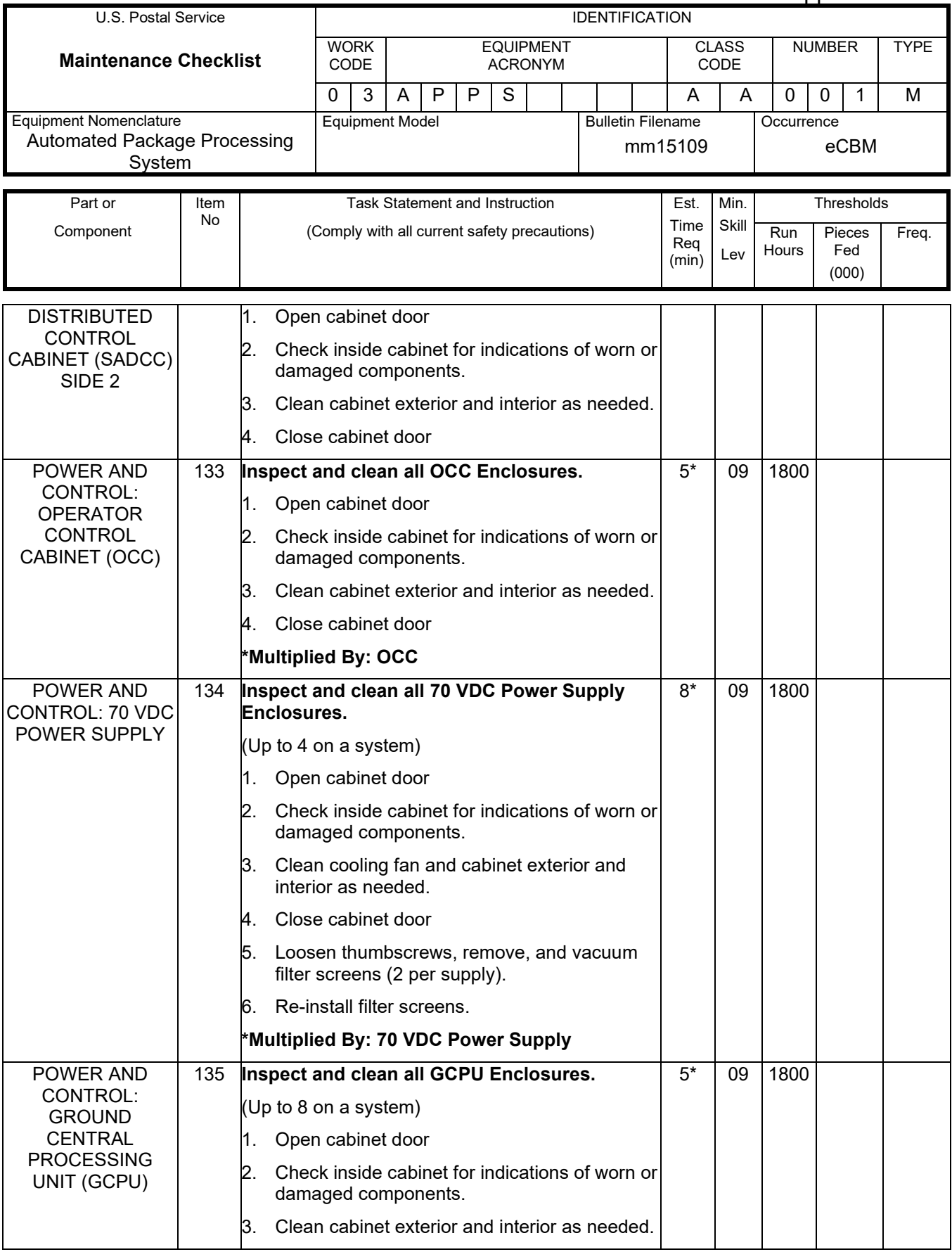

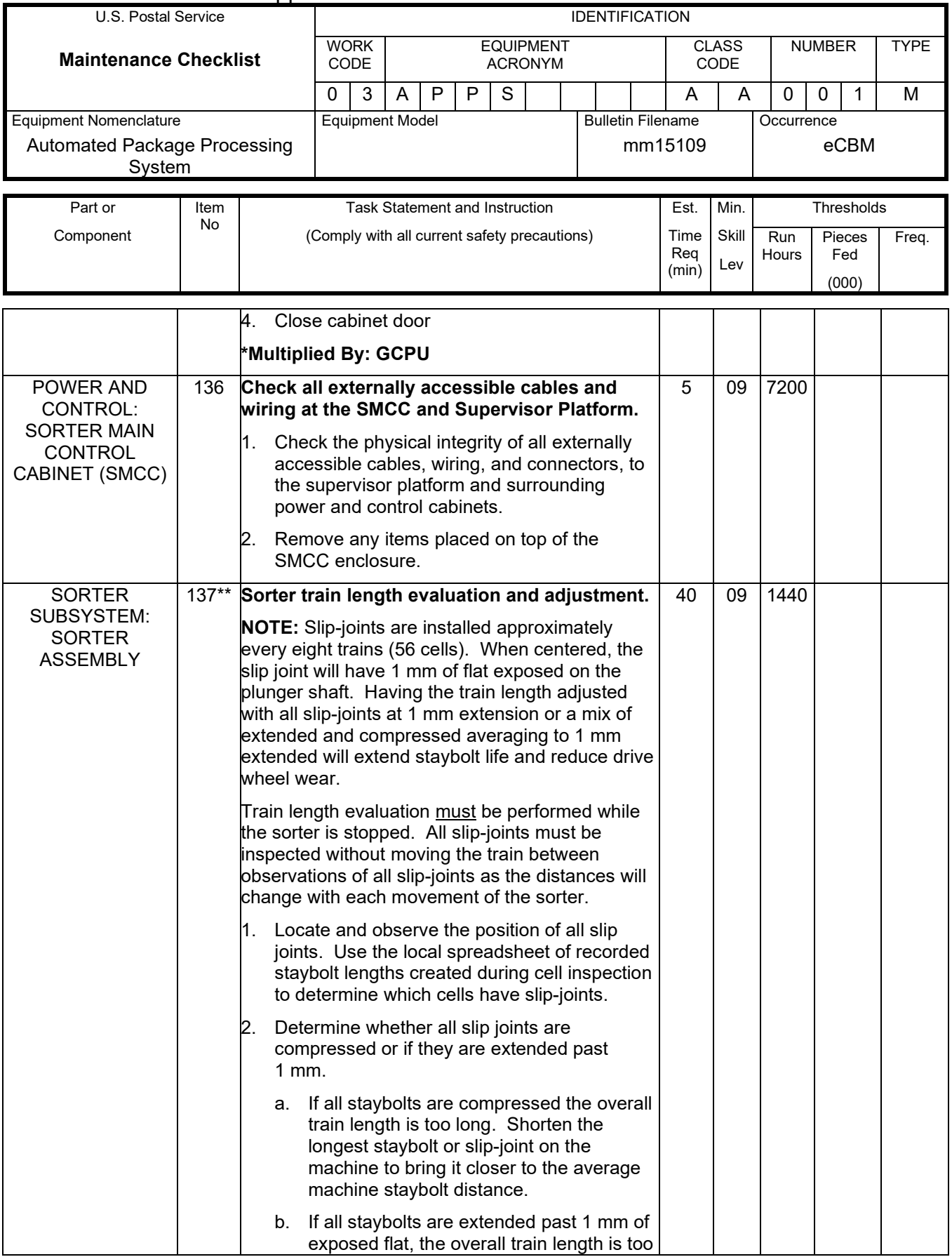

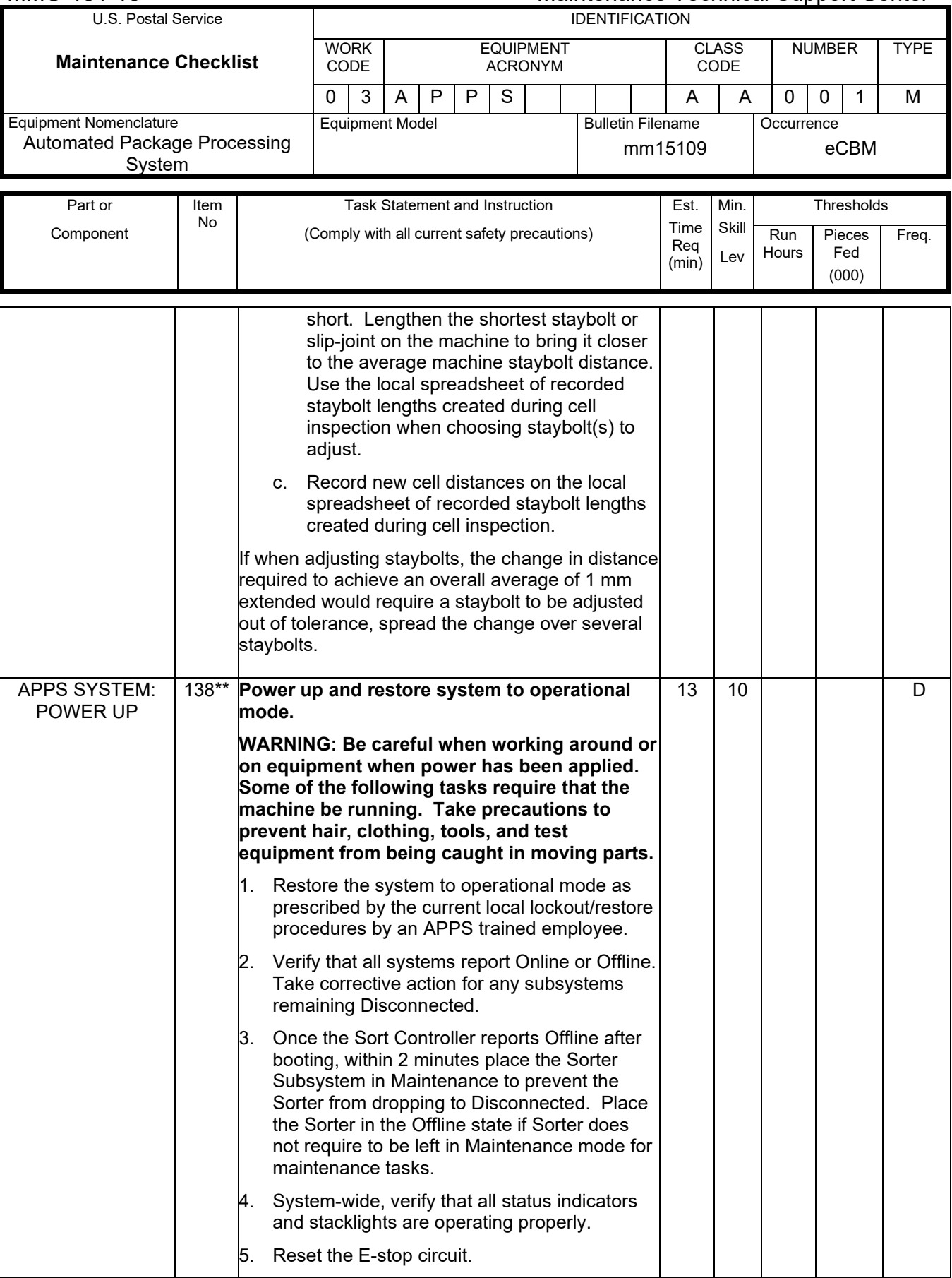

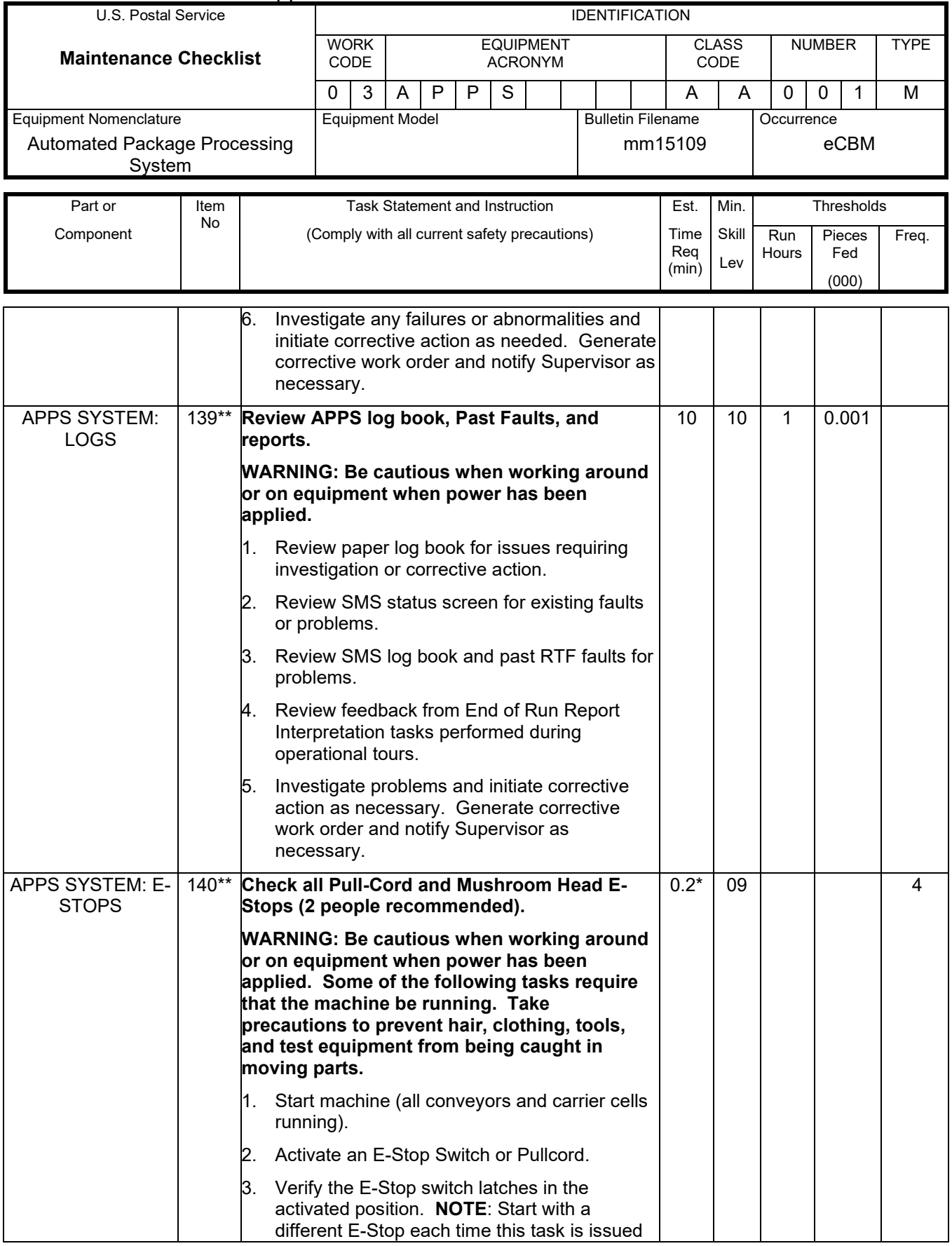

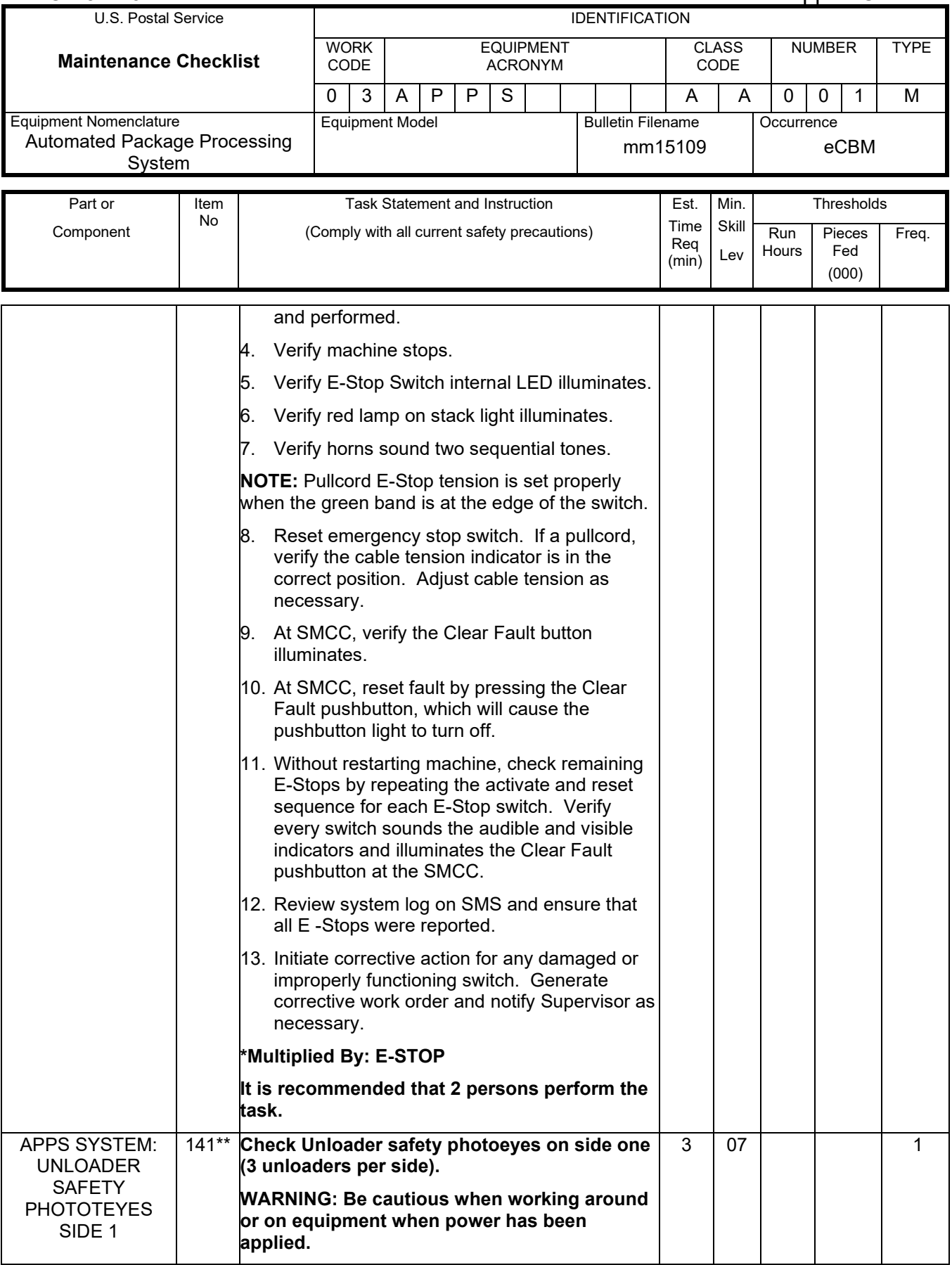

## Maintenance Technical Support Center MACO-131-16

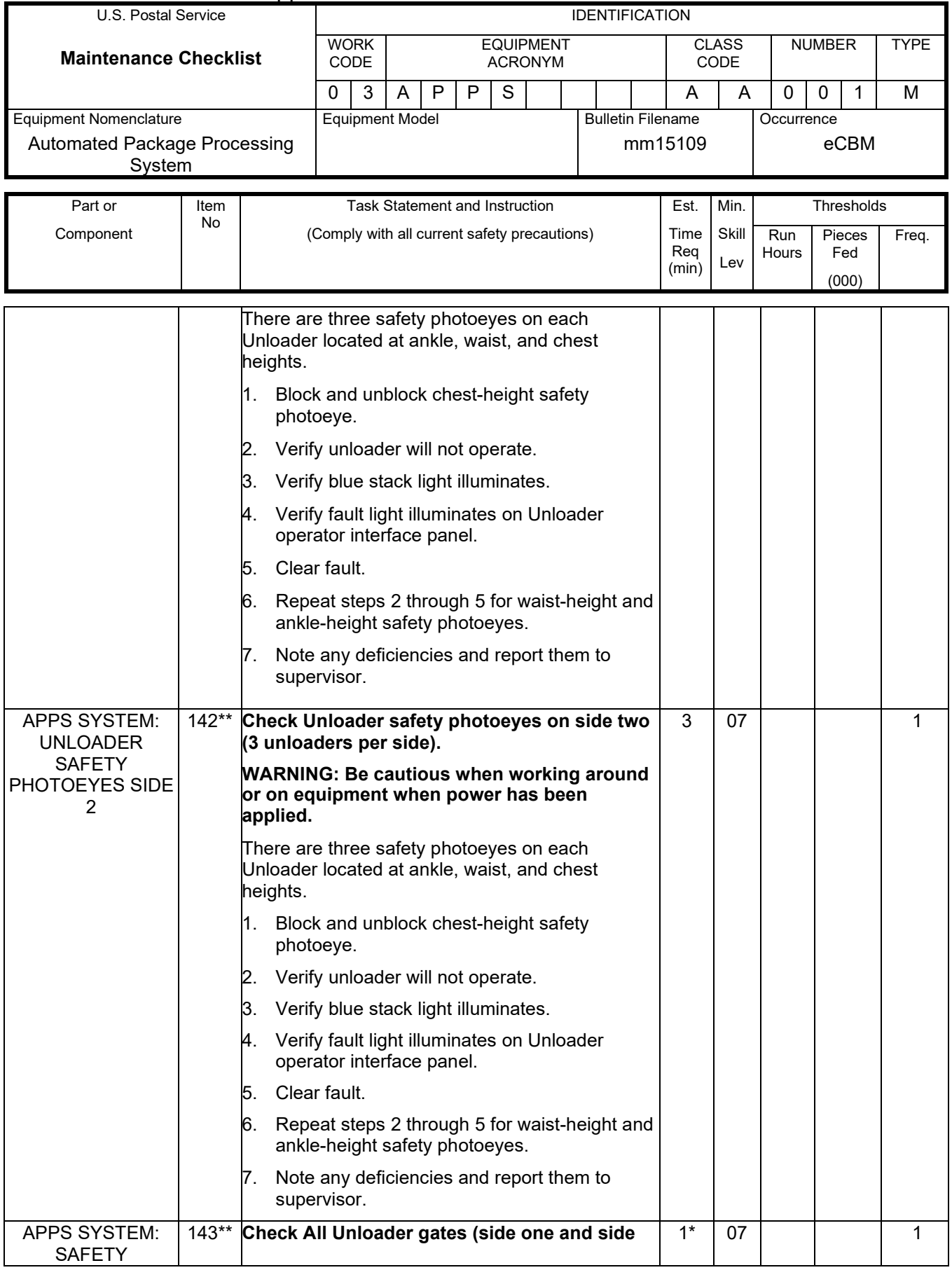

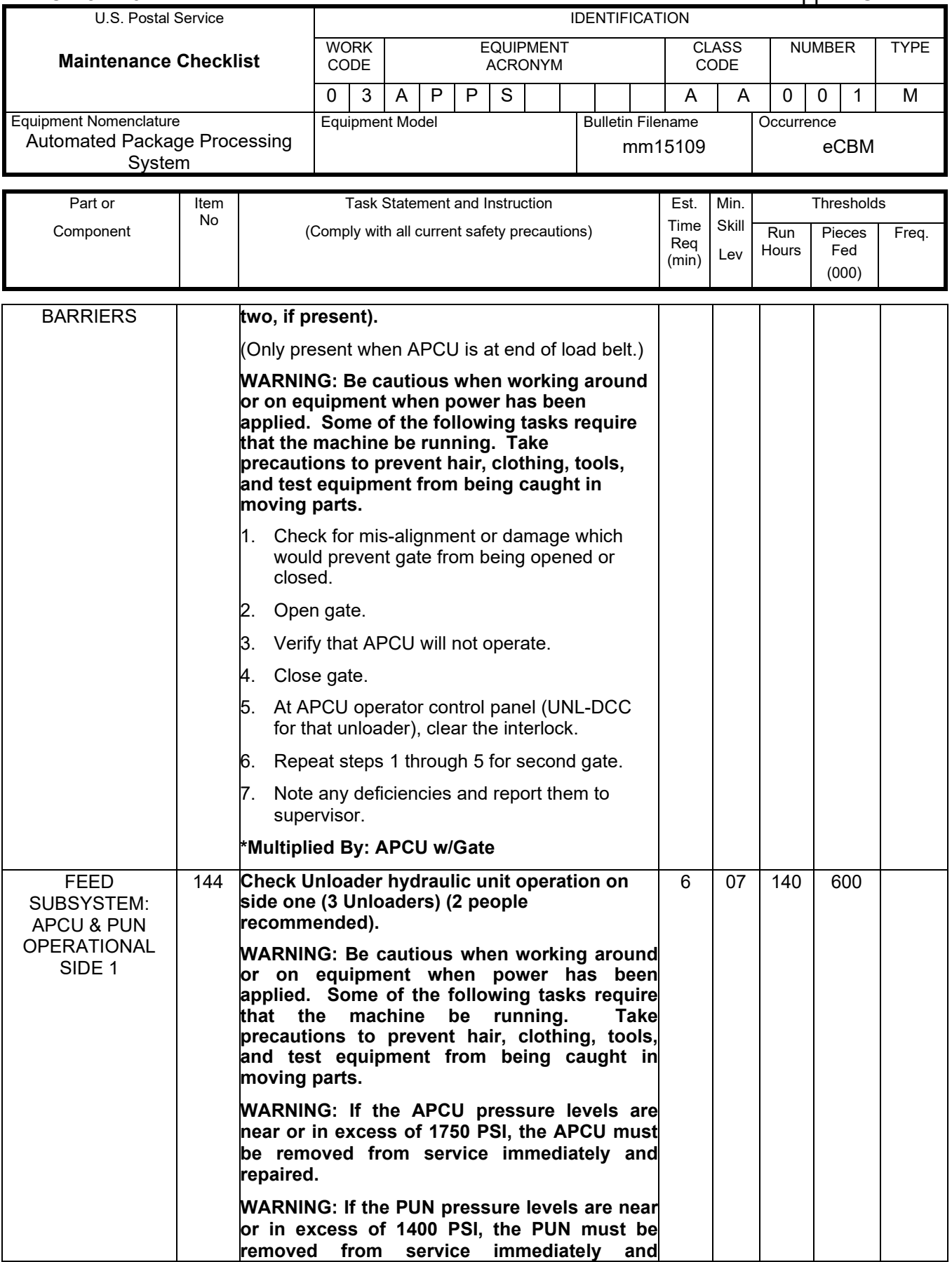
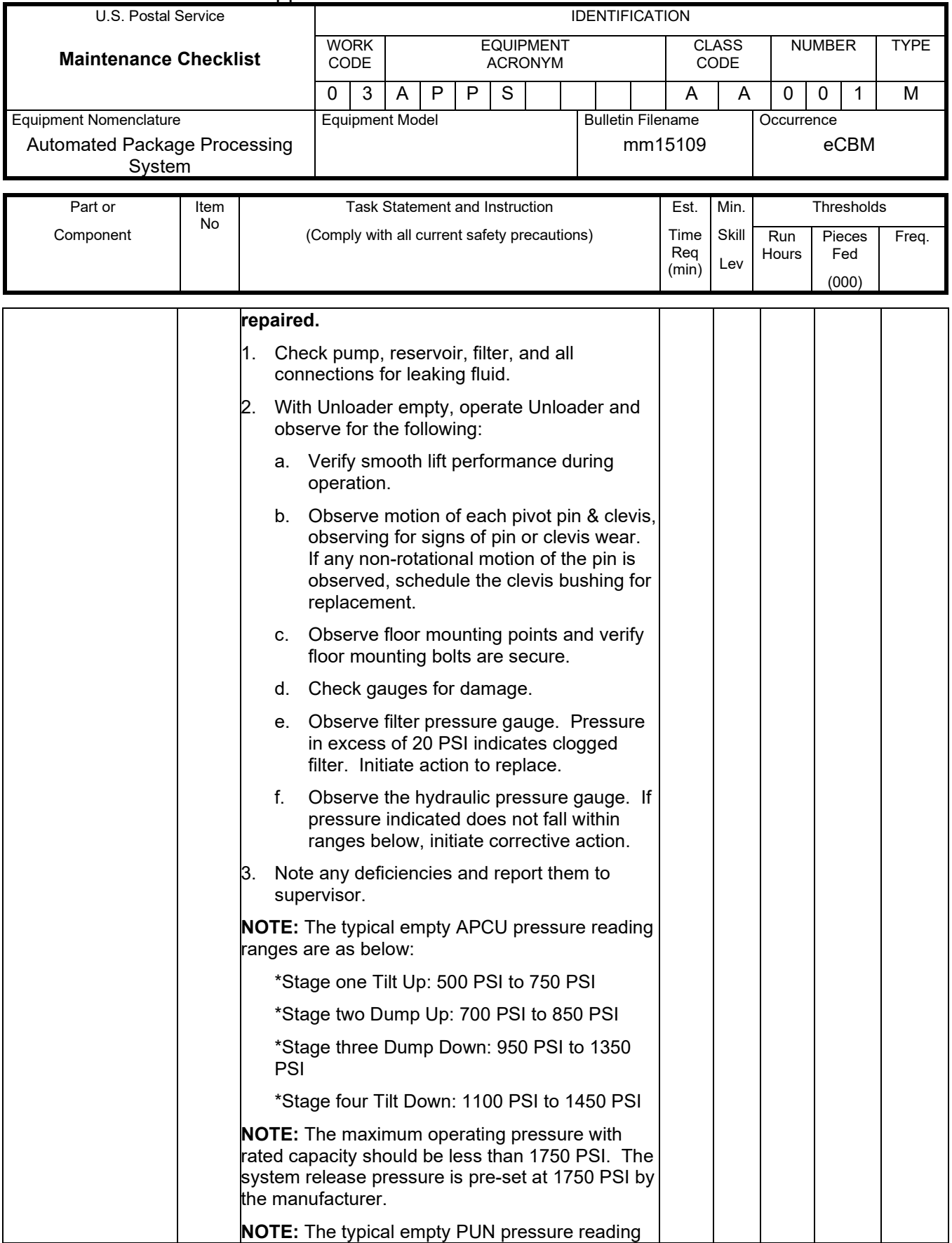

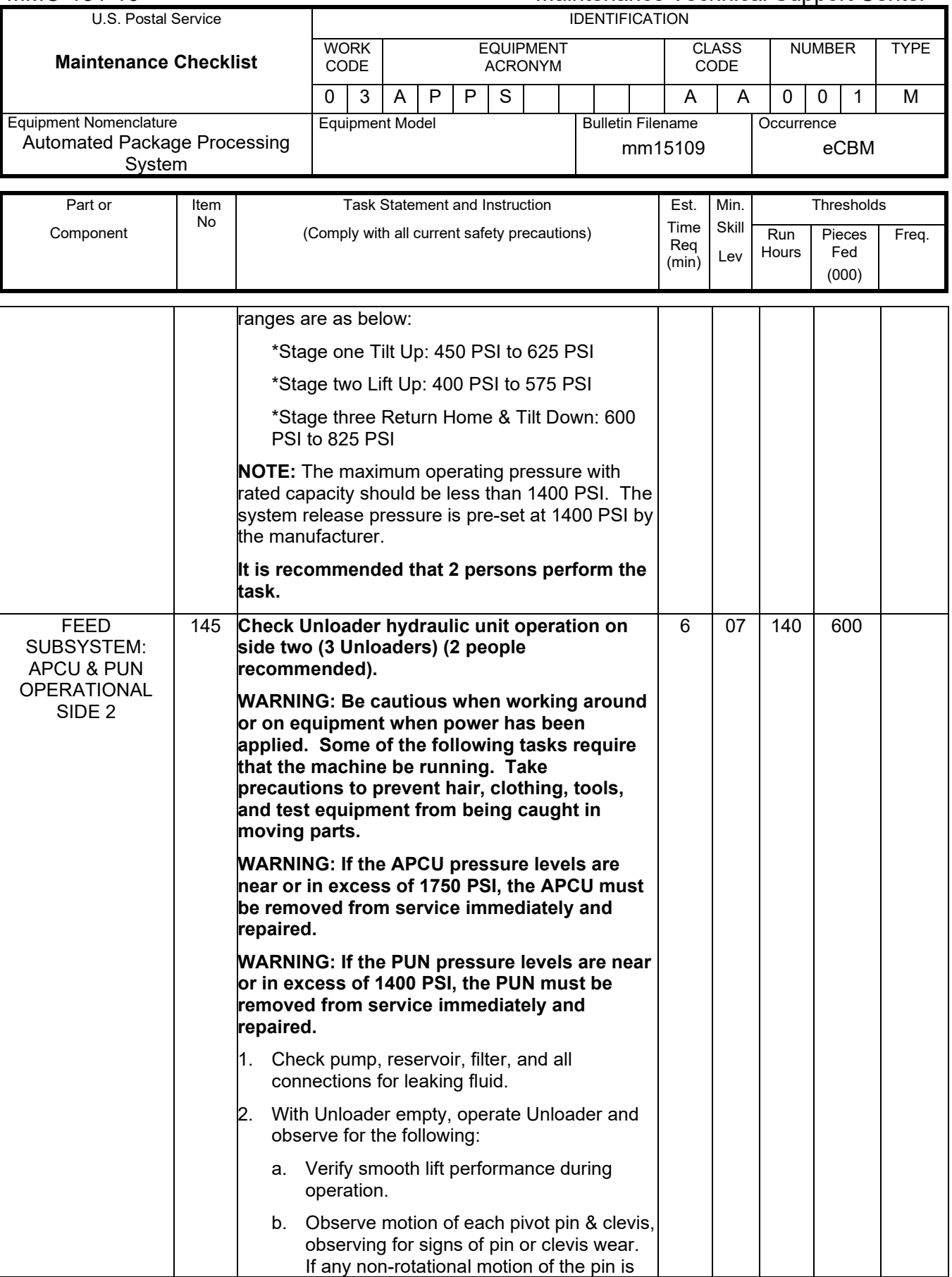

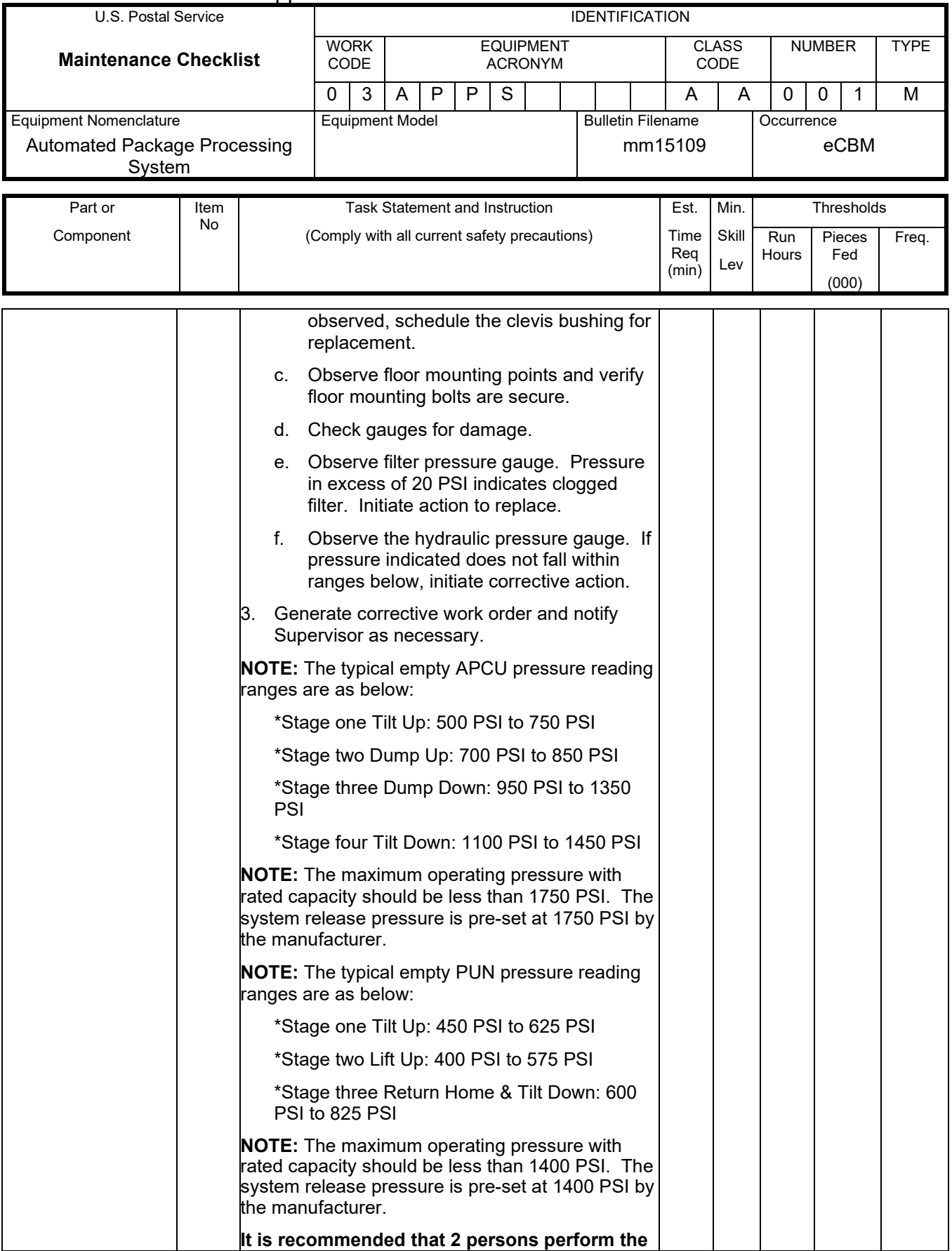

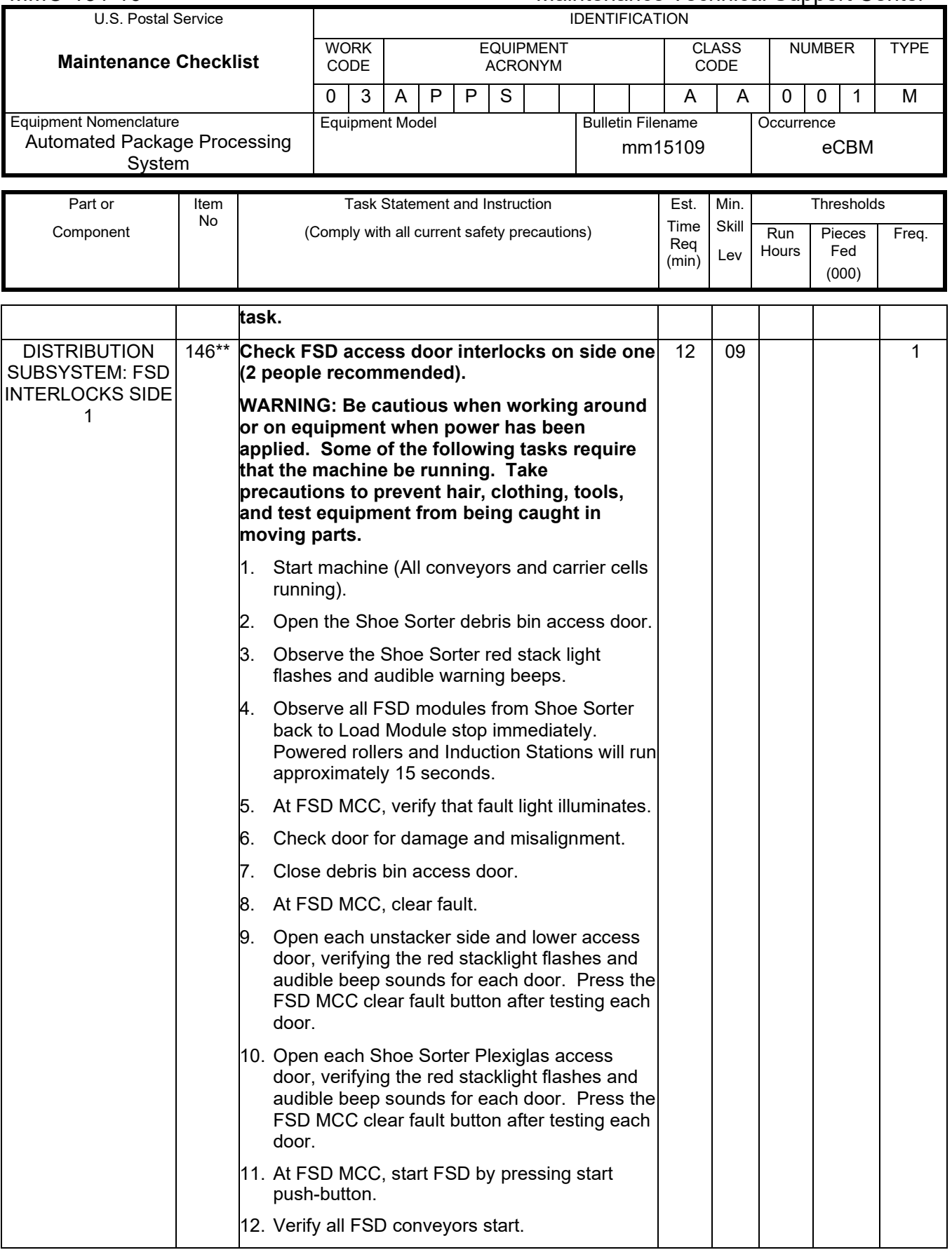

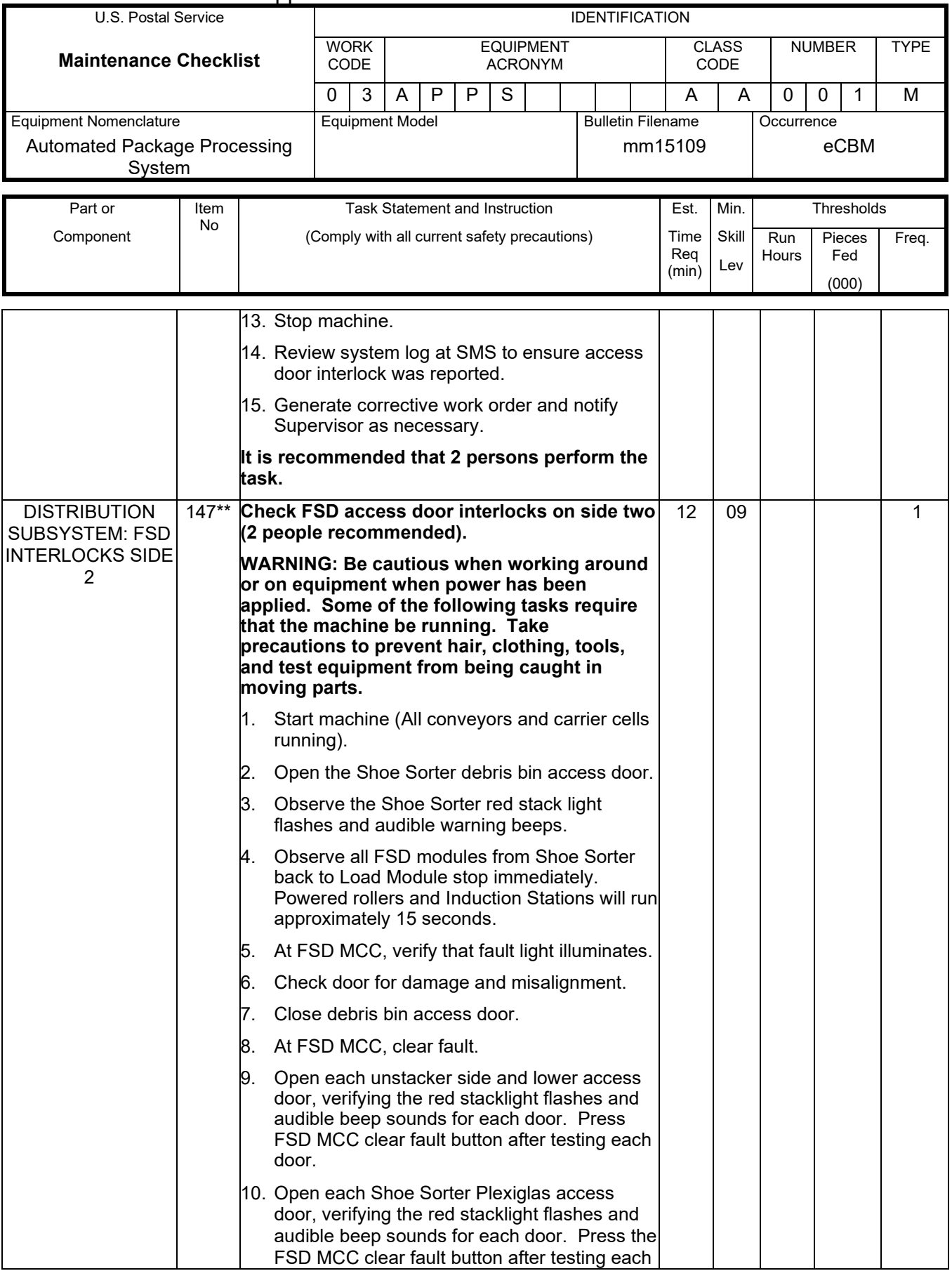

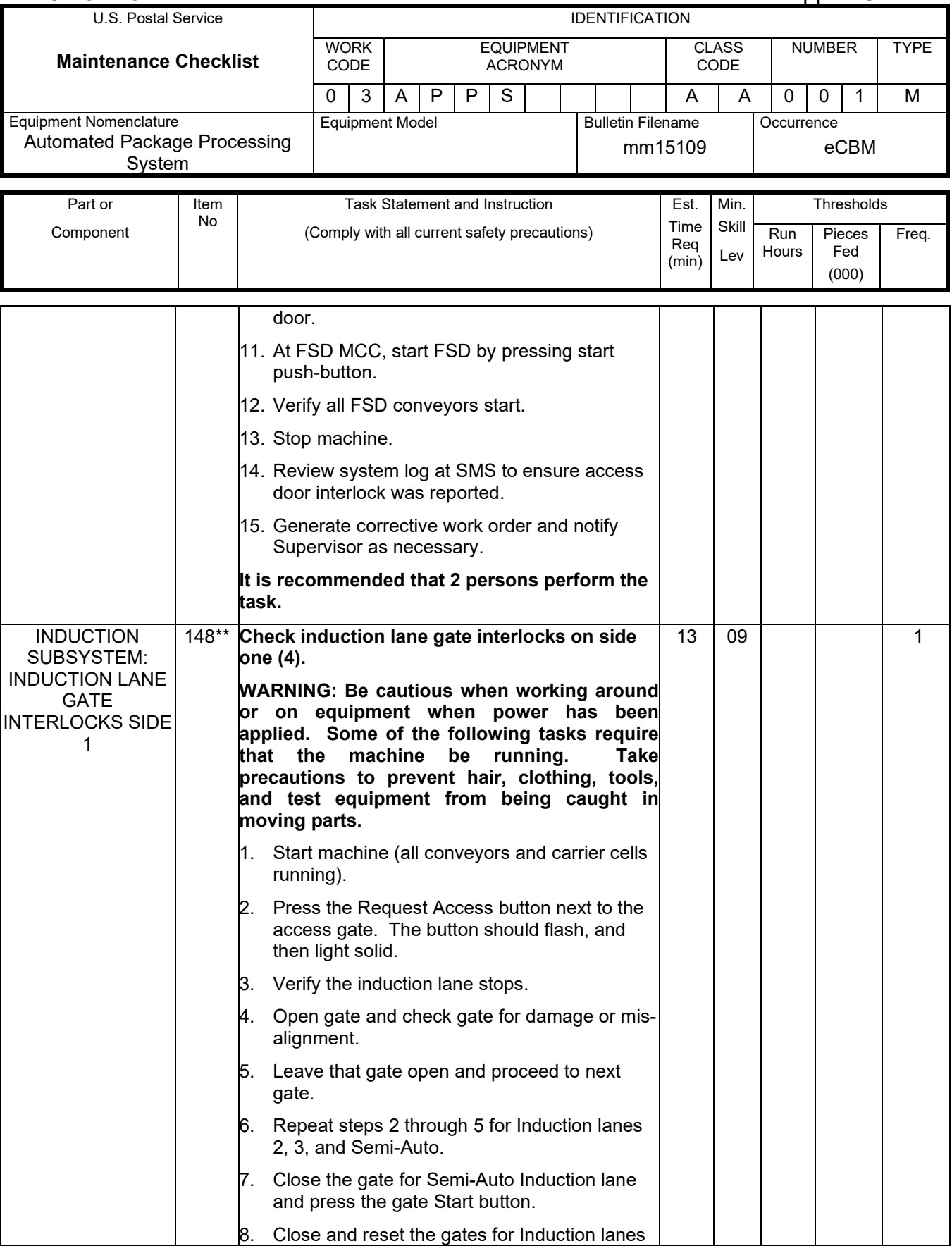

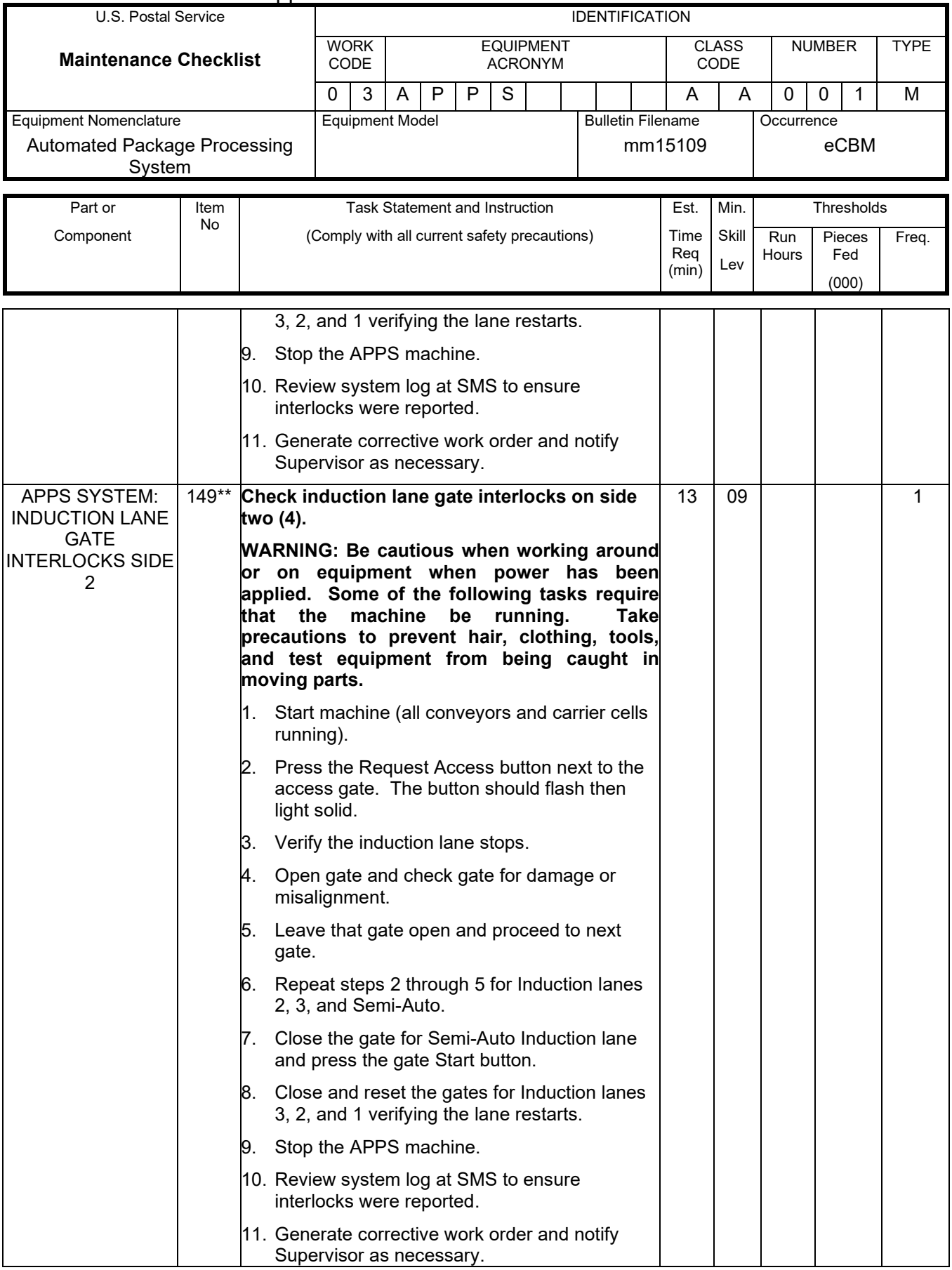

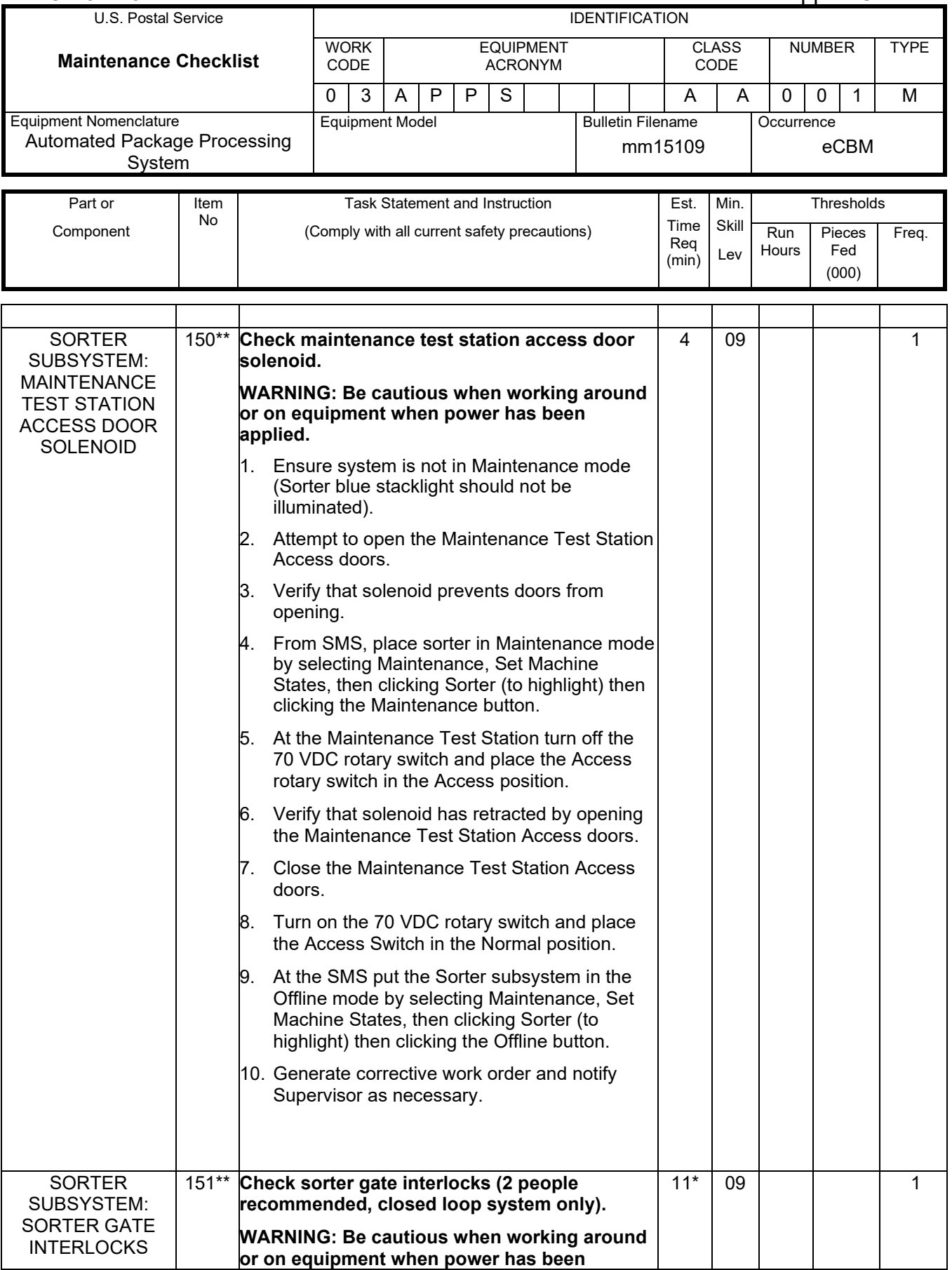

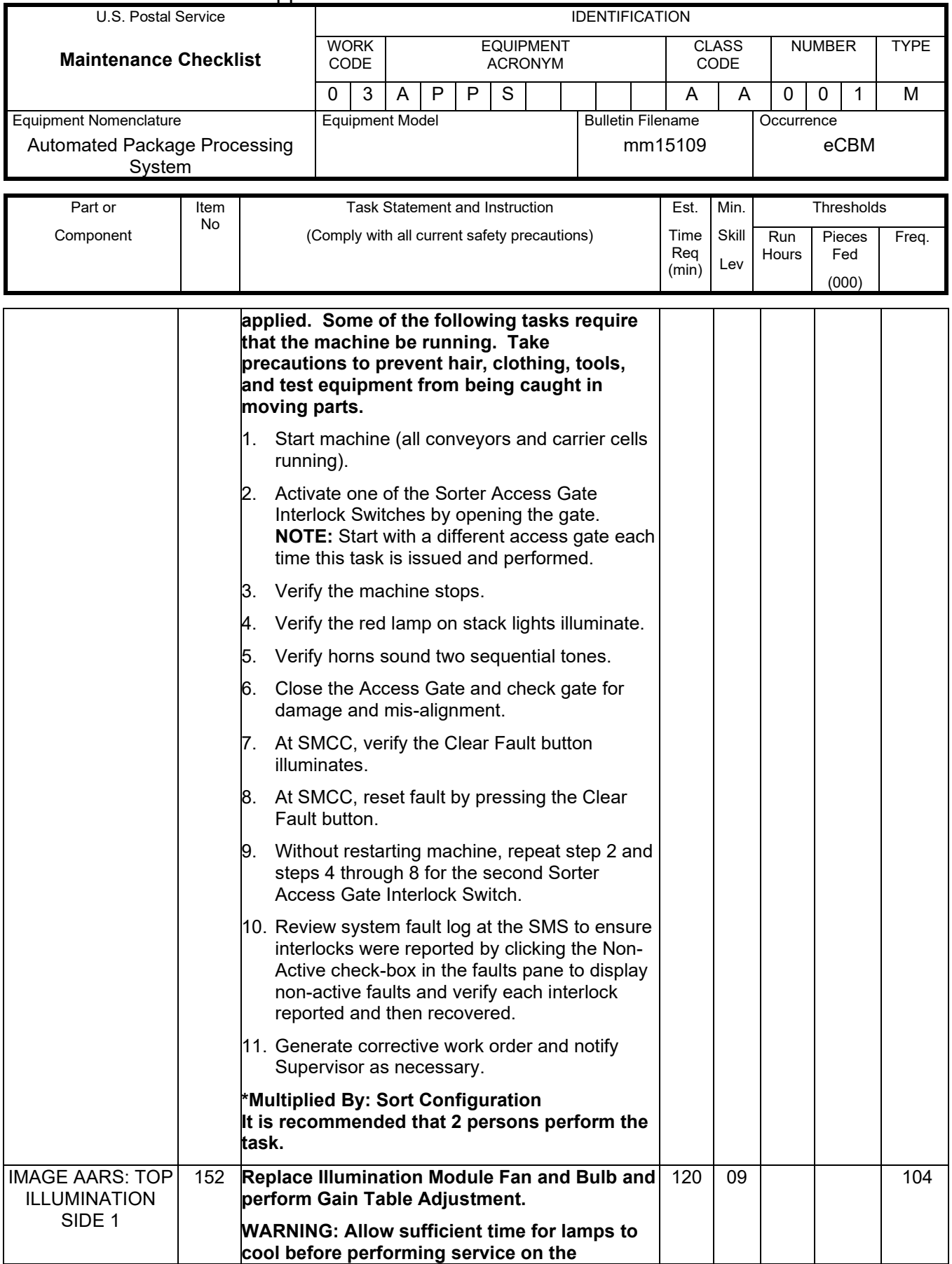

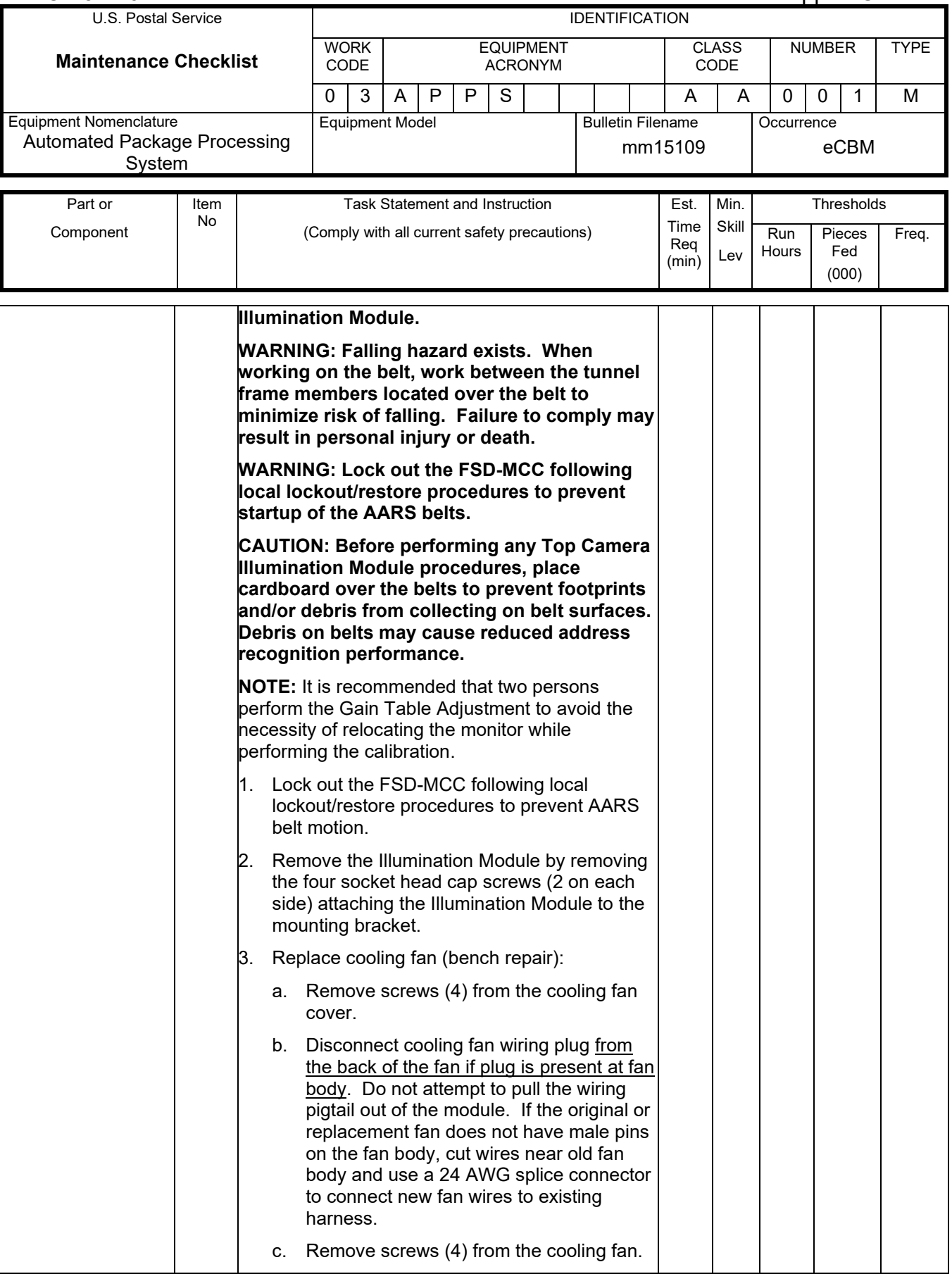

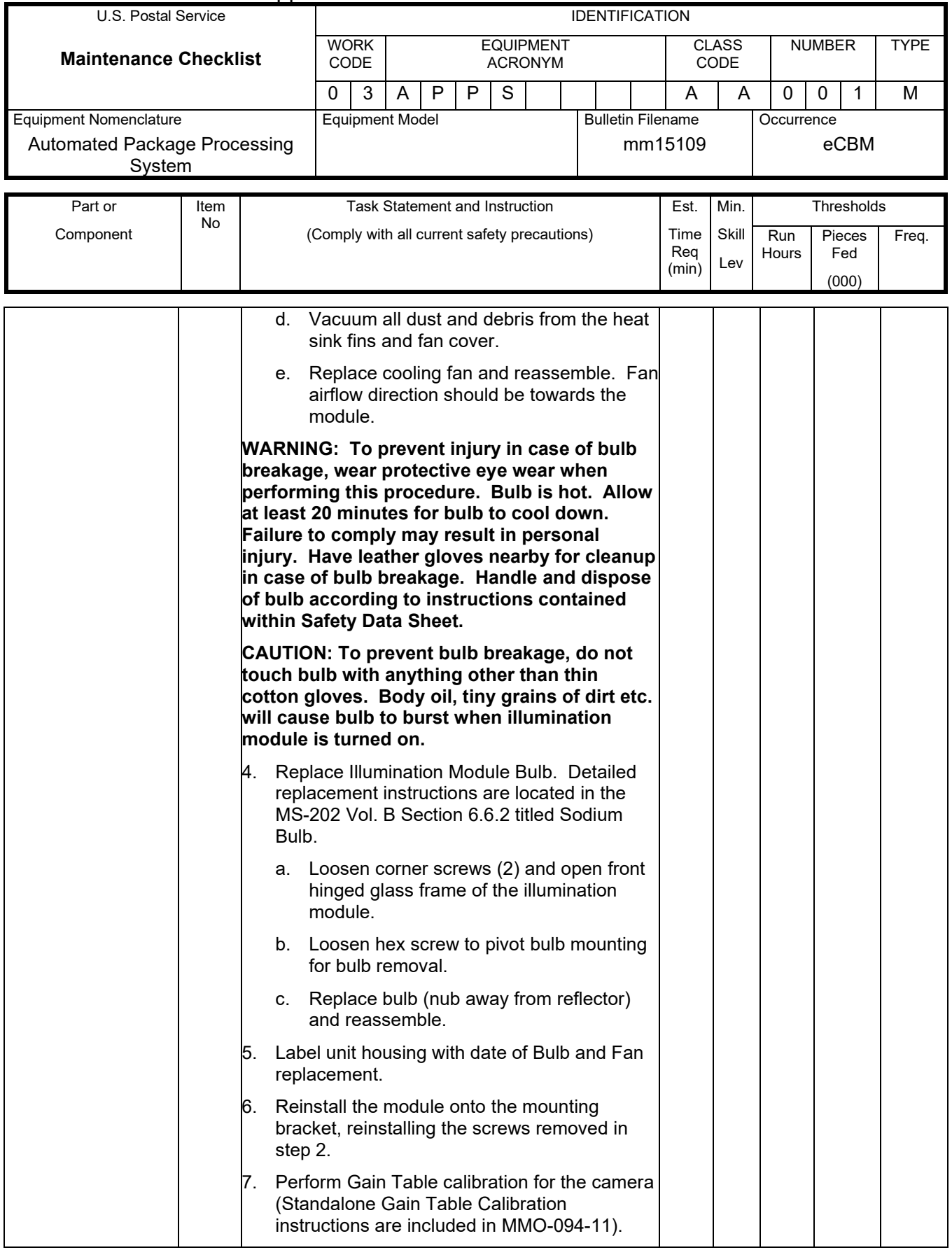

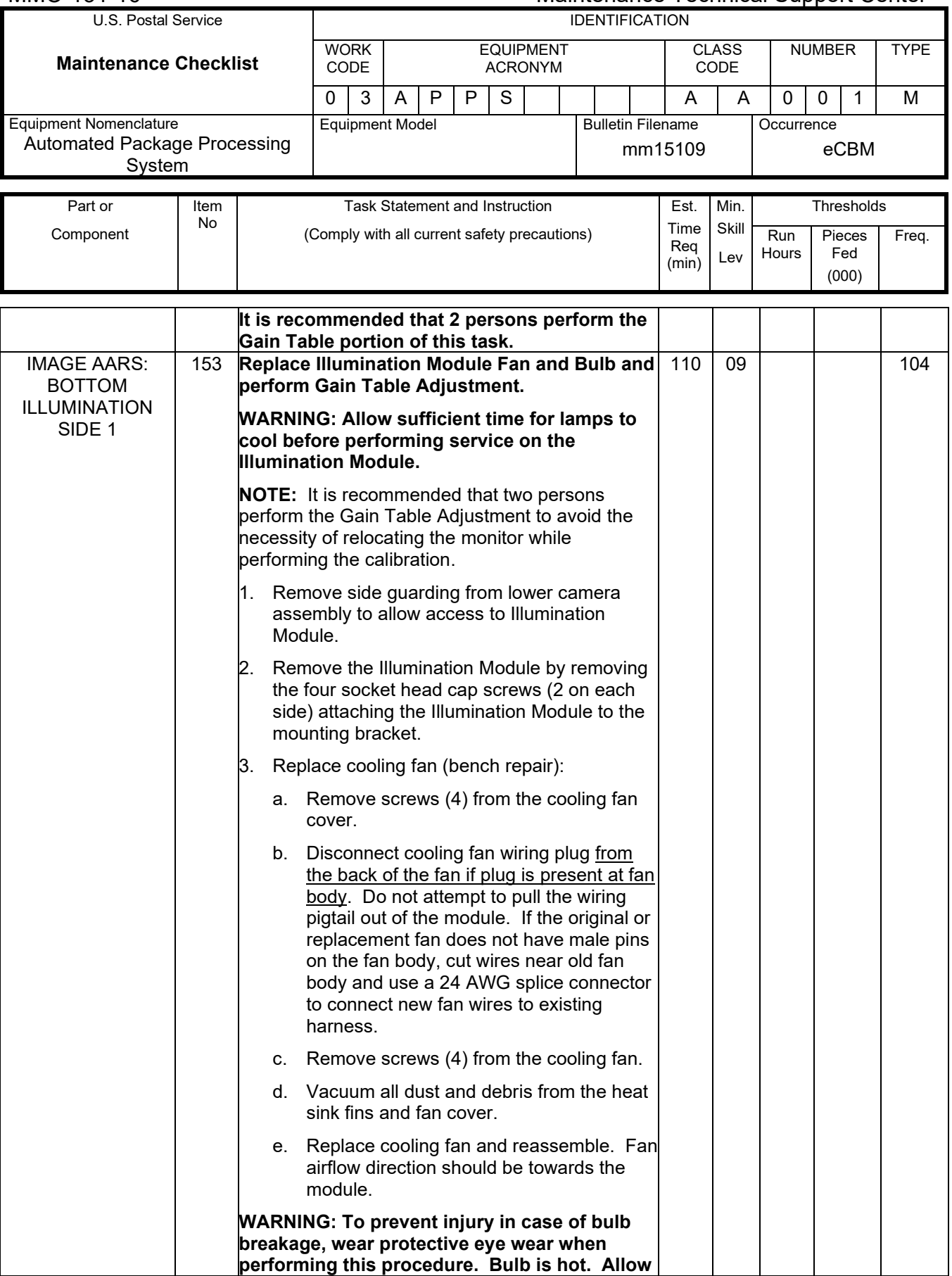

# Maintenance Technical Support Center MACO-131-16

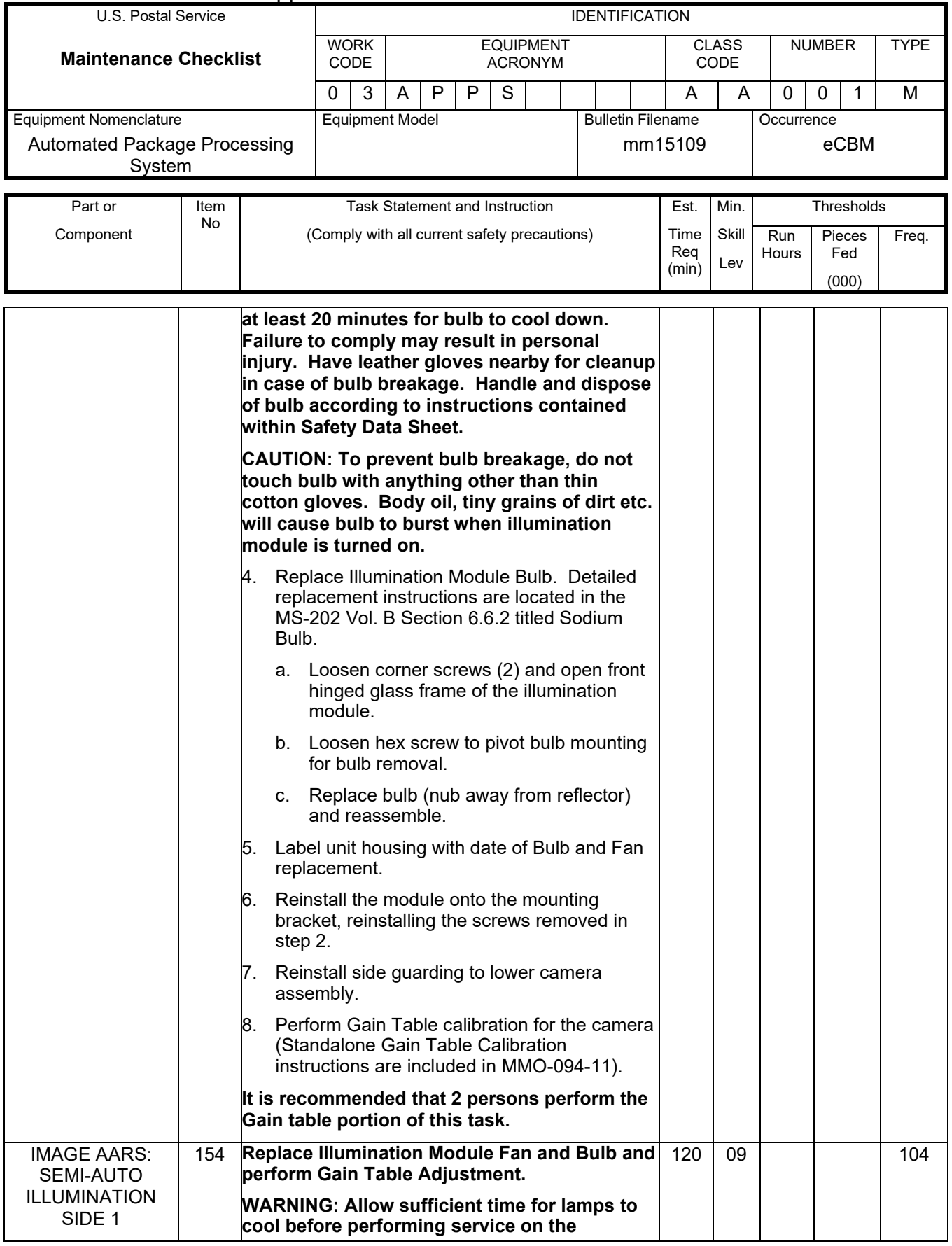

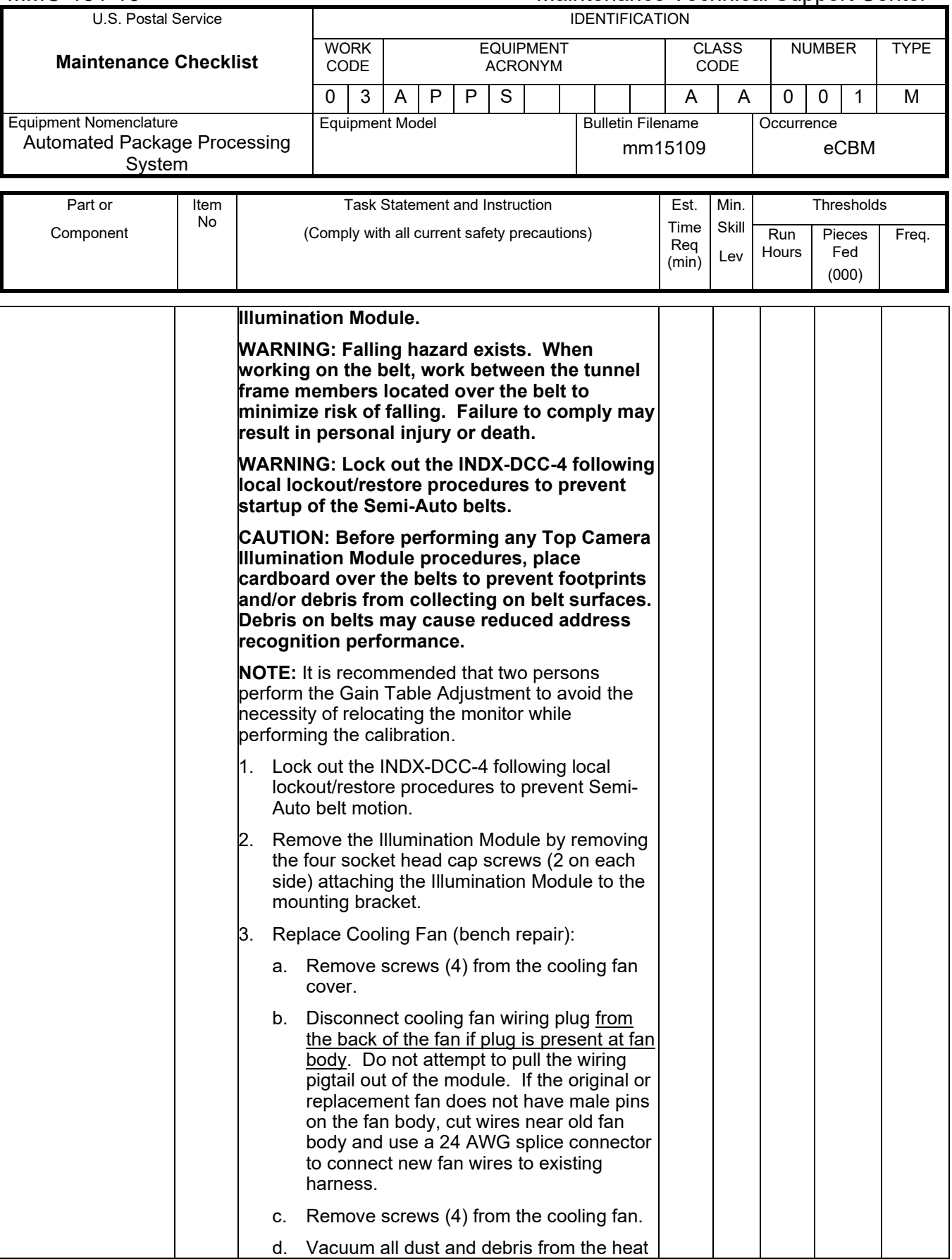

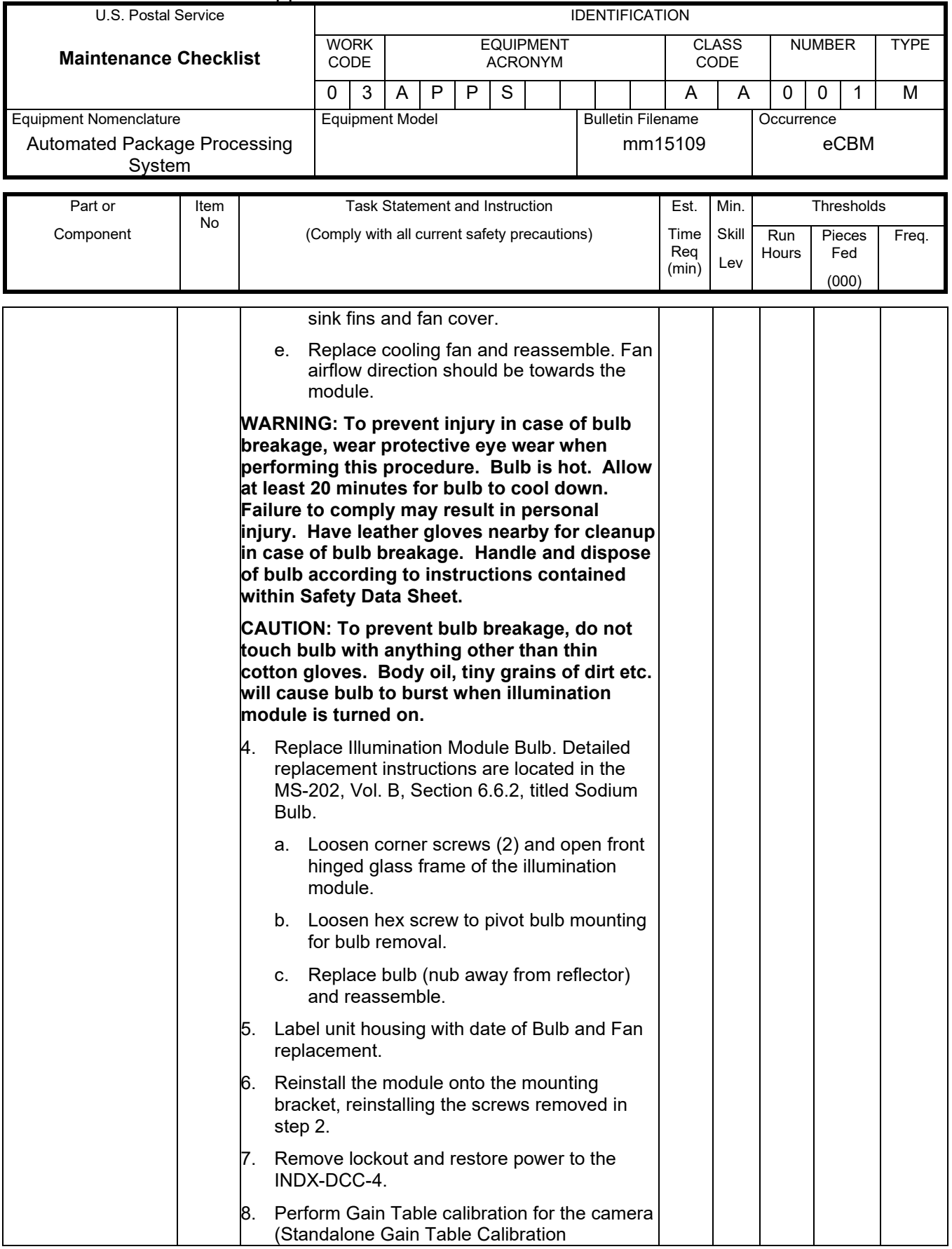

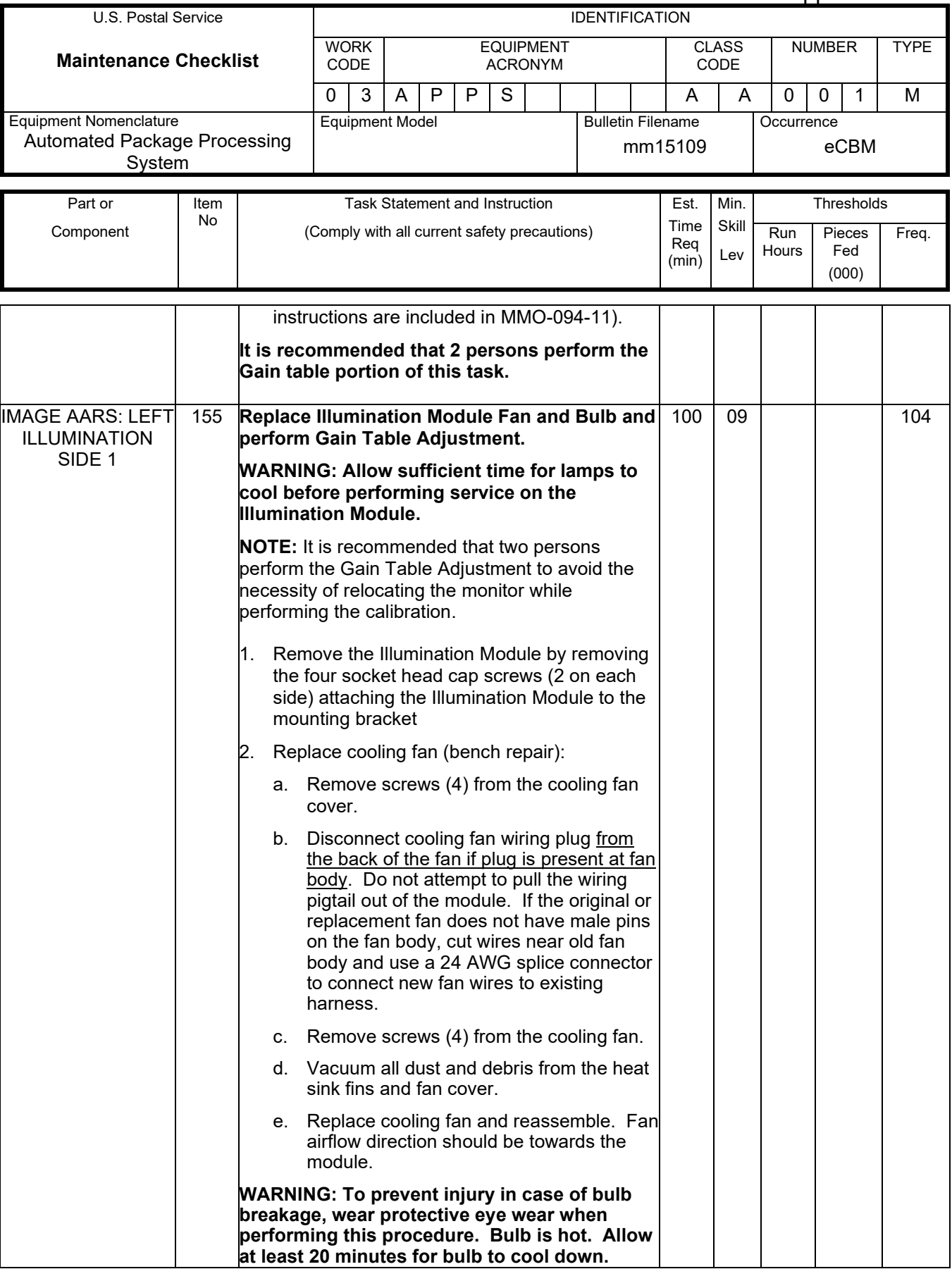

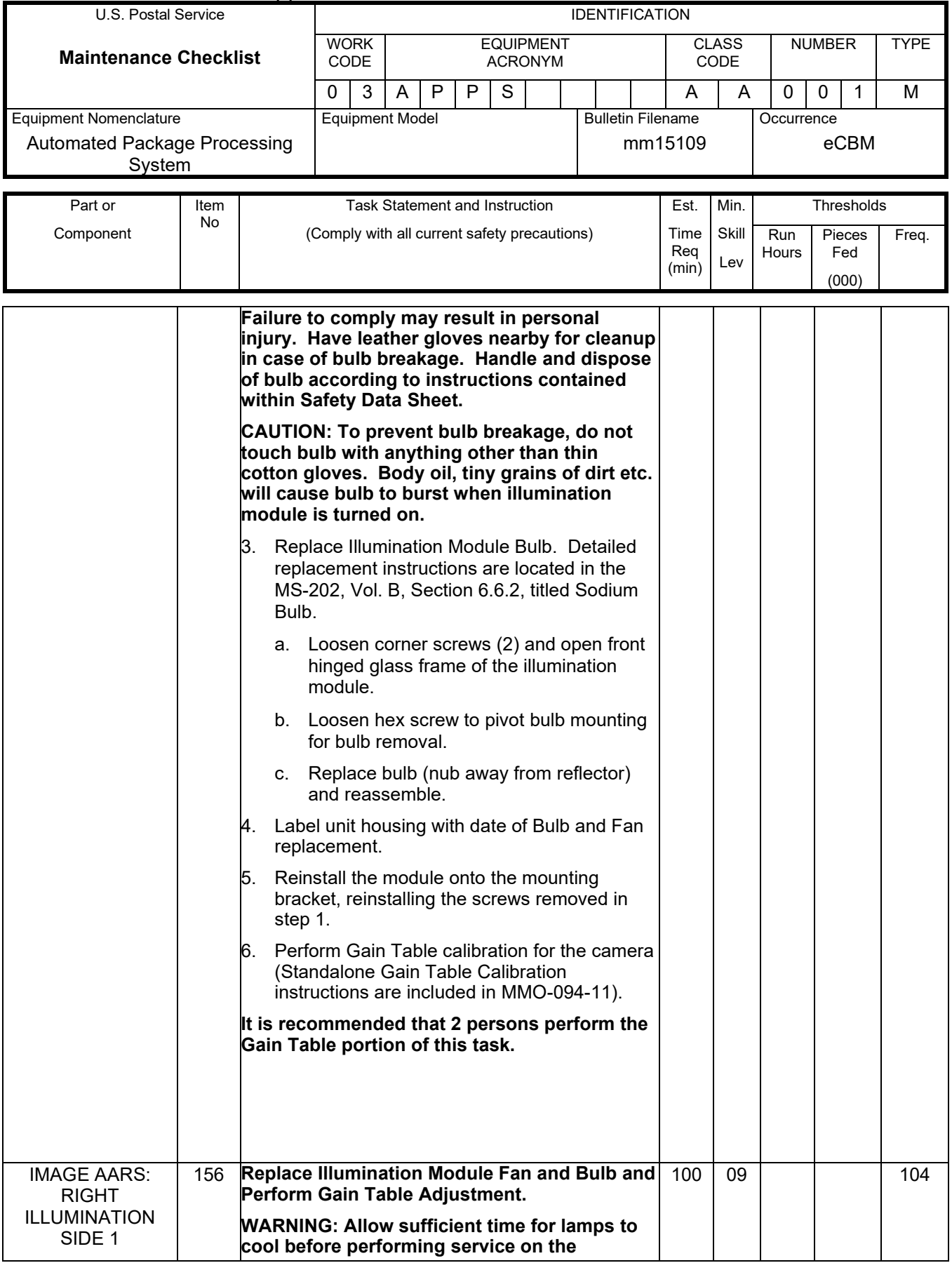

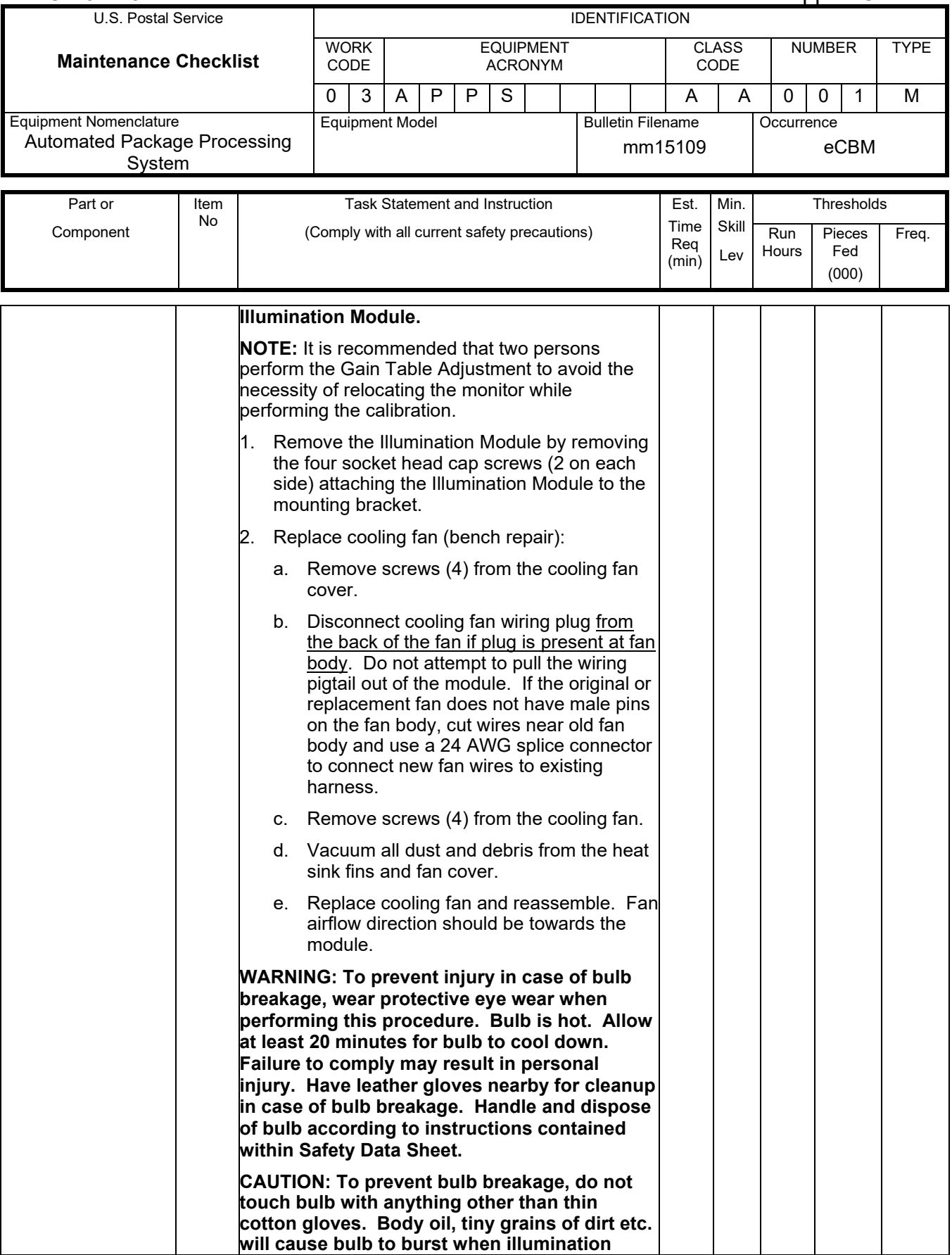

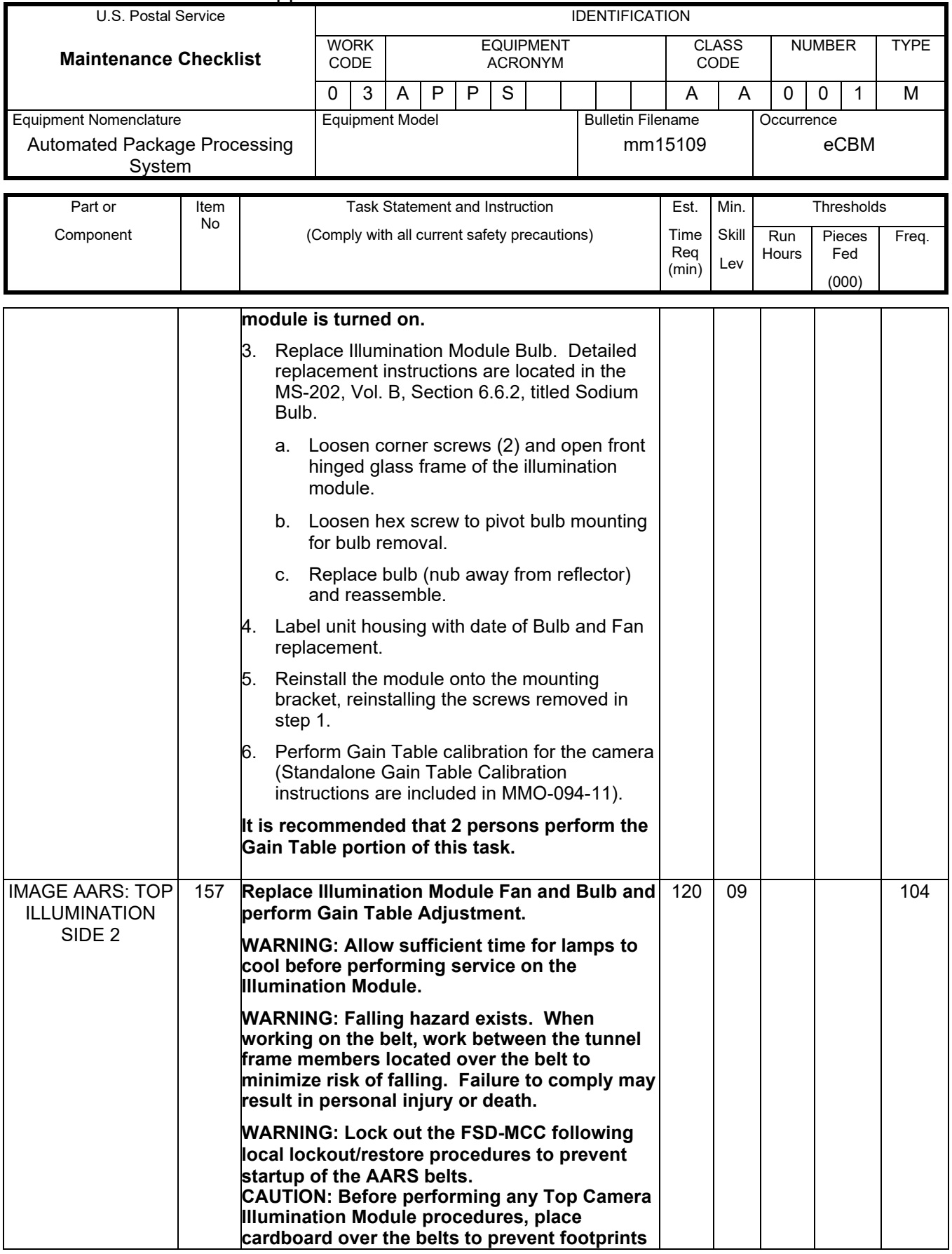

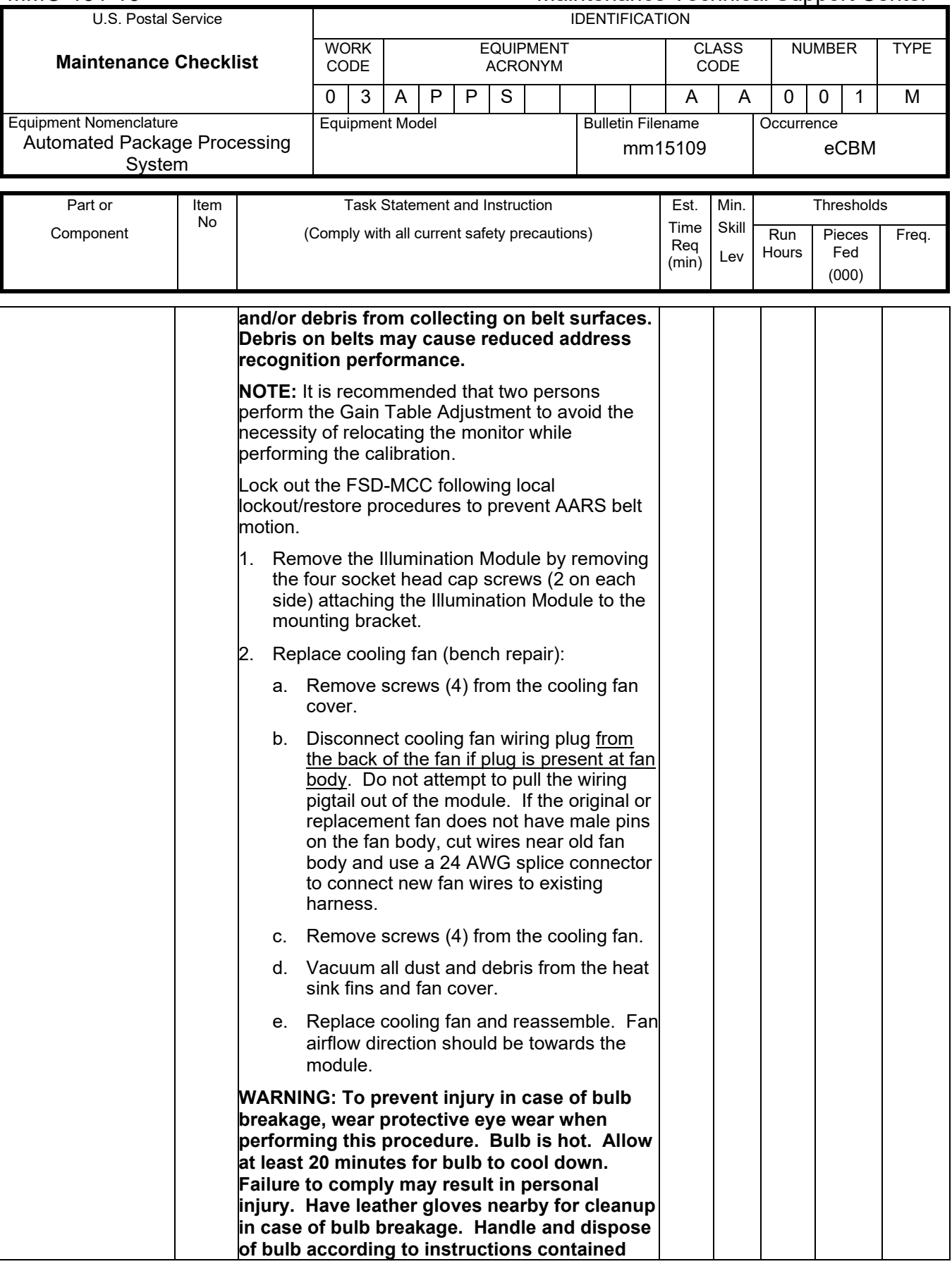

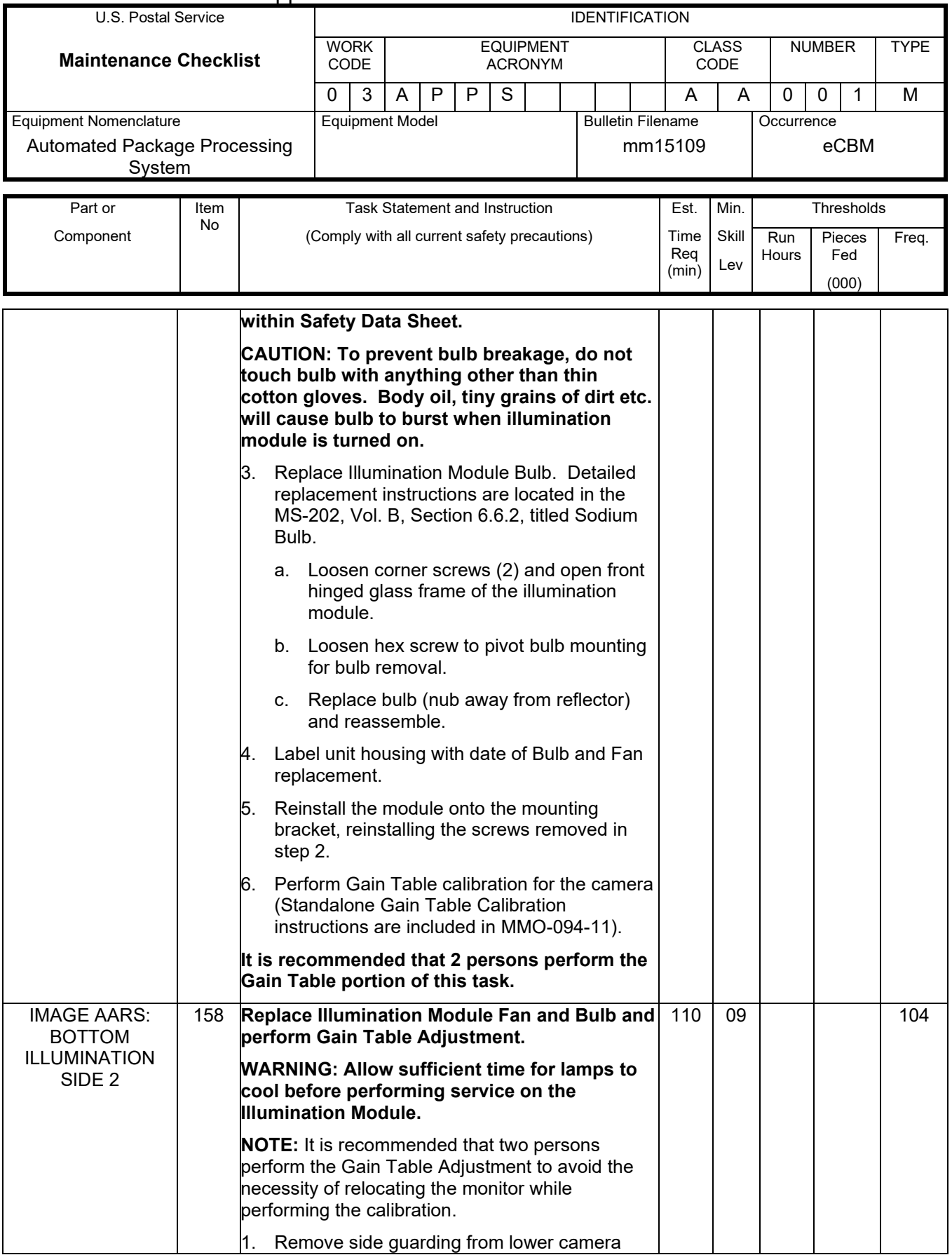

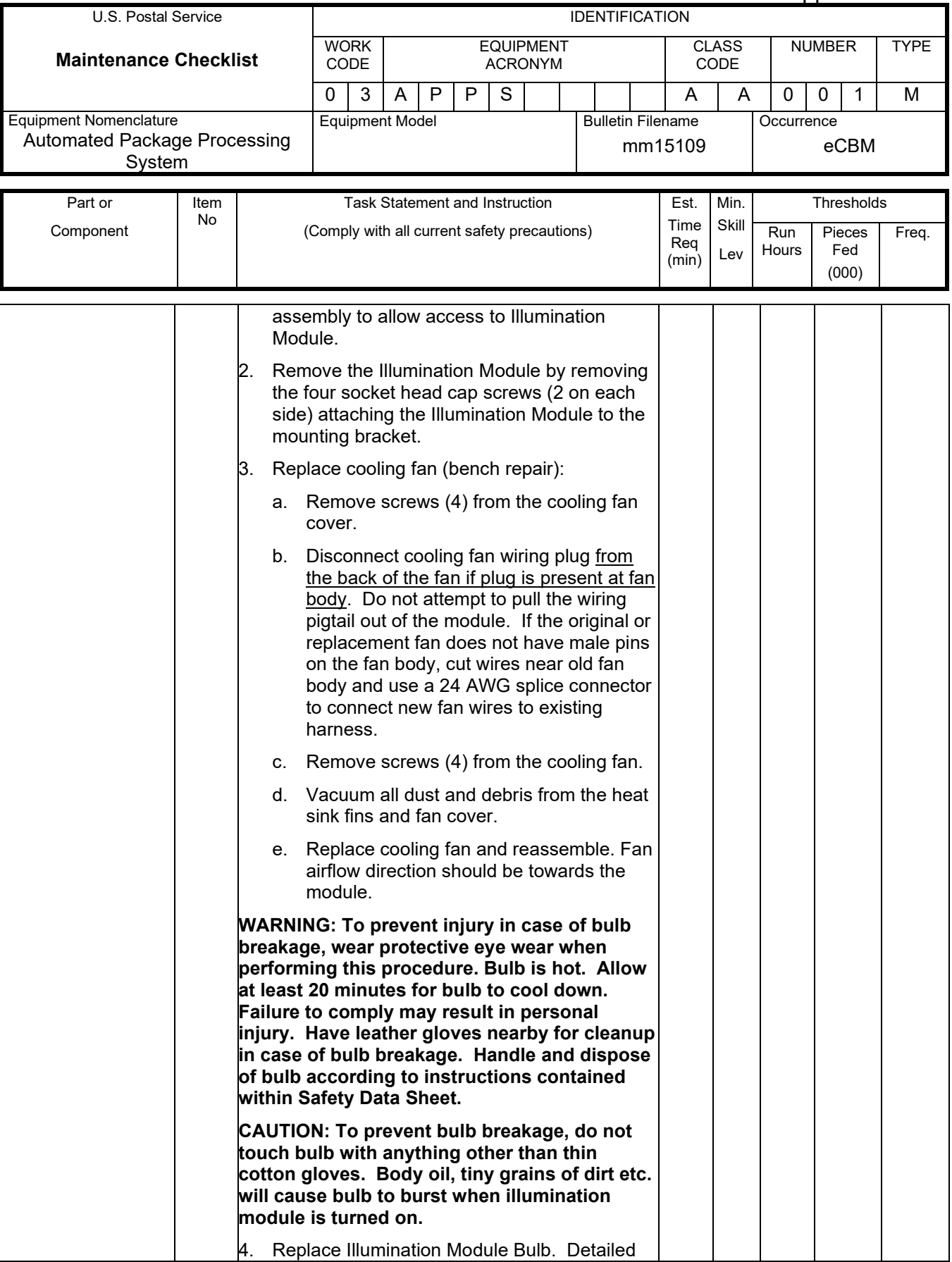

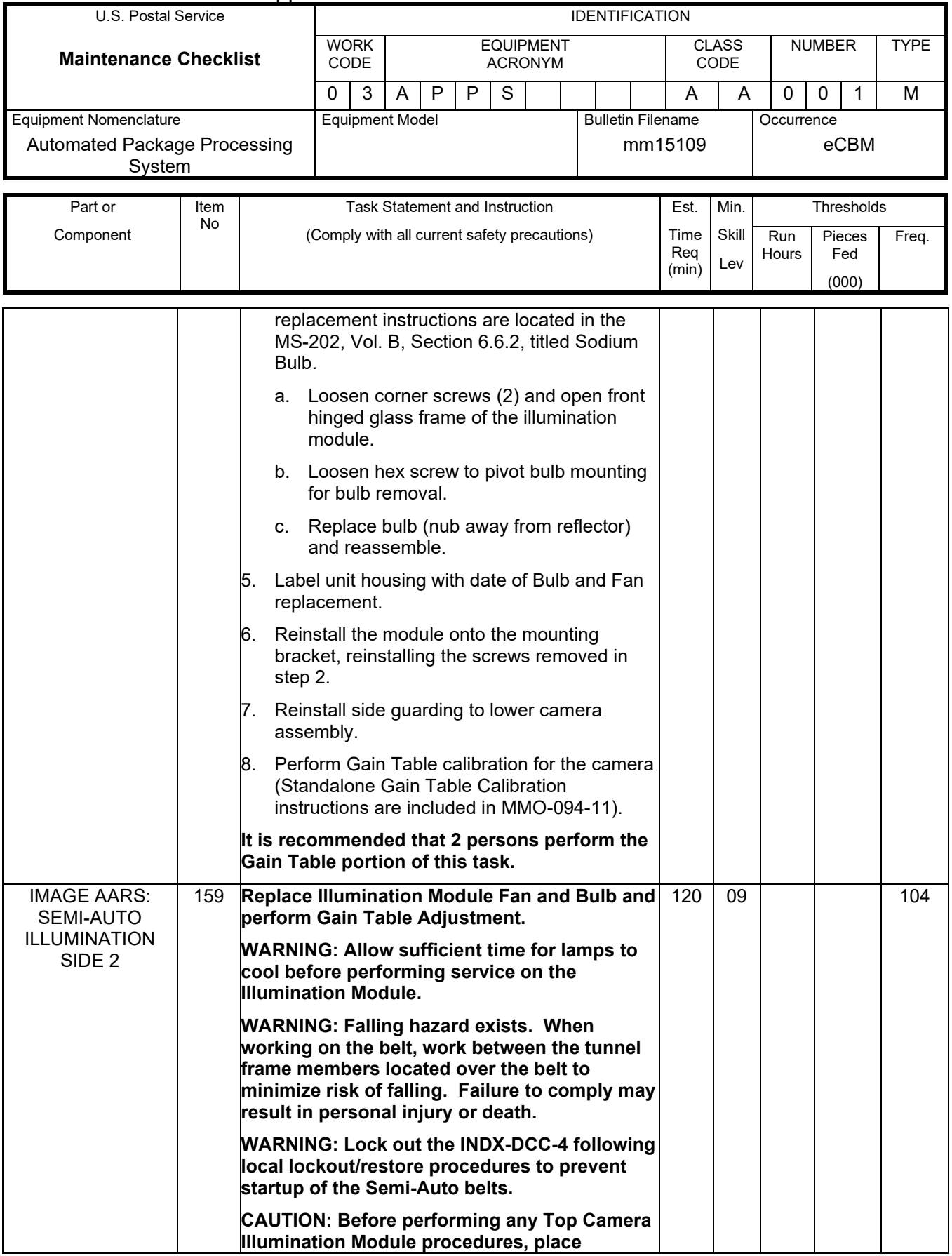

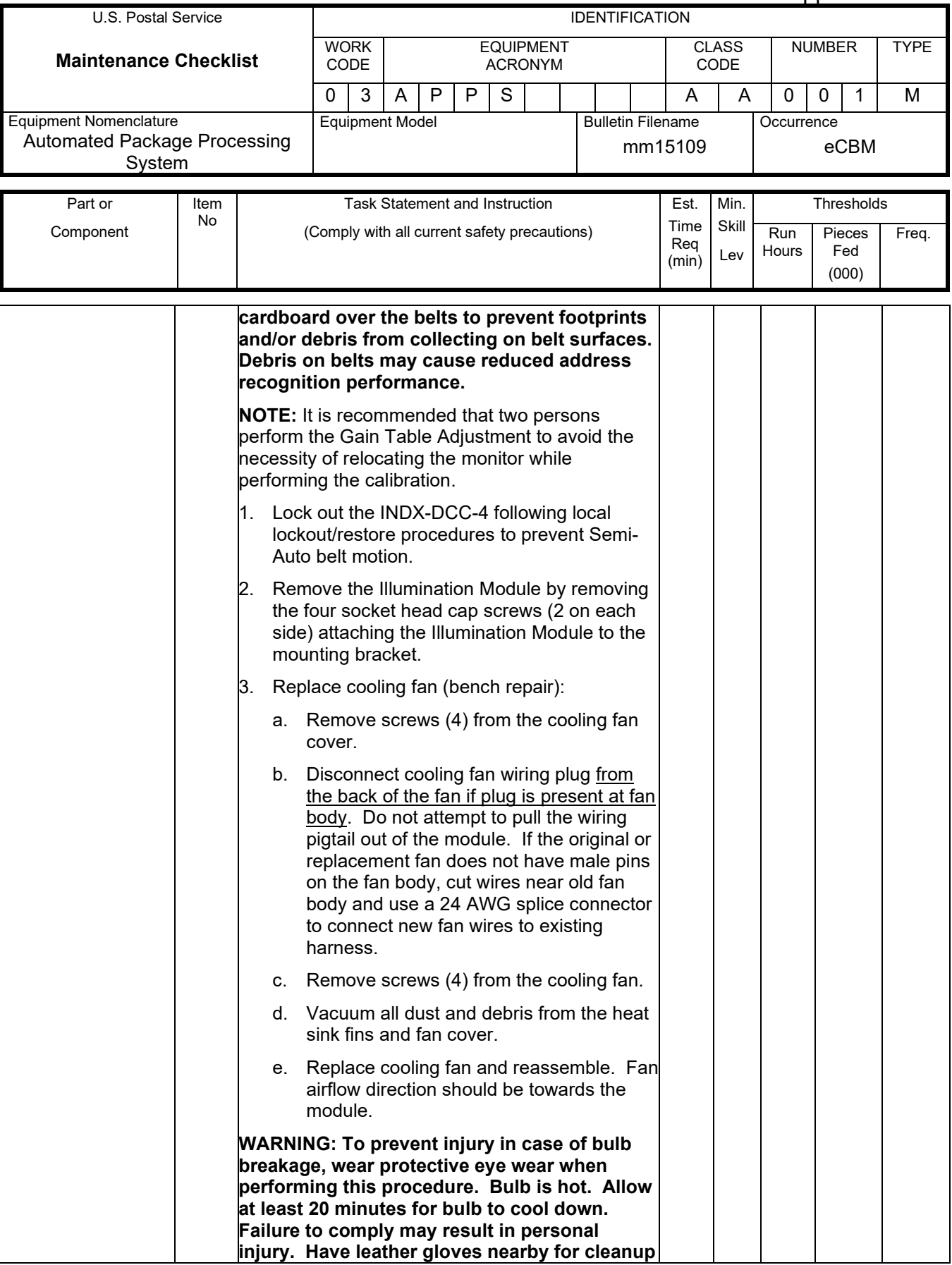

# Maintenance Technical Support Center MACO-131-16

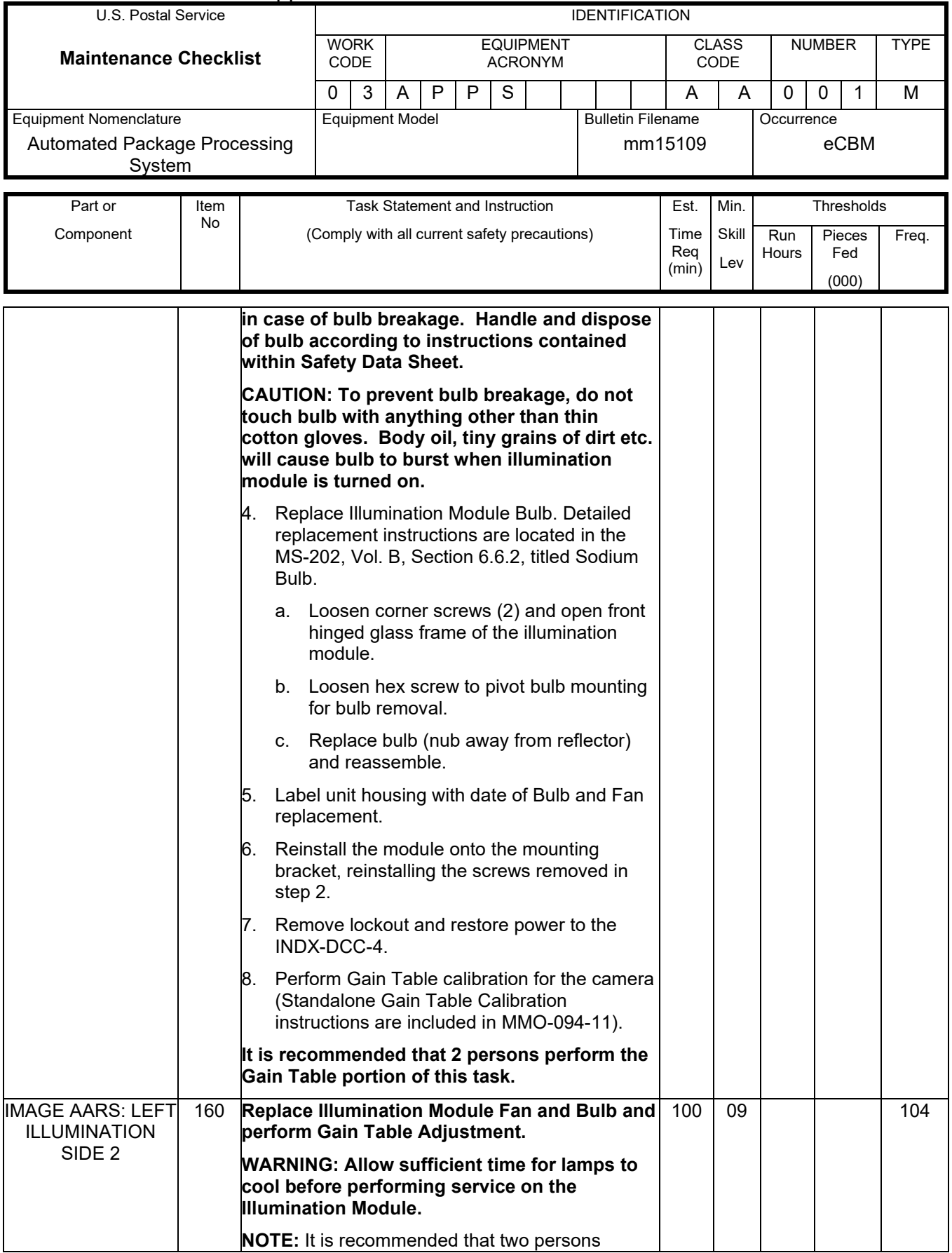

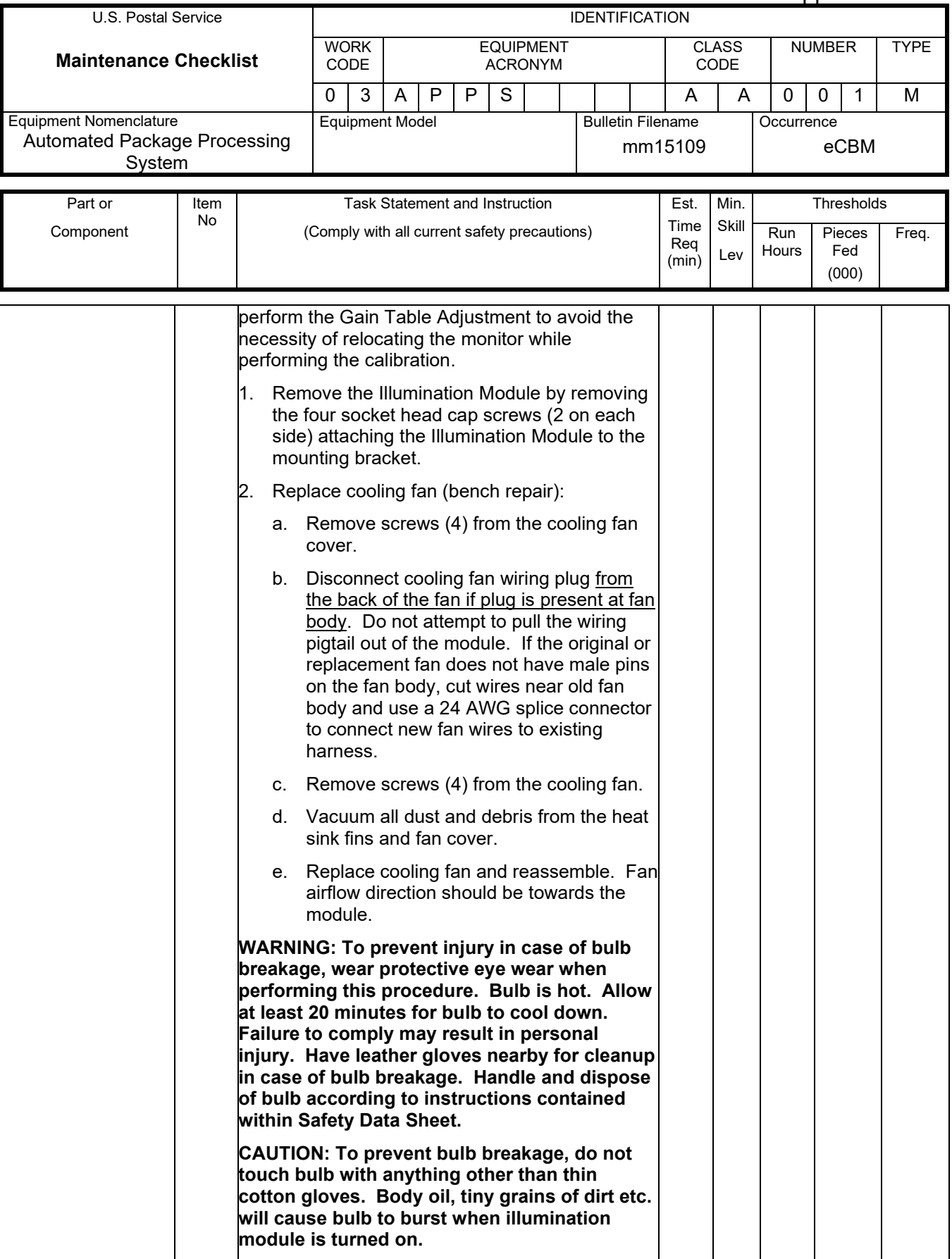

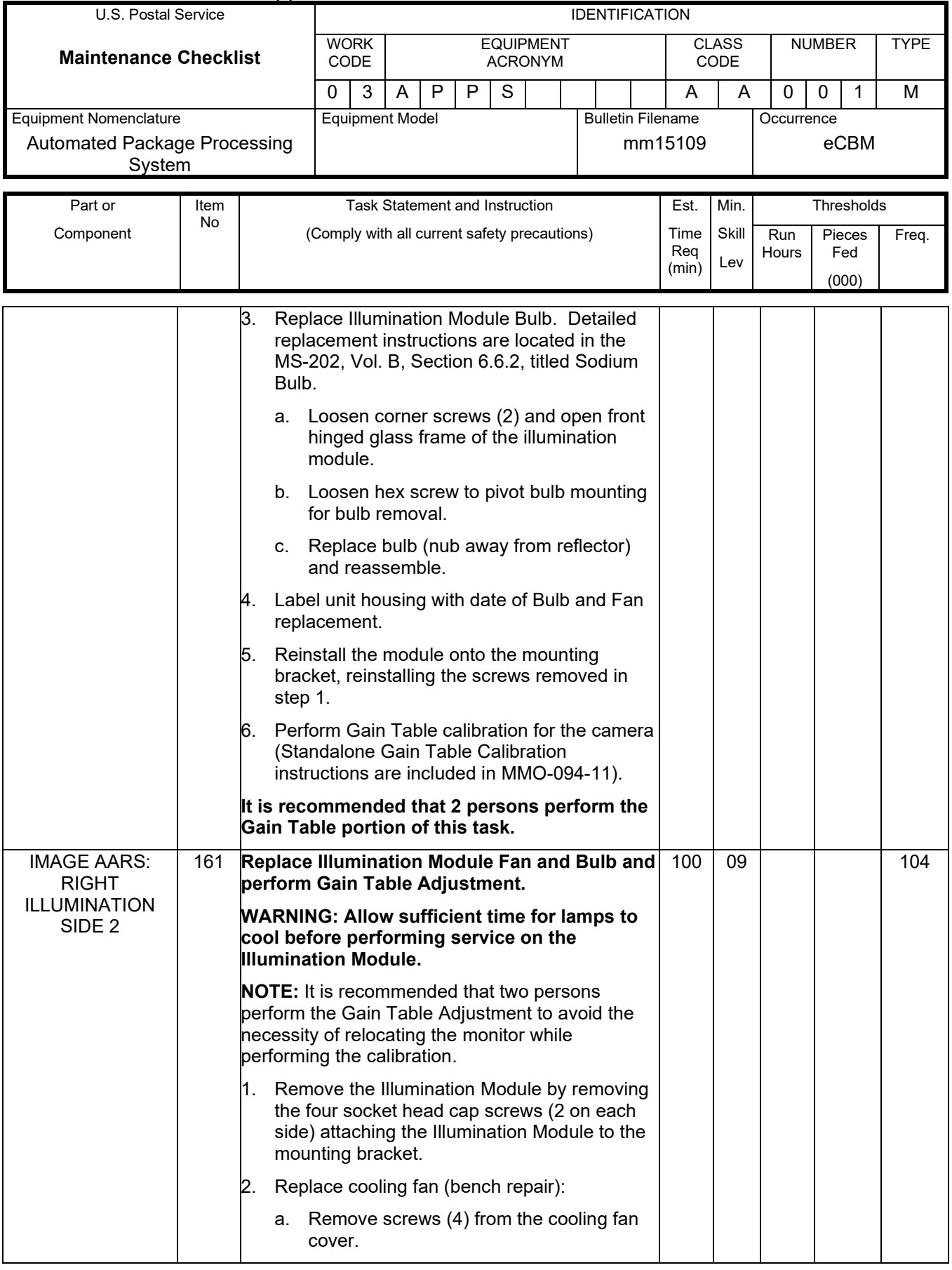

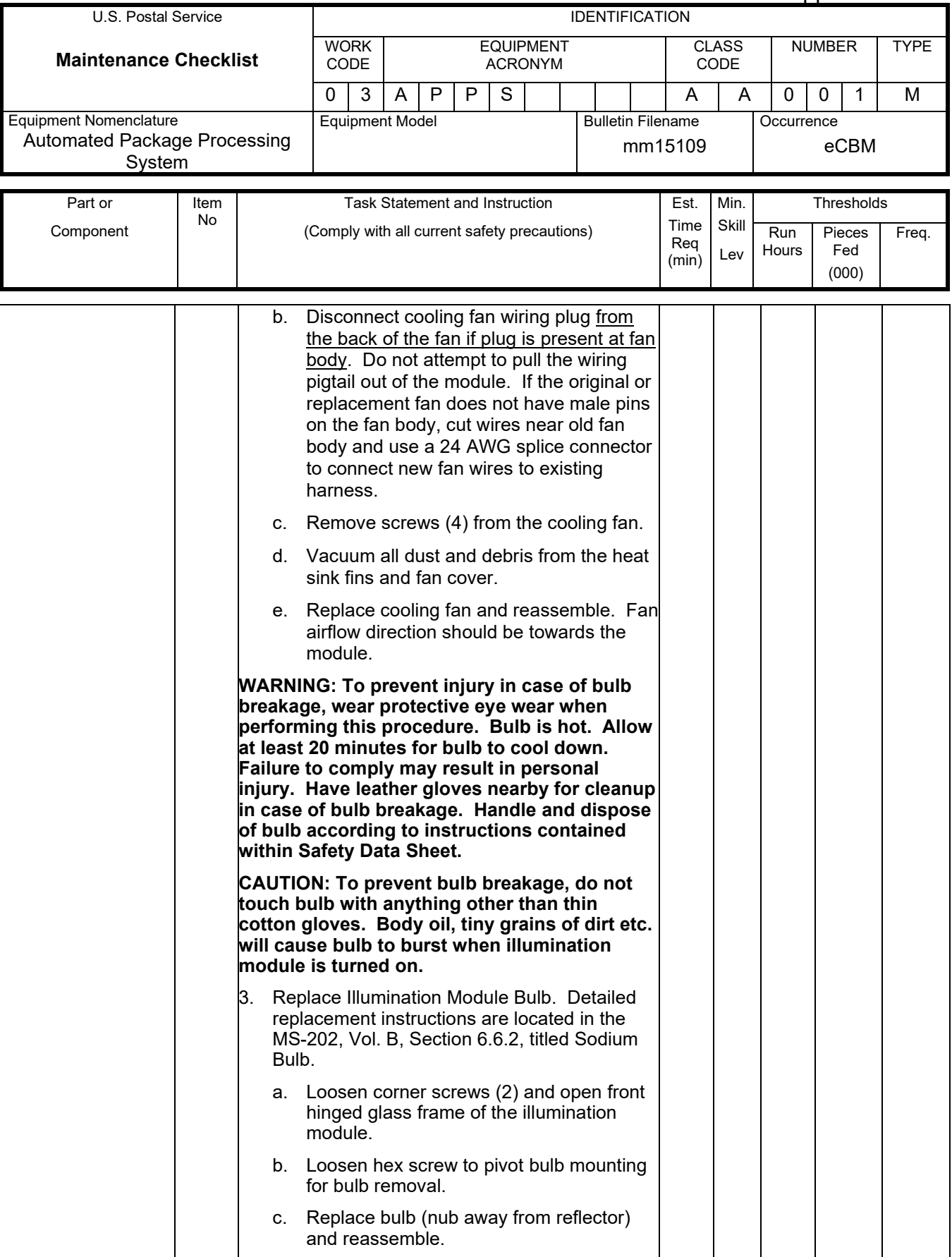

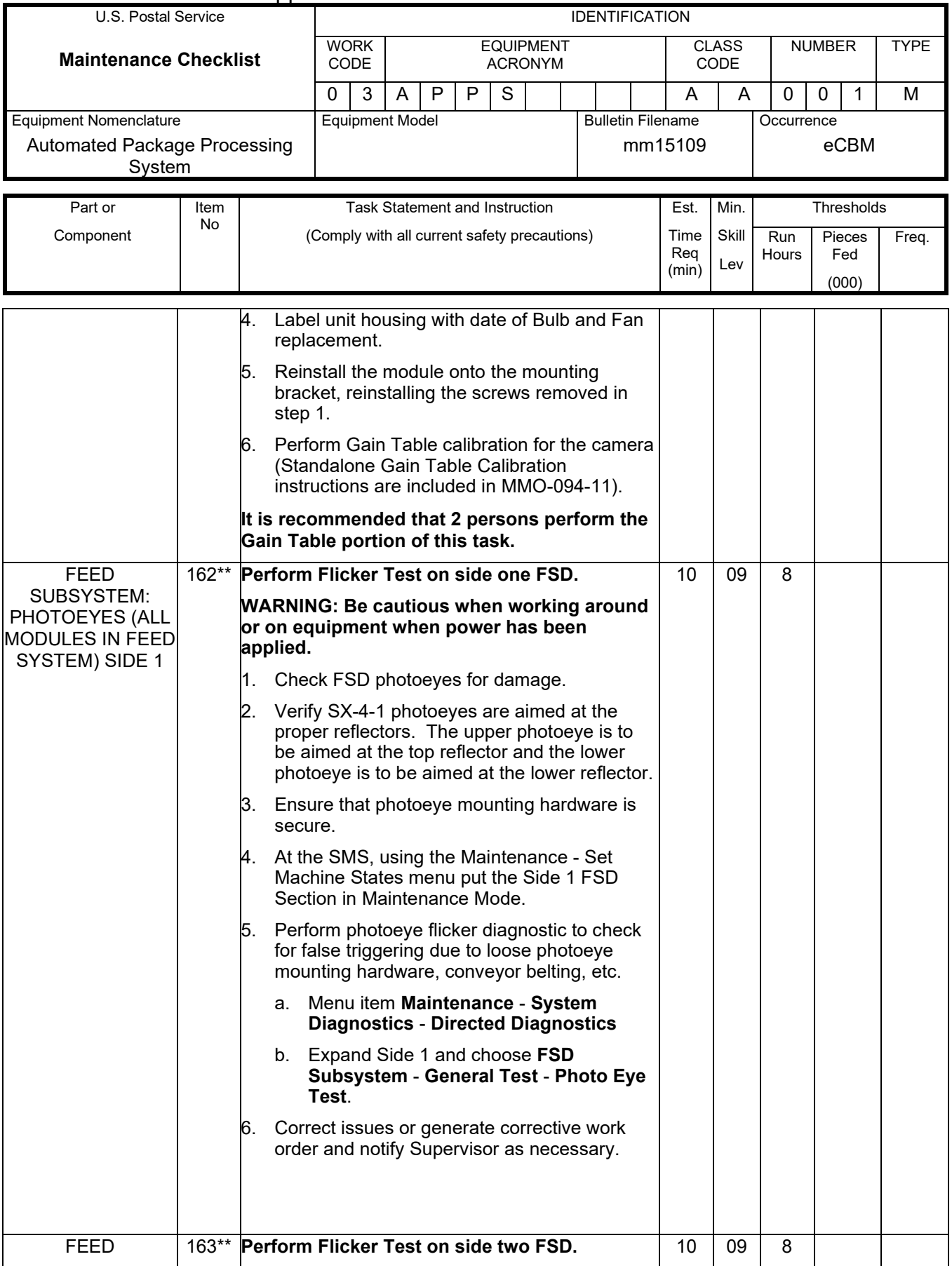

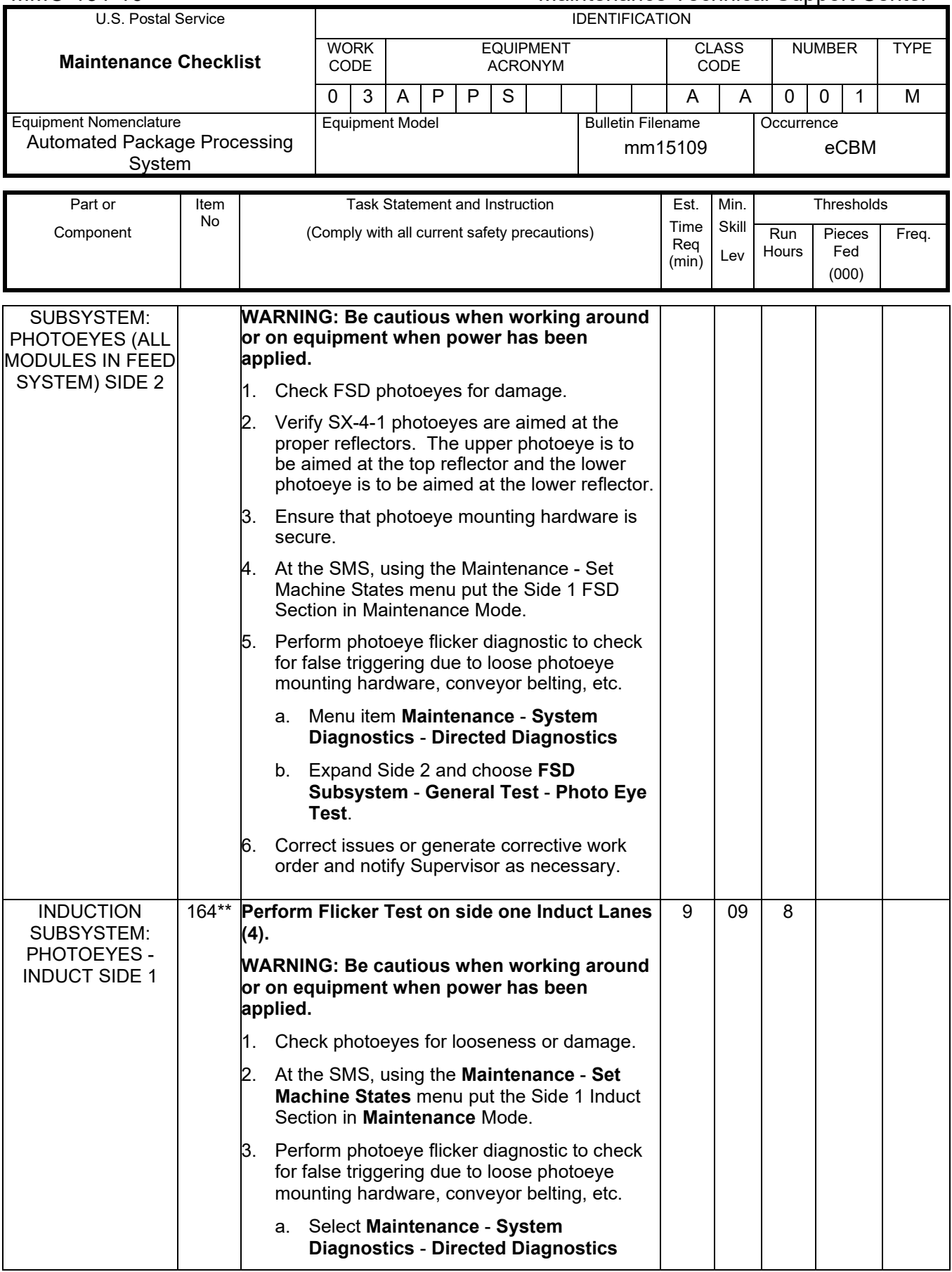

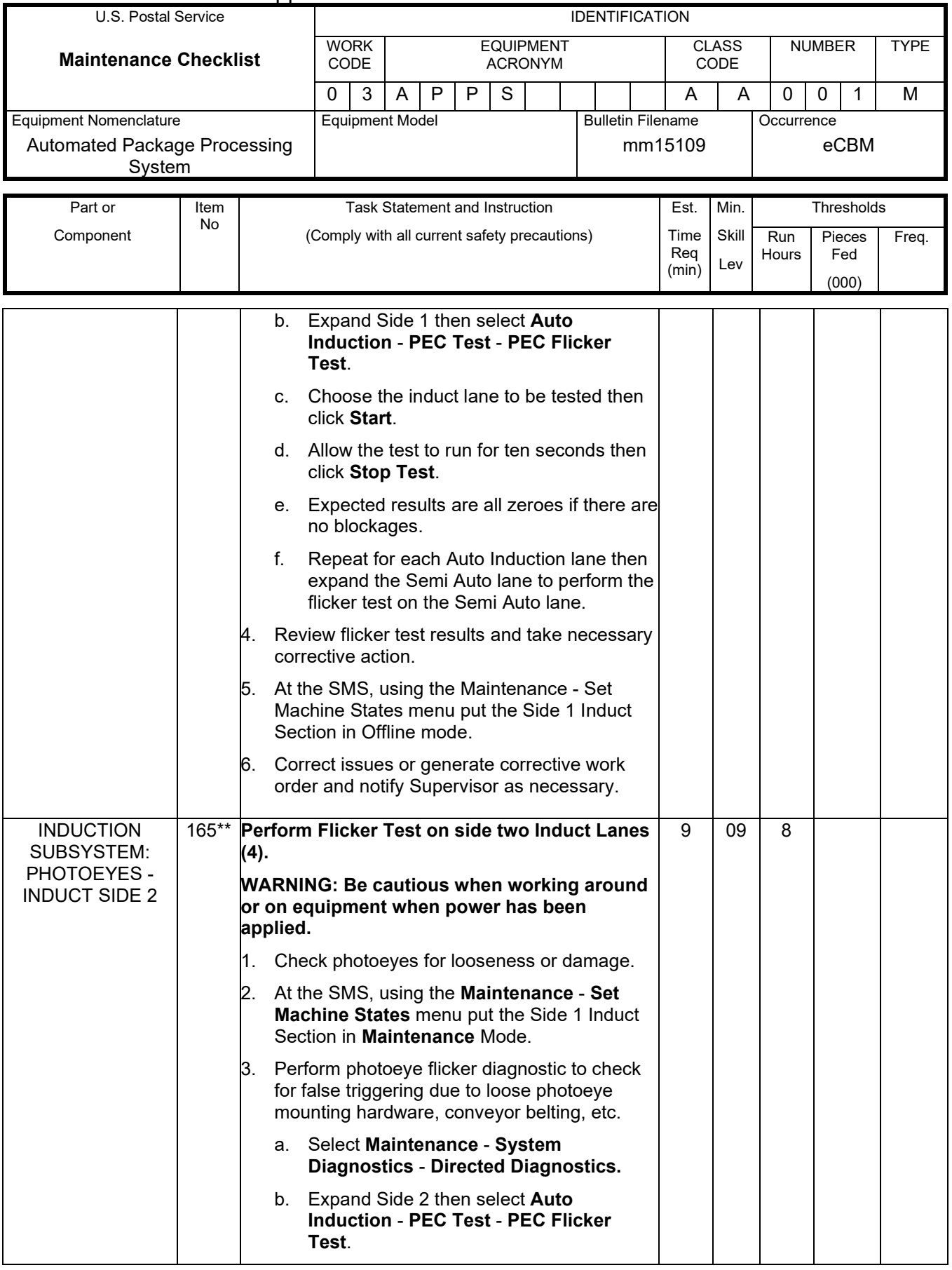

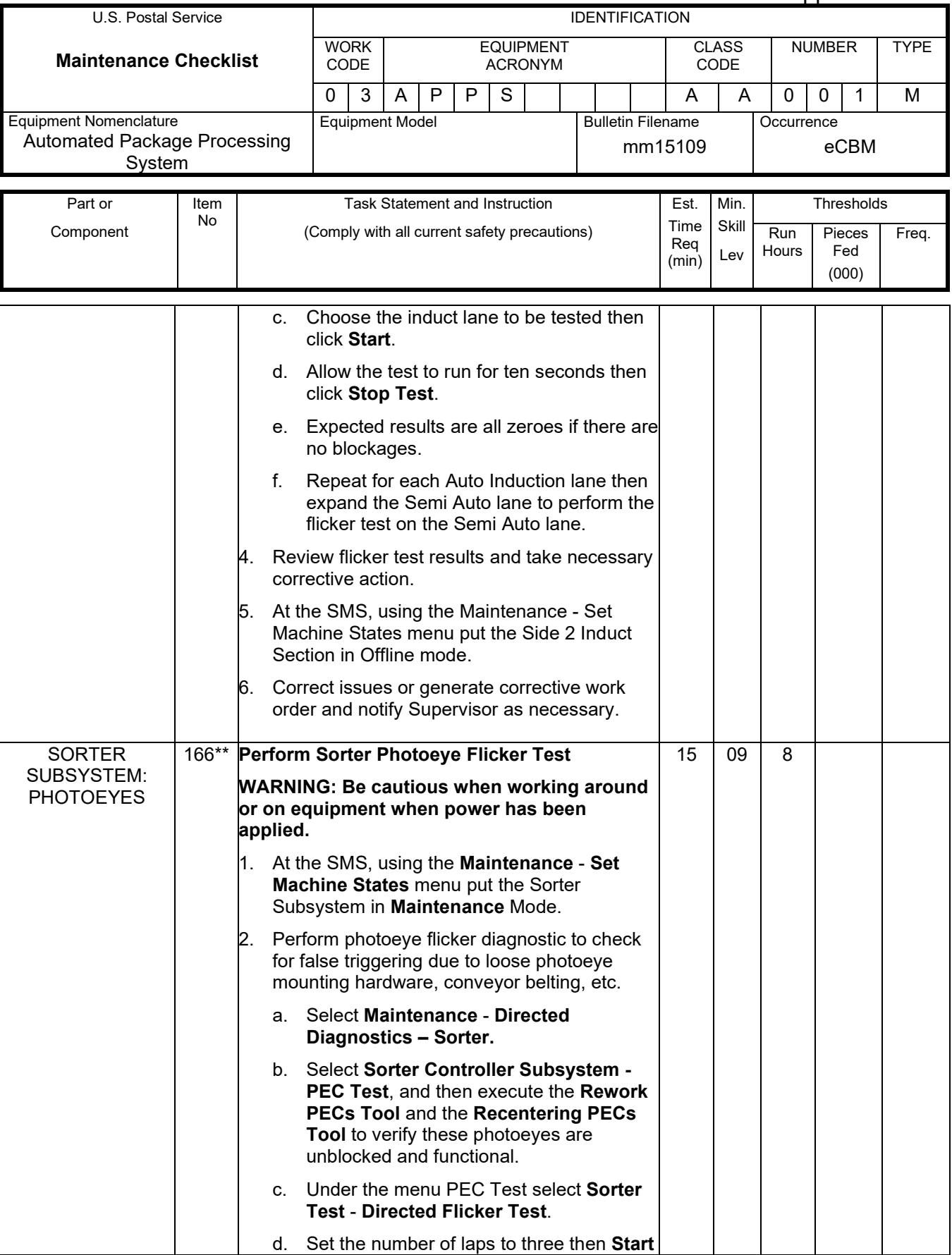

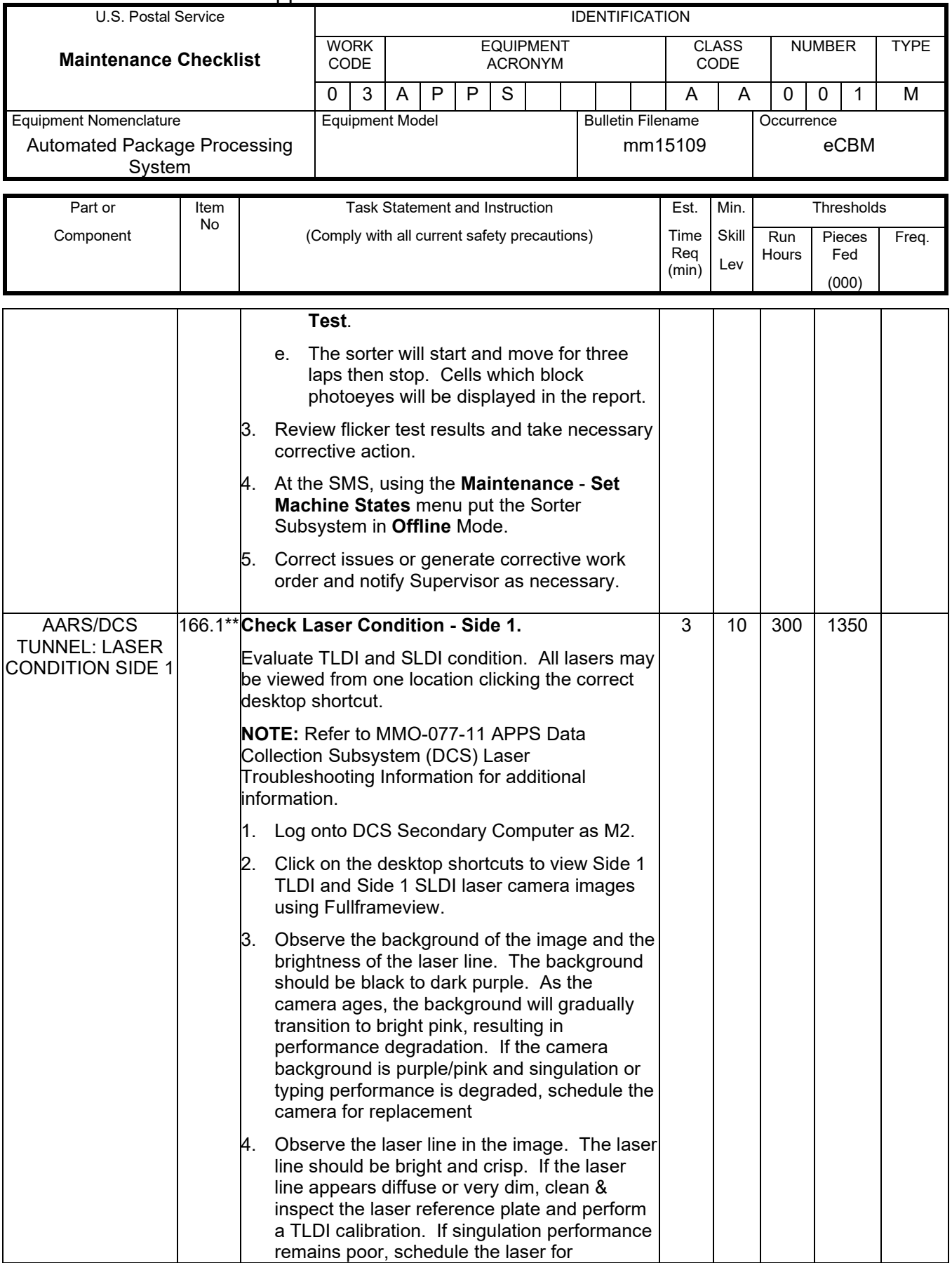

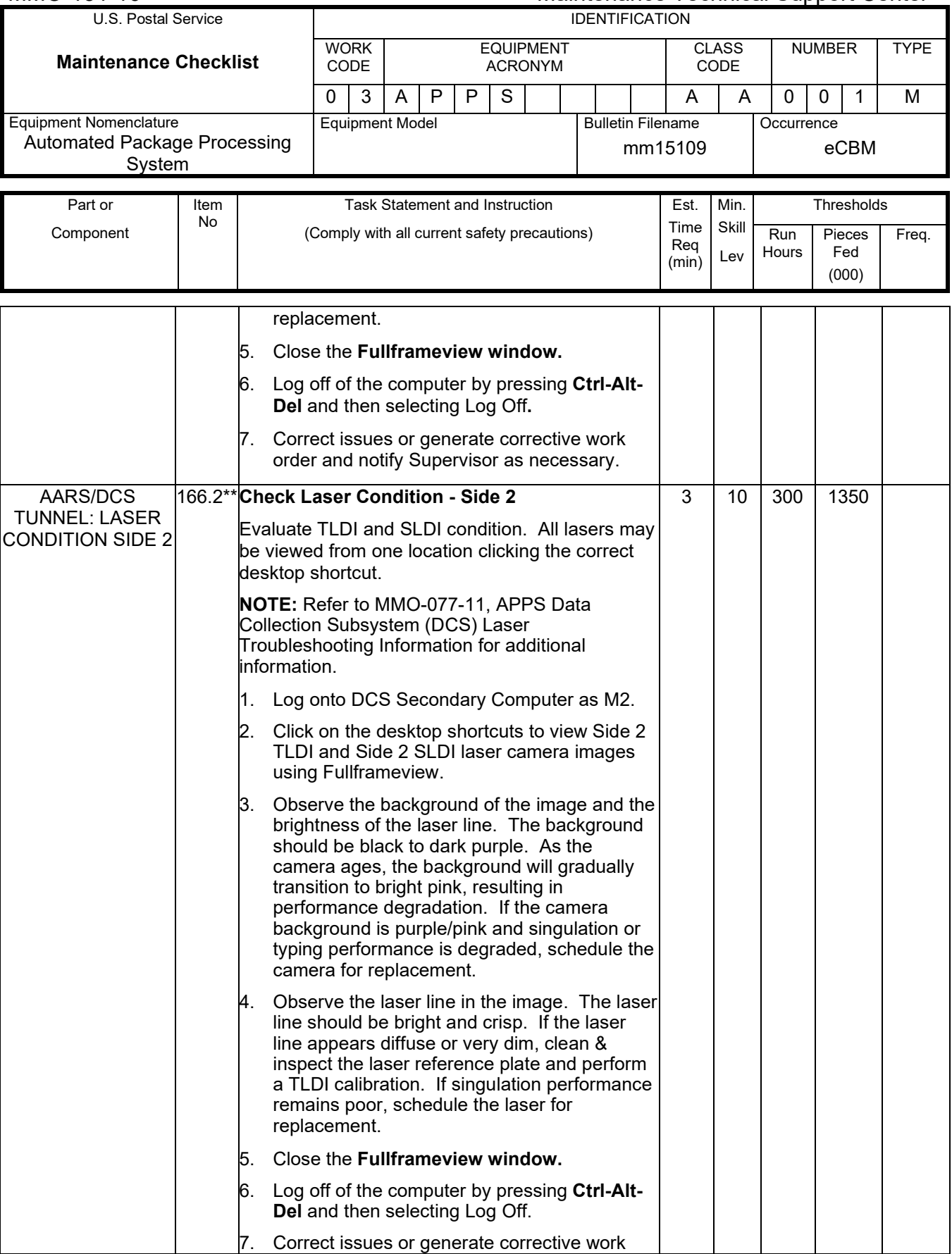

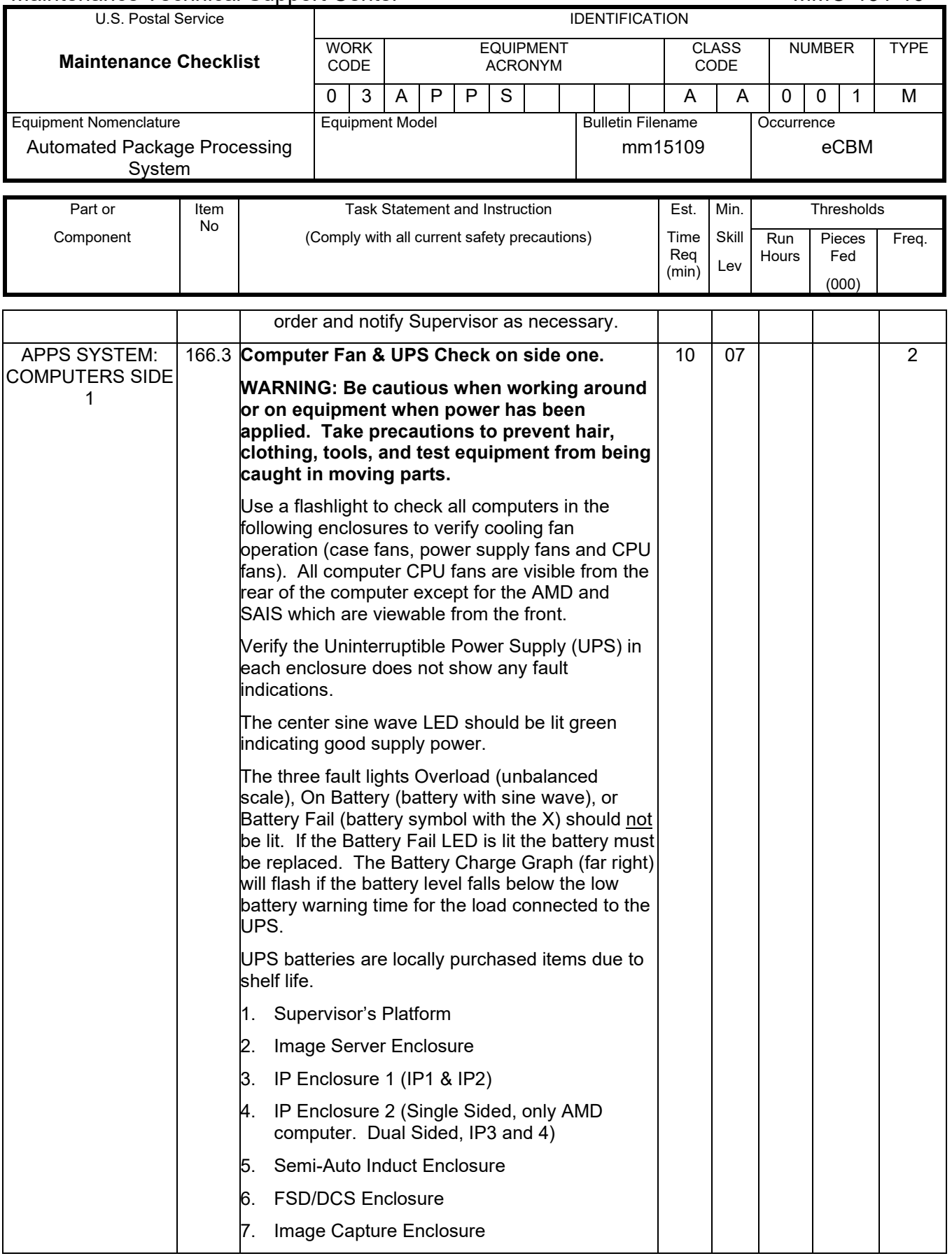

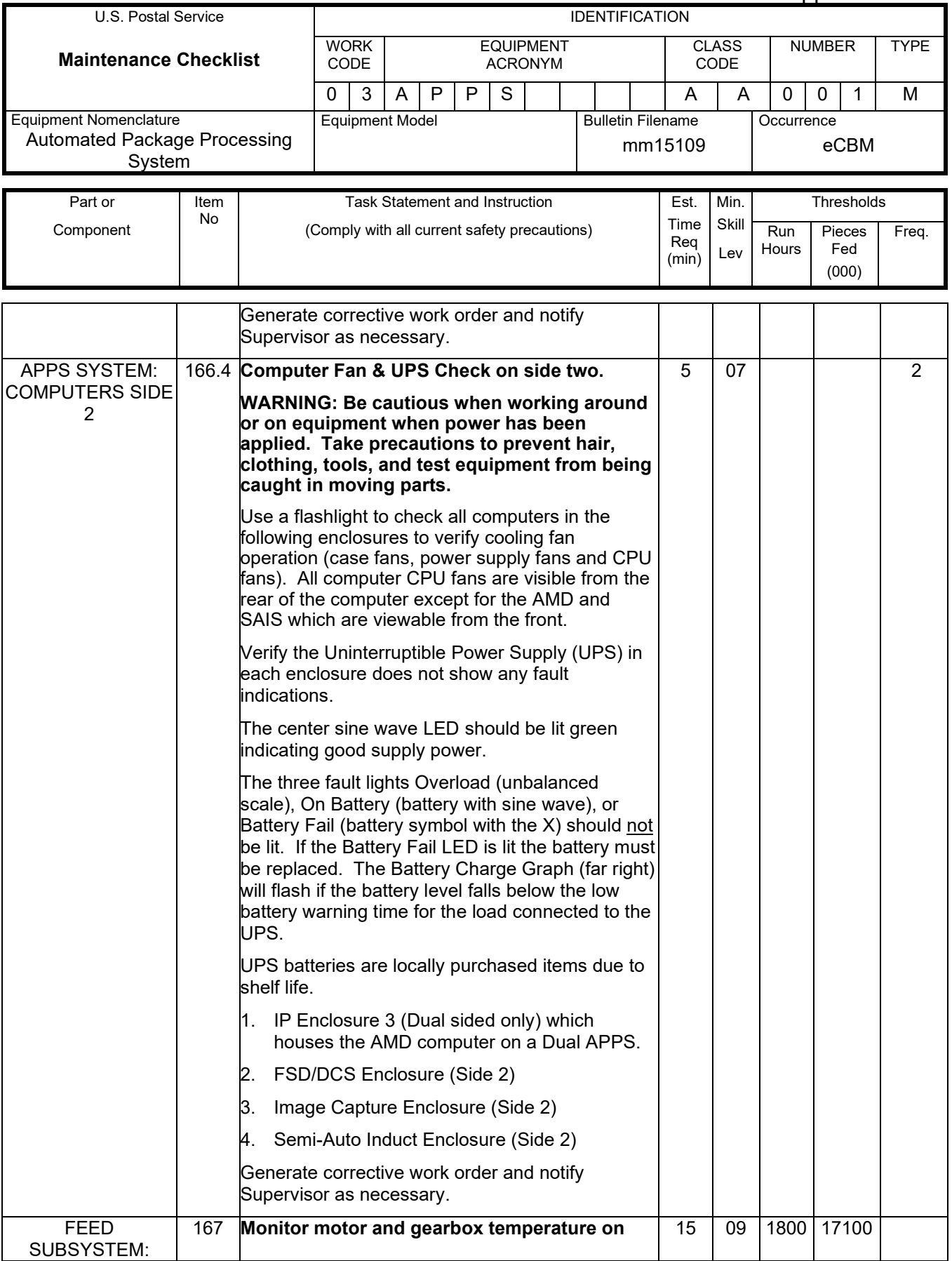
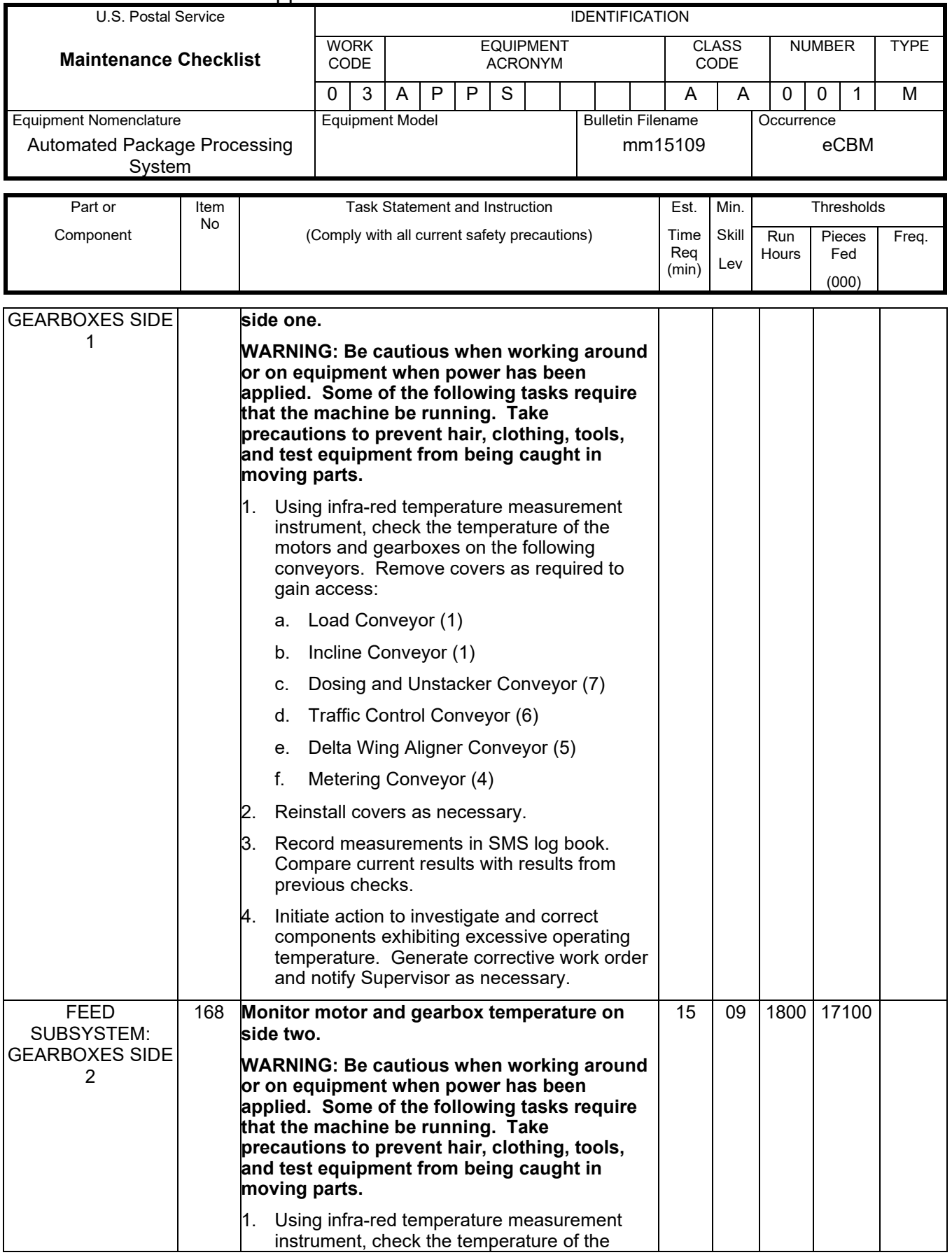

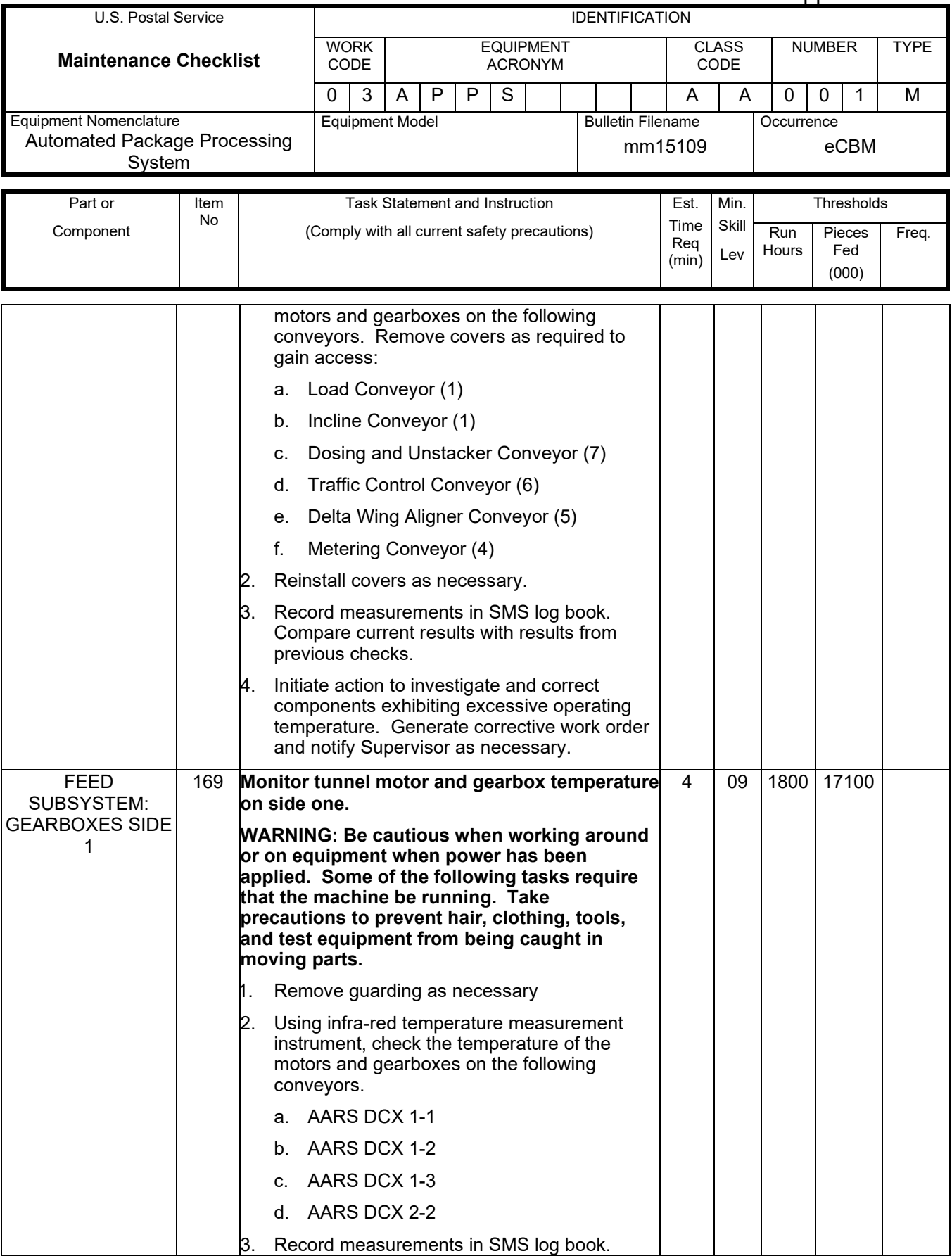

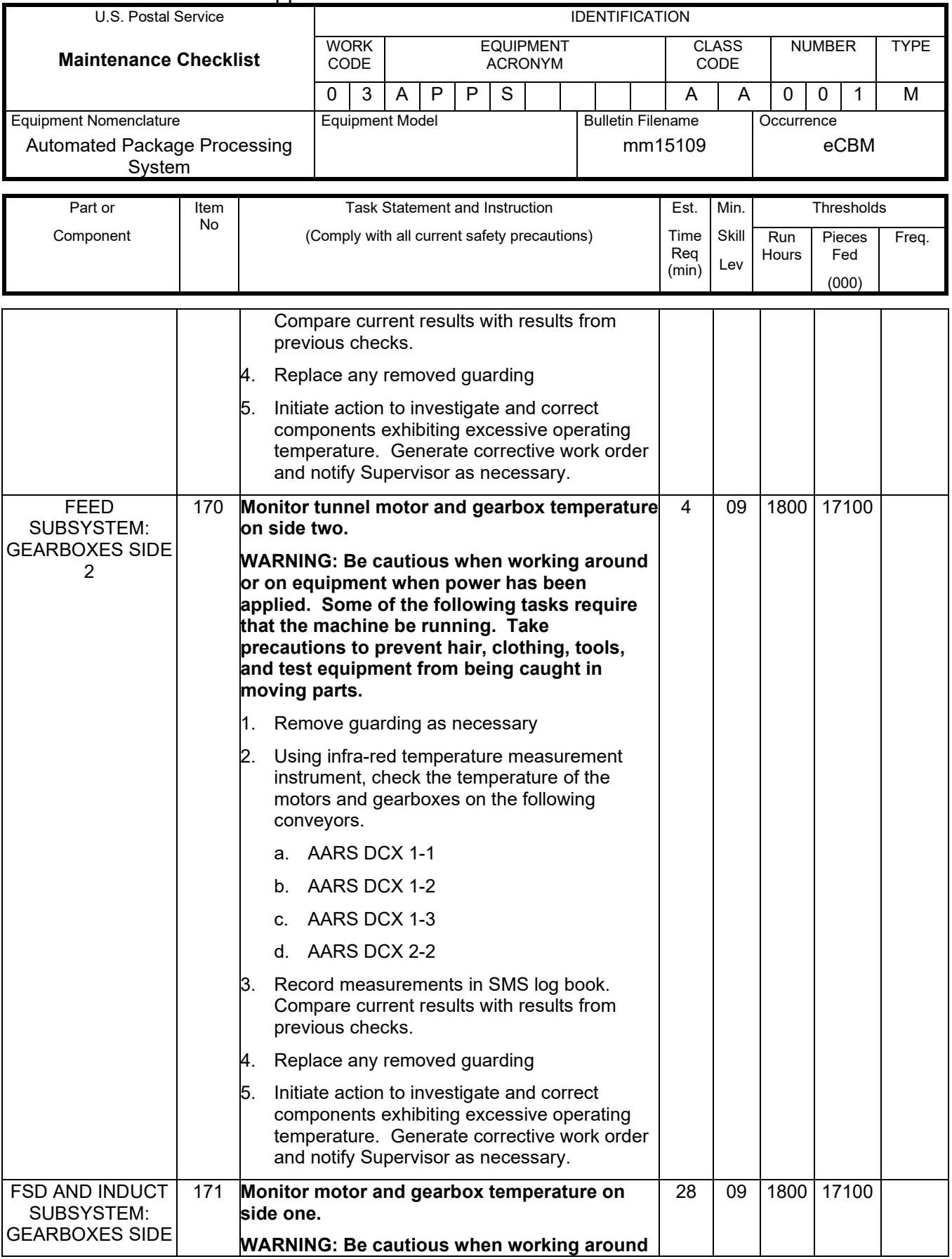

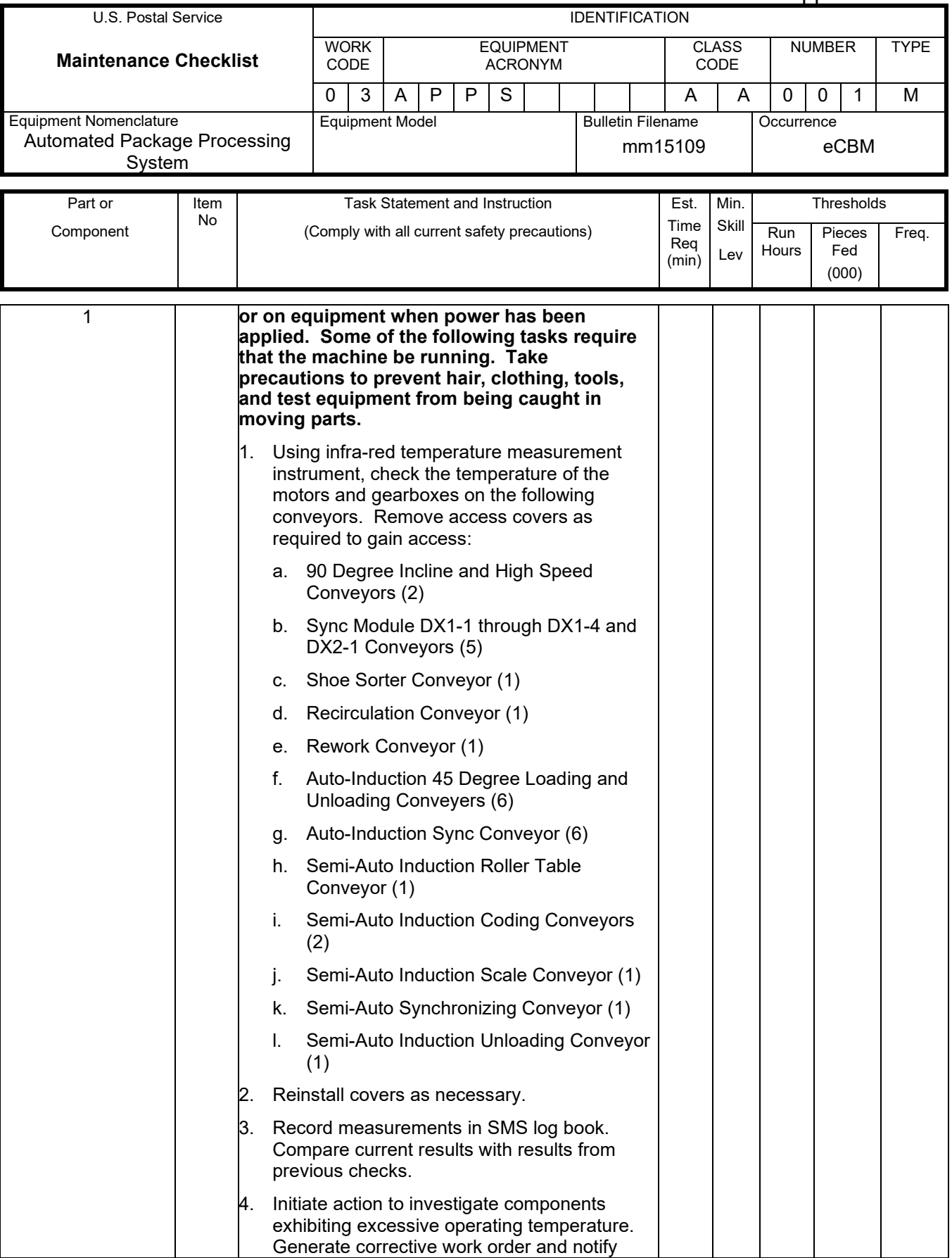

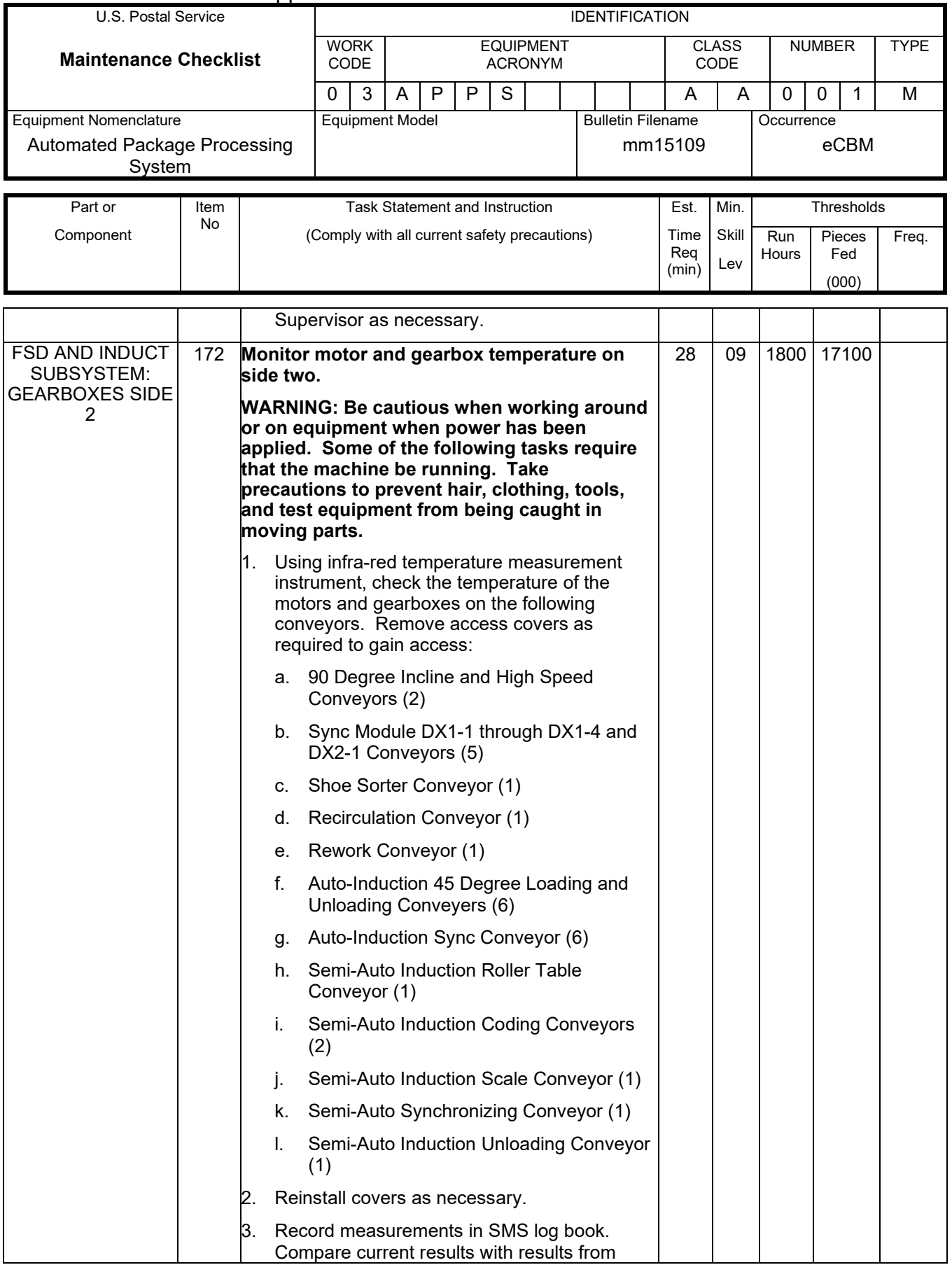

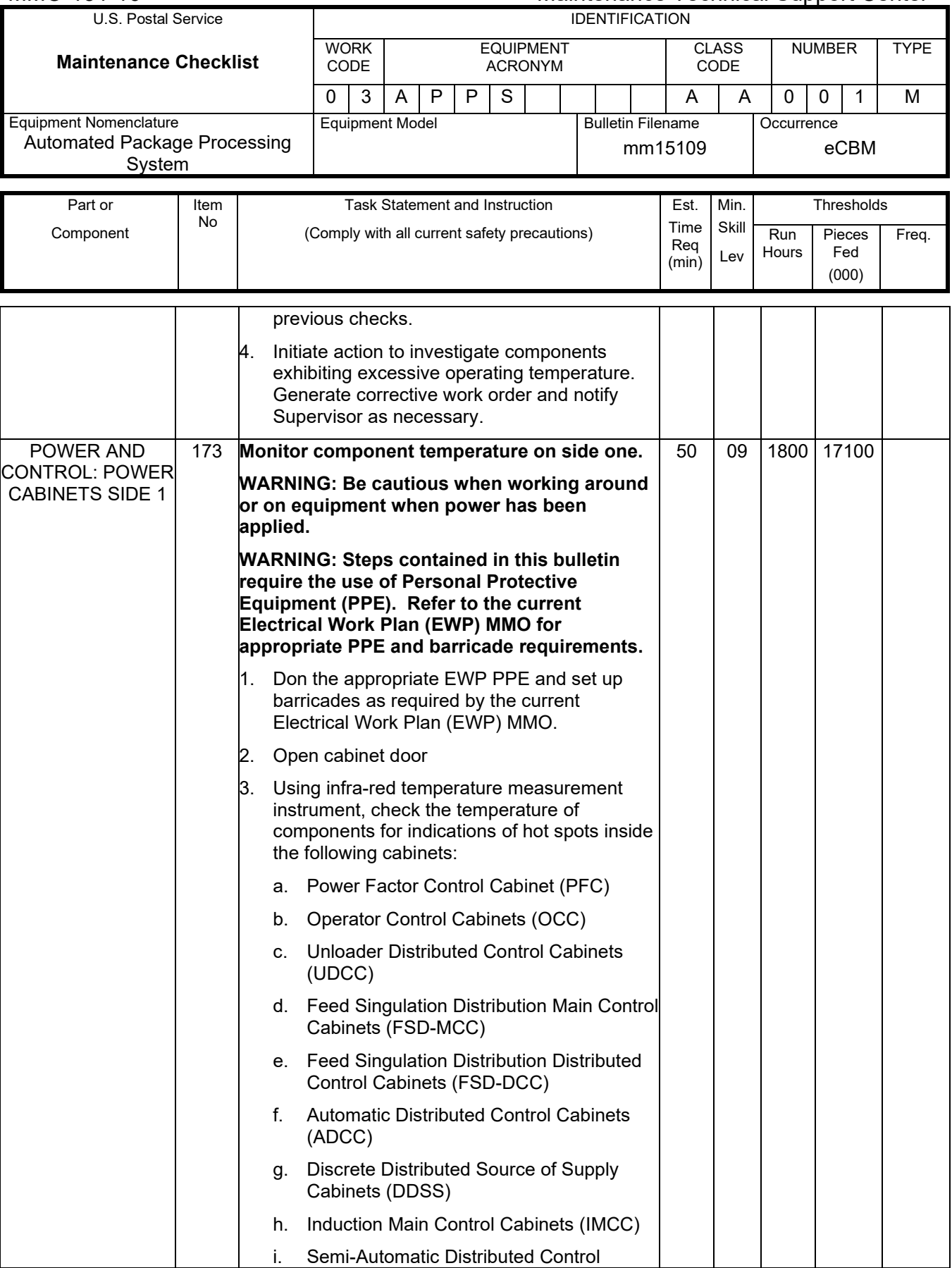

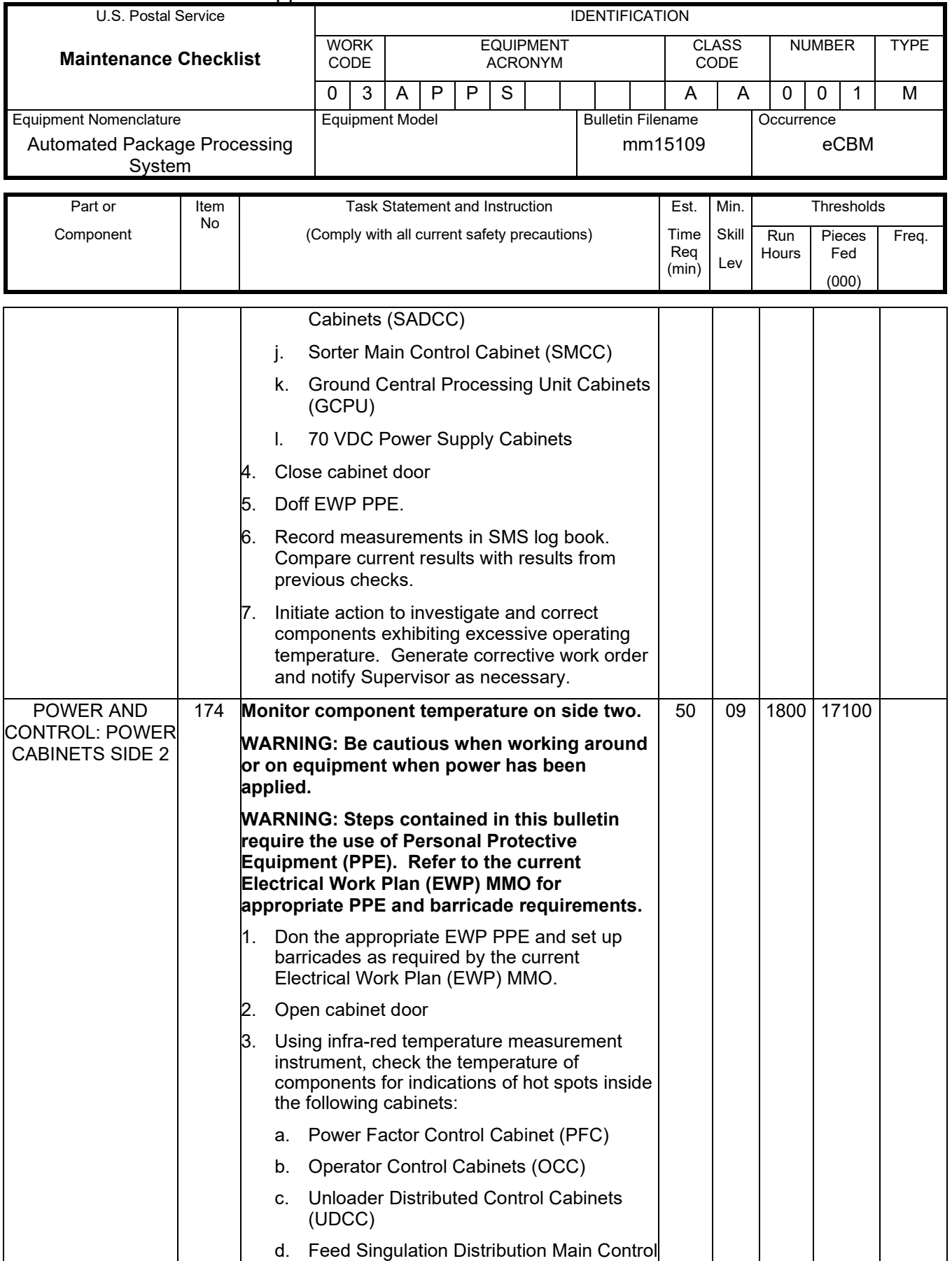

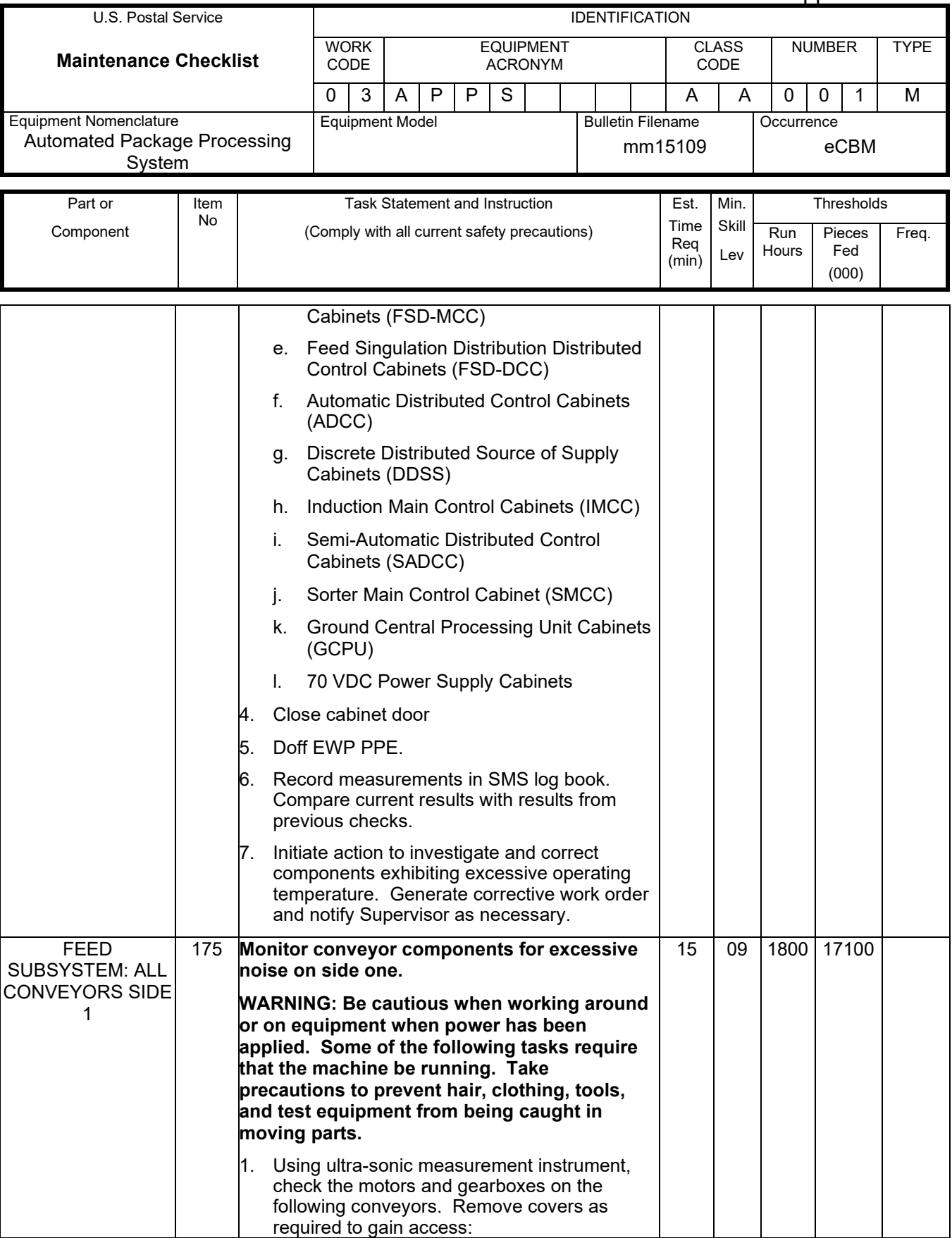

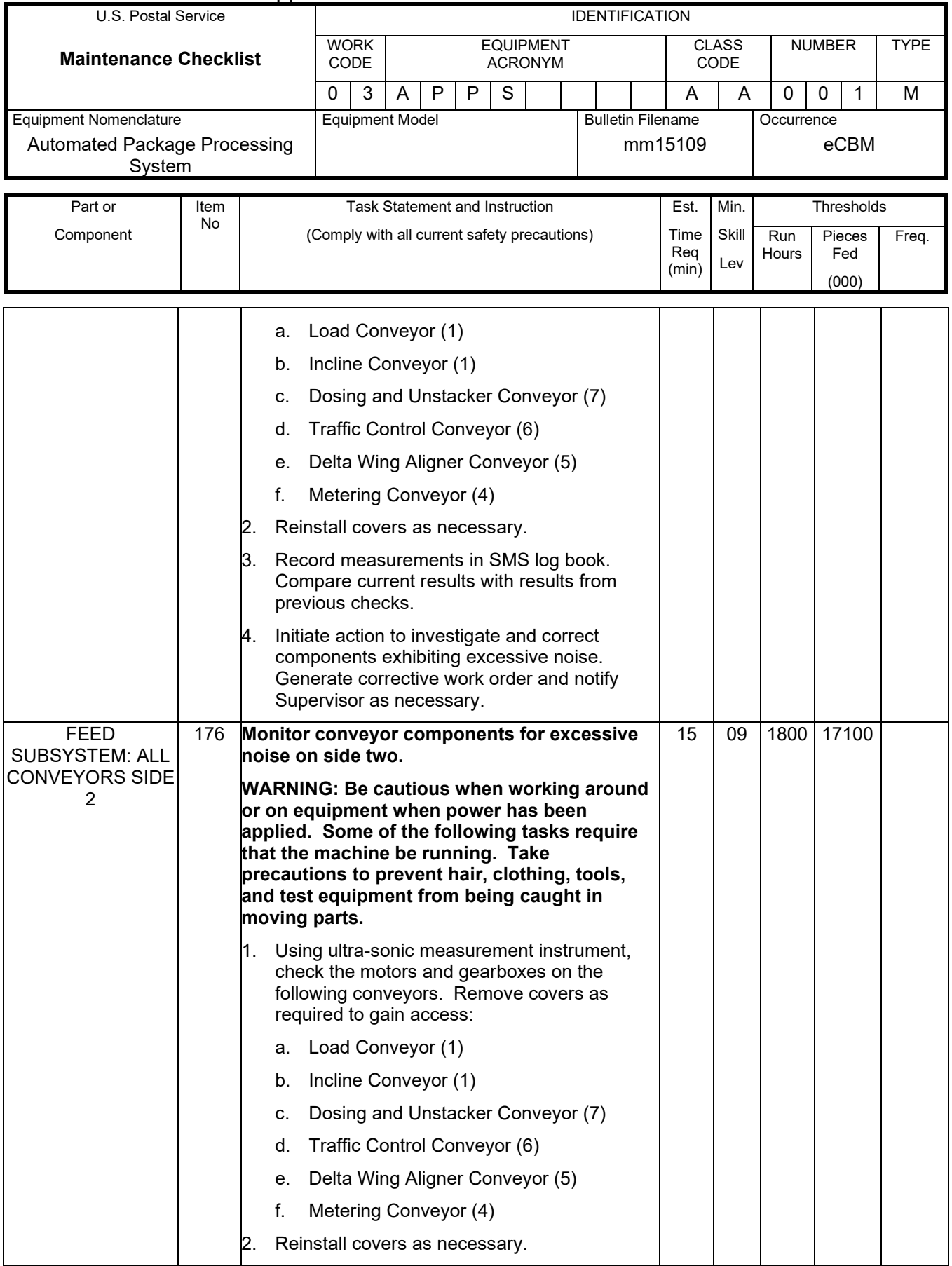

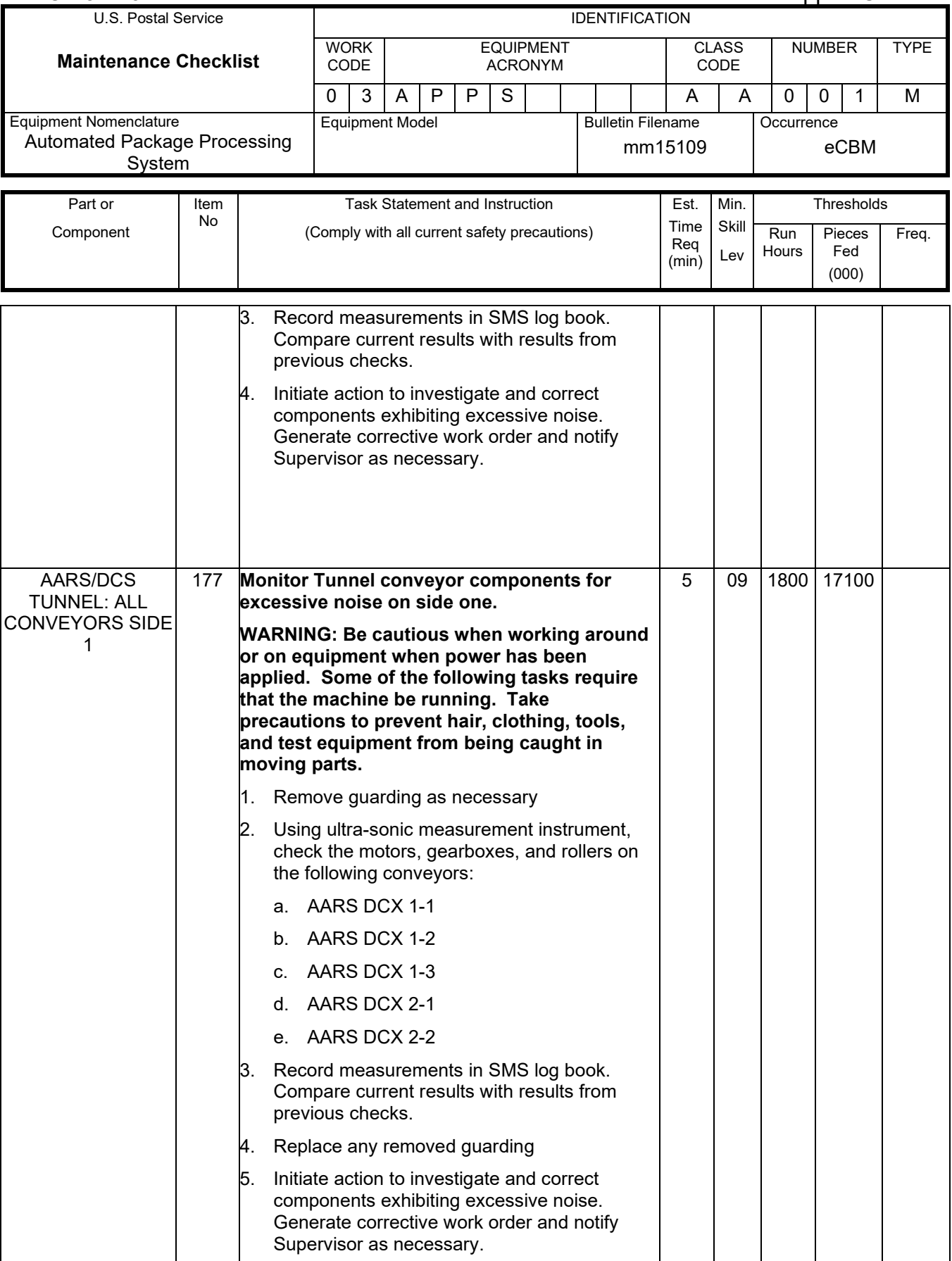

# Maintenance Technical Support Center MACO-131-16

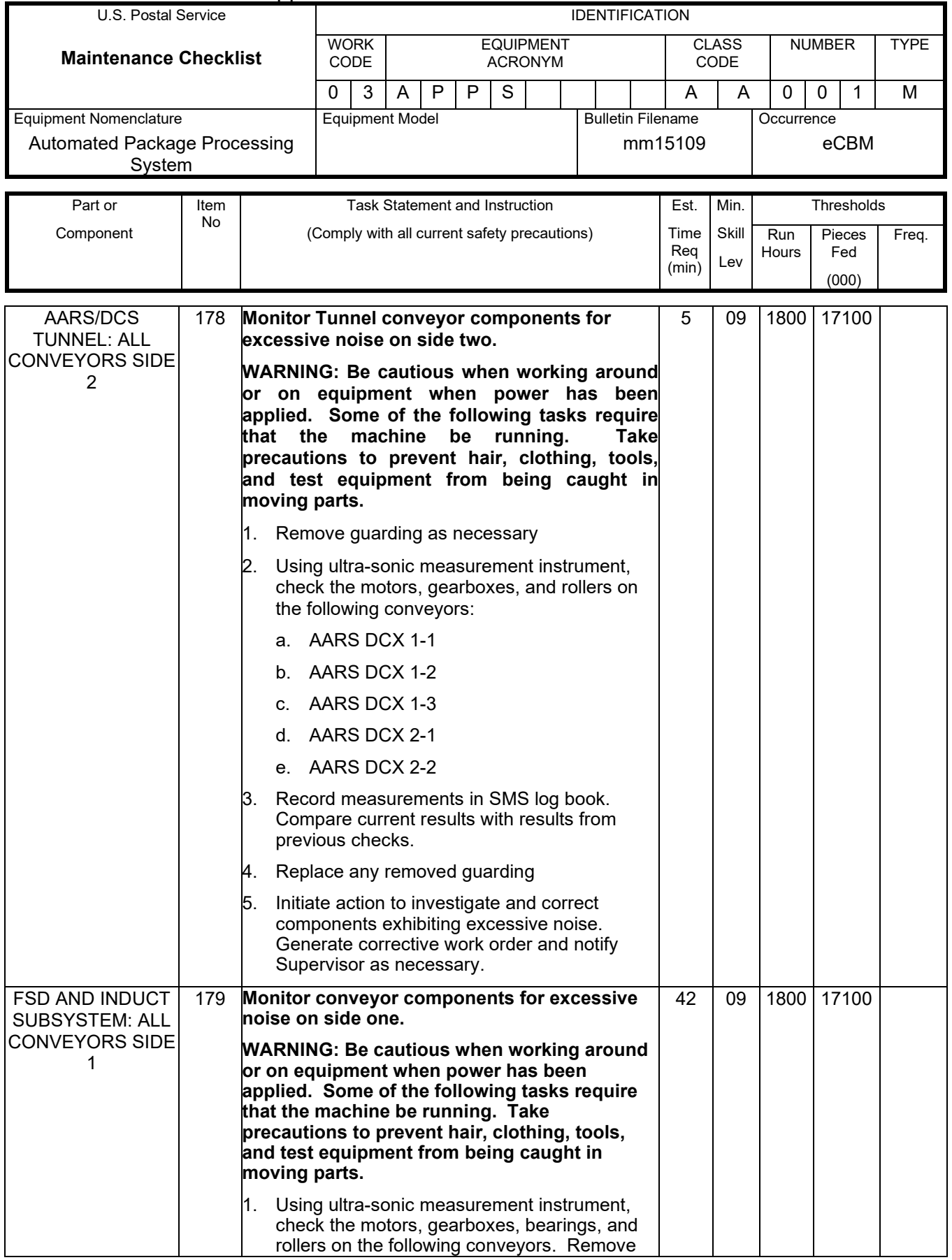

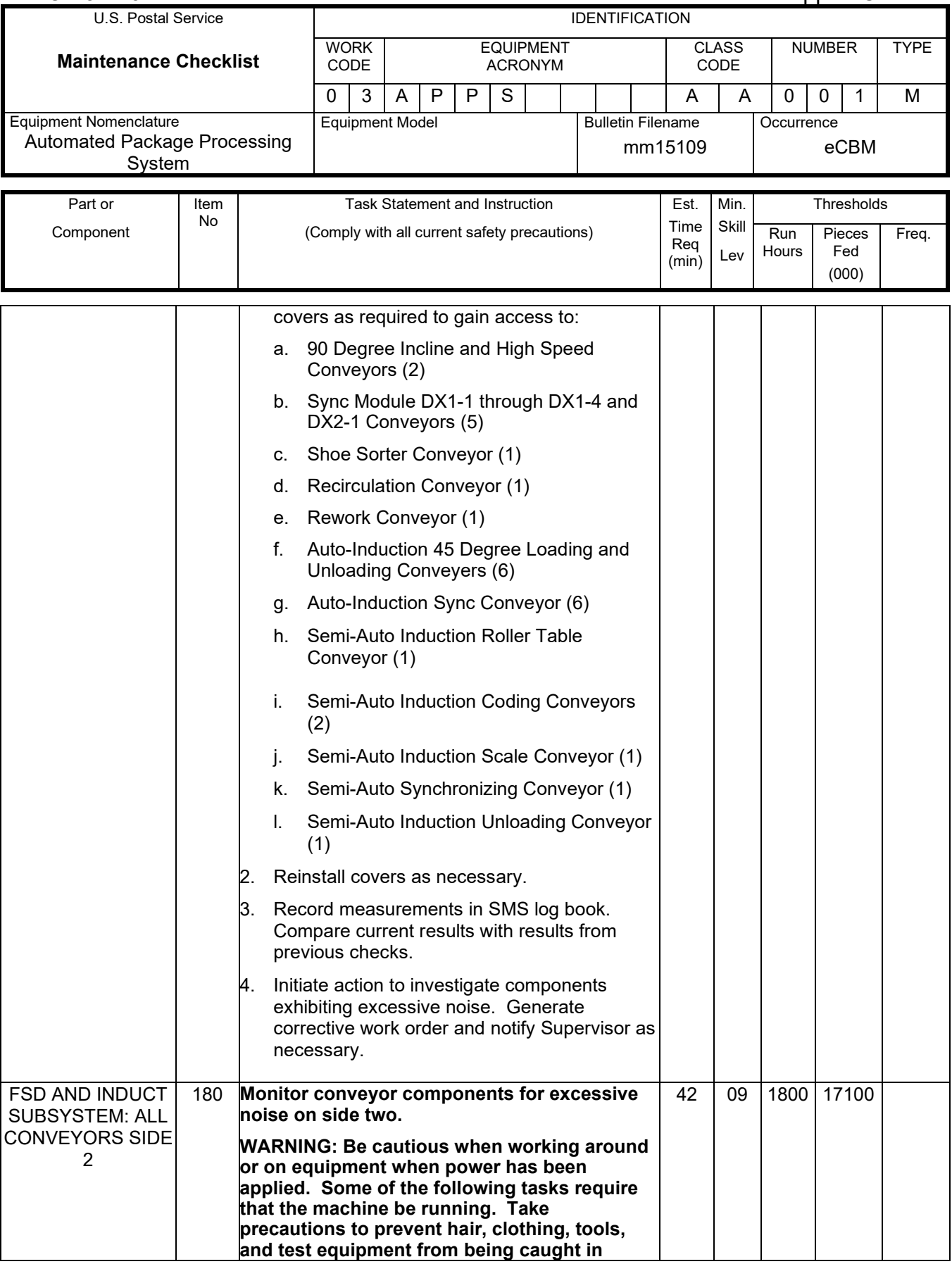

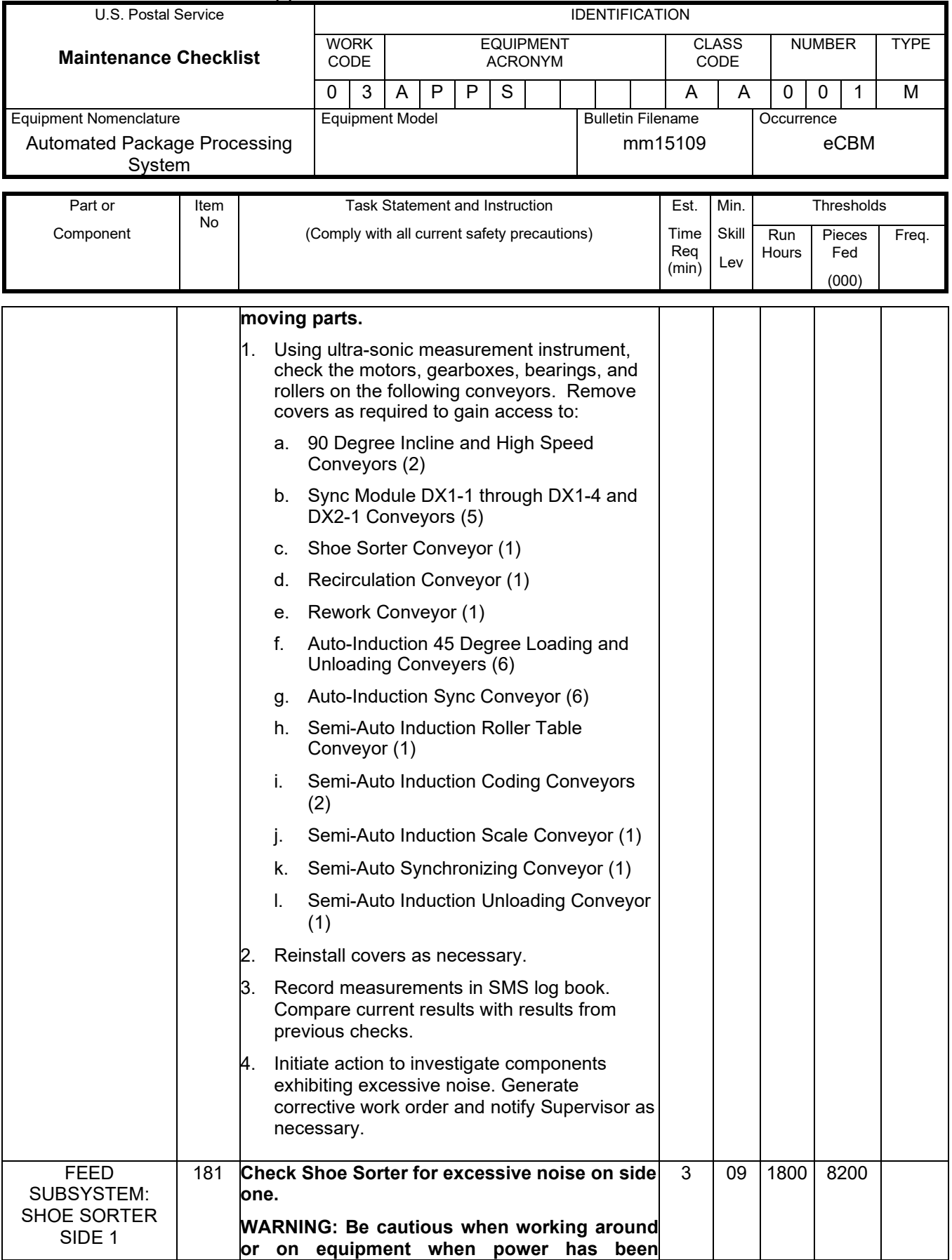

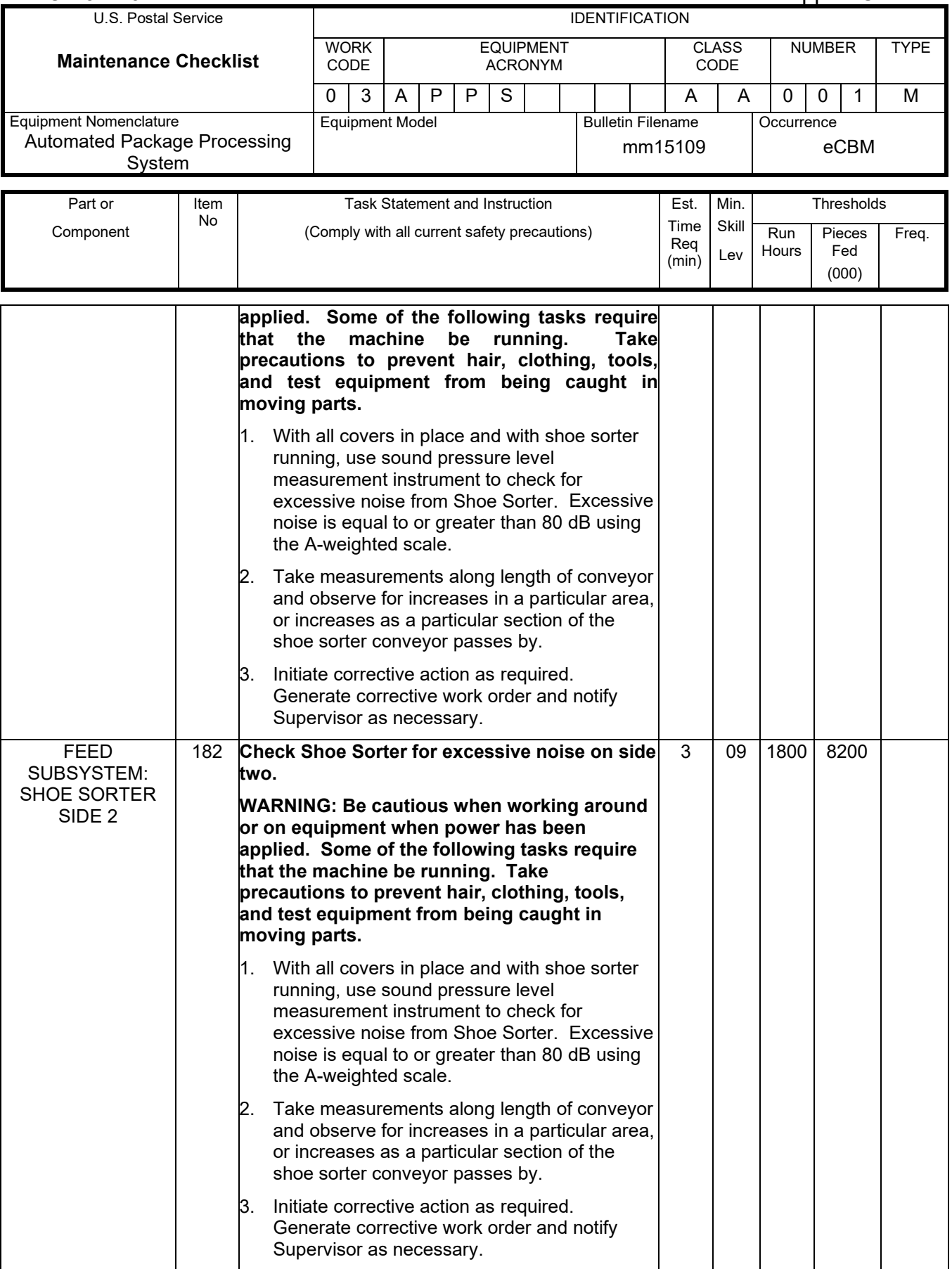

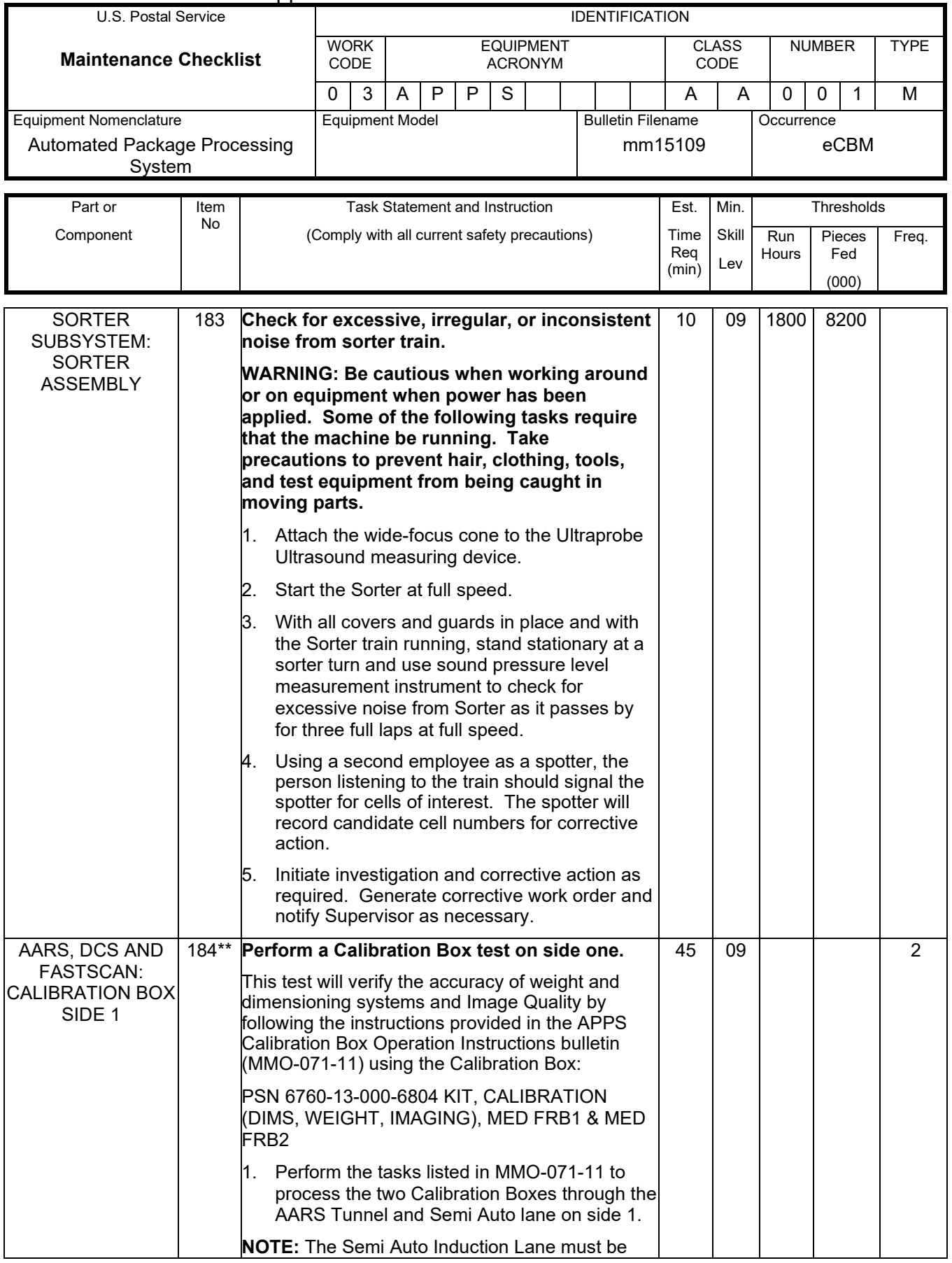

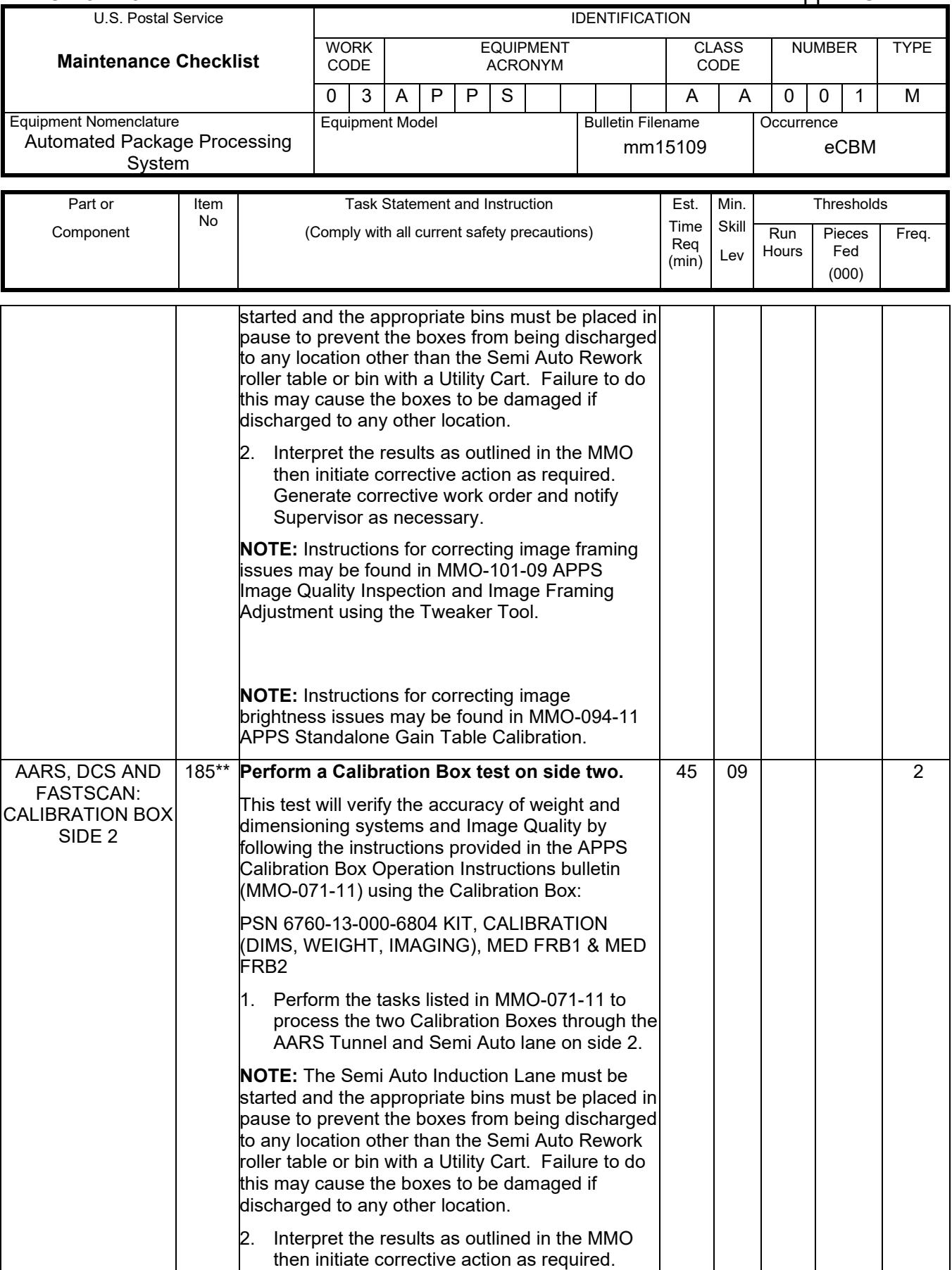

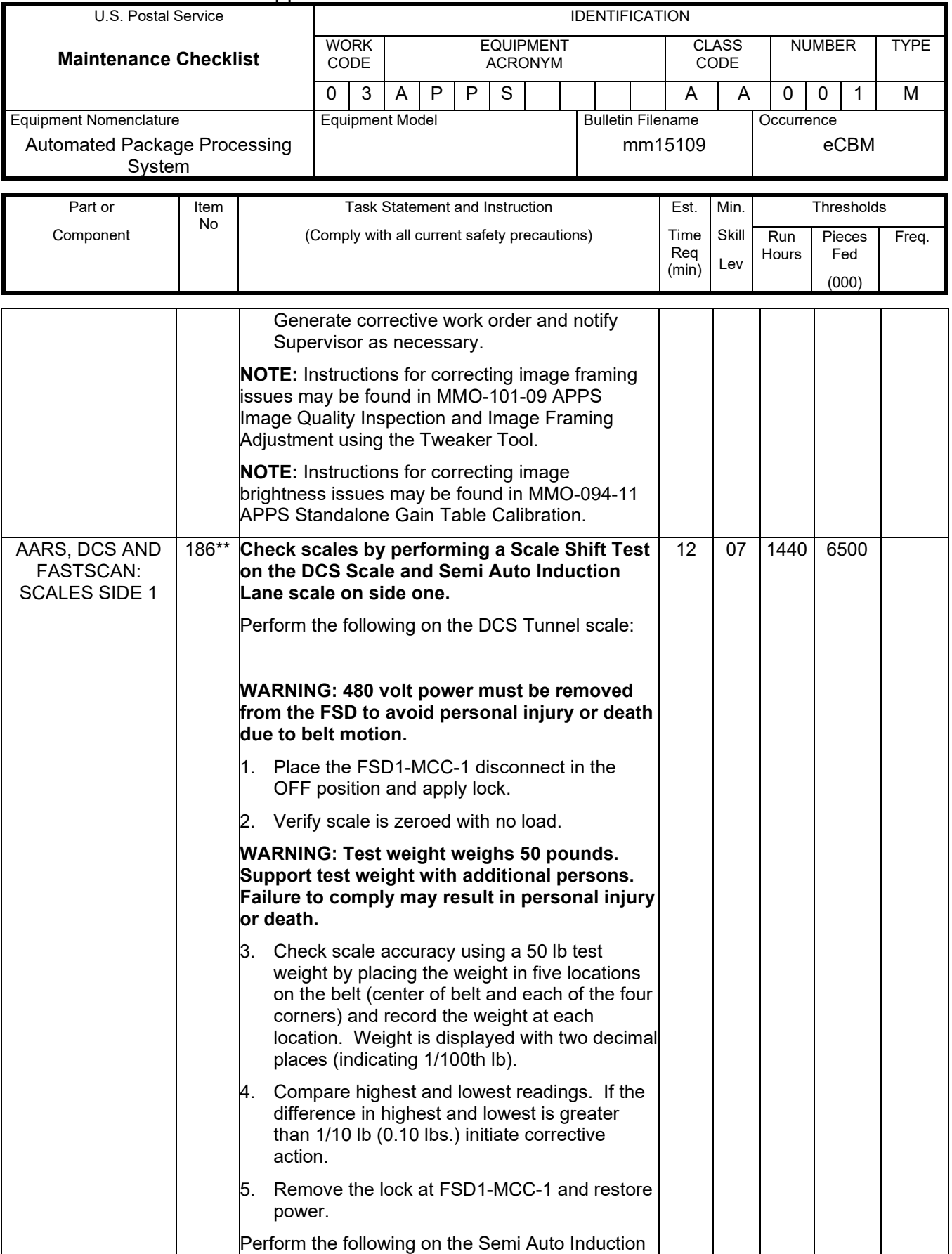

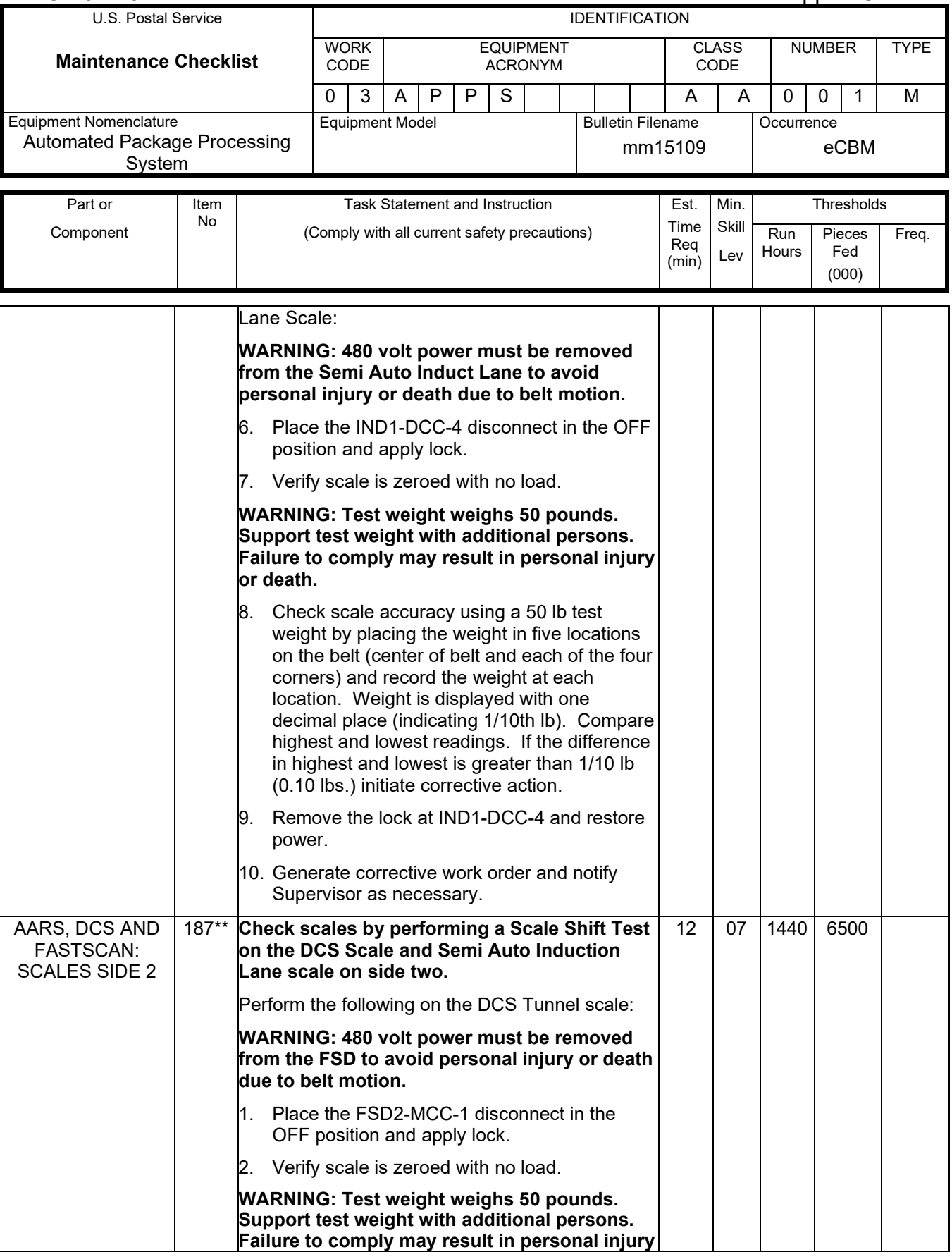

# Maintenance Technical Support Center MACO-131-16

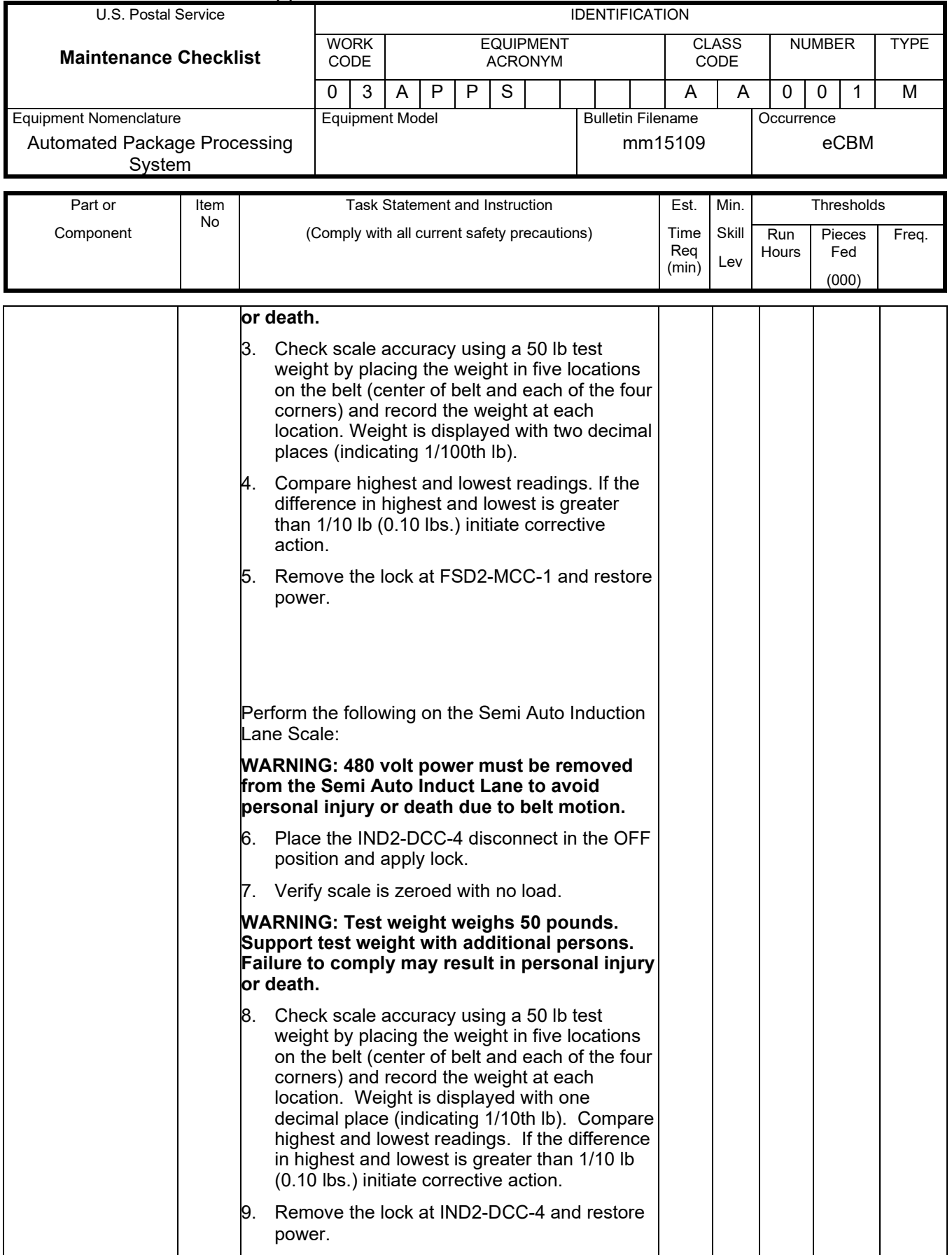

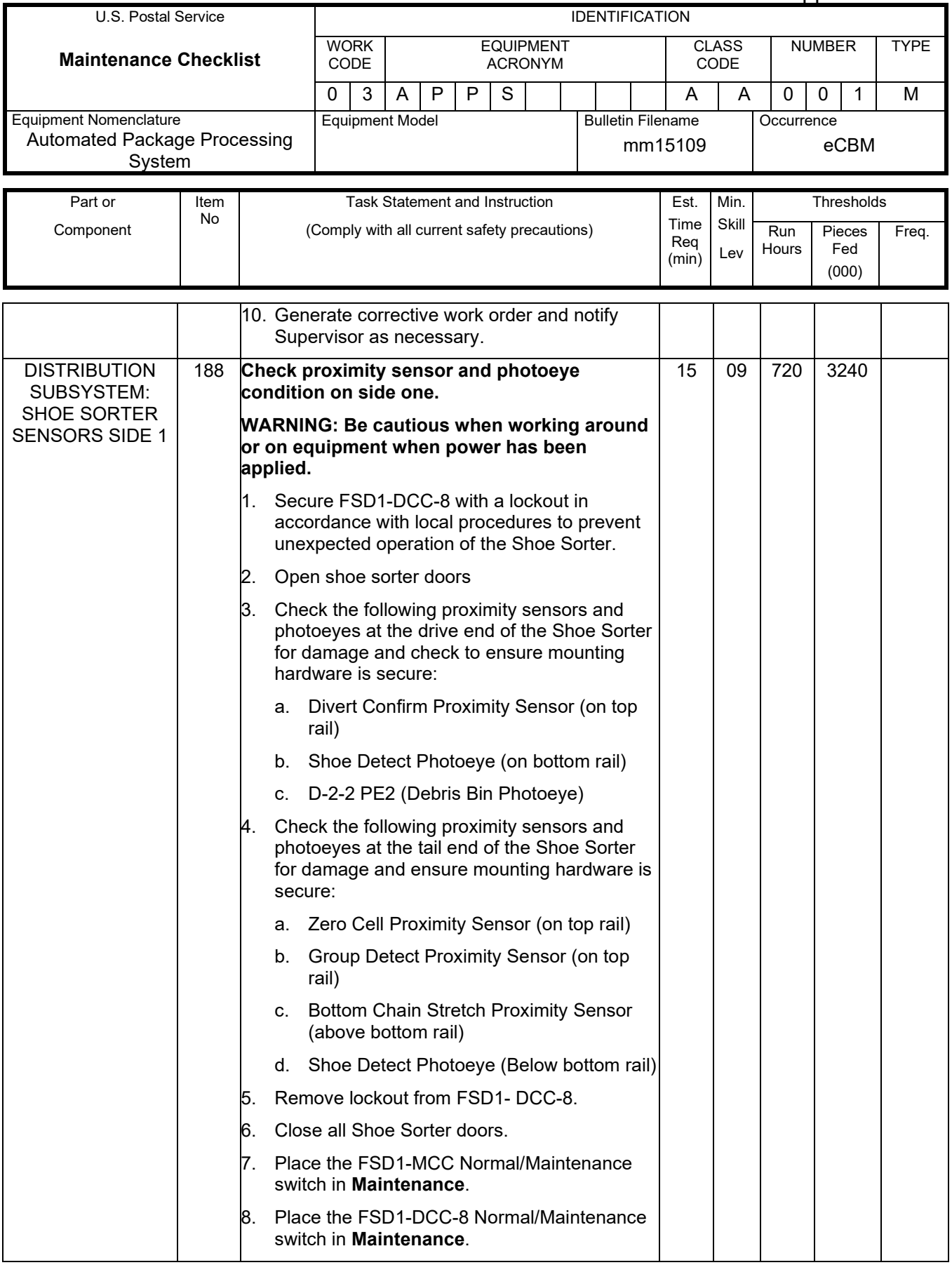

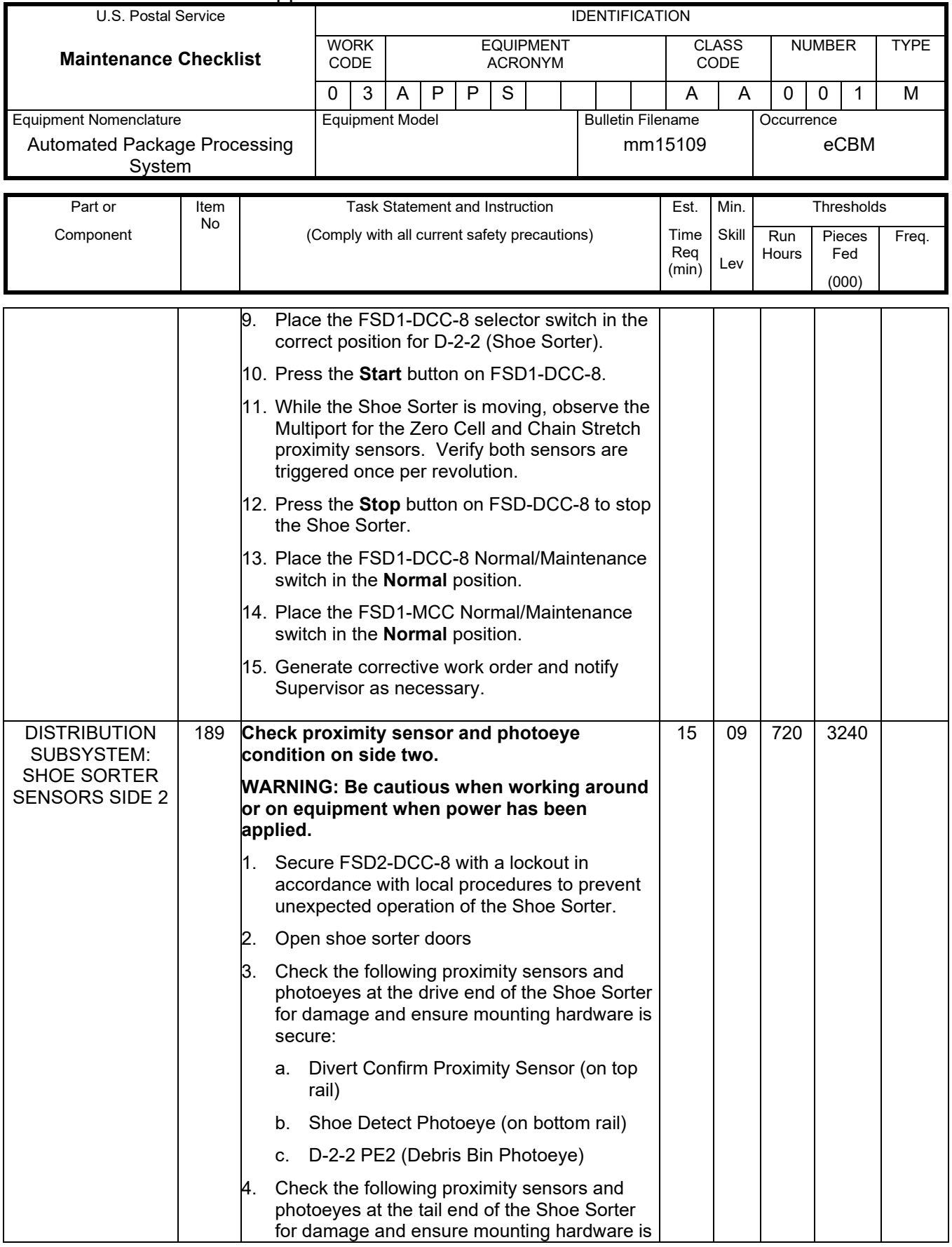

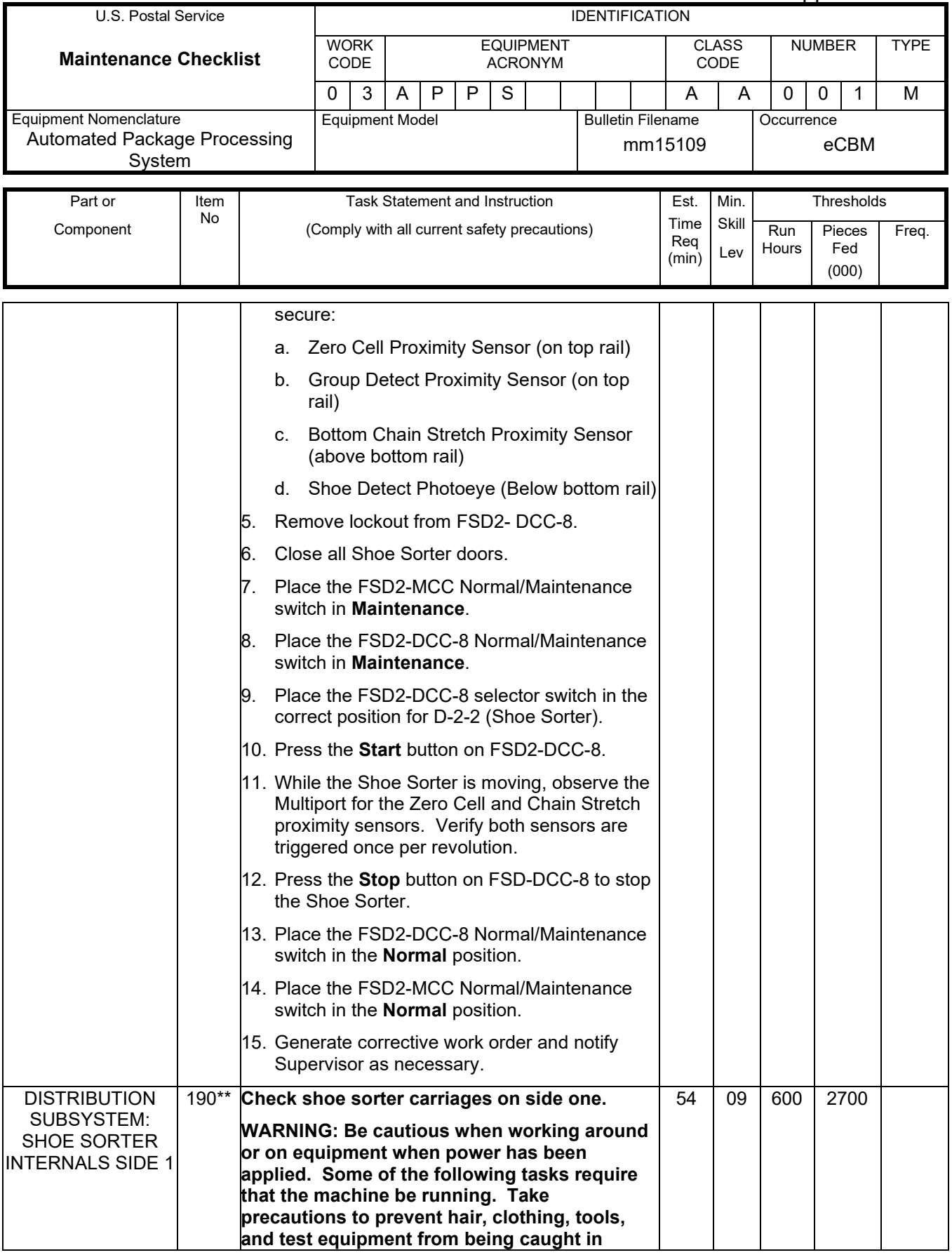

# Maintenance Technical Support Center MACO-131-16

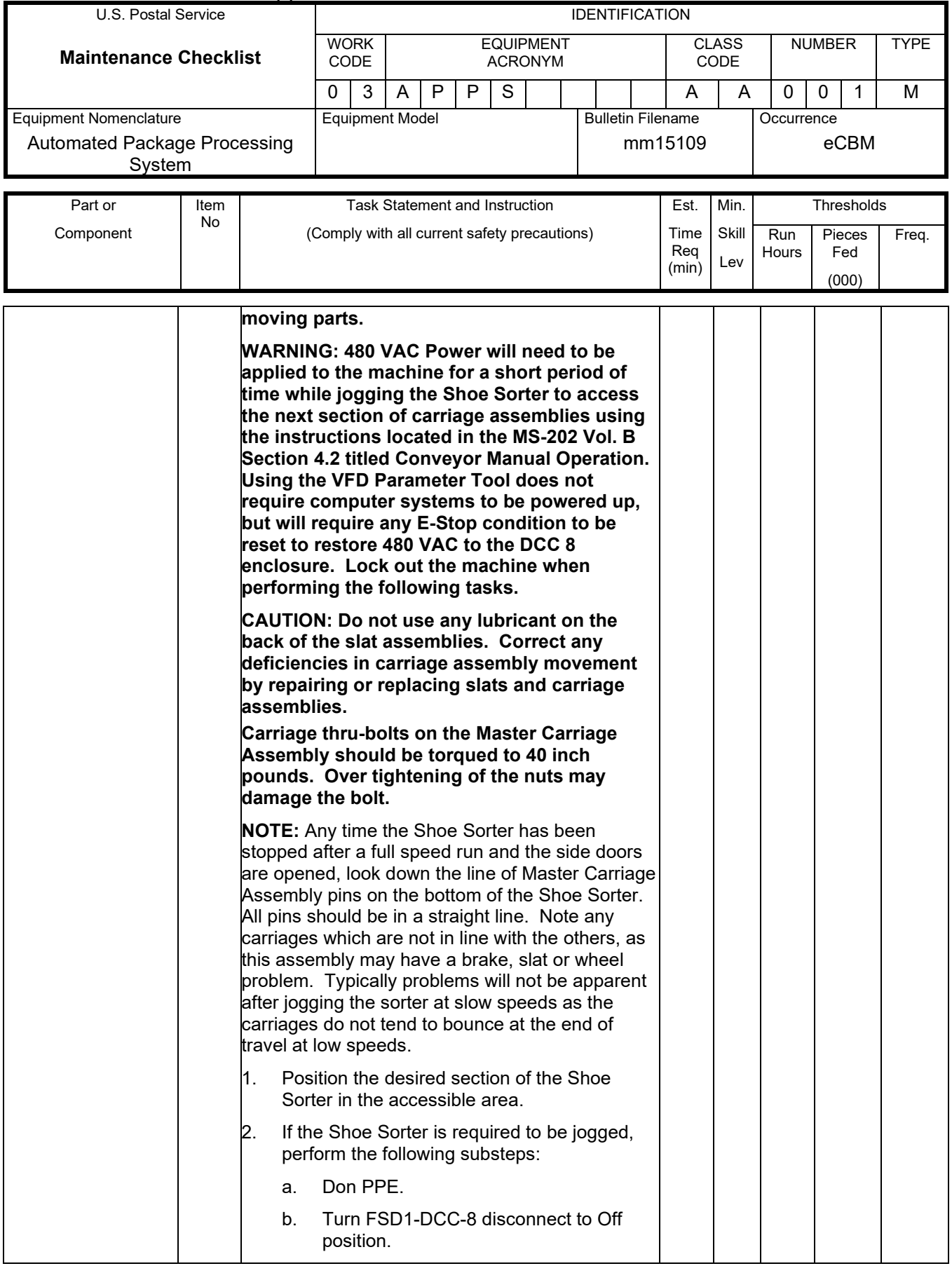

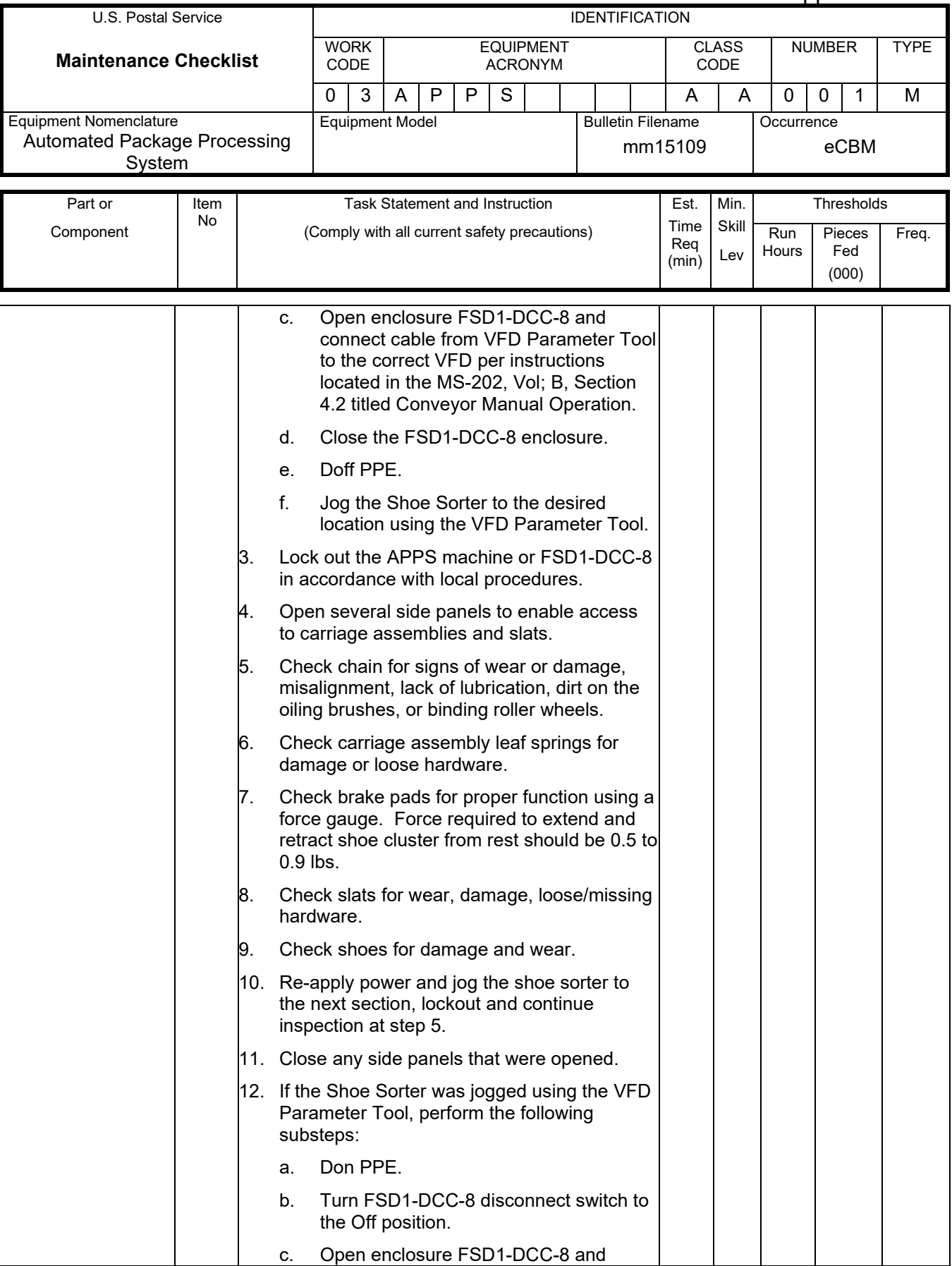

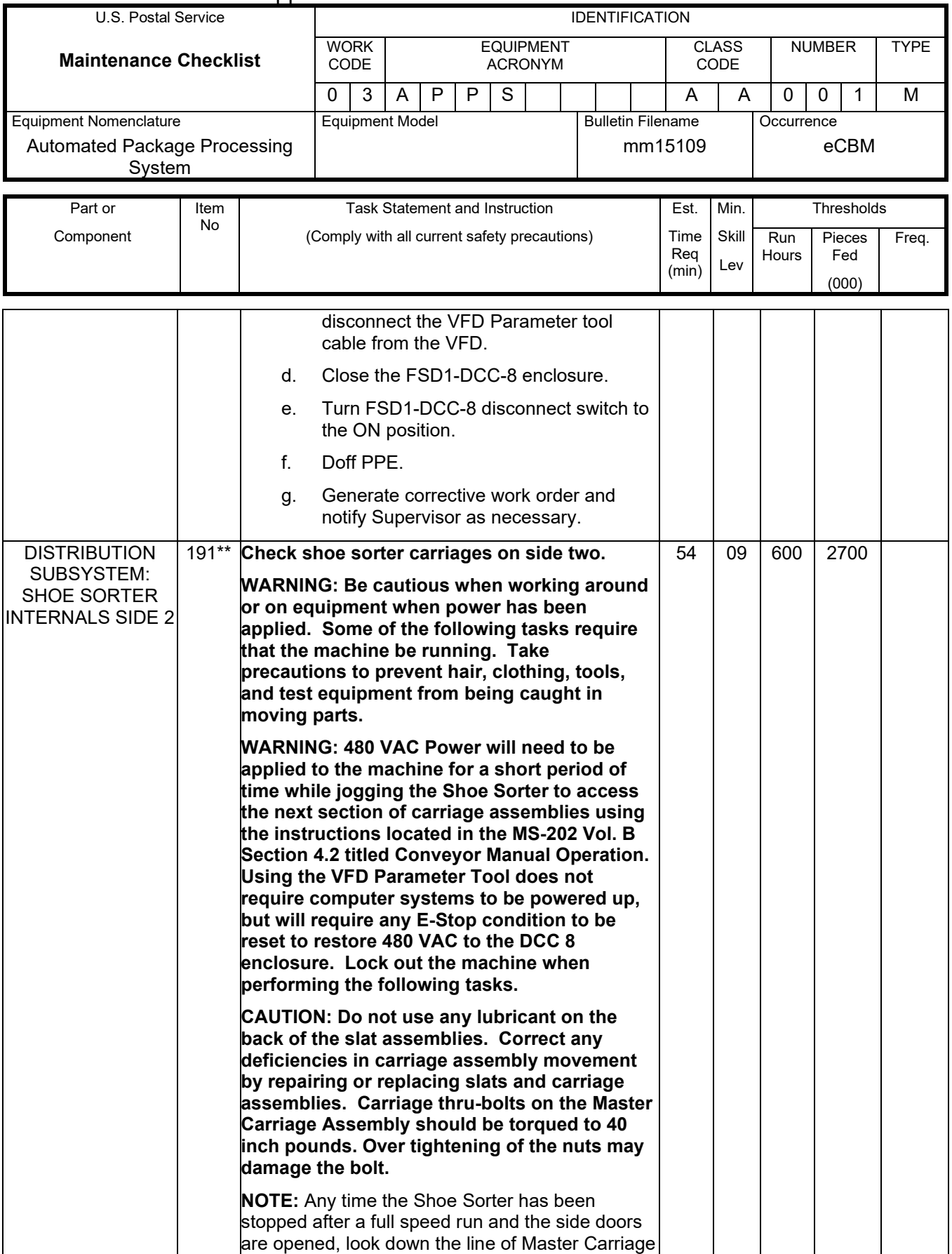

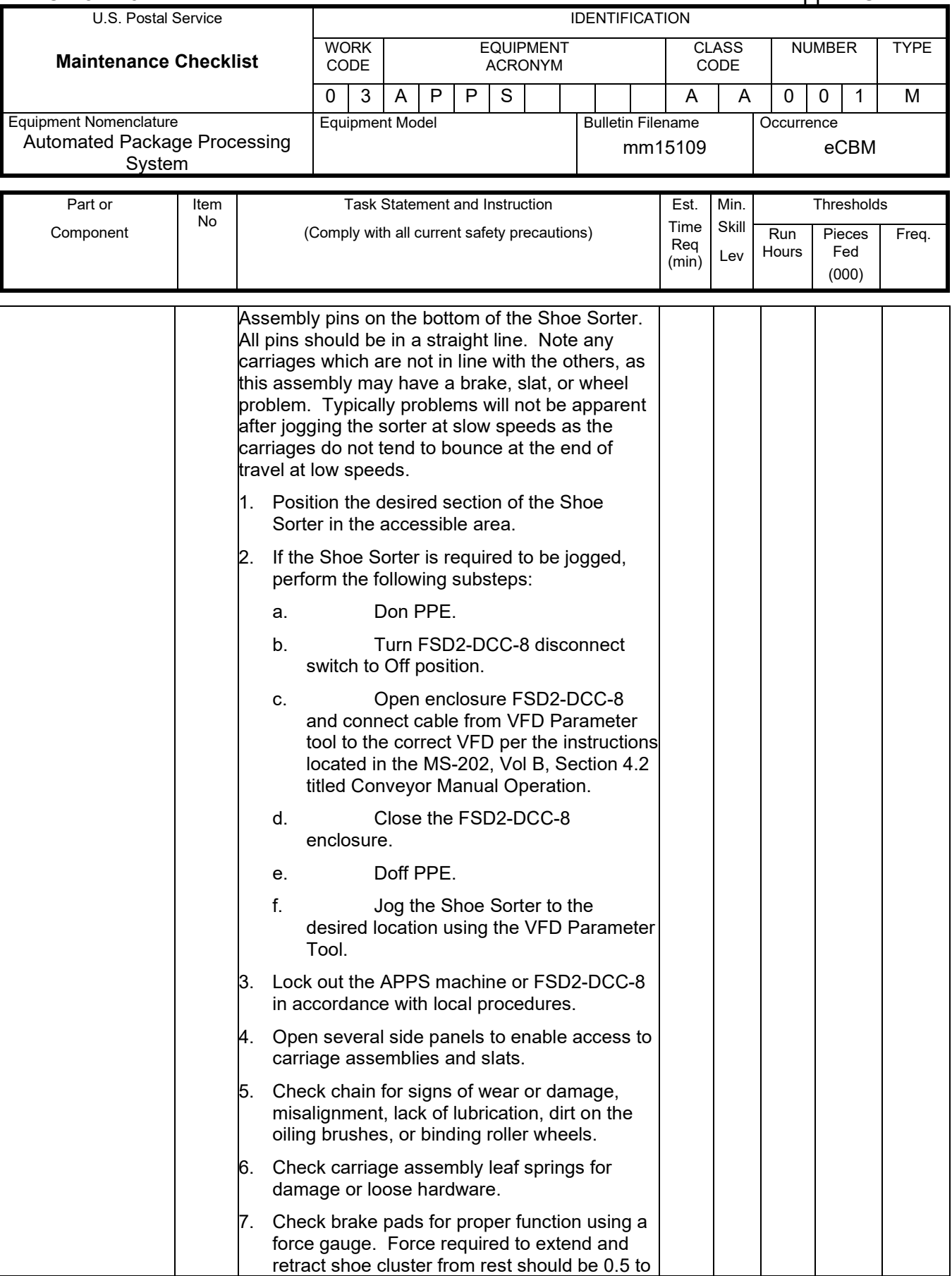

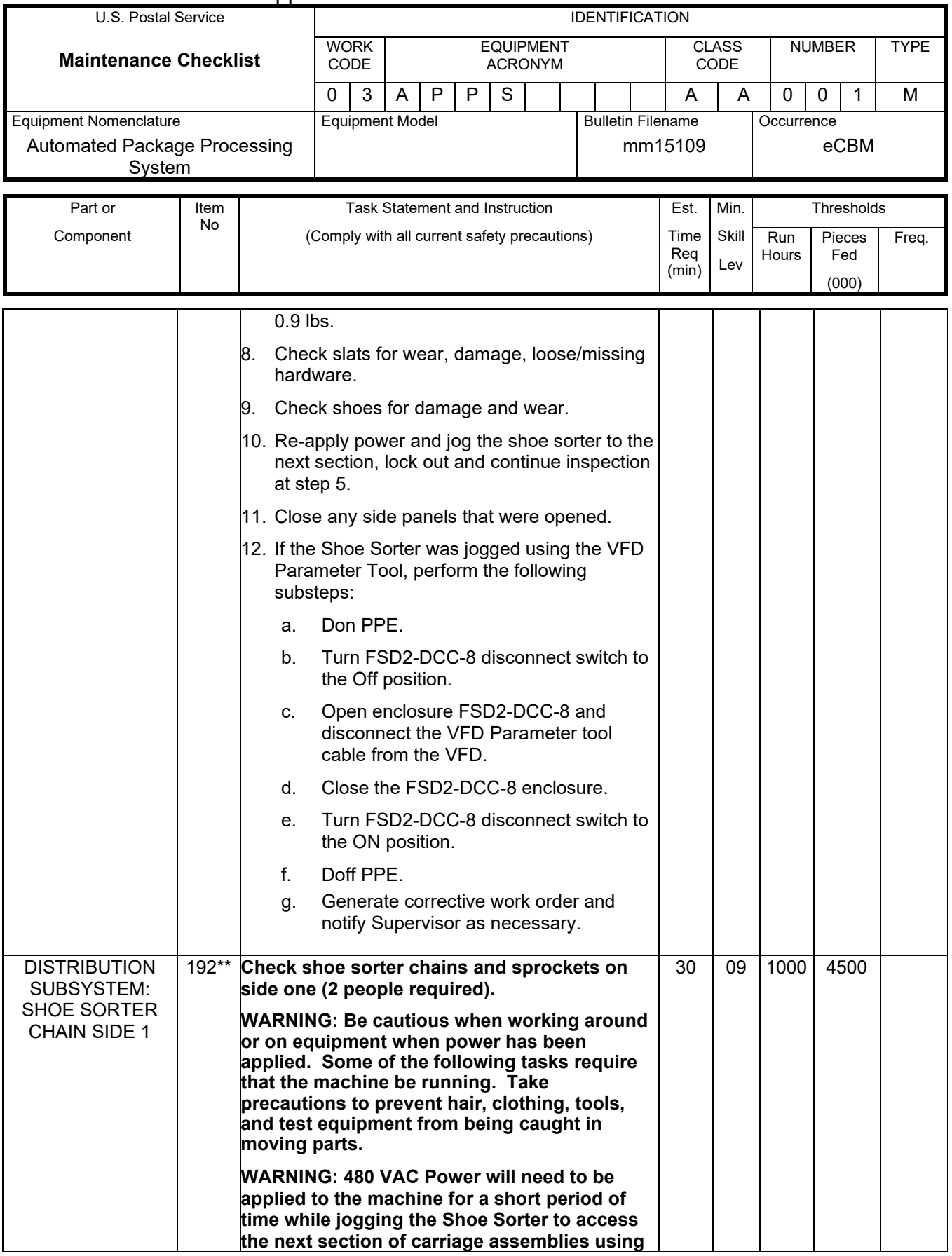

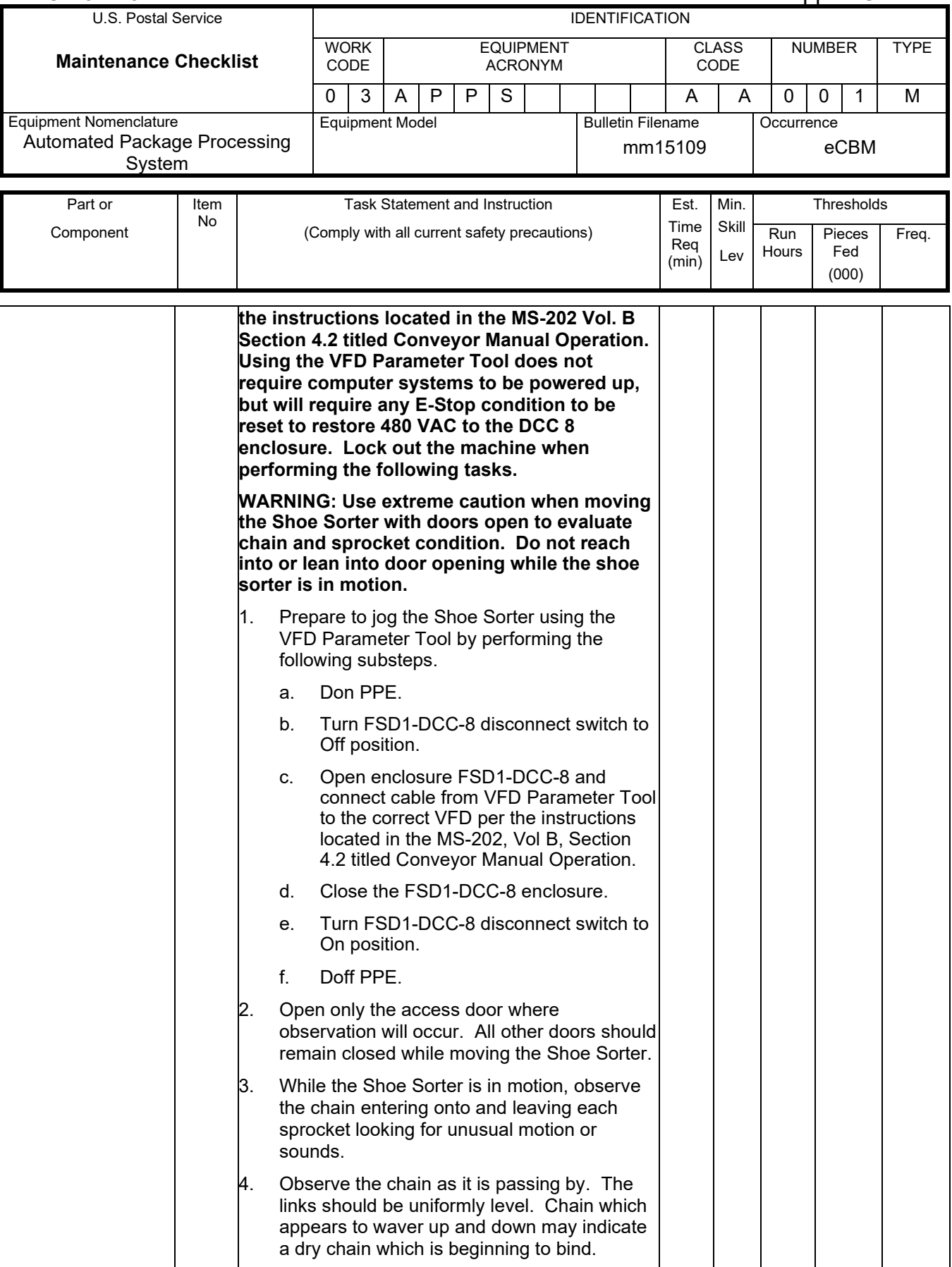

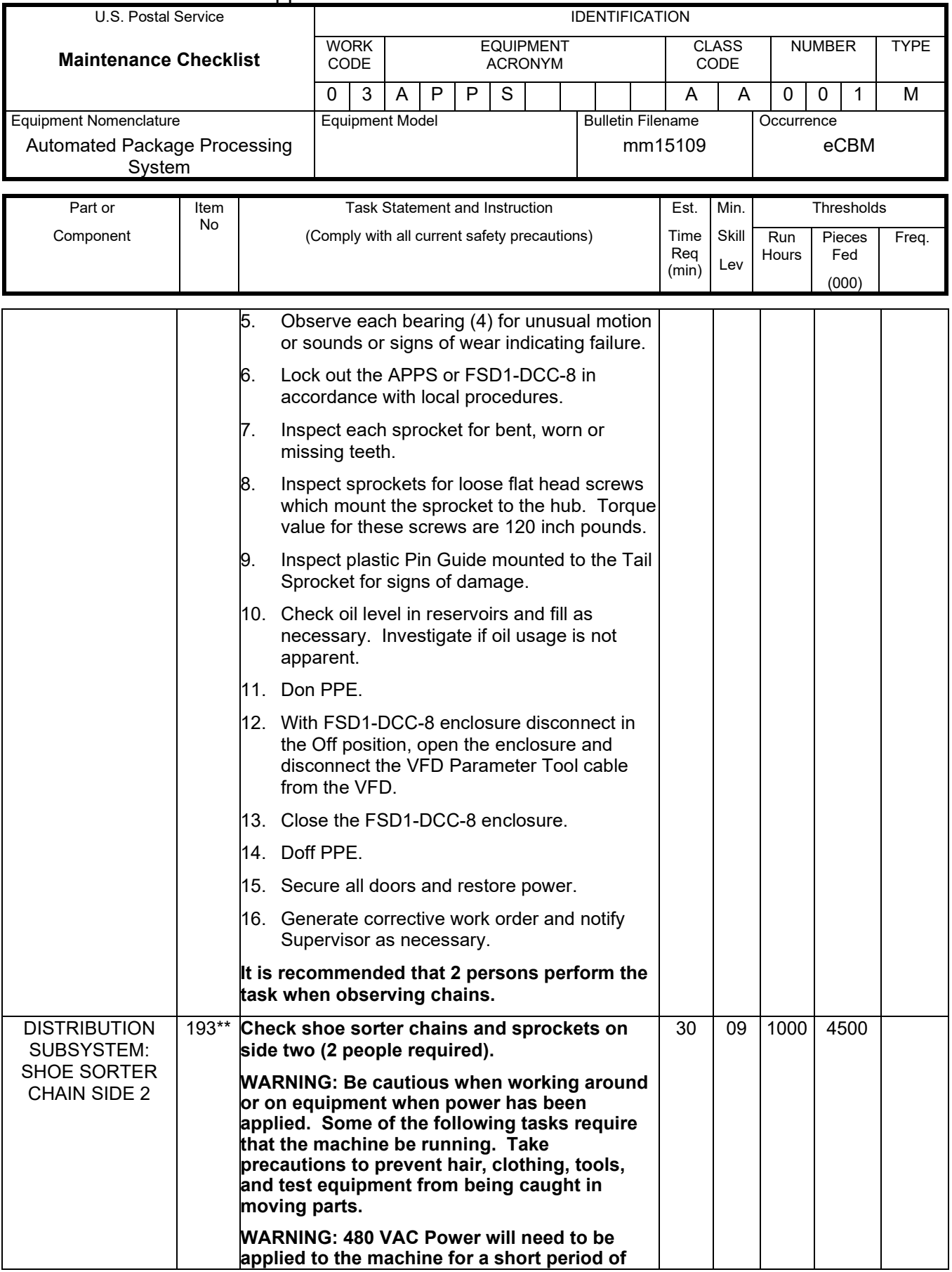

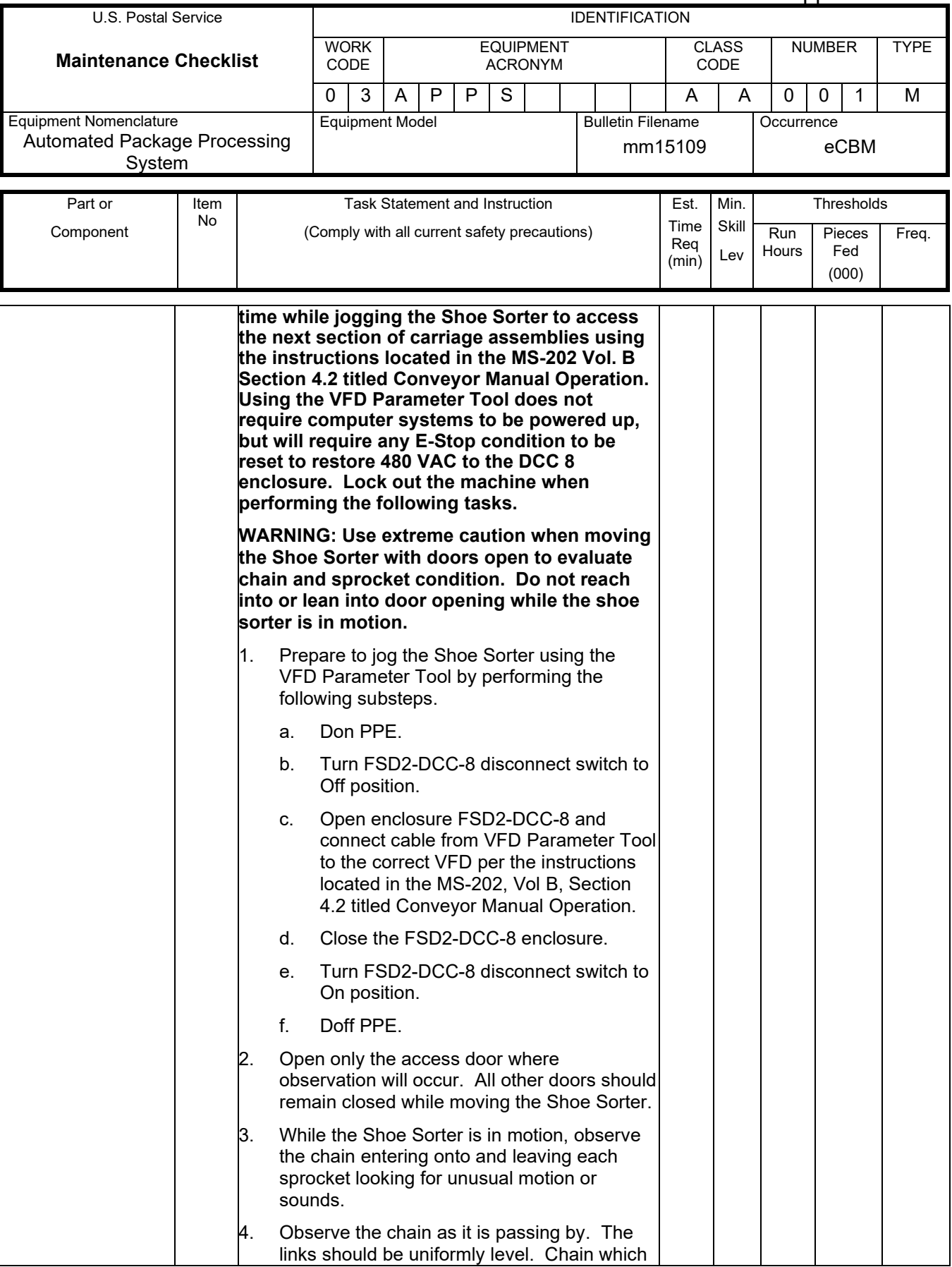

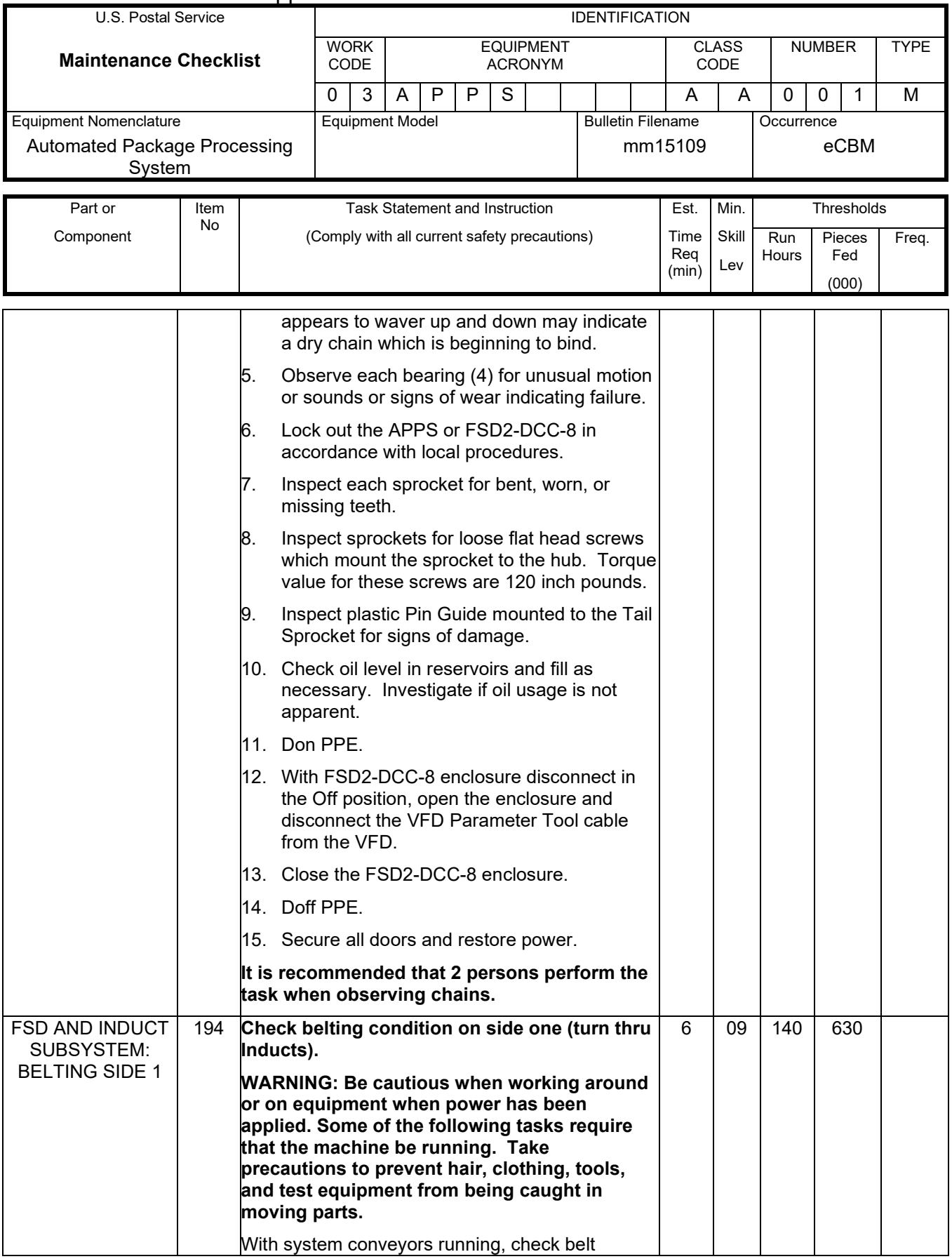

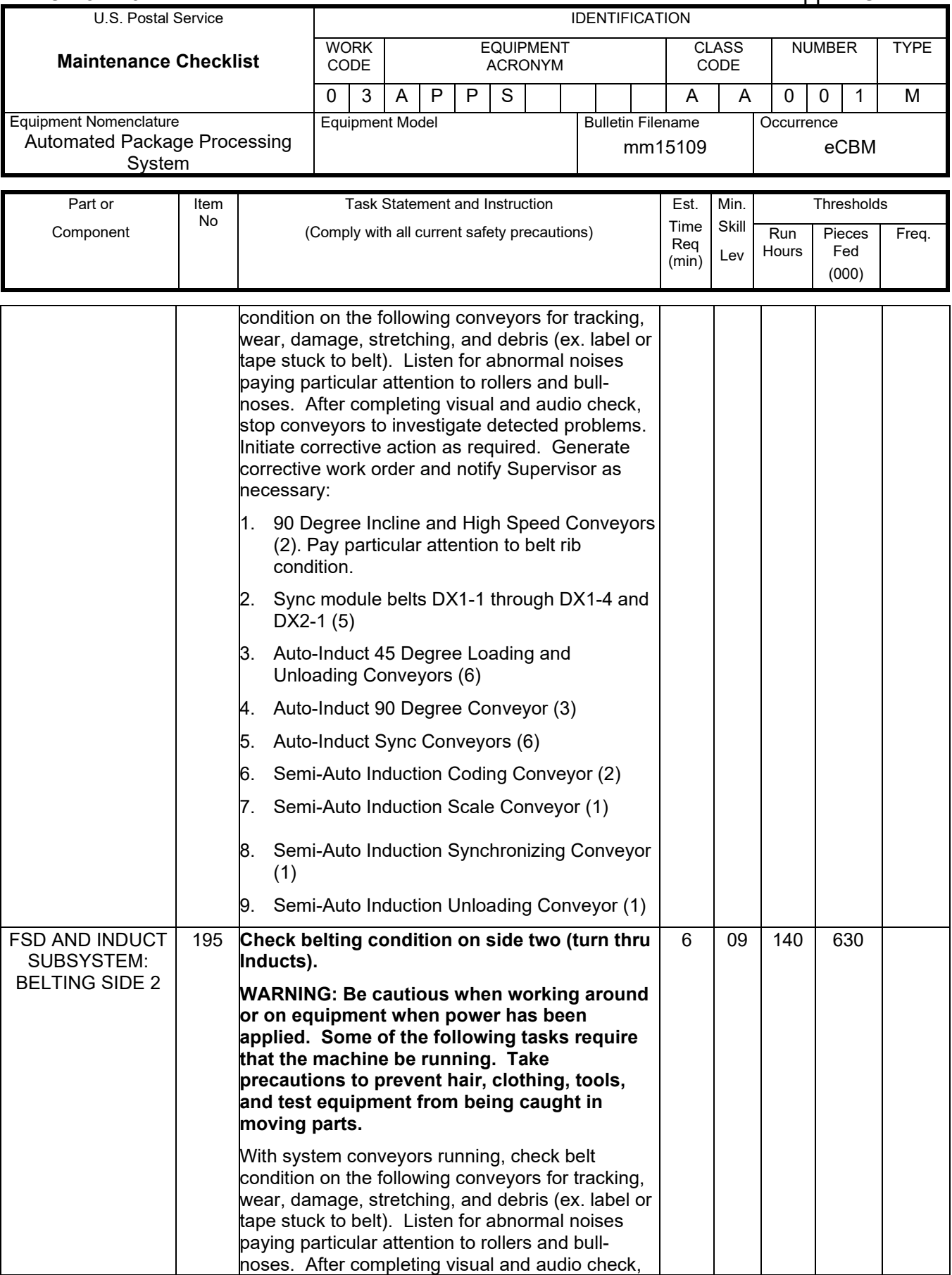

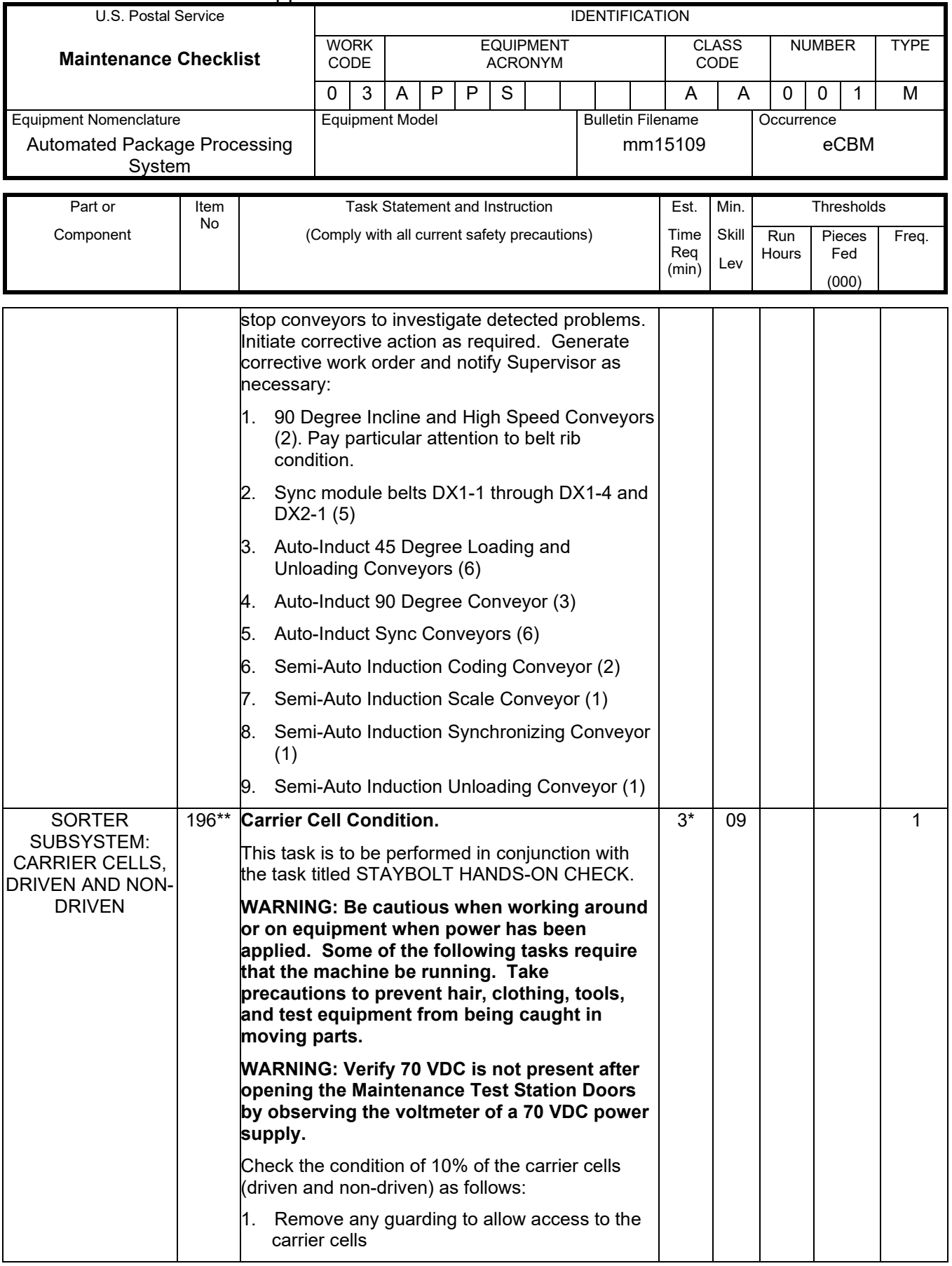

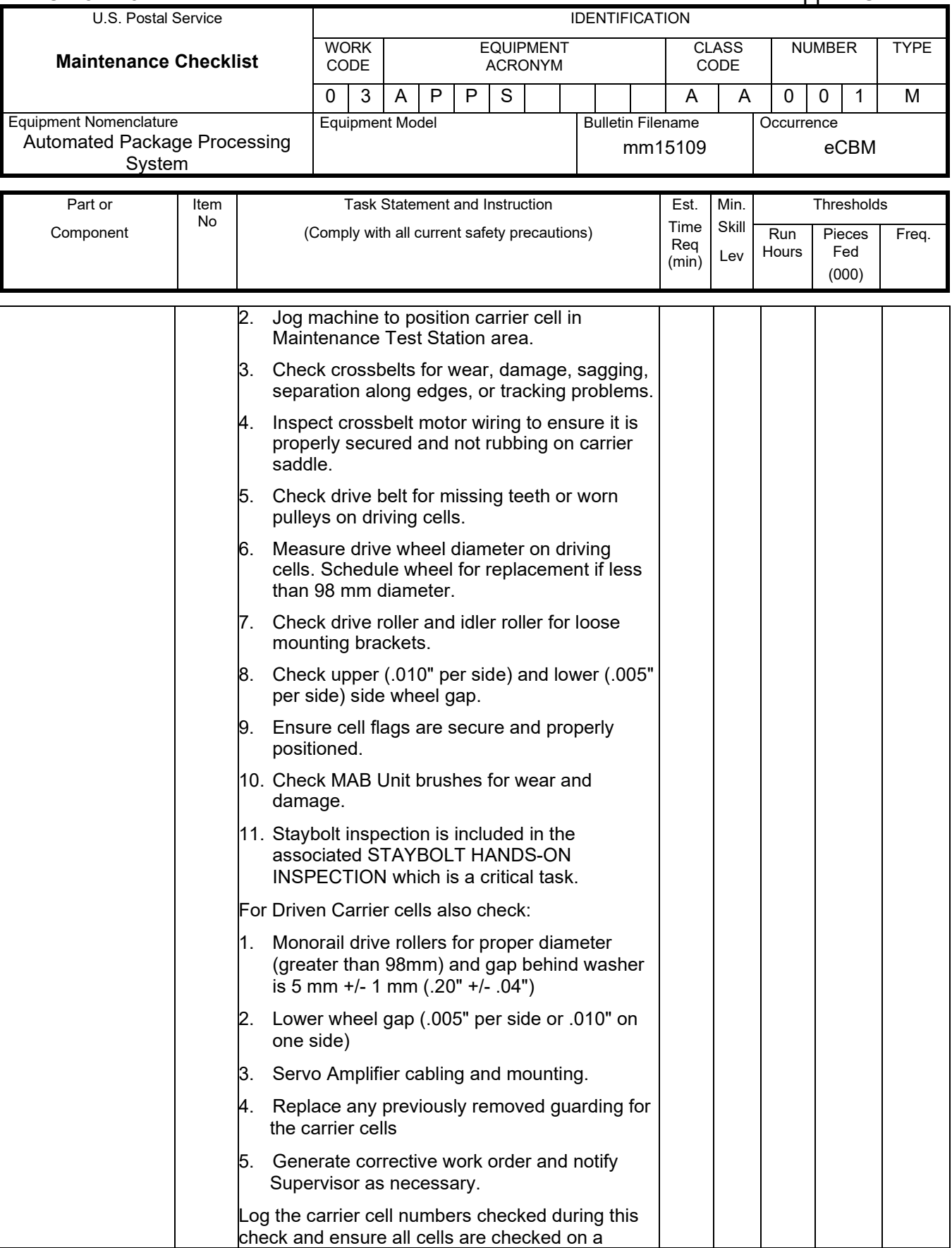

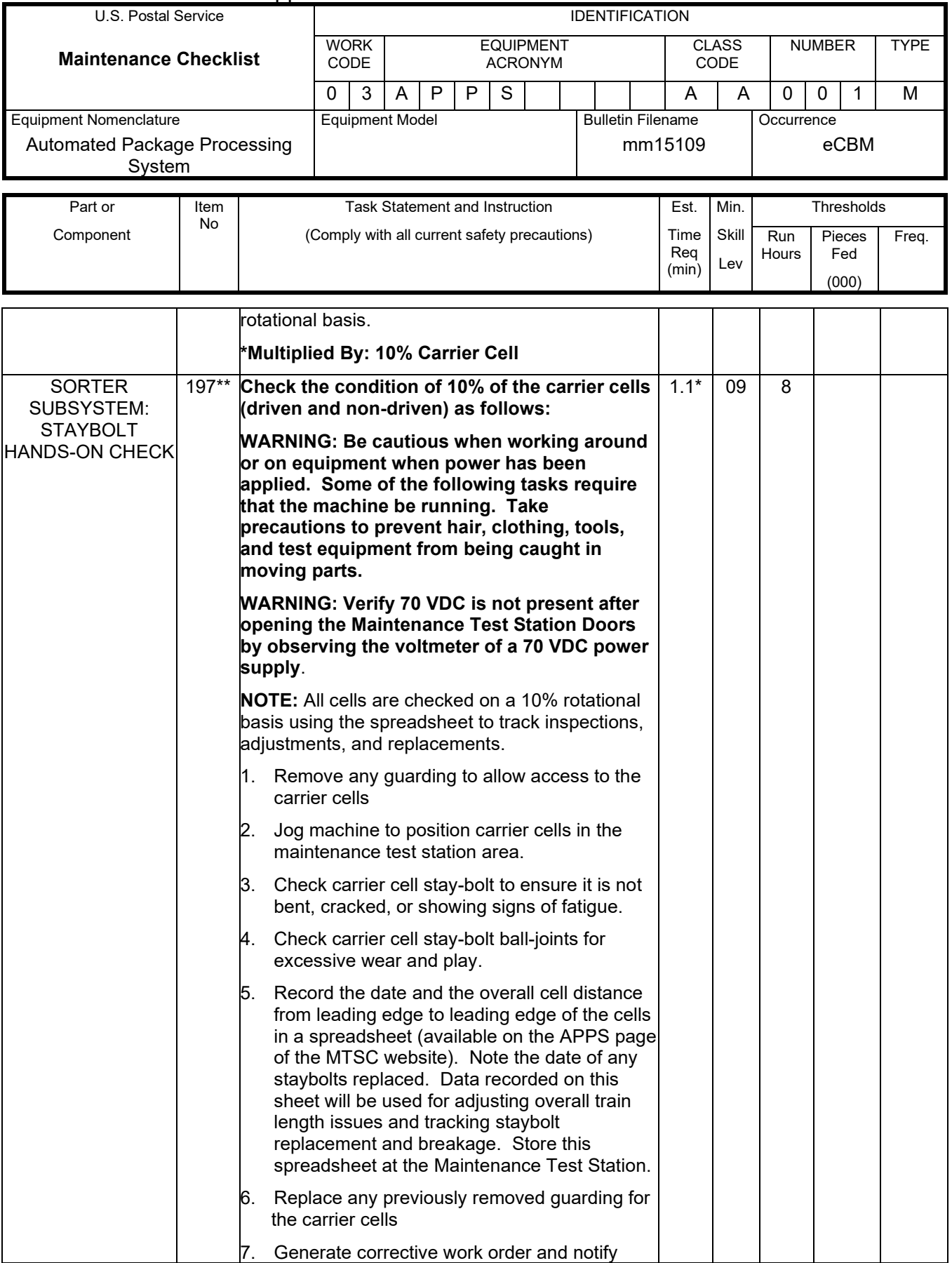

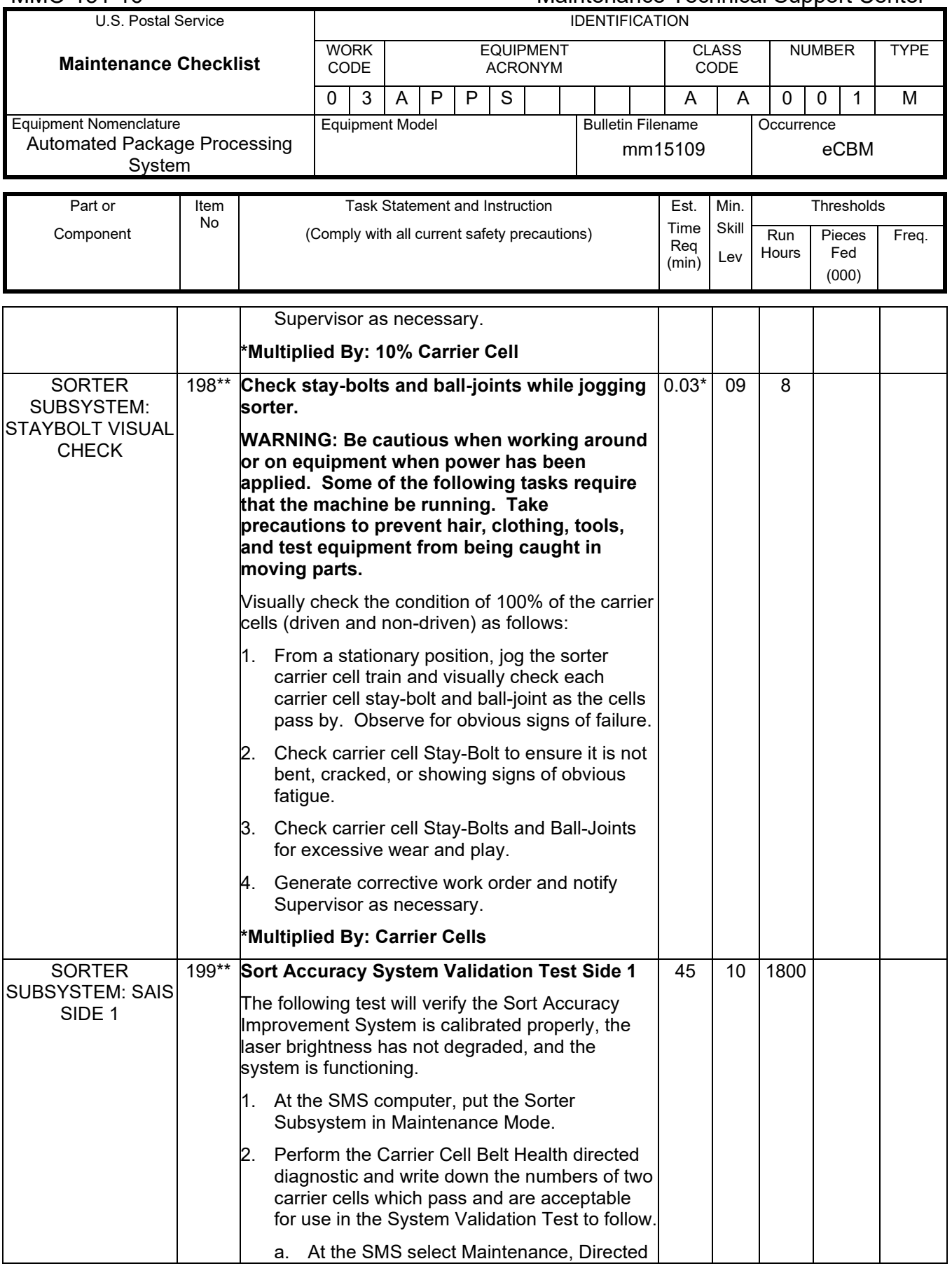
### Maintenance Technical Support Center Maintenance Technical Support Center

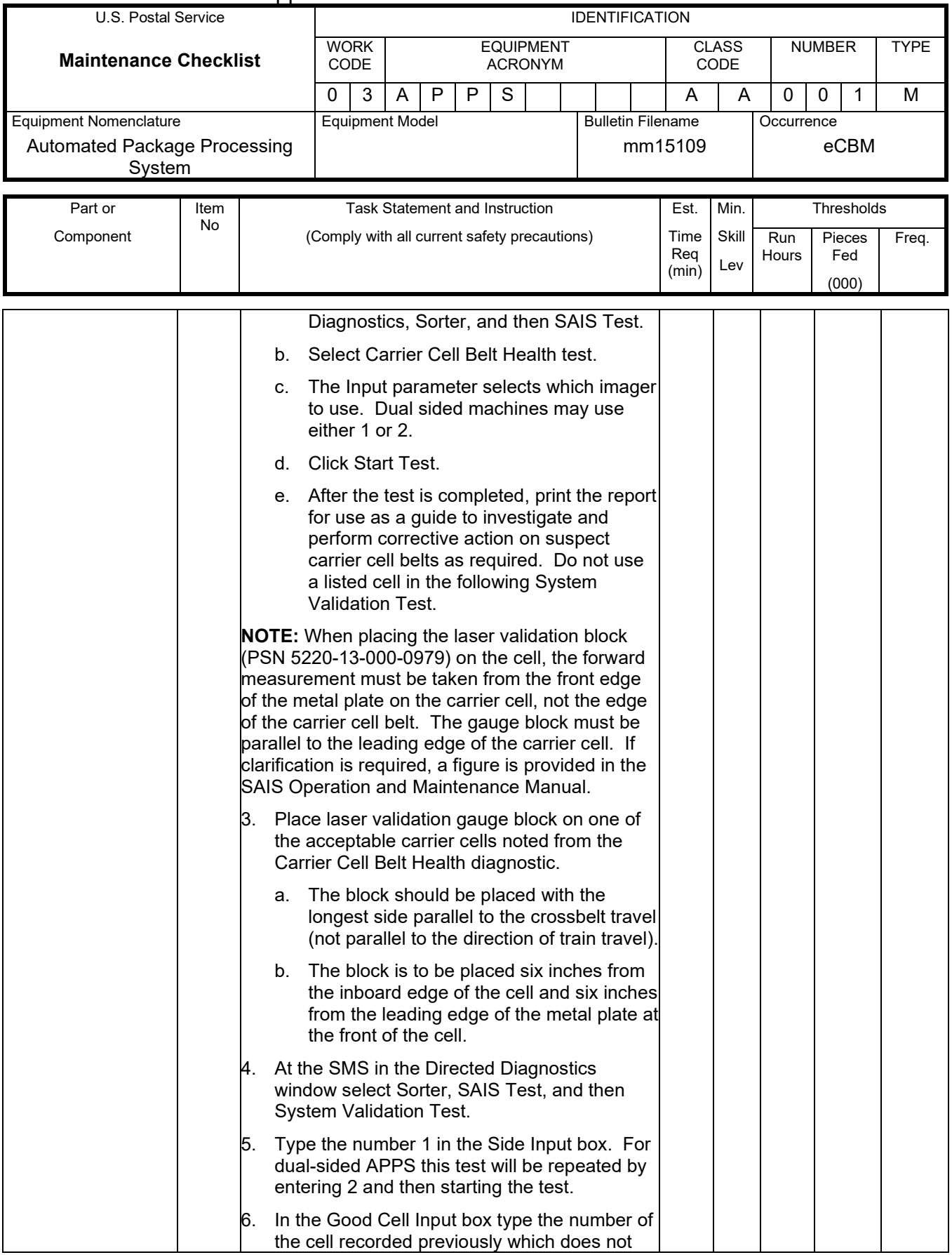

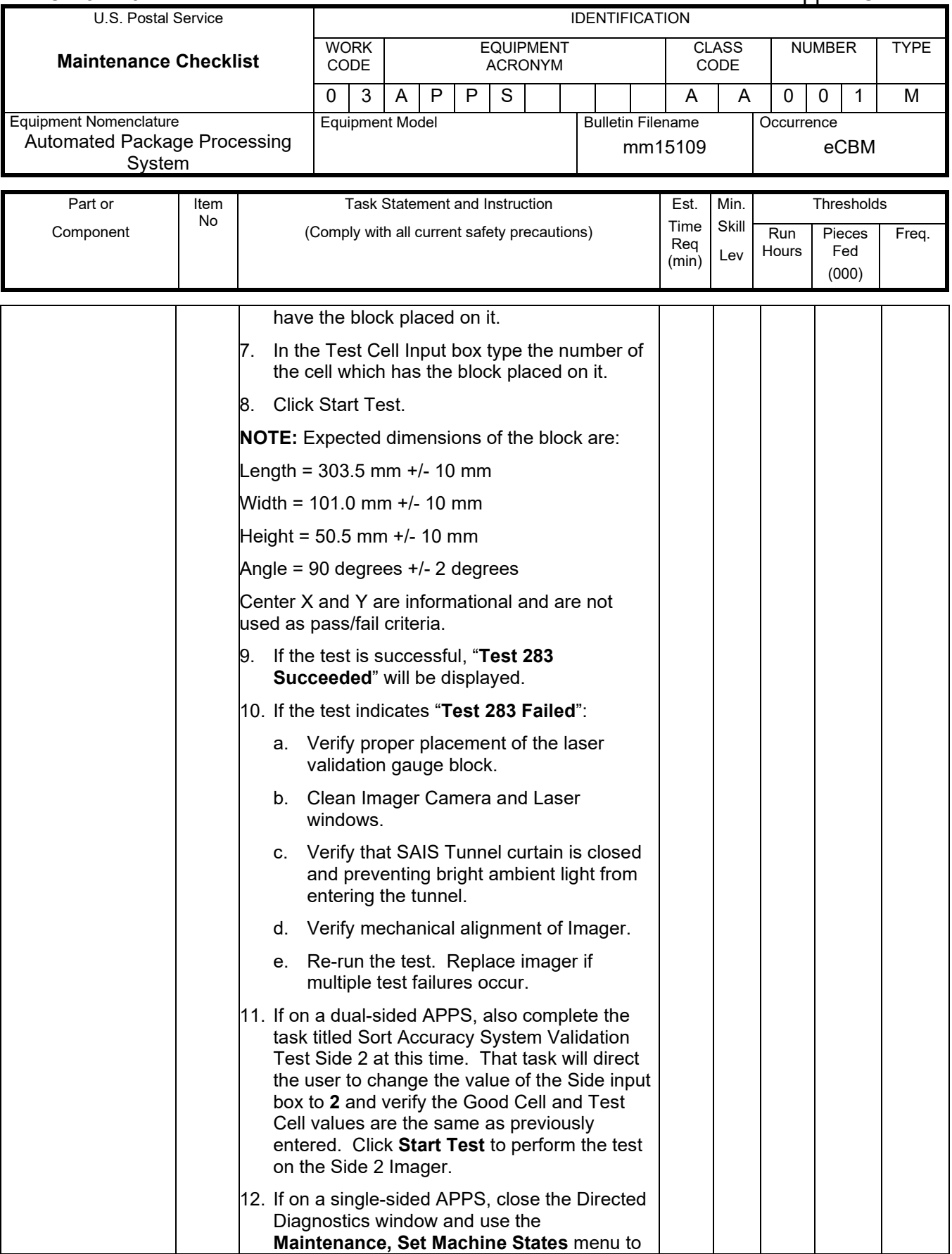

# Maintenance Technical Support Center Maintenance Technical Support Center MMO-131-16

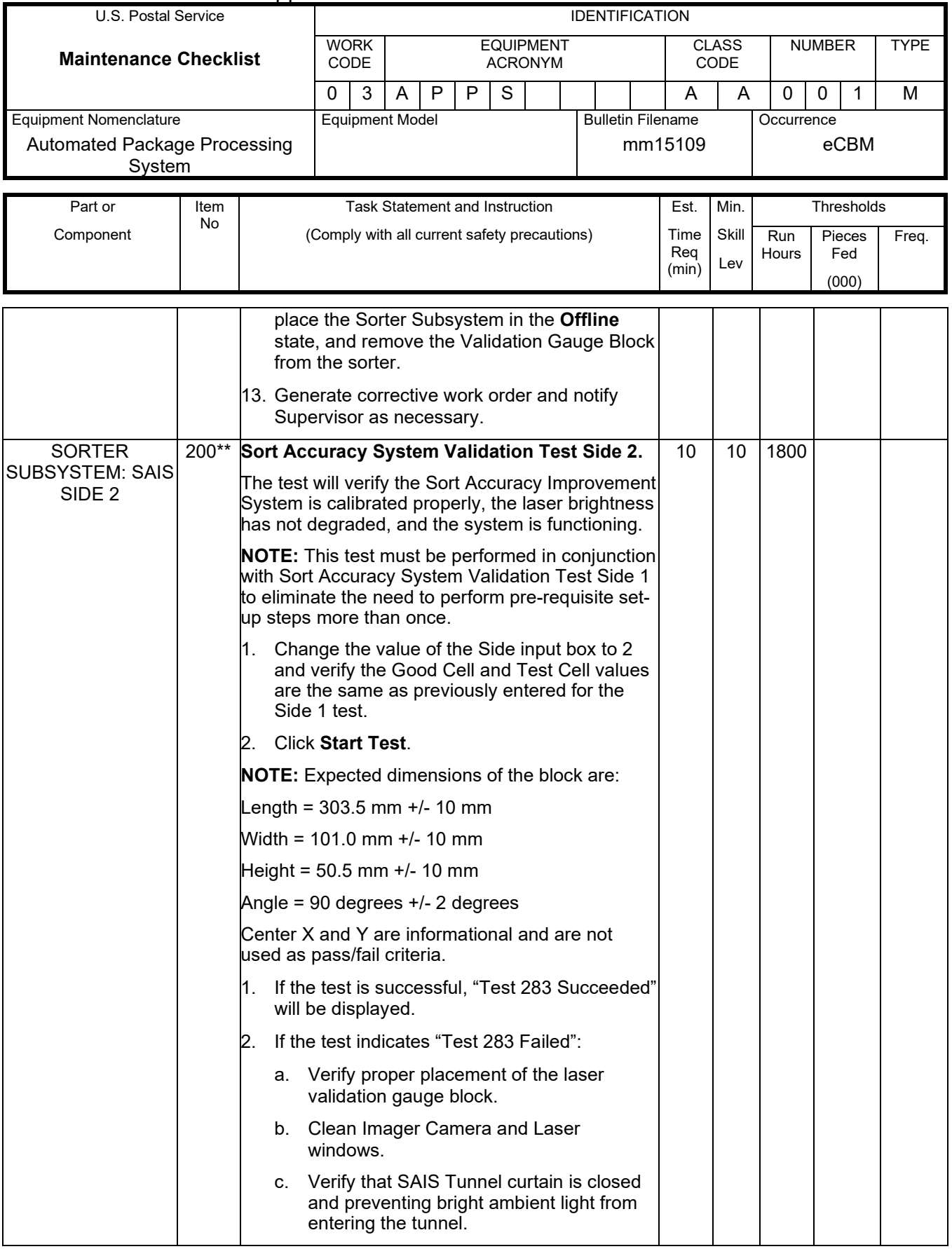

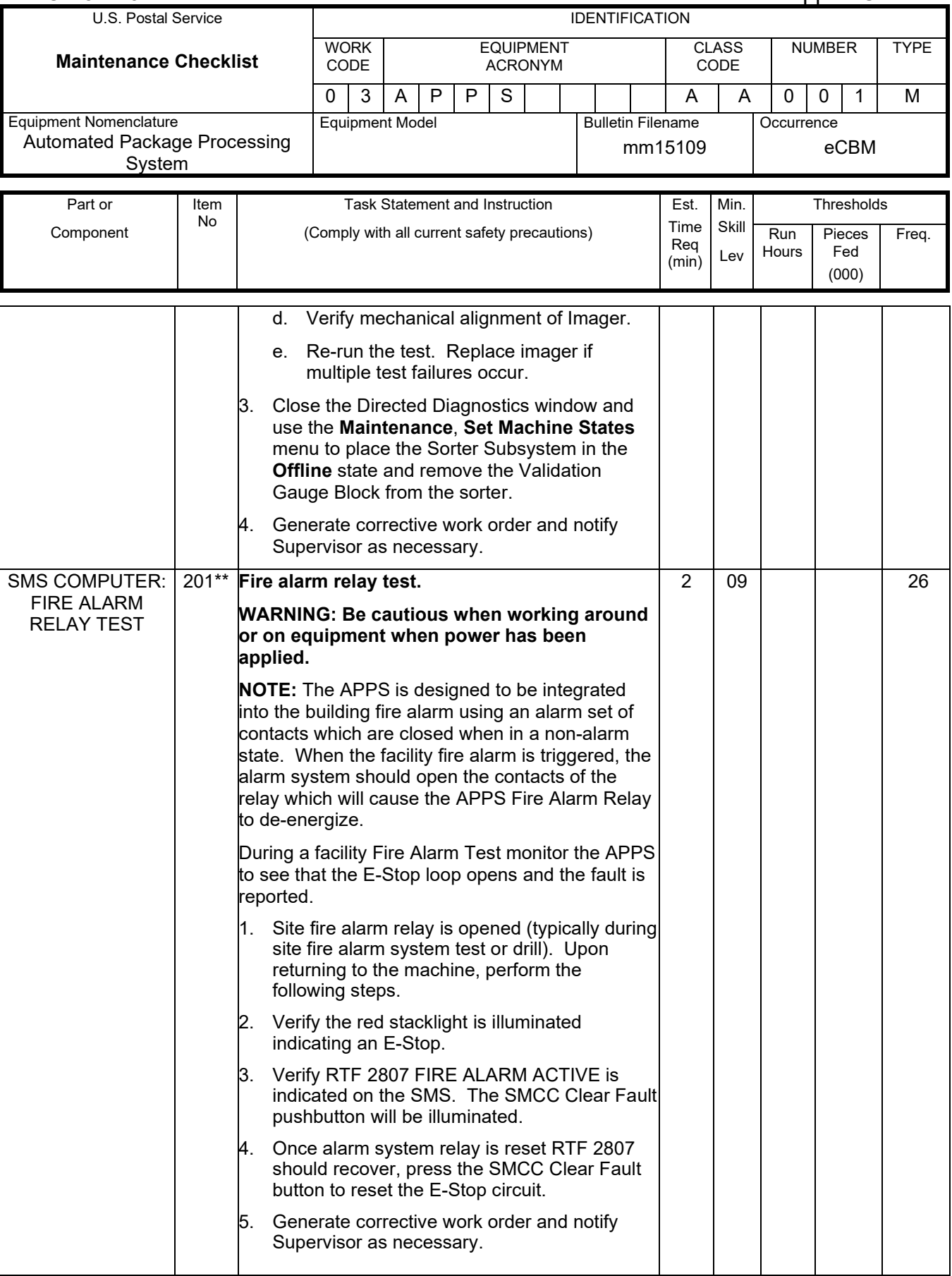

### Maintenance Technical Support Center MACO-131-16

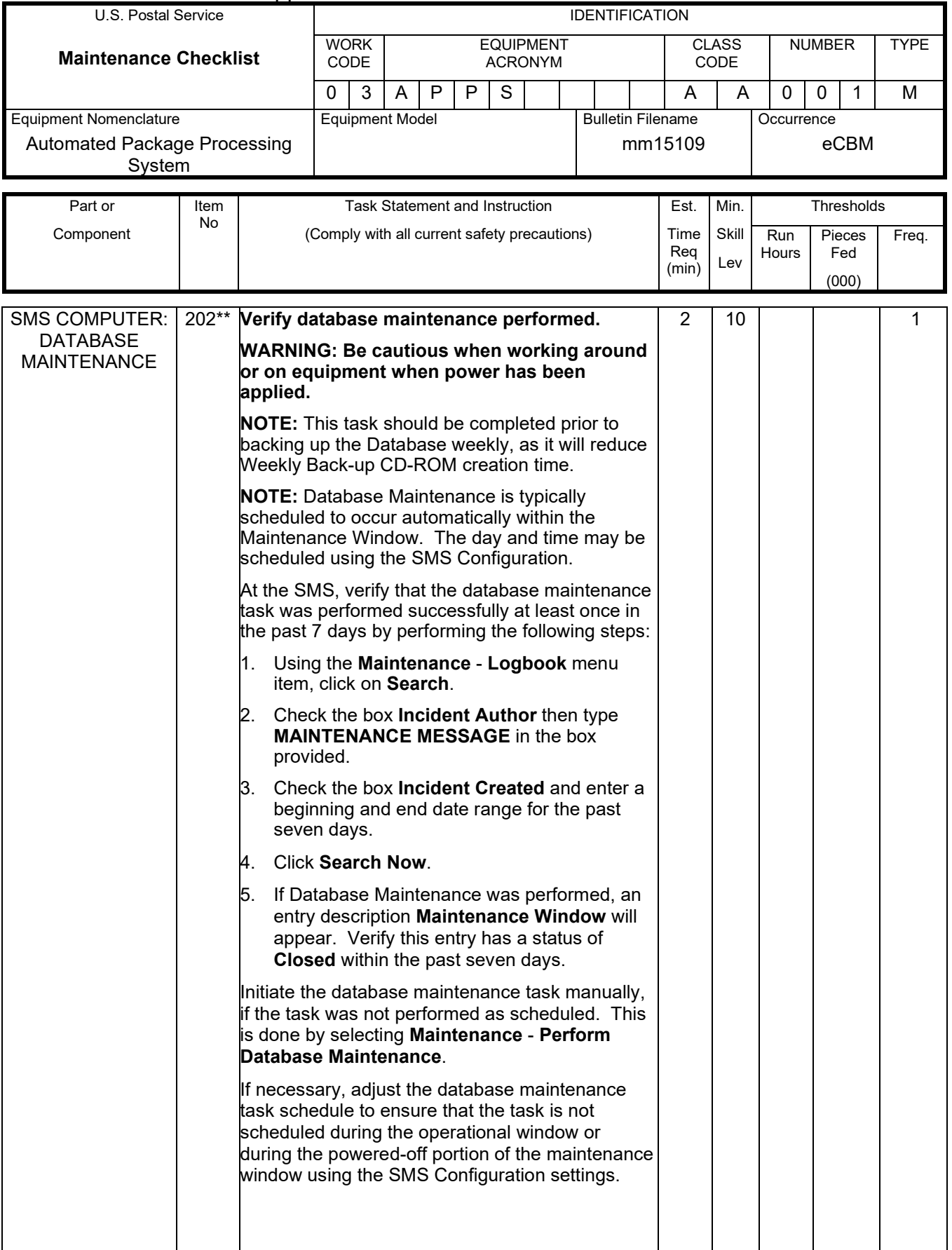

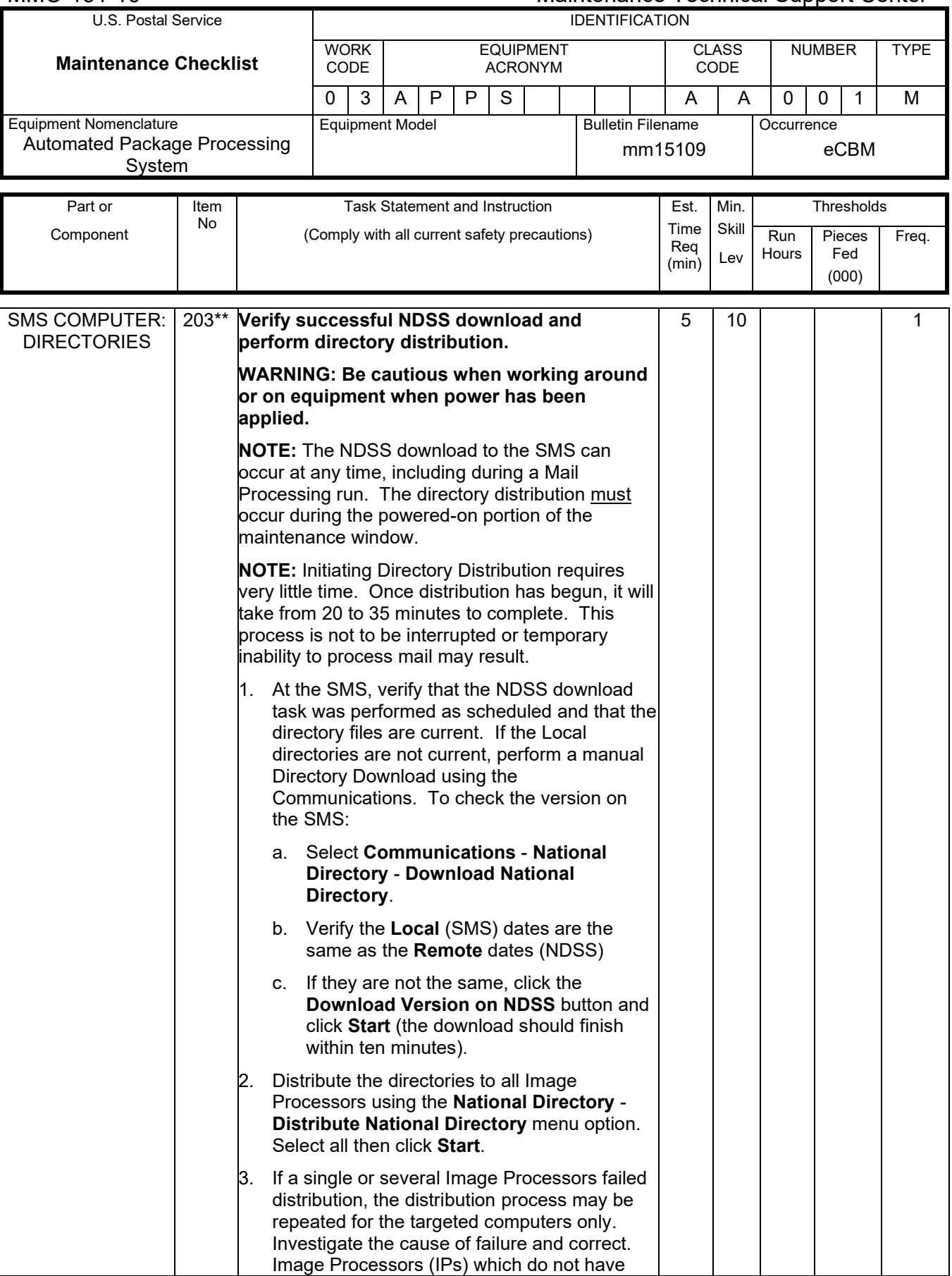

# Maintenance Technical Support Center Maintenance Technical Support Center MMO-131-16

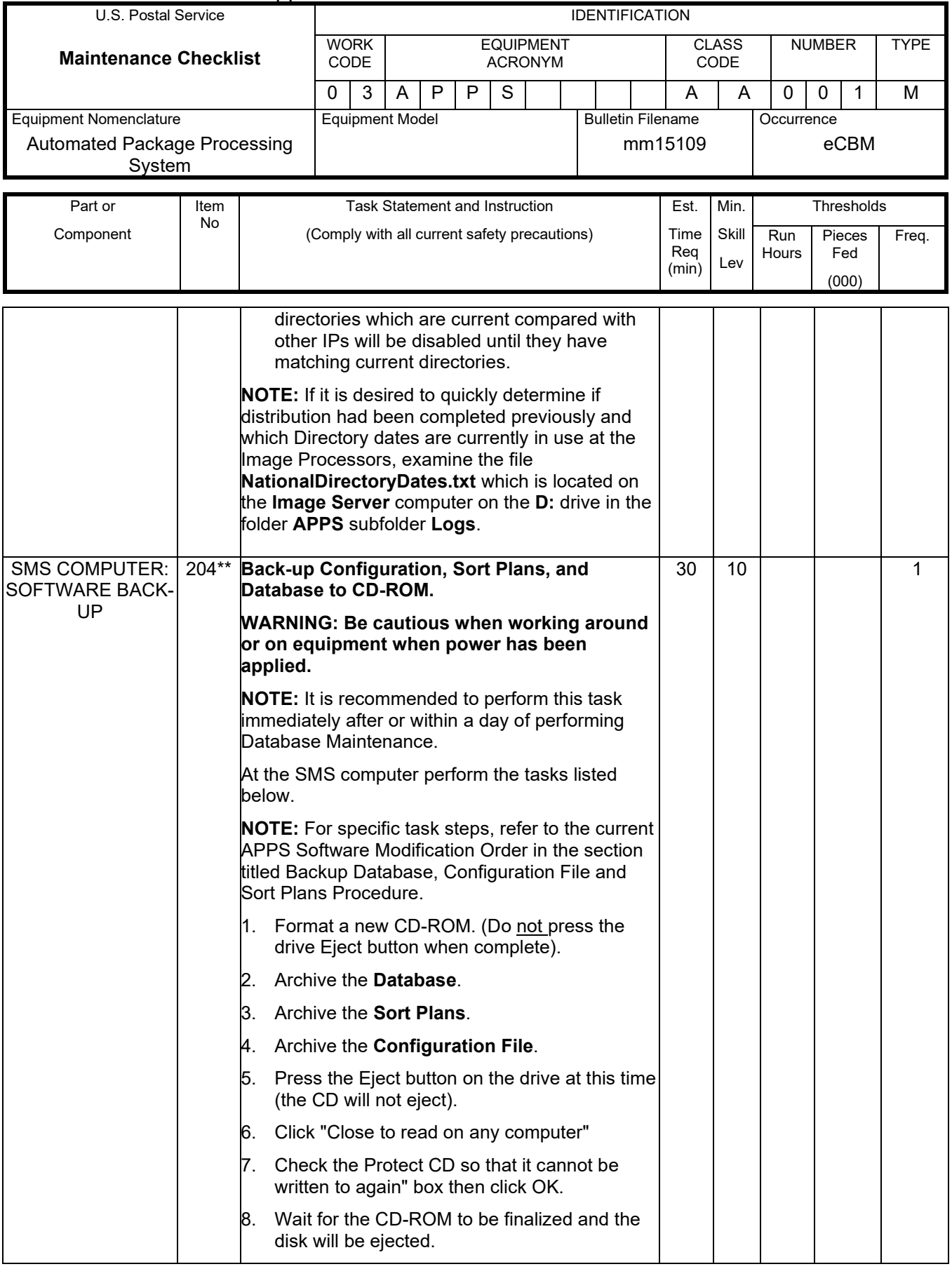

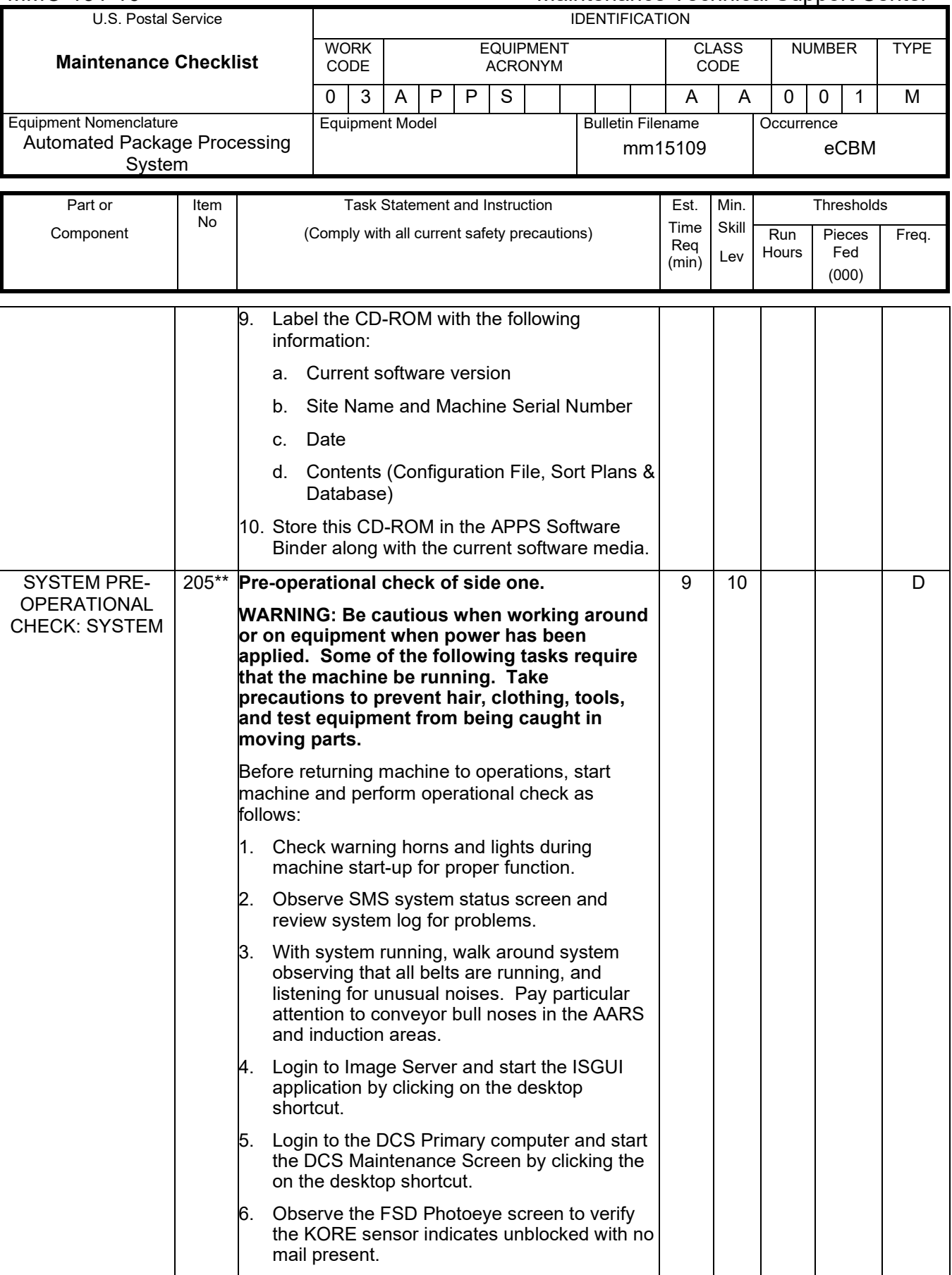

### Maintenance Technical Support Center Maintenance Technical Support Center

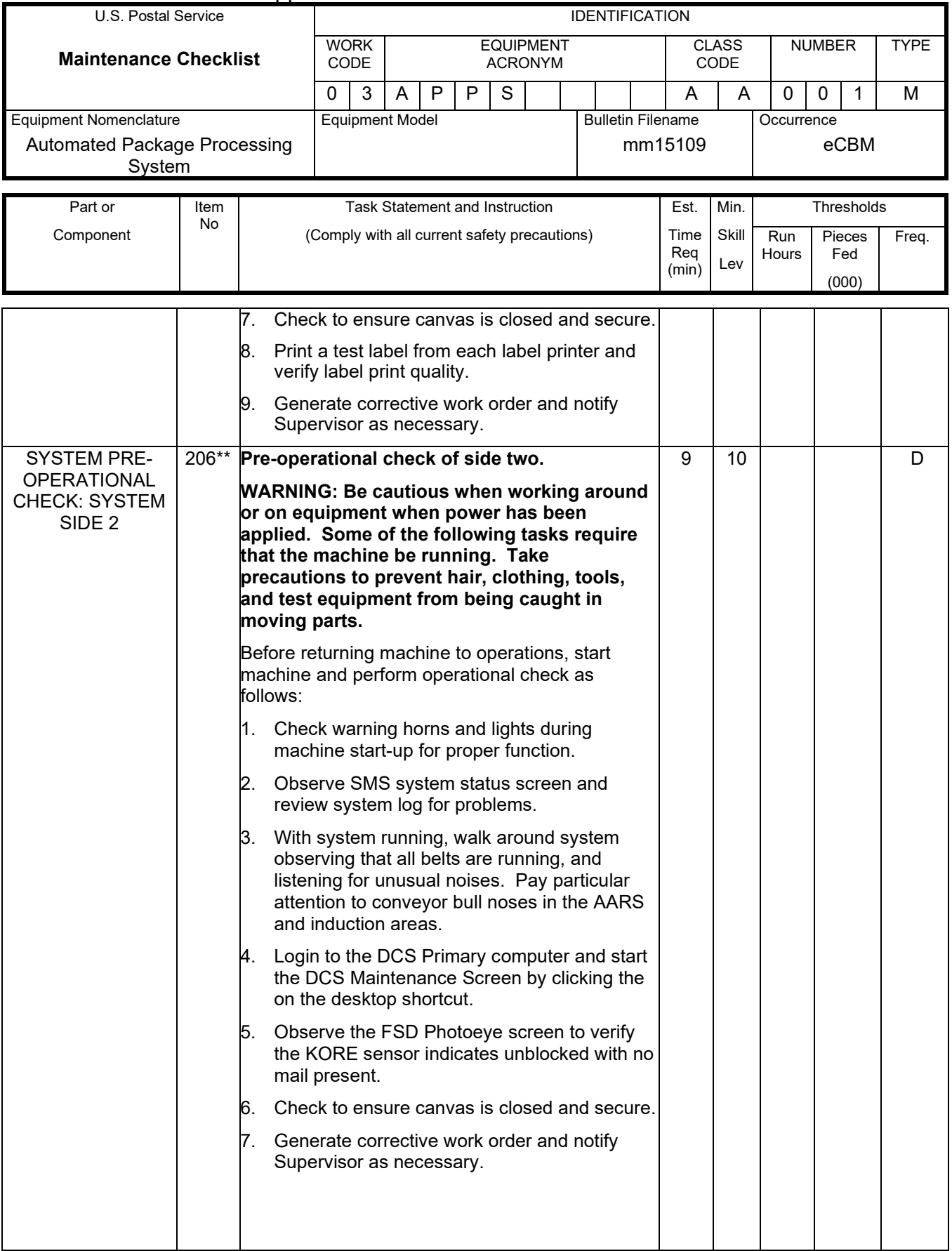

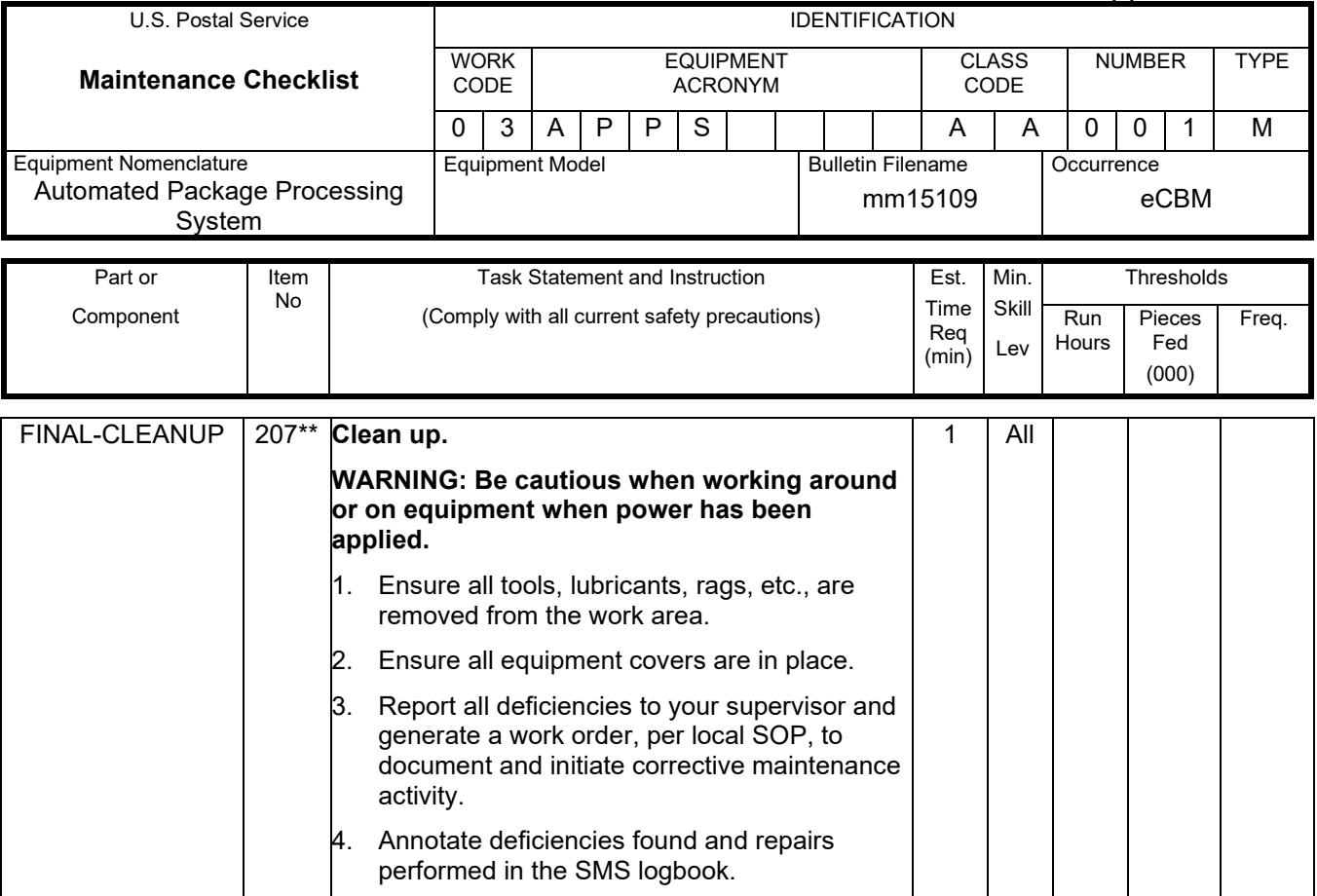

**\* --- the tasks marked with an asterisk are per unit tasks.**

**\*\* --- the tasks marked with two asterisks are critical tasks.**

## **ATTACHMENT 3**

#### **APPS MASTER CHECKLIST**

09-APPS-AA-001-M

Operational Maintenance (Tourly)

Time Total: See Attachment 1

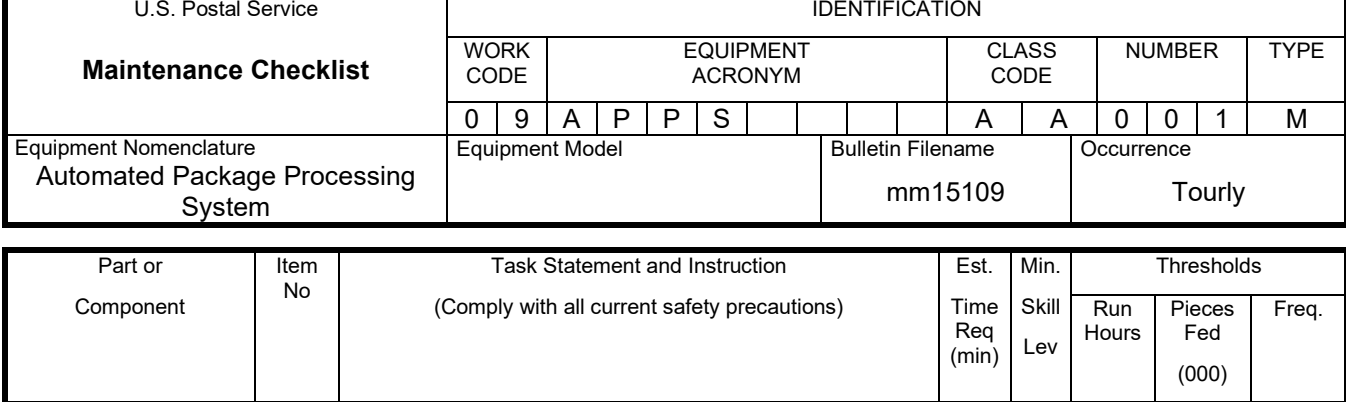

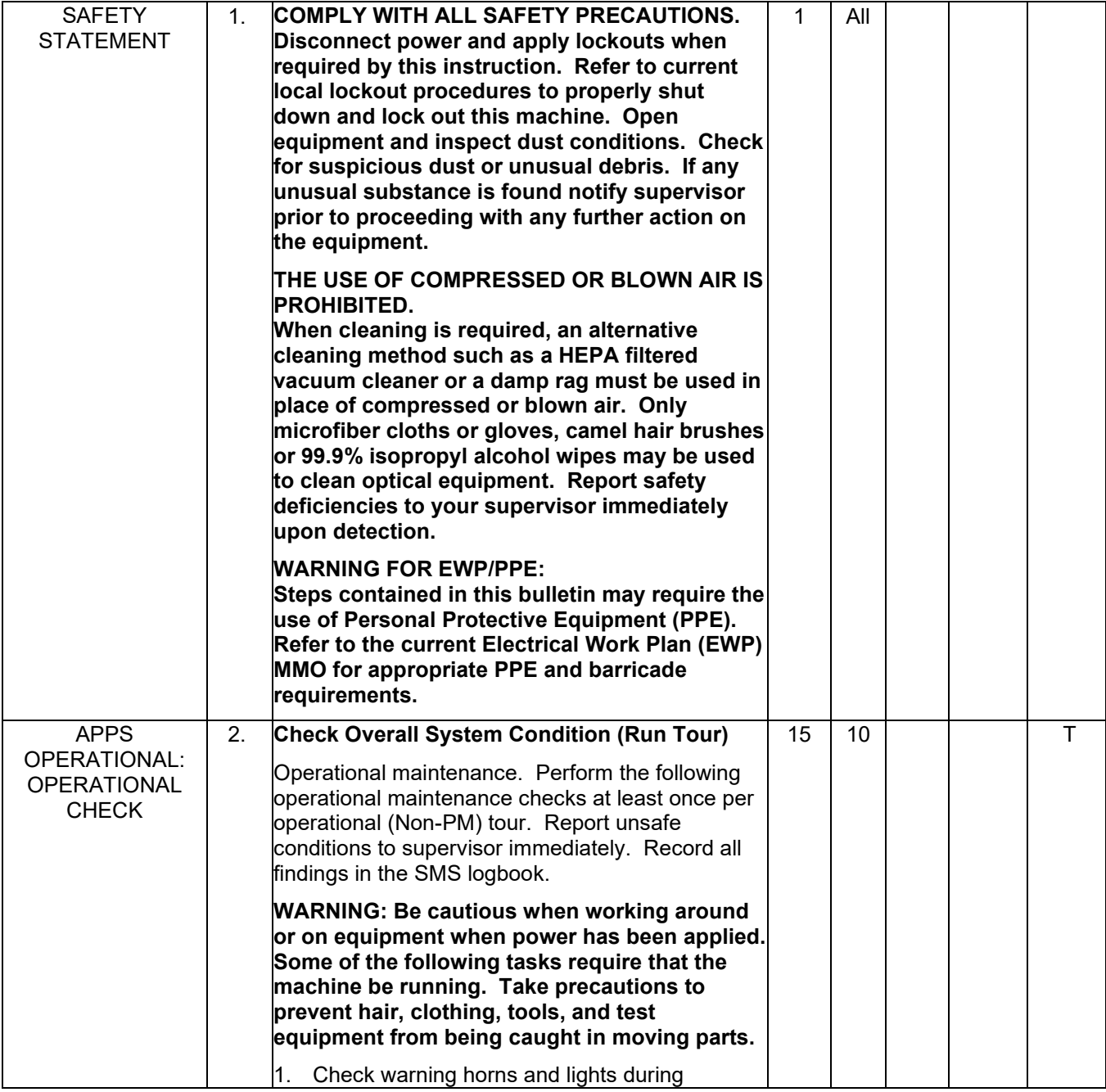

### Maintenance Technical Support Center Maintenance Technical Support Center

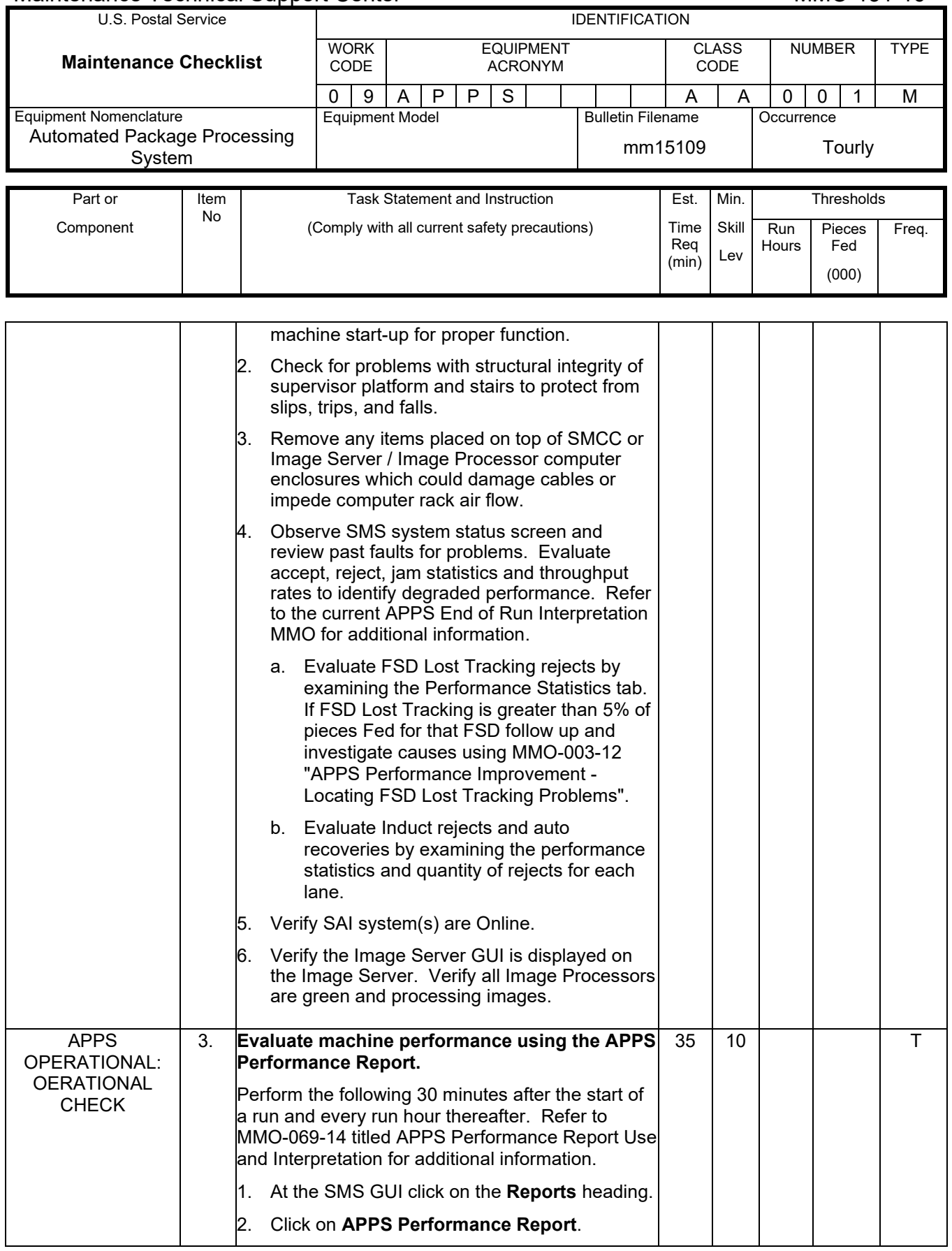

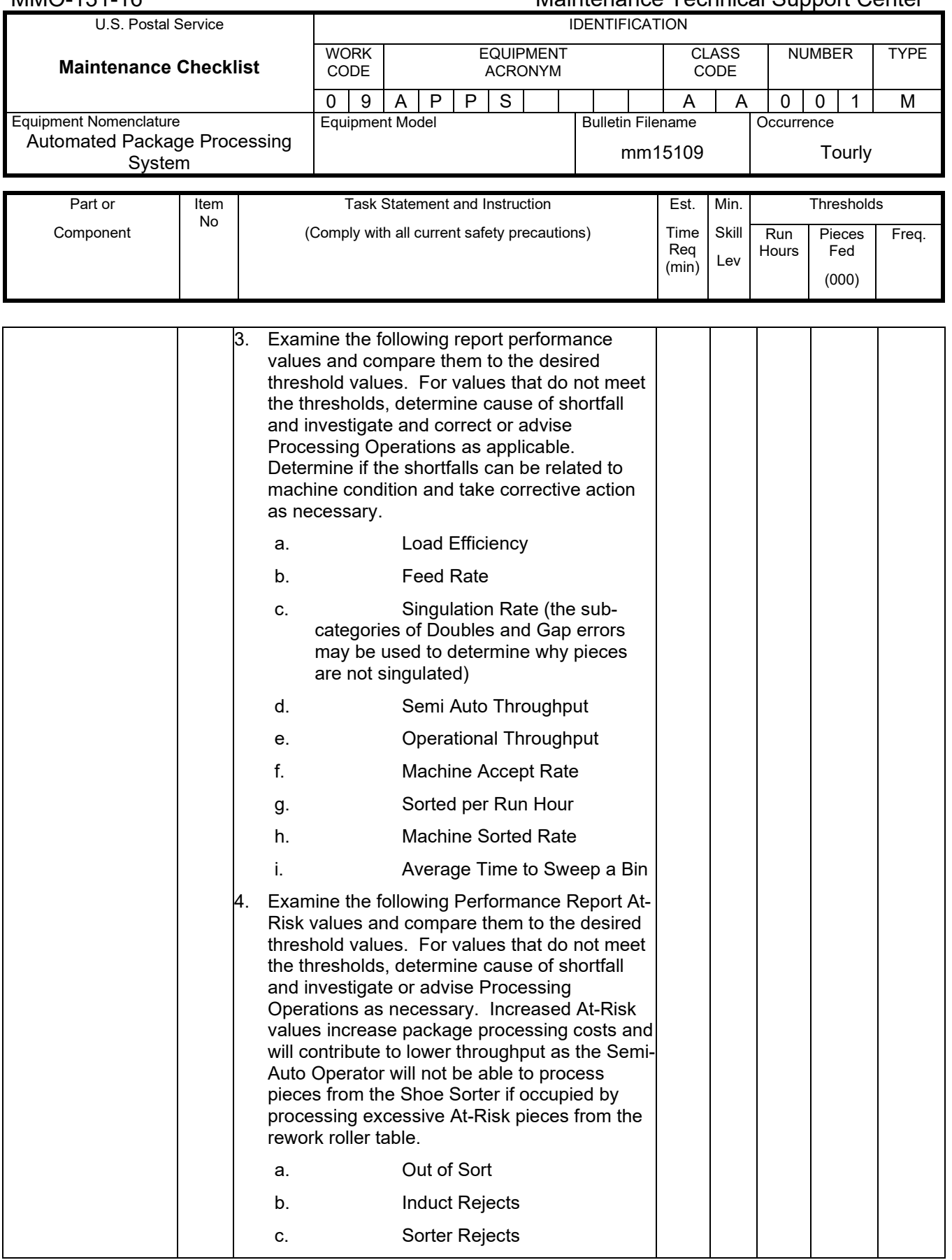

### Maintenance Technical Support Center MACO-131-16

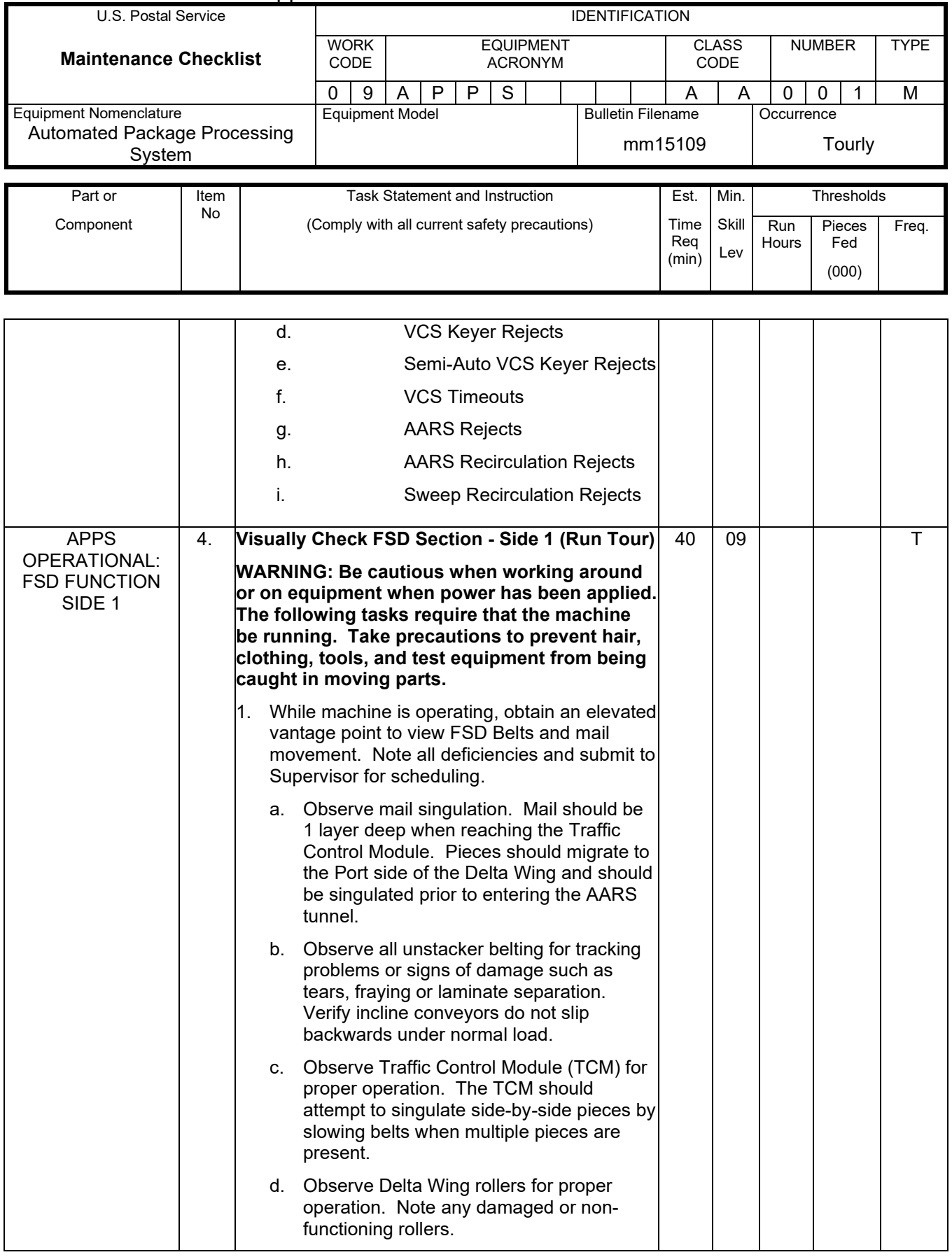

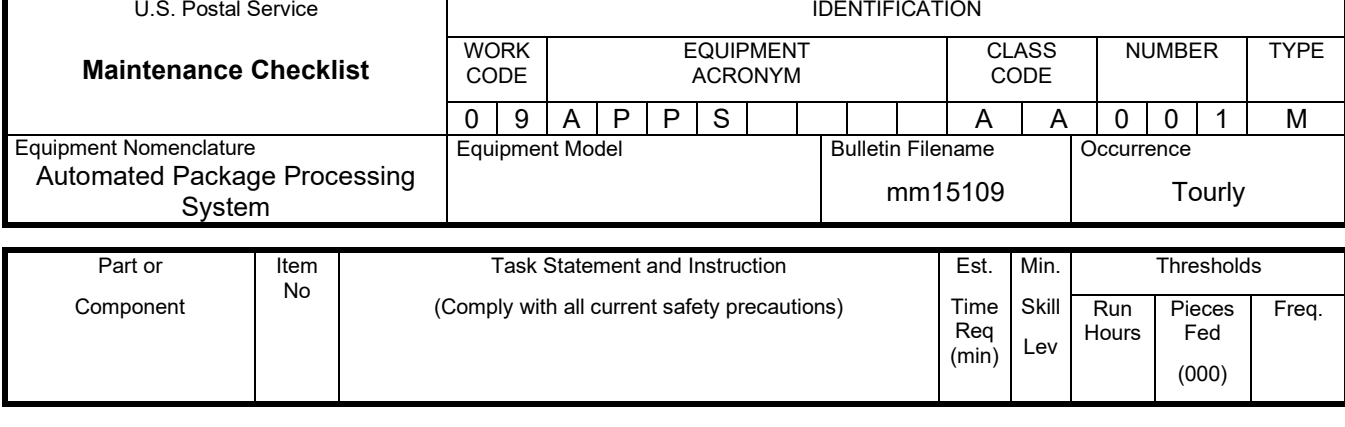

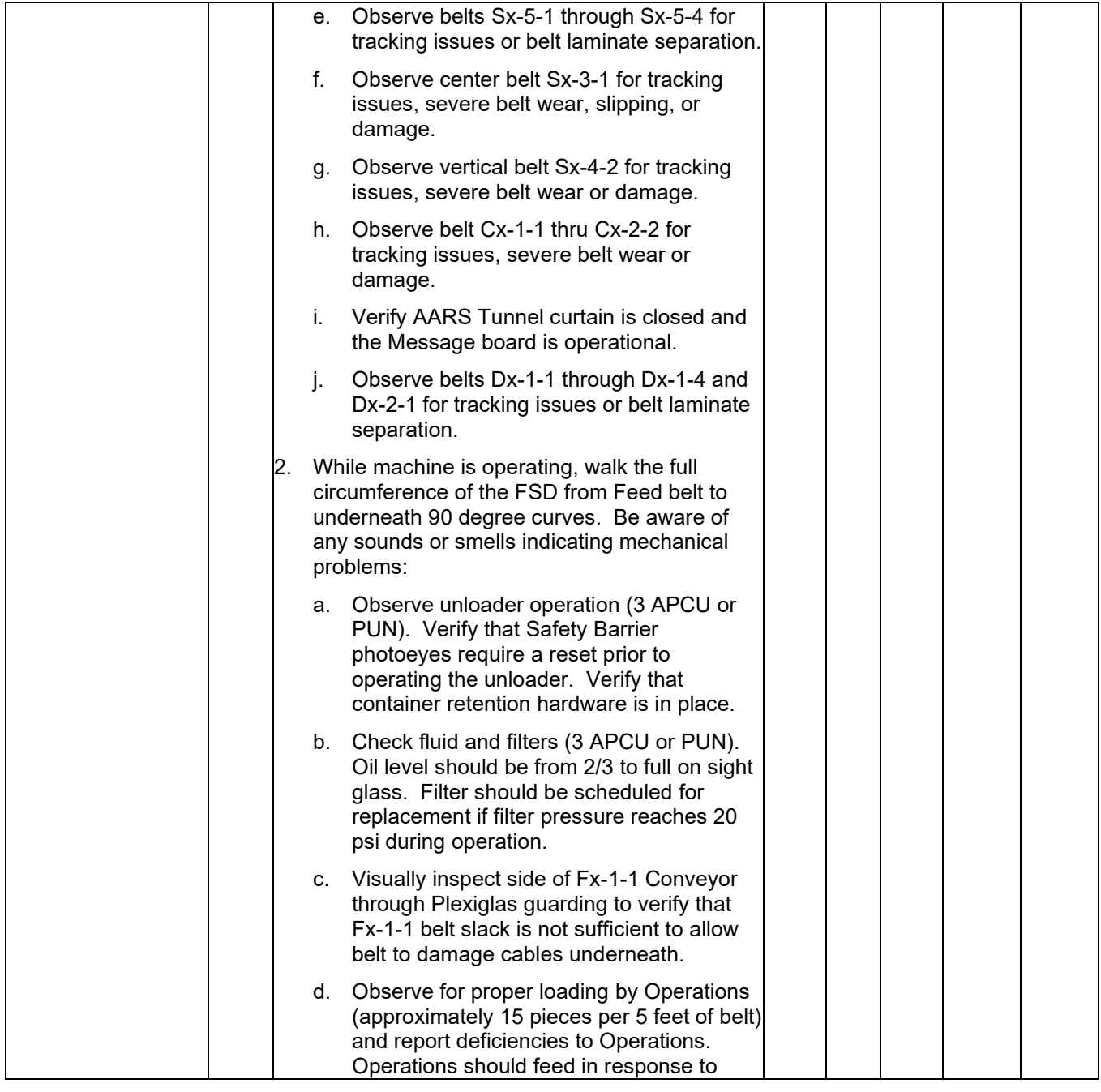

# Maintenance Technical Support Center MACO-131-16

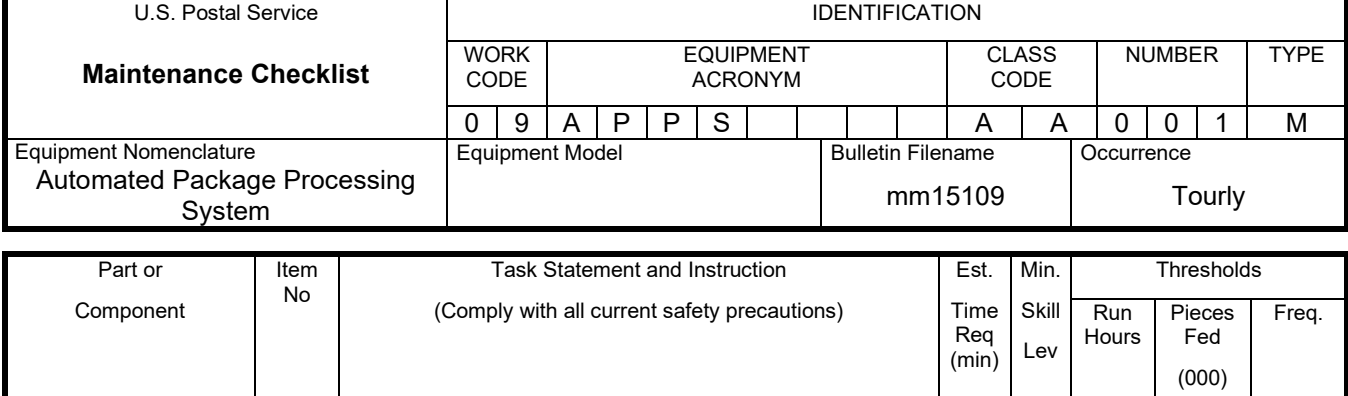

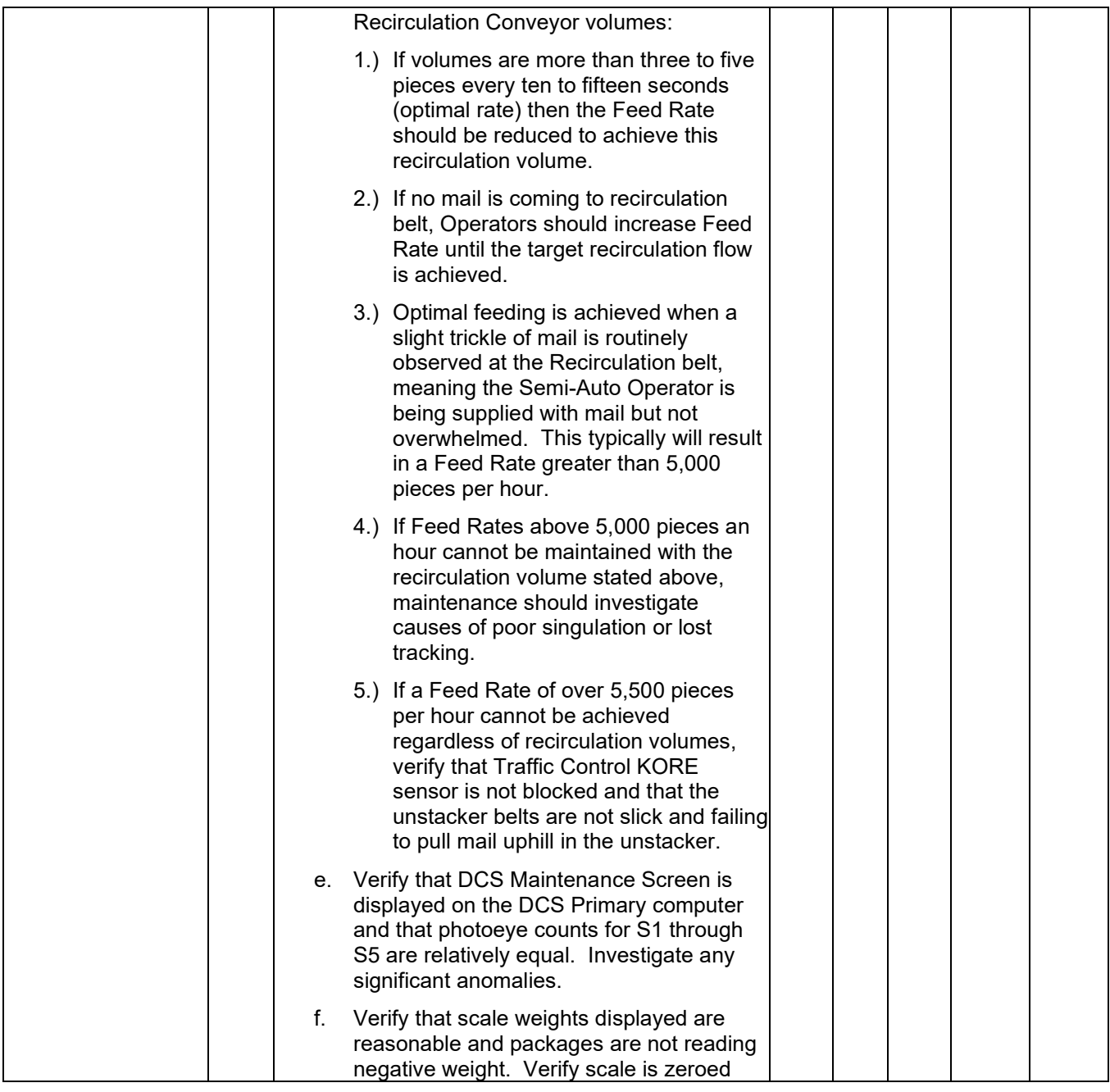

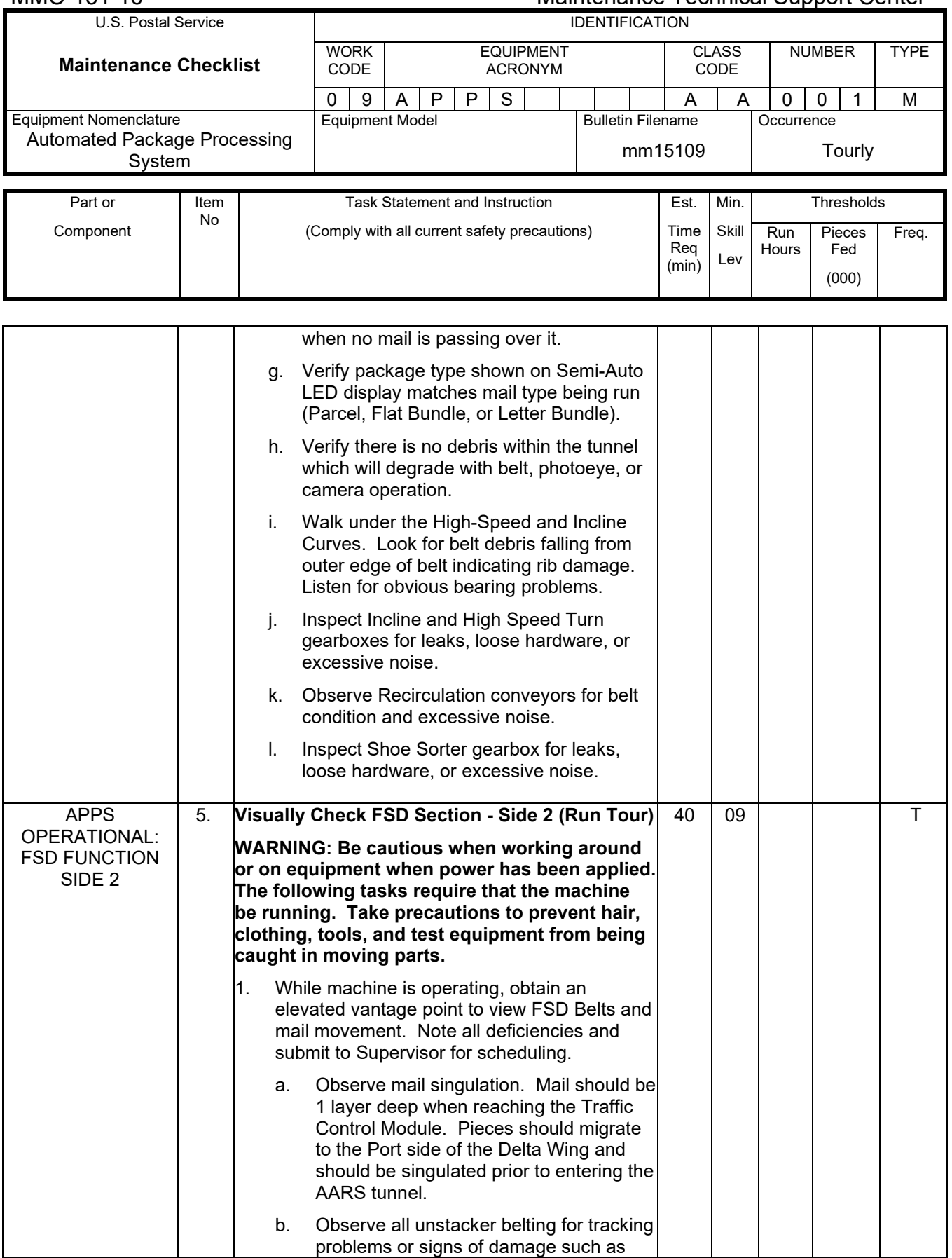

### Maintenance Technical Support Center MACO-131-16

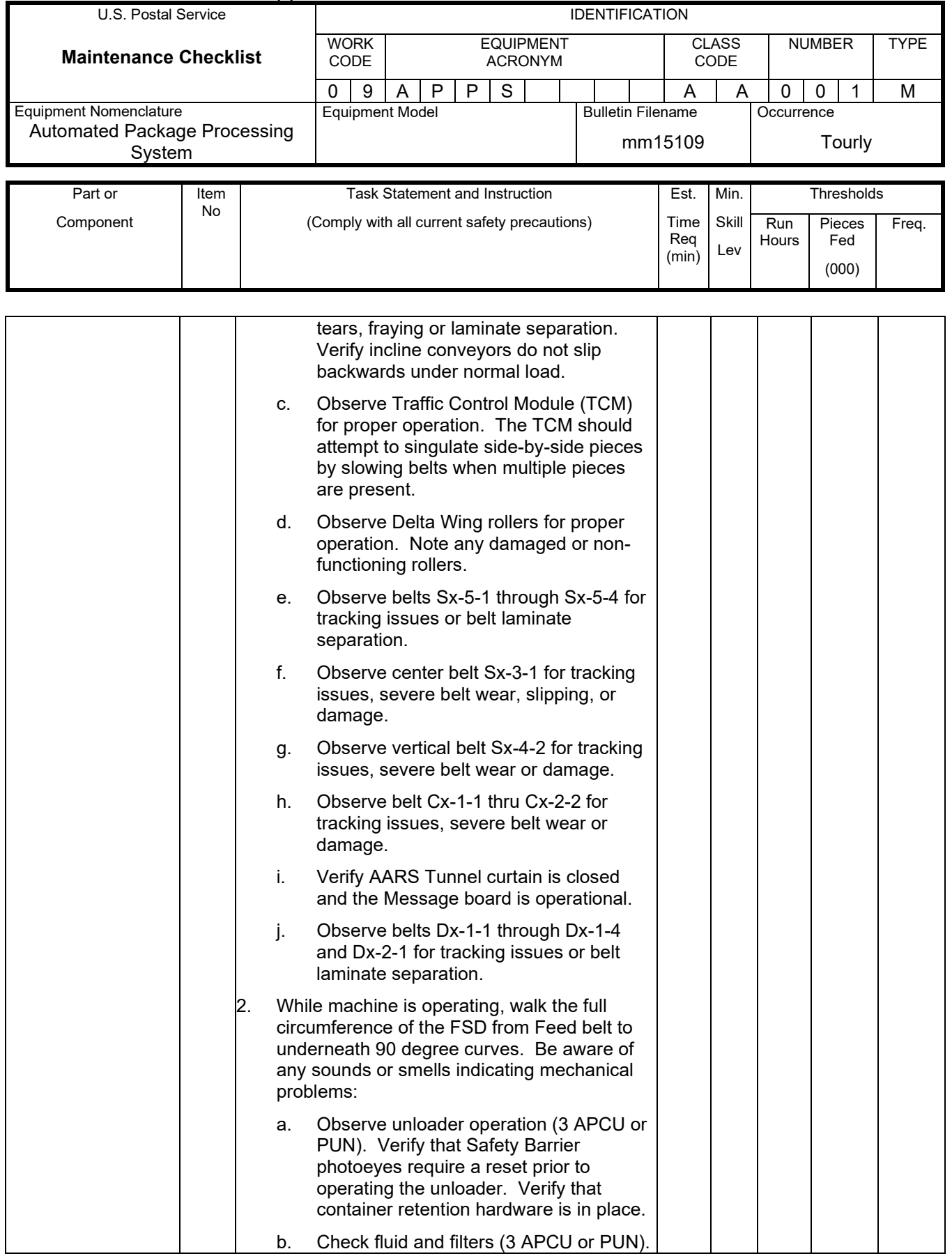

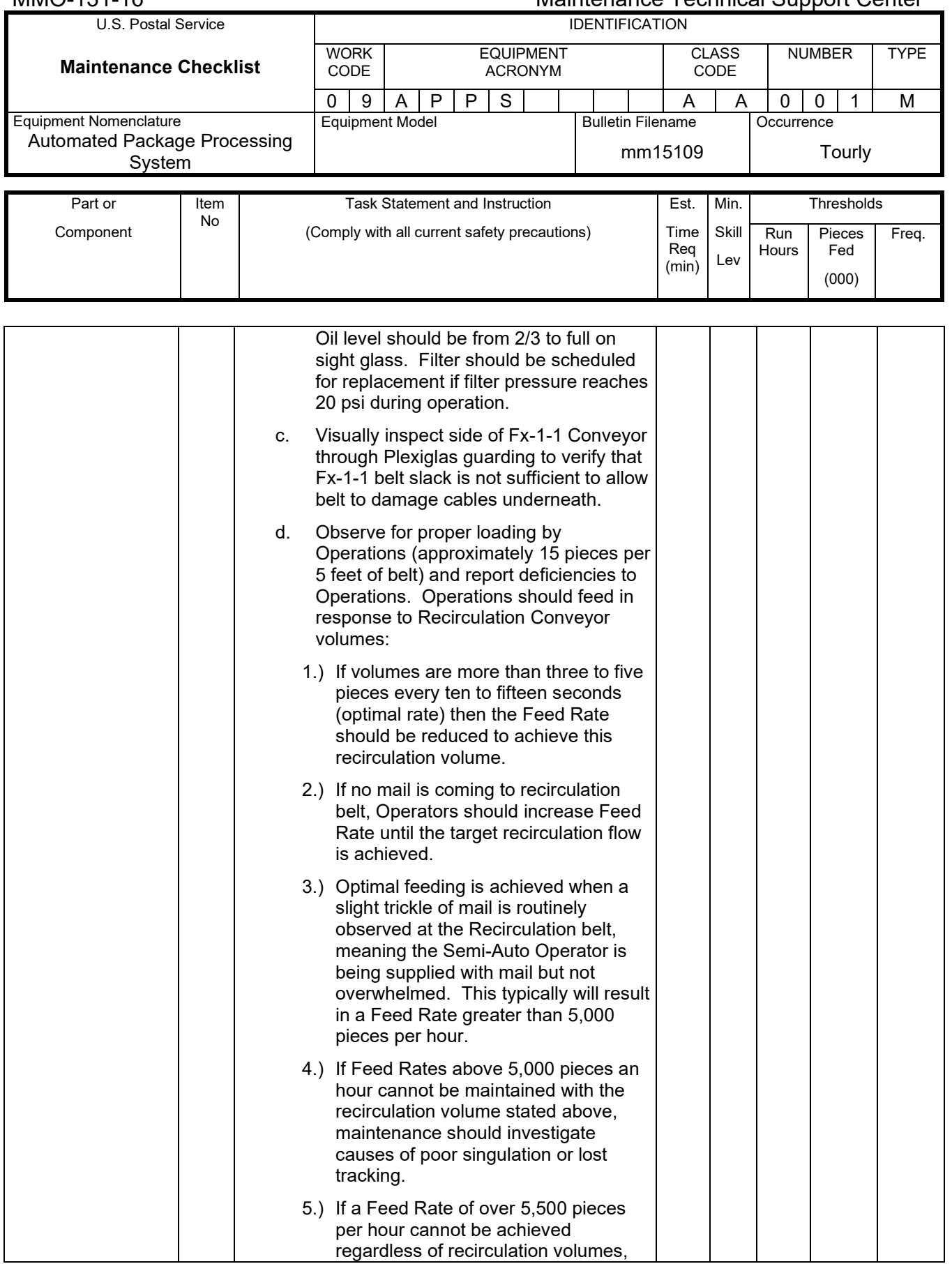

# Maintenance Technical Support Center Maintenance Technical Support Center

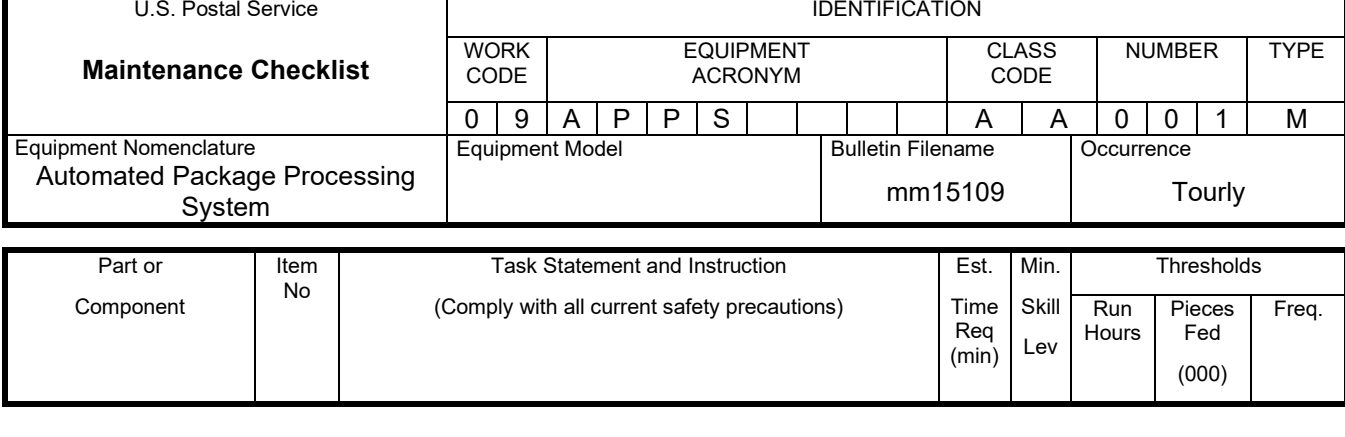

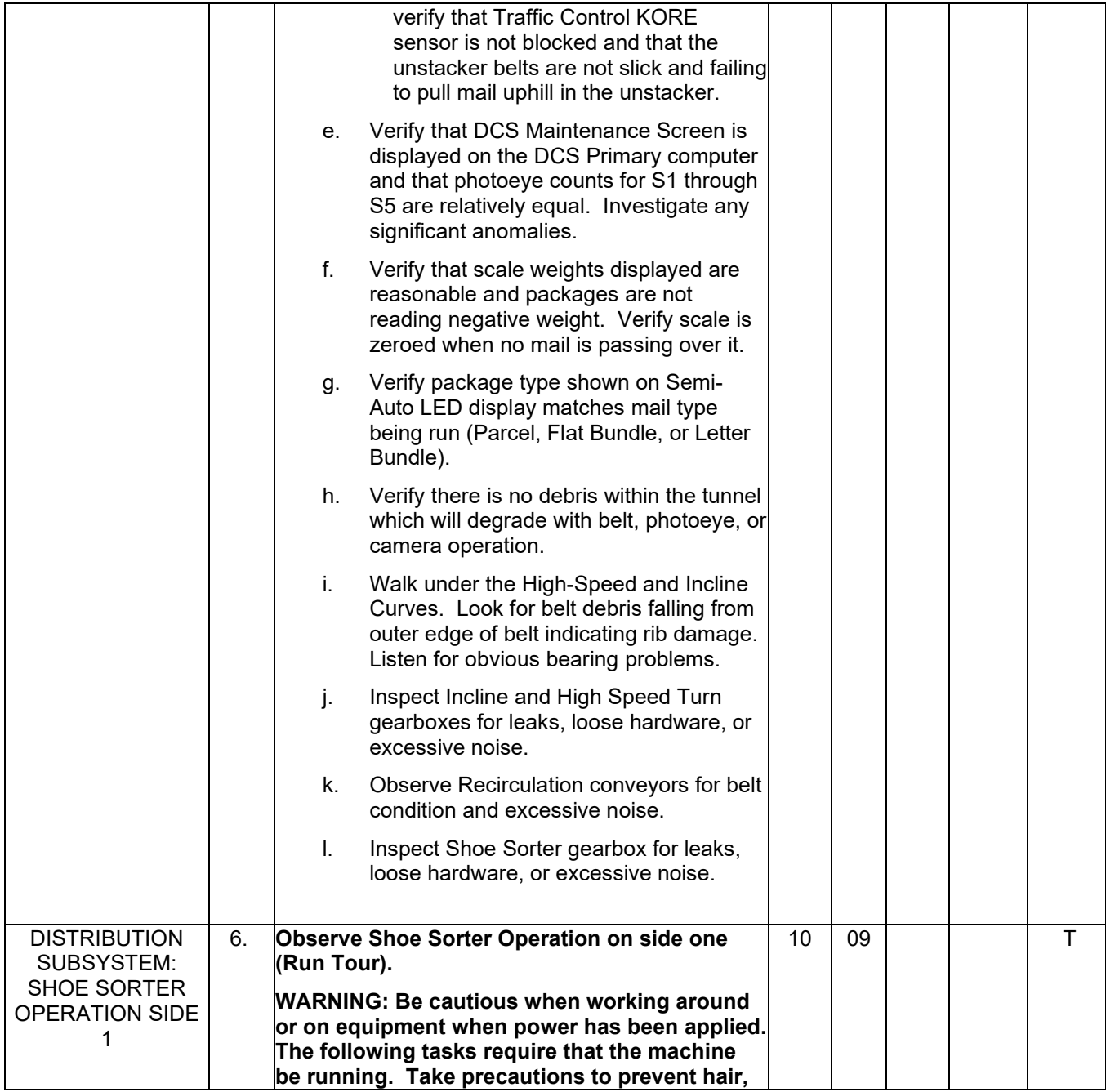

(000)

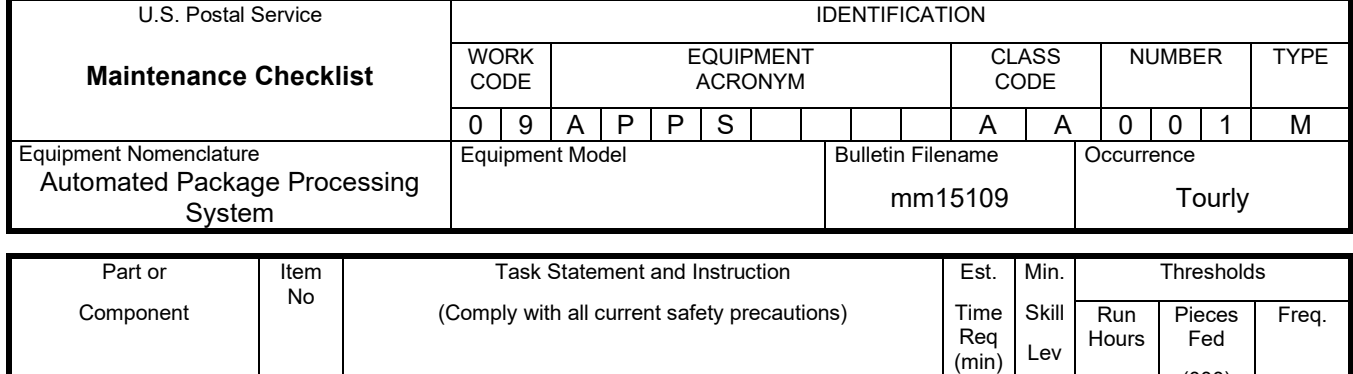

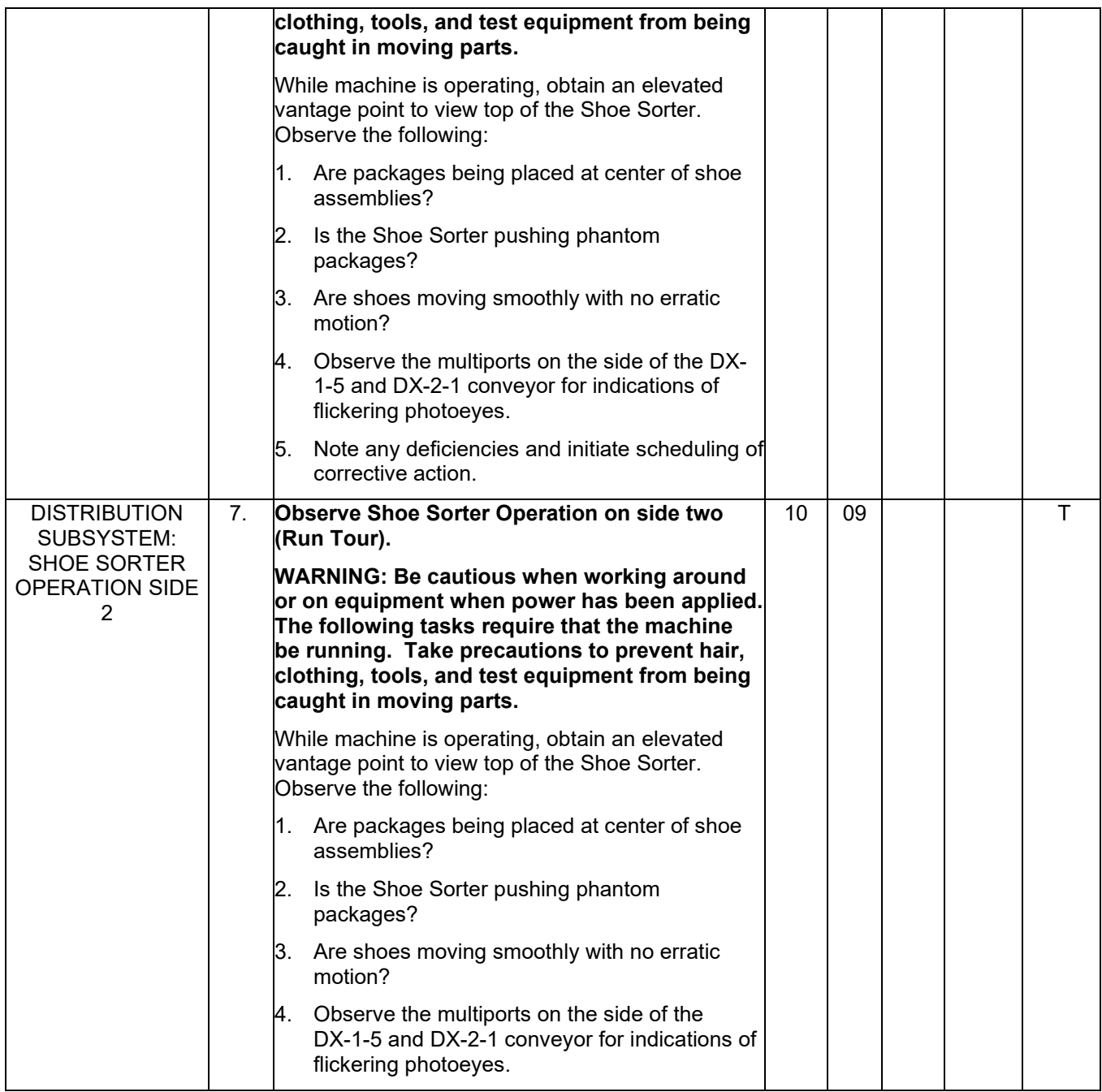

# Maintenance Technical Support Center MACON MAC-131-16

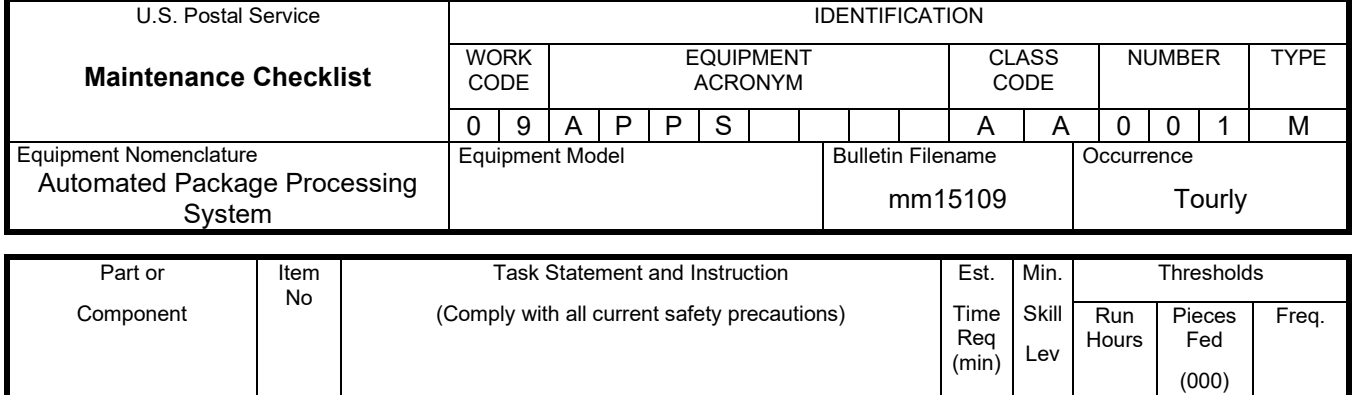

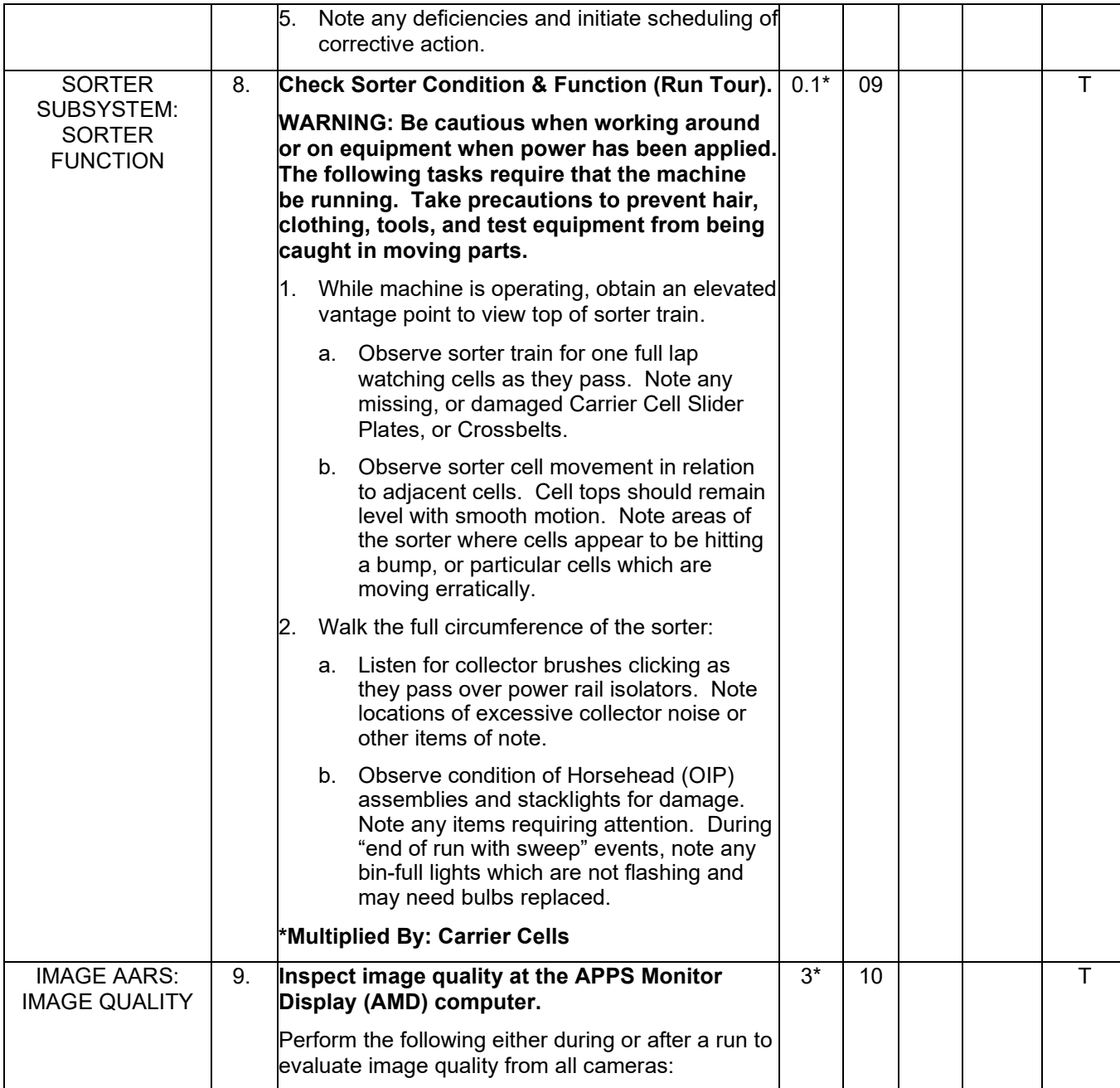

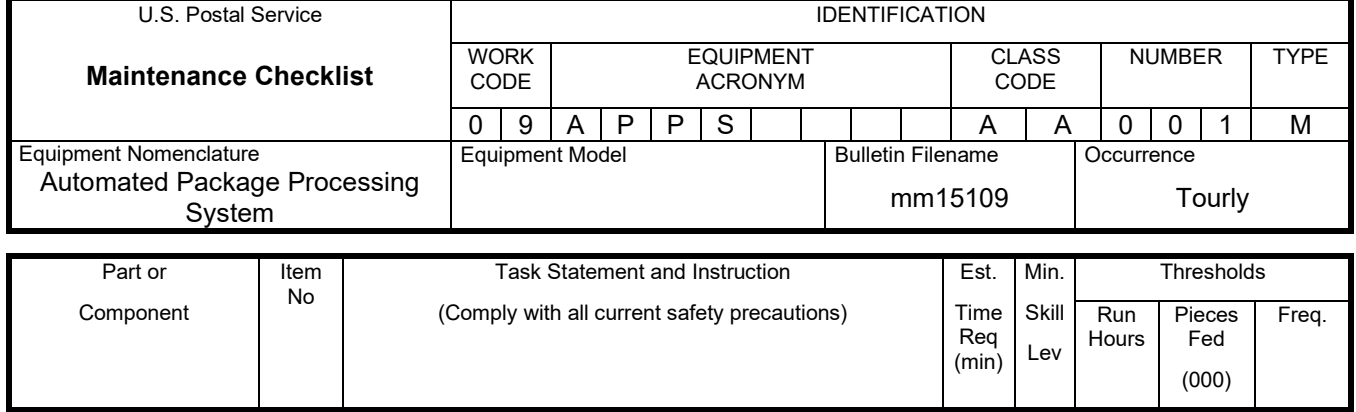

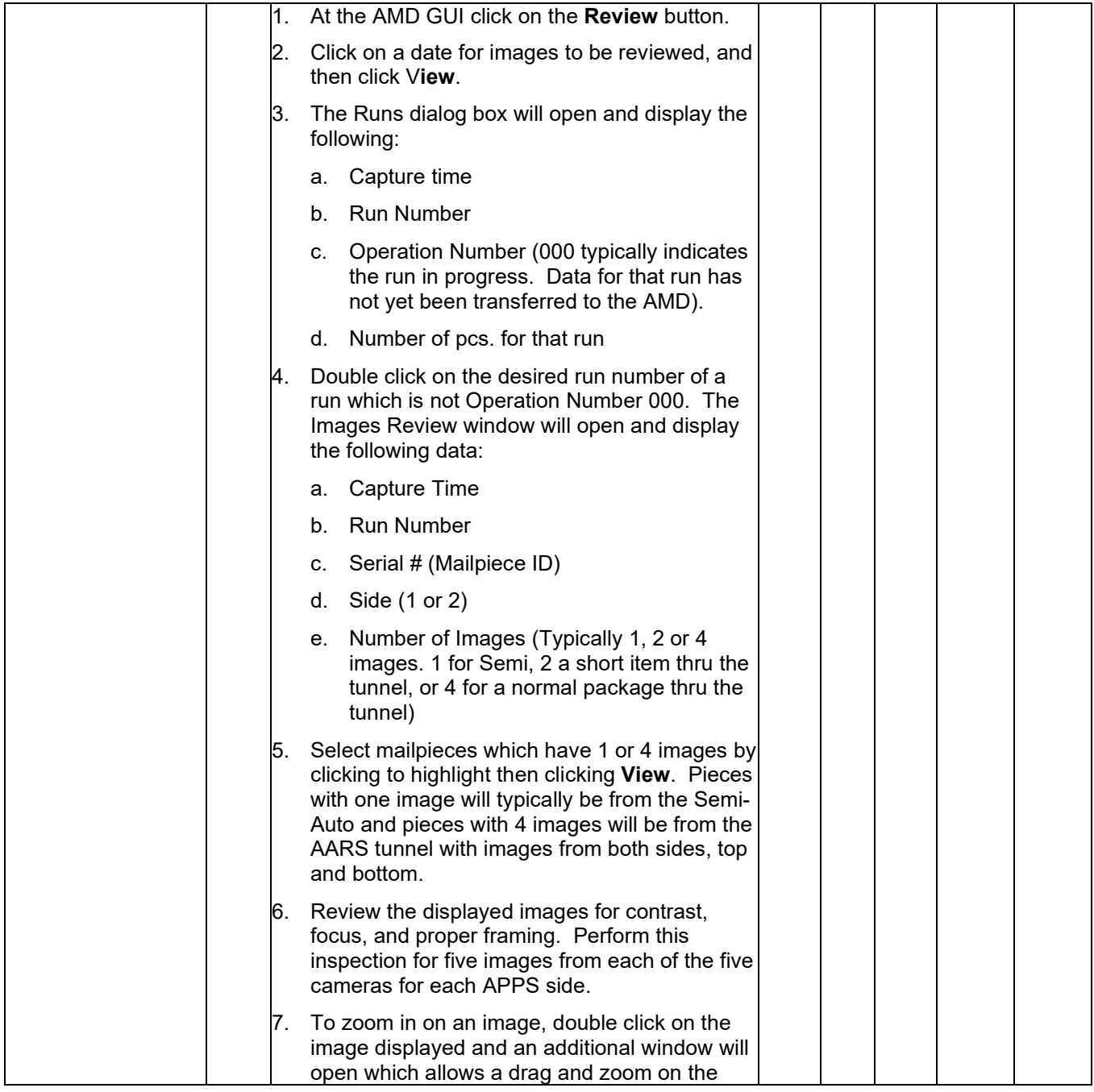

# Maintenance Technical Support Center Maintenance Technical Support Center MMO-131-16

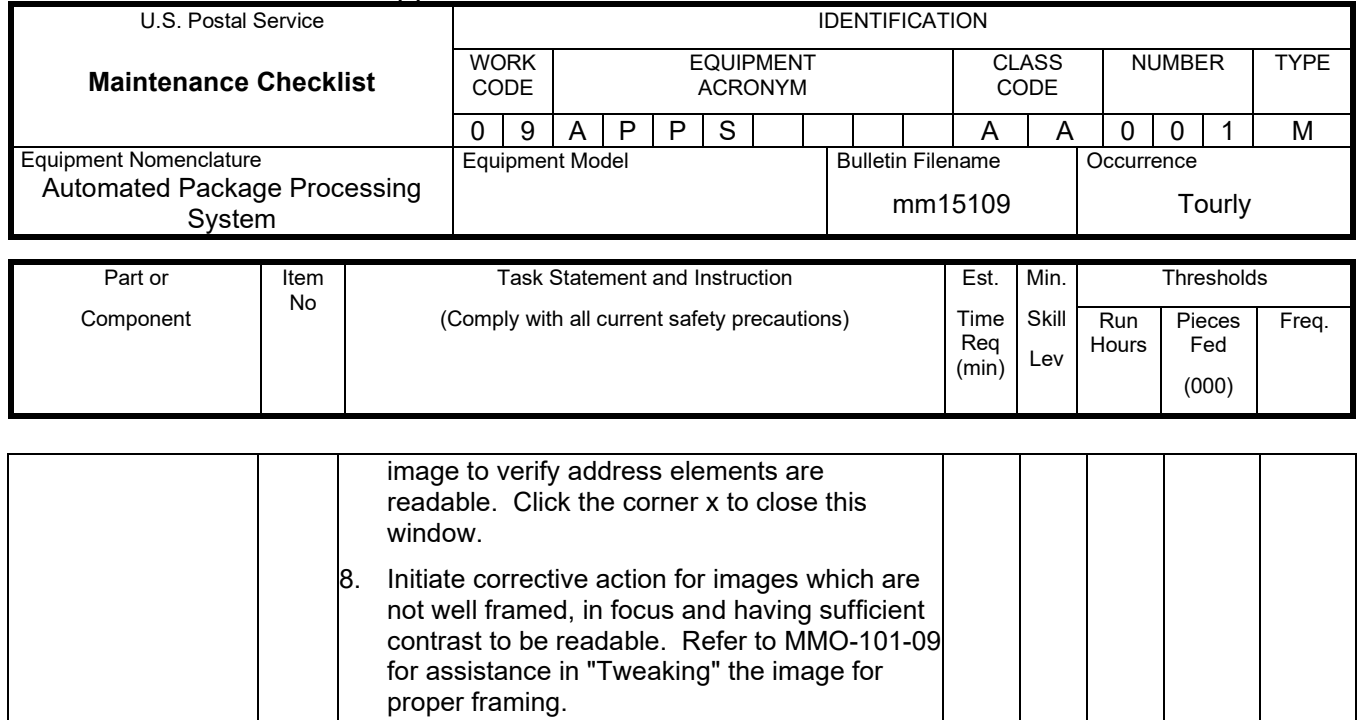

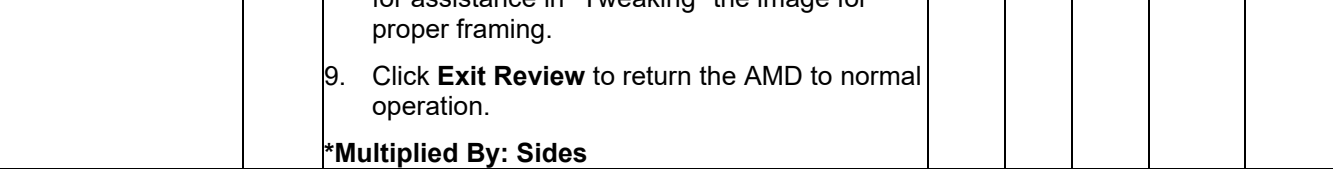

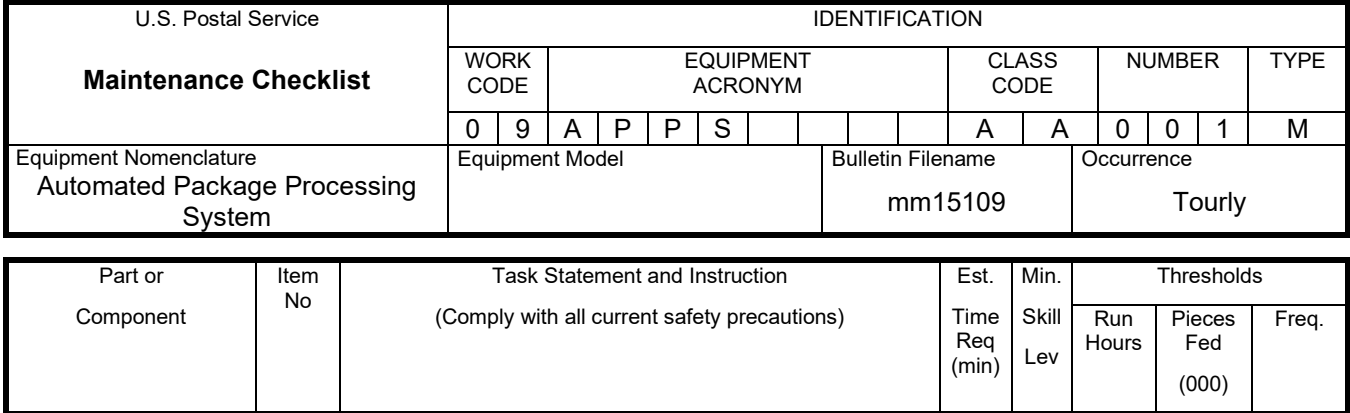

# **THIS PAGE BLANK**

## **ATTACHMENT 4**

### **APPS MASTER CHECKLIST**

09-APPS-AA-002-M

Operational Maintenance (Daily)

Time Total: See Attachment 1

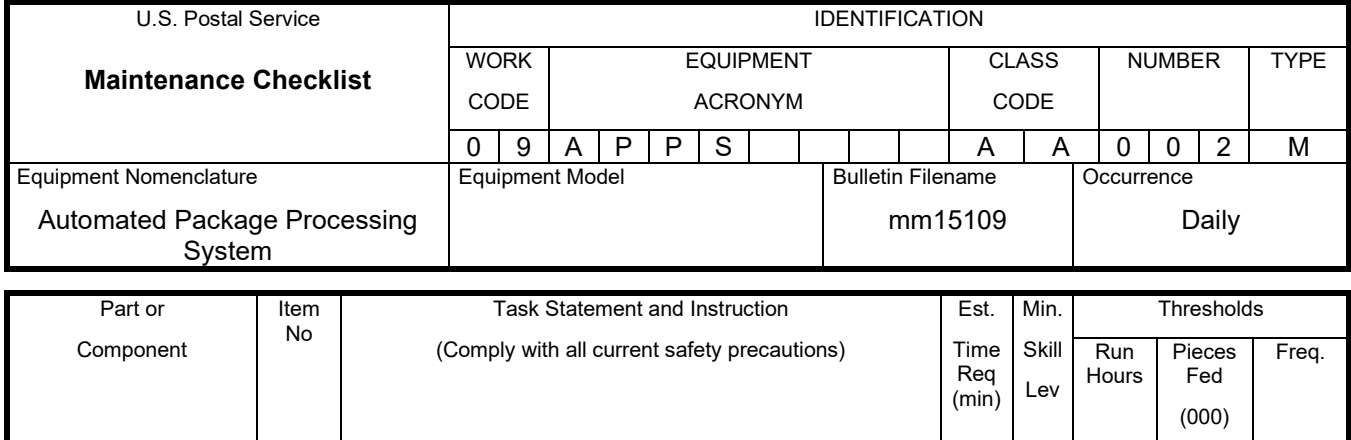

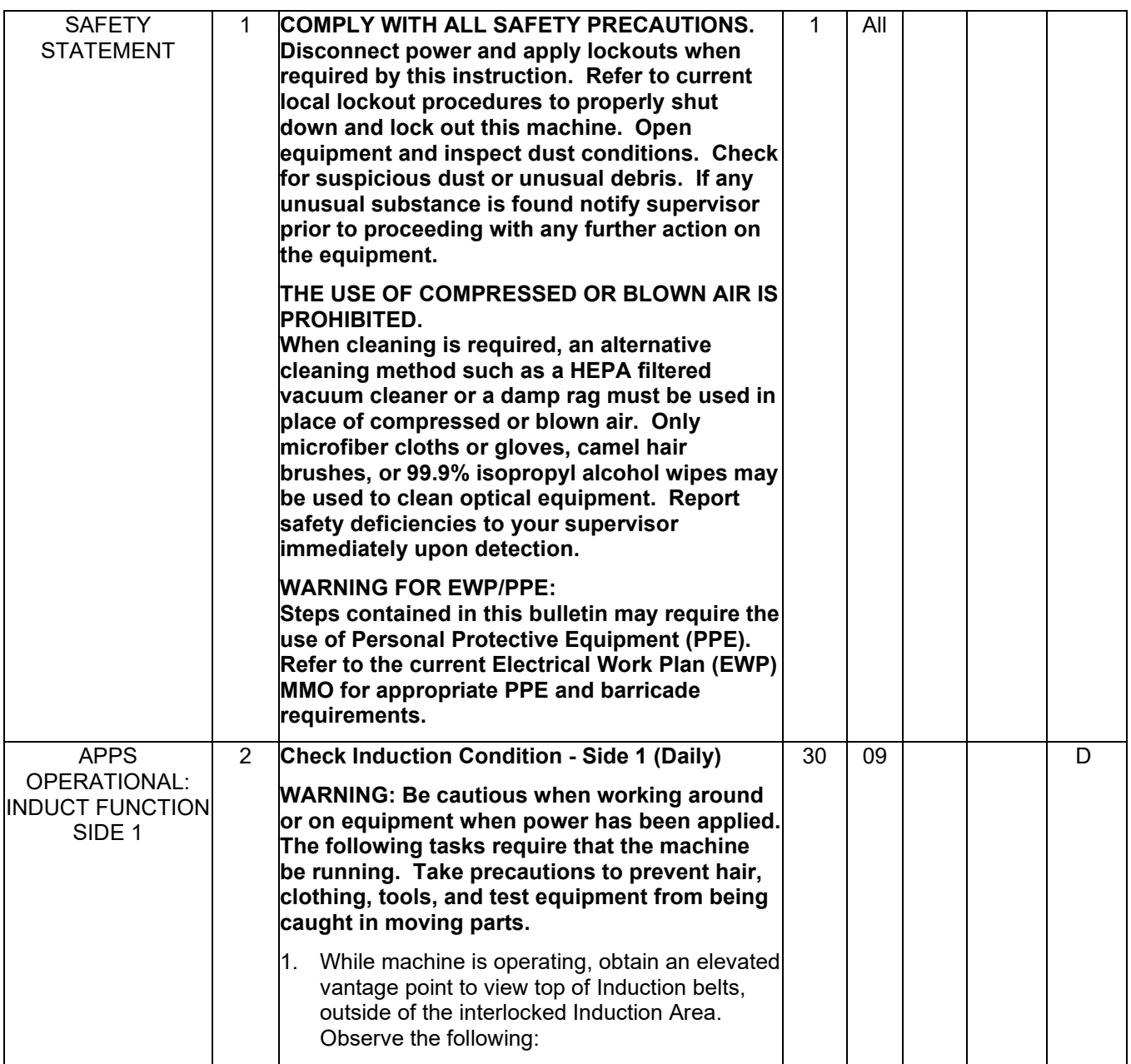

### Maintenance Technical Support Center Maintenance Technical Support Center

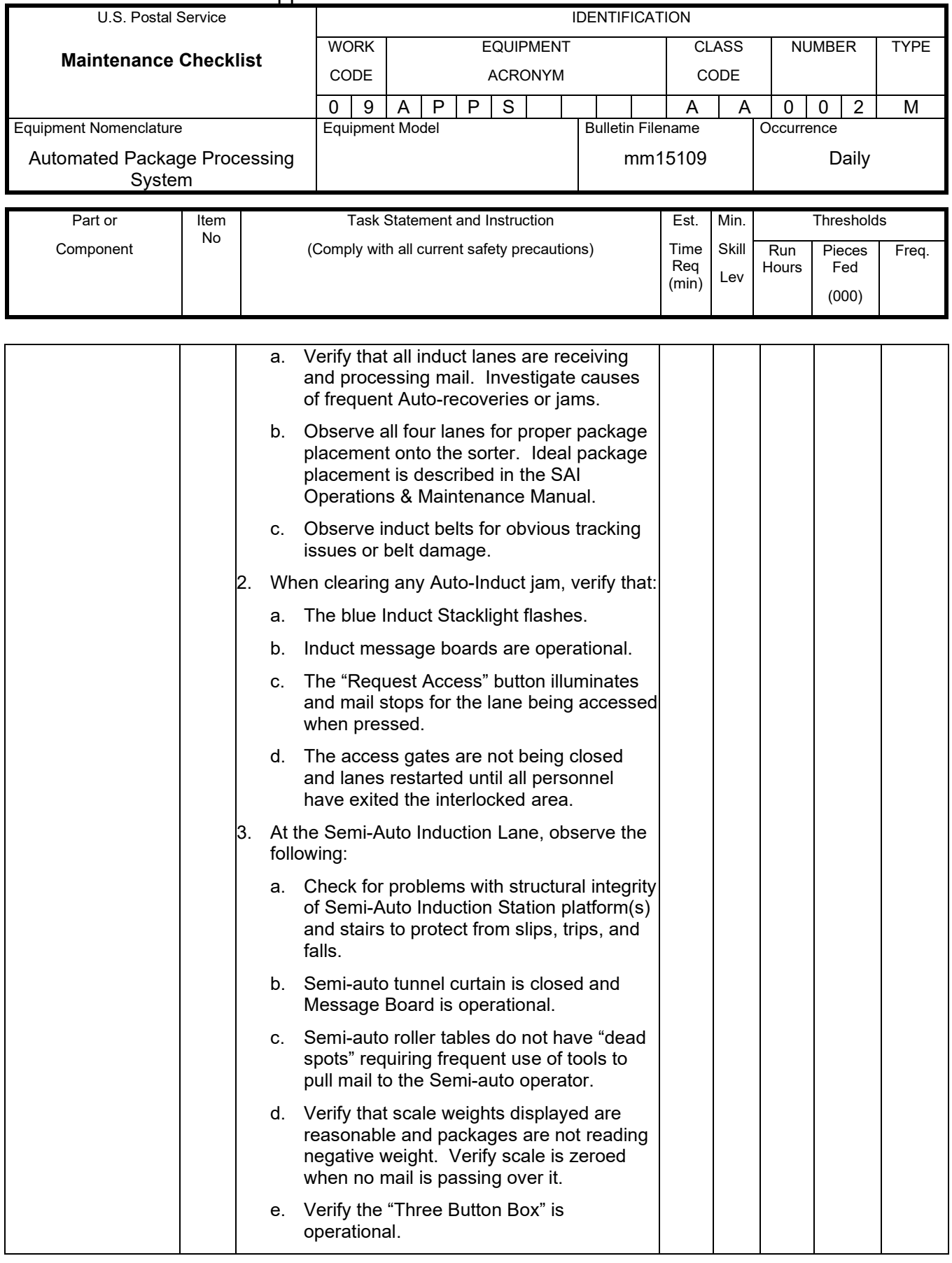

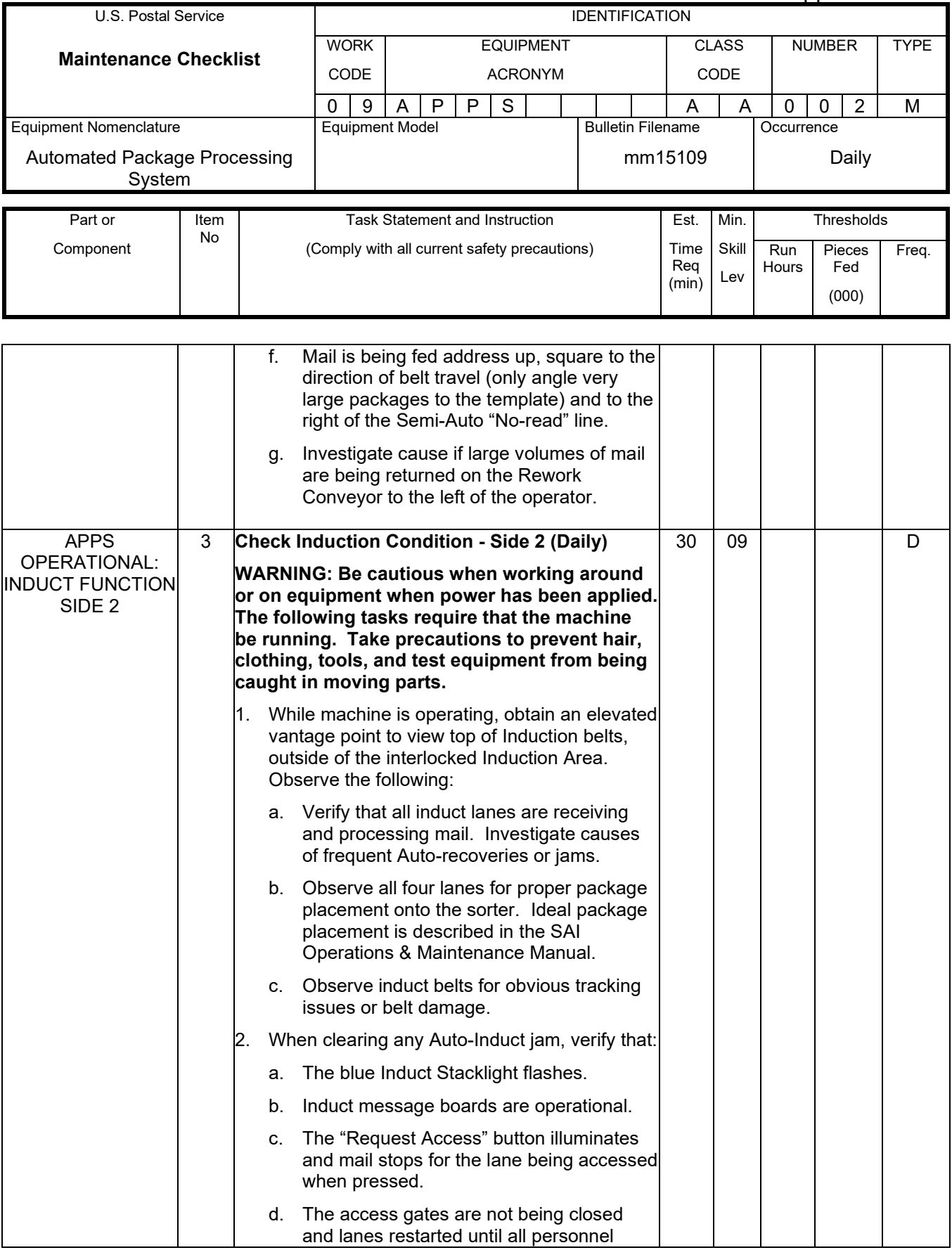

### Maintenance Technical Support Center MMO-131-16

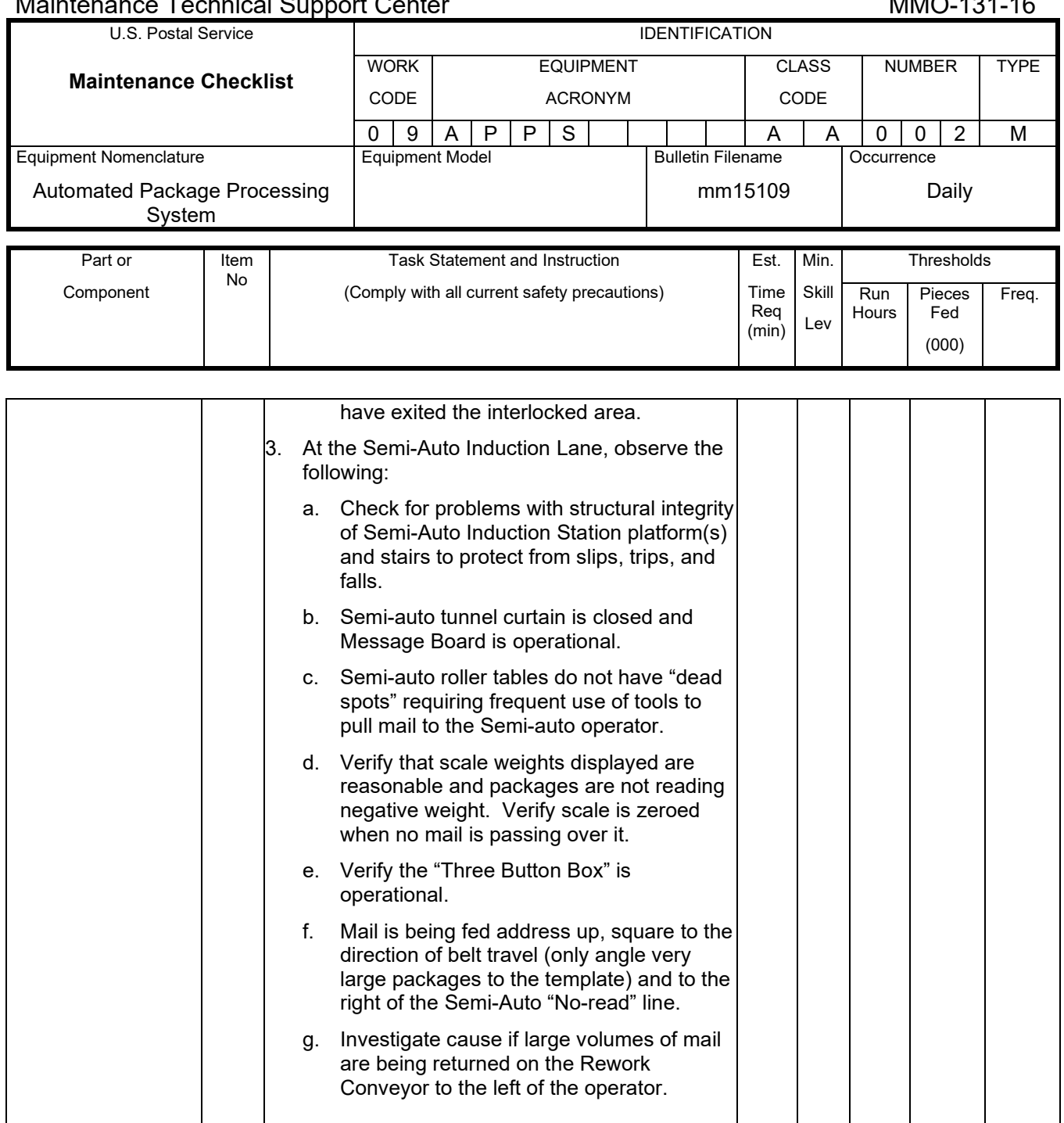